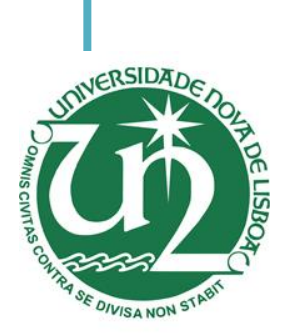

## **Diogo Miguel Pinto Varela**

Licenciado em Ciências da Engenharia Eletrotécnica e de Computadores

# **Controlo do fluxo de potência em redes de transporte com reatores saturáveis supercondutores**

Dissertação para Obtenção do Grau de Mestre em

Engenharia Eletrotécnica e de Computadores

- Orientador: Doutor João Murta Pina, Professor Auxiliar, Faculdade de Ciências e Tecnologia, Universidade Nova de Lisboa
- Co-orientadores: Mestre Luís Filipe Romba Jorge, Investigador, Faculdade de Ciências e Tecnologia, Universidade Nova de Lisboa

#### Júri

- Presidente: Doutor Paulo Gil, Professor Auxiliar, Faculdade de Ciências e Tecnologia, Universidade Nova de Lisboa
- Arguentes: Doutor Francisco Reis, Professor Auxiliar Convidado, Faculdade de Ciências e Tecnologia, Universidade Nova de Lisboa
	- i Vogais: Doutor João Murta Pina

FACULDADE DE<br>CIÊNCIAS E TECNOLOGIA **UNIVERSIDADE NOVA DE LISBOA** 

#### **Controlo do fluxo de potência em redes de transporte com reatores saturáveis supercondutores**

Copyright © Diogo Miguel Pinto Varela, Faculdade de Ciências e Tecnologia, Universidade Nova de Lisboa.

A Faculdade de Ciências e Tecnologia e a Universidade Nova de Lisboa têm o direito, perpétuo e sem limites geográficos, de arquivar e publicar esta dissertação através de exemplares impressos reproduzidos em papel ou de forma digital, ou por qualquer outro meio conhecido ou que venha a ser inventado, e de a divulgar através de repositórios científicos e de admitir a sua cópia e distribuição com objetivos educacionais ou de investigação, não comerciais, desde que seja dado crédito ao autor e editor.

Aos meus pais e à minha irmã

# <span id="page-6-0"></span>**Agradecimentos**

Com o término da dissertação fecha-se mais uma etapa da vida académica, a qual não poderia ter sido realizada sem a ajuda e o apoio de diversas pessoas.

Gostaria de começar por agradecer ao meu orientador, professor João Murta Pina, pelo apoio providenciado ao longo da dissertação. Ao meu co-orientador, investigador Luís Romba, que foi uma das pessoas que de mais perto me acompanhou no laboratório e transmitiu muito do seu conhecimento, essencial para a realização da dissertação, e a quem não pode faltar o meu agradecimento.

Agradecer também à Faculdade de Ciências e Tecnologia por disponibilizar meios para a realização da dissertação e ao investigador Roberto Oliveira, ele que foi um constante apoio nas tarefas executadas em laboratório.

Em último lugar, quero agradecer à minha família, por representarem o meu maior apoio, ao meu pai, à minha mãe e à minha irmã por me guiarem sempre no sentido mais correto, e que sem os quais a realização desta dissertação não teria qualquer significado.

### <span id="page-8-0"></span>**Resumo**

Esta dissertação tem como objetivo o estudo e análise da introdução de um reator de núcleo saturável com supercondutores numa linha de transporte de energia elétrica para controlo do fluxo de potência que percorre a mesma. O reator é um dispositivo de núcleo magnético, composto por uma coluna central e seis externas, que perfazem um total de três fases, para o caso trifásico. O enrolamento central é percorrido por corrente DC e os externos por AC, estando os últimos em série com a linha.

O controlo do fluxo de potência tem por objetivo evitar situações de sobrecarga nas linhas de transporte de energia elétrica, assim como, de desequilíbrio entre as mesmas. Com a introdução do reator de núcleo saturável existe a possibilidade de minimizar estes cenários, o que resulta em redes mais fiáveis.

São ensaiados dois reatores, em que um deles é monofásico e o outro trifásico, sendo o último ensaiado com um sistema de controlo de corrente. O sistema de controlo, através de cálculos, apresenta a corrente da linha e, consoante a corrente máxima admissível na linha este calcula o valor de indutância que os enrolamentos AC devem apresentar. Para o valor de indutância desejado é necessário calcular a corrente DC de ajuste a ser injetada por uma fonte externa.

De forma simplificada, pretende-se ajustar a corrente injetada no enrolamento DC do reator, de onde resulta uma alteração do valor de permeabilidade relativa do material, sendo esta não-linear. Os ajustes de corrente realizam-se entre as zonas linear e de saturação magnéticas do núcleo. Assim da variação da indutância nos enrolamentos AC resulta a alteração da reactância indutiva. Com o aumento ou diminuição da reatância do núcleo magnético resulta um aumento ou diminuição da impedância, respetivamente, o que, por sua vez, gera uma variação da queda de tensão e da potência na linha de transporte de energia elétrica. A inclusão de supercondutores tem como finalidade diminuir as perdas por efeito de Joule no circuito de controlo.

Dos ensaios realizados com o reator de núcleo saturável, trifásico, e o sistema de controlo alcança-se o objetivo de implementar um sistema que permite calcular a corrente que percorre a linha e, simultaneamente, gera uma tensão, a injetar na entrada da fonte externa, que corresponde a uma corrente DC a injetar na bobina supercondutora.

Esta dissertação foi realizada no âmbito do projeto tLOSS (Transformando o Cálculo de Perdas em Sistemas de Potência com Supercondutores de Alta Temperatura), da Fundação para a Ciência e a Tecnologia (Ref. PTDC/EEI-EEE/32508/2017\_LISBOA-01-0145-FEDER-032508).

**Palavras-chave:** Fluxo de potência, Reator de núcleo saturável (RNS), Supercondutor, Sistema de Controlo, Sistema de monitorização

### <span id="page-10-0"></span>**Abstract**

In this thesis is studied and analyzed the coupling of a saturable reactor, with superconductors, in an electric transmission system, in which is pretended to control the power flow. A saturable reactor is a magnetic core device, that has one central column and six externals, for the case of a three-phase device. In the central winding flows DC current, on the other hand the external windings are traversed by AC current.

By controlling the power flow is possible to avoid overload situations in the transmission lines and unbalances between them. With the coupling of the saturable reactor situations like this can be managed and avoided, resulting in more reliable transmission systems.

There are two types of reactors to be tested, one of them is a single-phase and the second one is a three-phase, which is tested with a control system to conclude about the controllable current range. The control system, through calculations, presents the line current, and according to the maximum allowable current it can calculate the inductance that must exist in the AC windings. To obtain a desirable value of inductance there as to be the injection of a DC current, in the superconductive coil, by an external DC source.

In this way, it is desired to adjust the current that is injected in the DC windings of the saturable reactor, this results in a change of the relative permeability of the core, which is non-linear. The current must be adjusted between the linear and magnetic saturation regions of the core. By doing this it is possible to vary the AC windings inductance, in which results the change in the inductive reactance. The decrease or increase in the inductive reactance of the magnetic core results in a decrease or increase of the line impedance, respectively, which varies the voltage drop and the power flow level in the electric transmission system. The use of a superconductive material, in the DC windings, as the advantage to decrease the power losses.

From the laboratory tests with the three-phase saturable core reactor and the control system it is achieved the main objective of implementing a system that measures the current that flows through the line and, simultaneously, generates a voltage, to be injected in the external DC source 25 pin Analog Control connectors input, that corresponds to a DC current to be injected in the superconductive coil.

This thesis was developed in the frame of the project tLOSS (Transforming Losses Calculation in High Temperature Superconducting Power Systems), from Fundação para a Ciência e a Tecnologia (Ref. PTDC/EEI-EEE/32508/2017\_LISBOA-01-0145-FEDER-032508).

**Keywords:** Power flow, Saturable core reactor, Superconductor, Control system, Monitorization system

# <span id="page-12-0"></span>Índice Geral

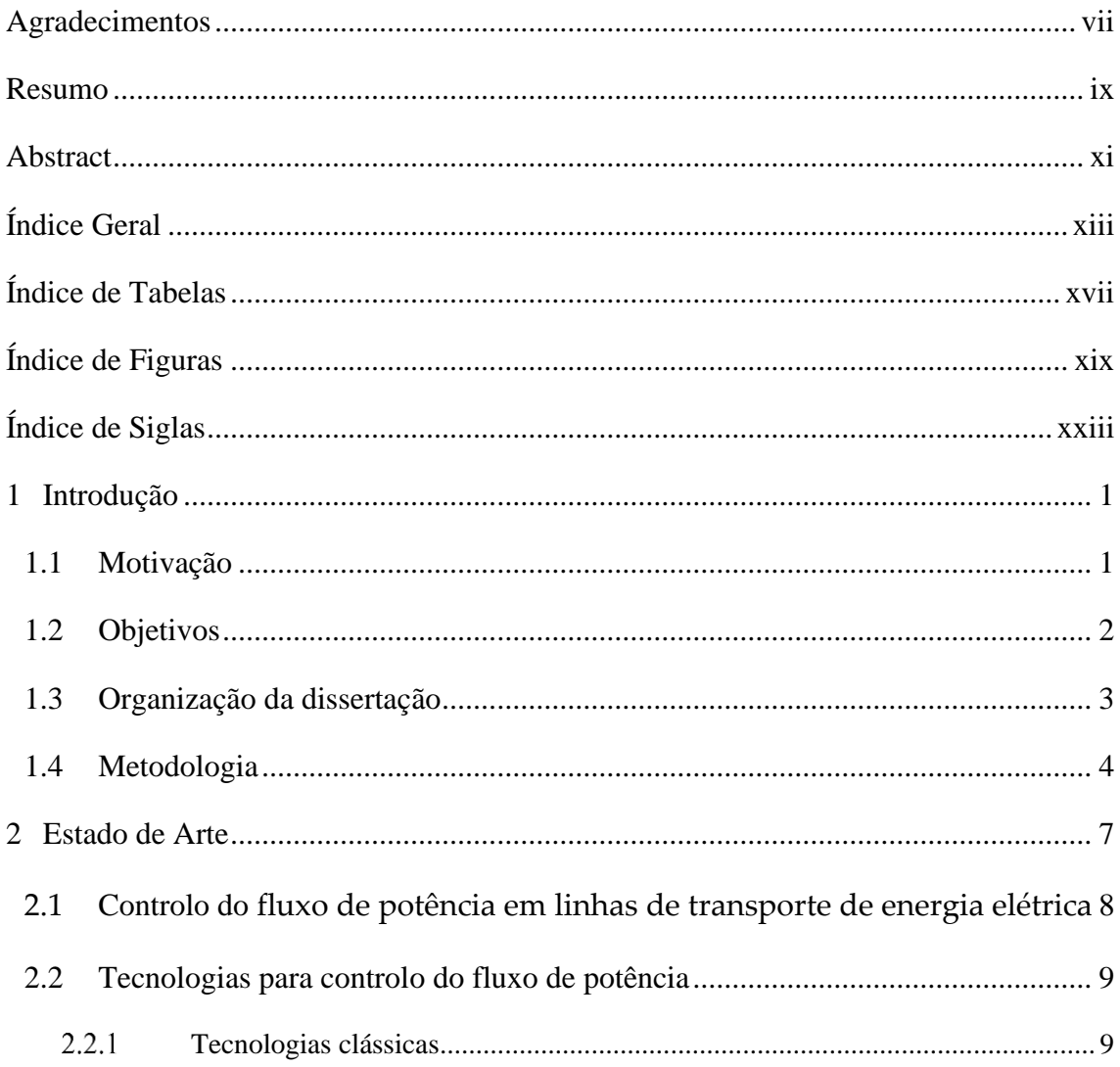

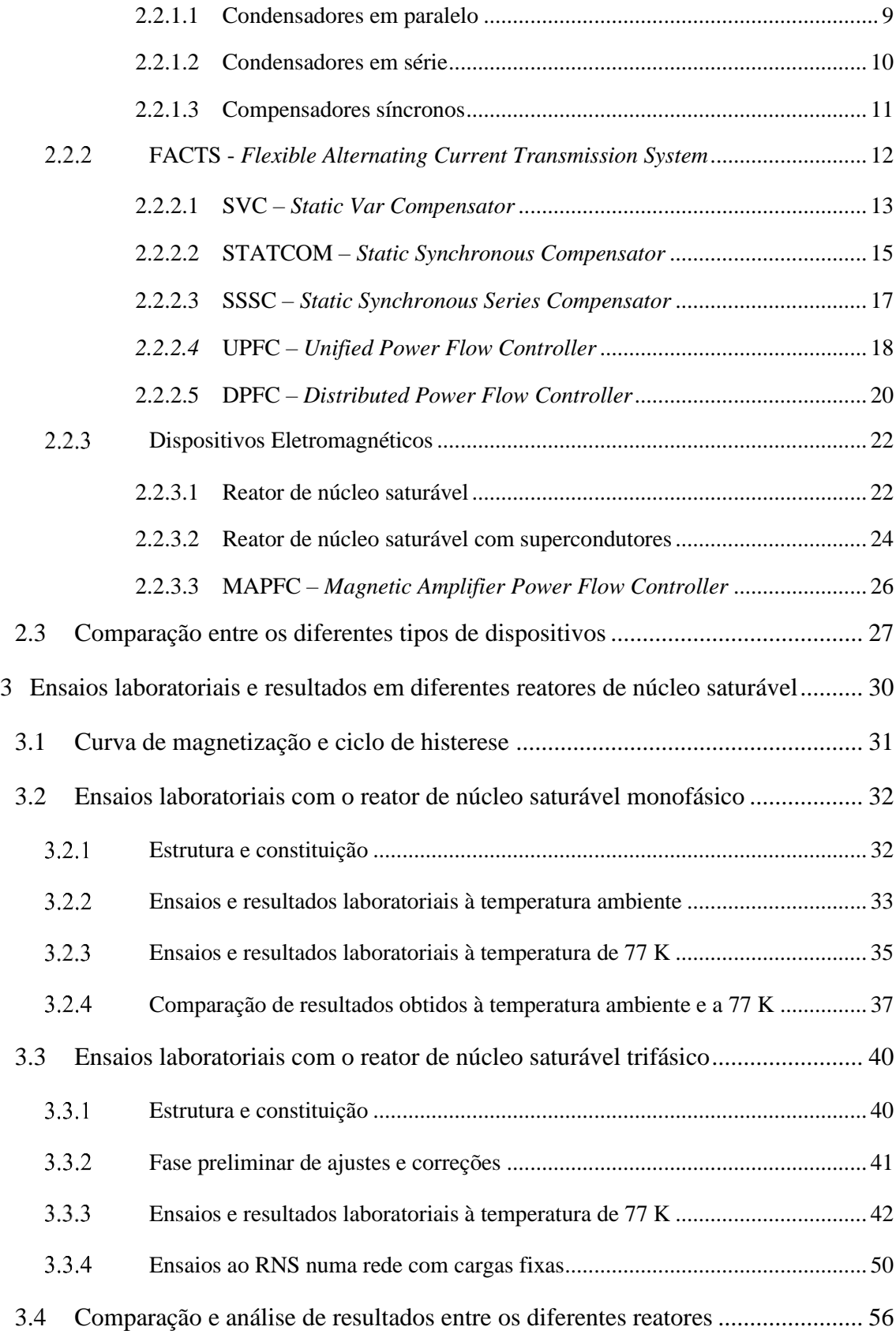

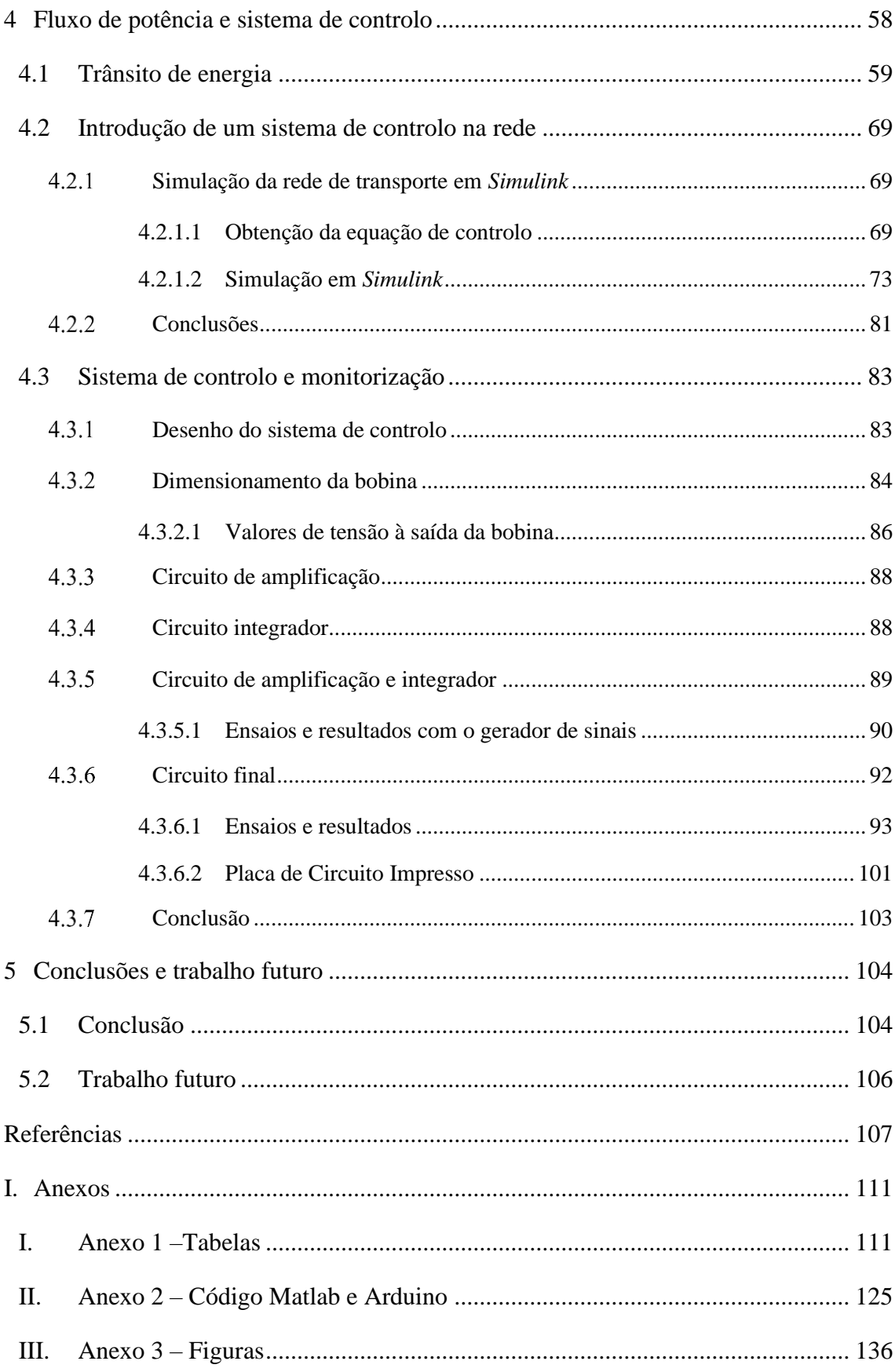

# <span id="page-16-0"></span>**Índice de Tabelas**

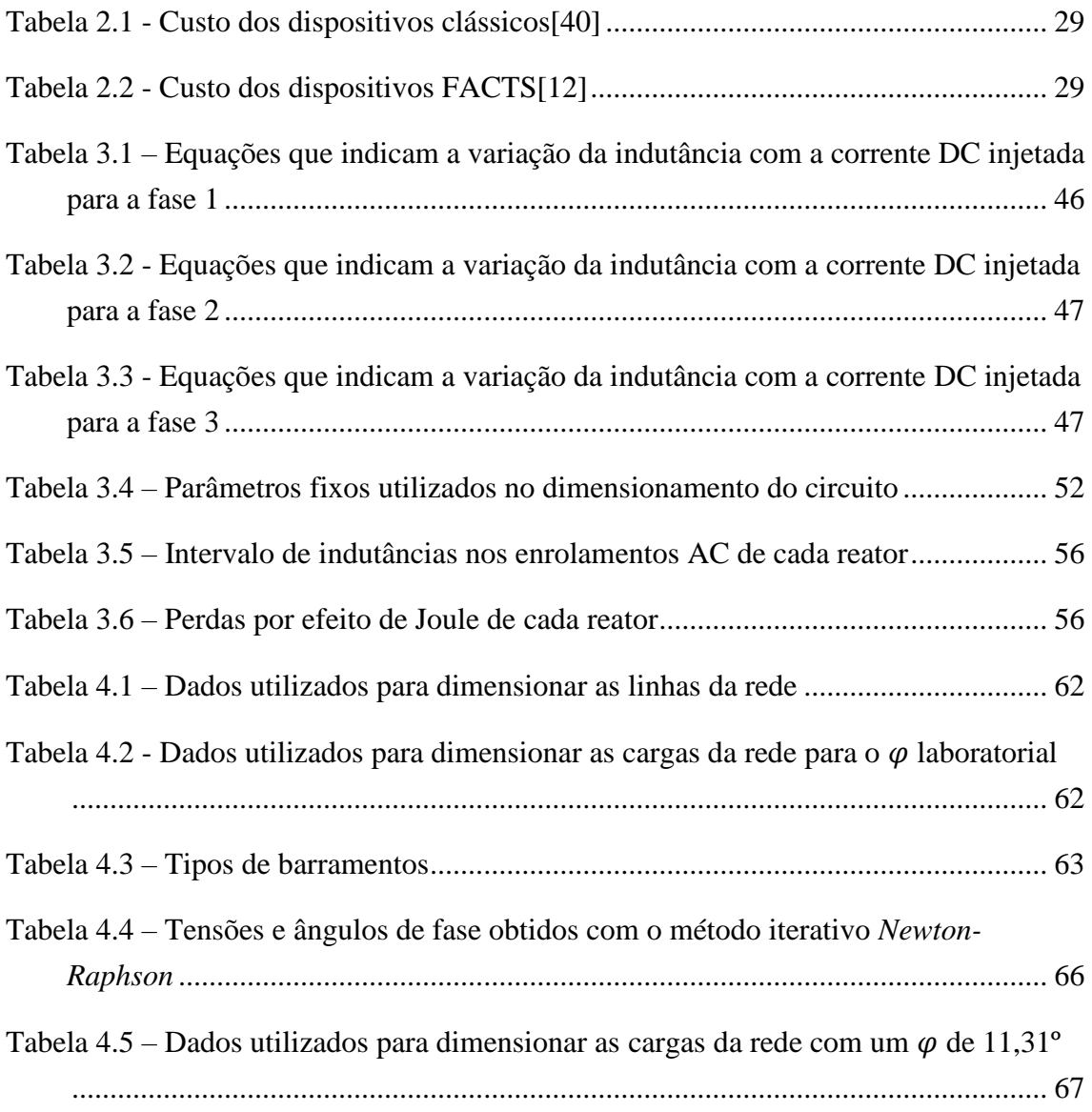

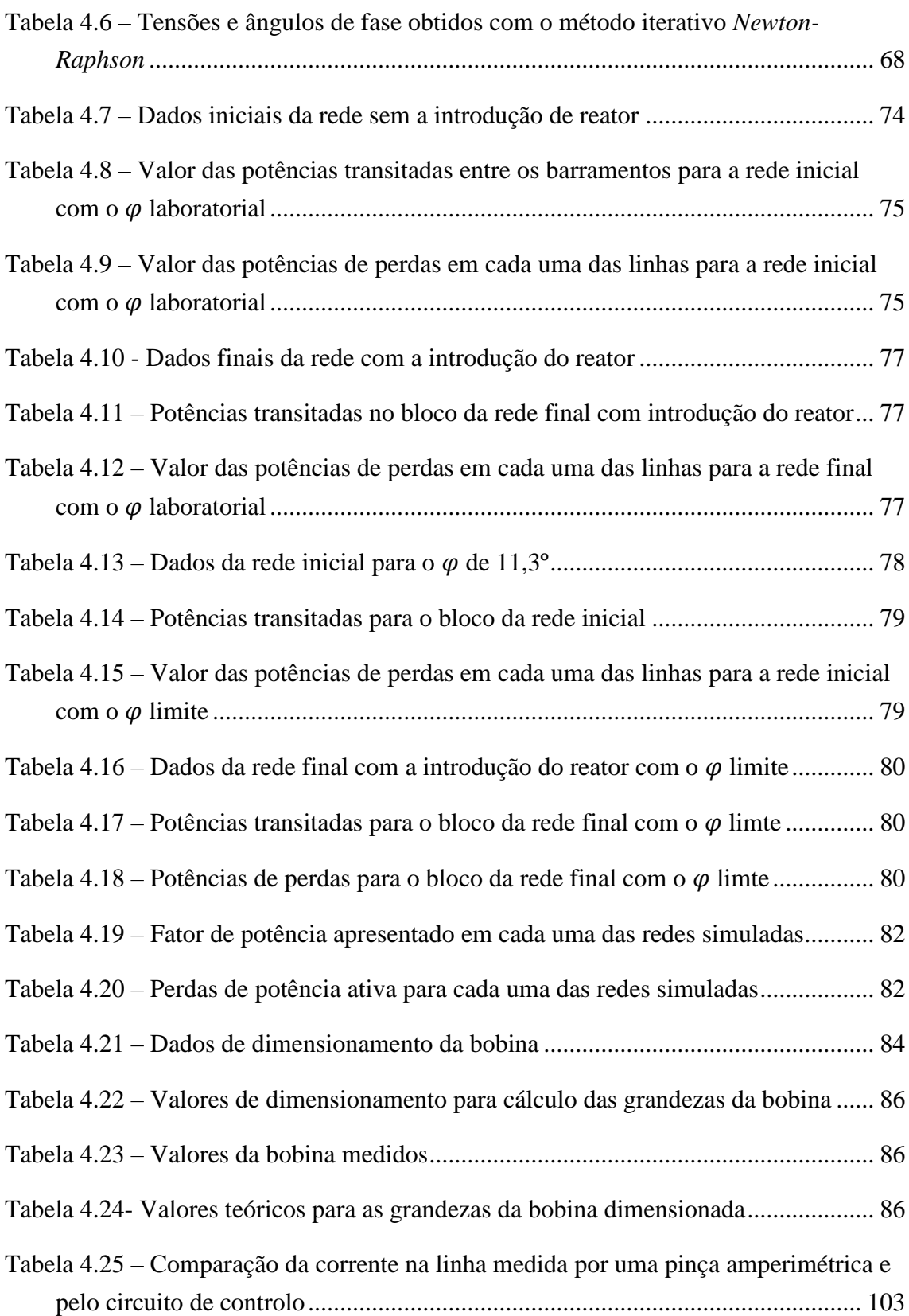

# <span id="page-18-0"></span>**Índice de Figuras**

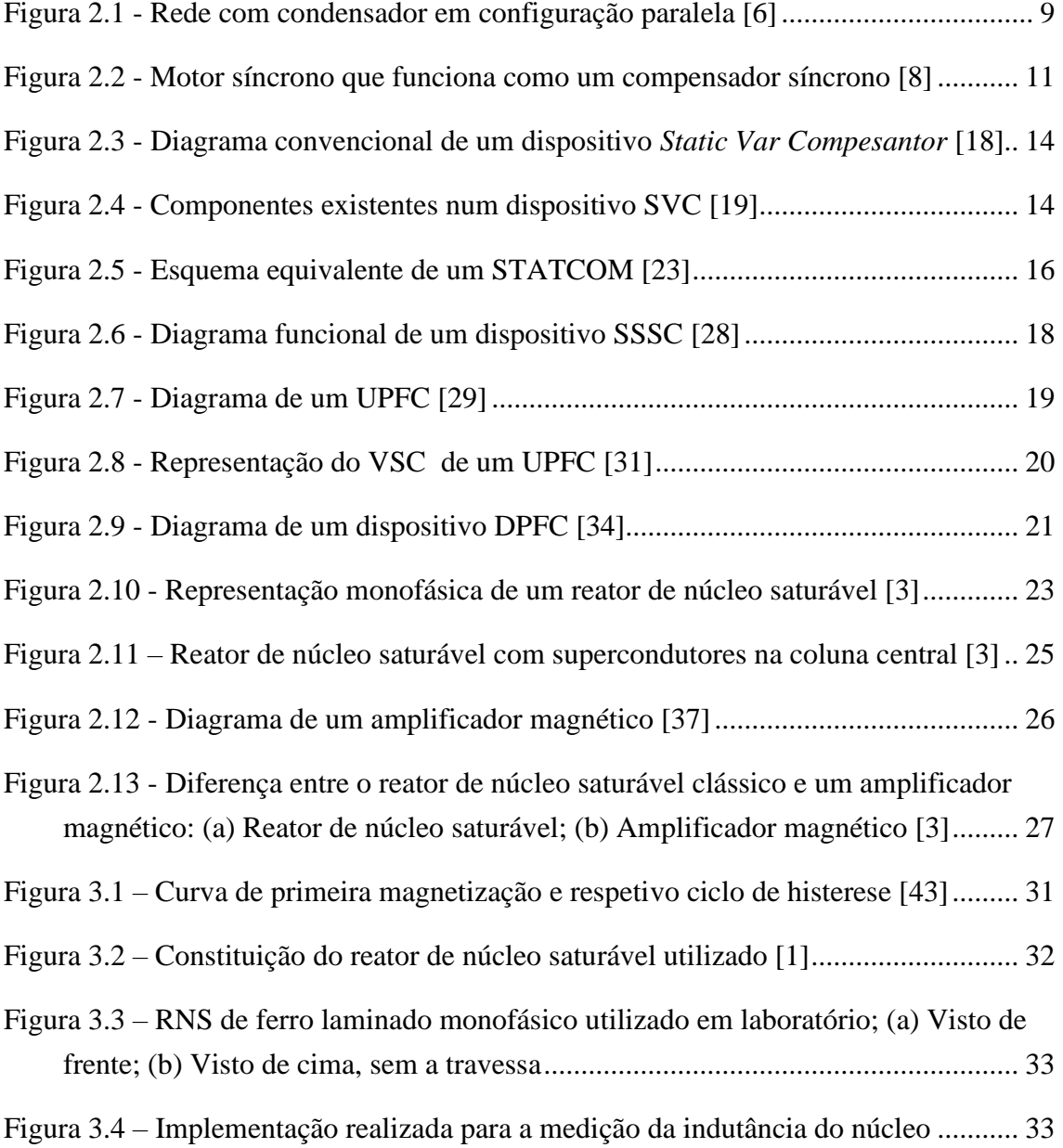

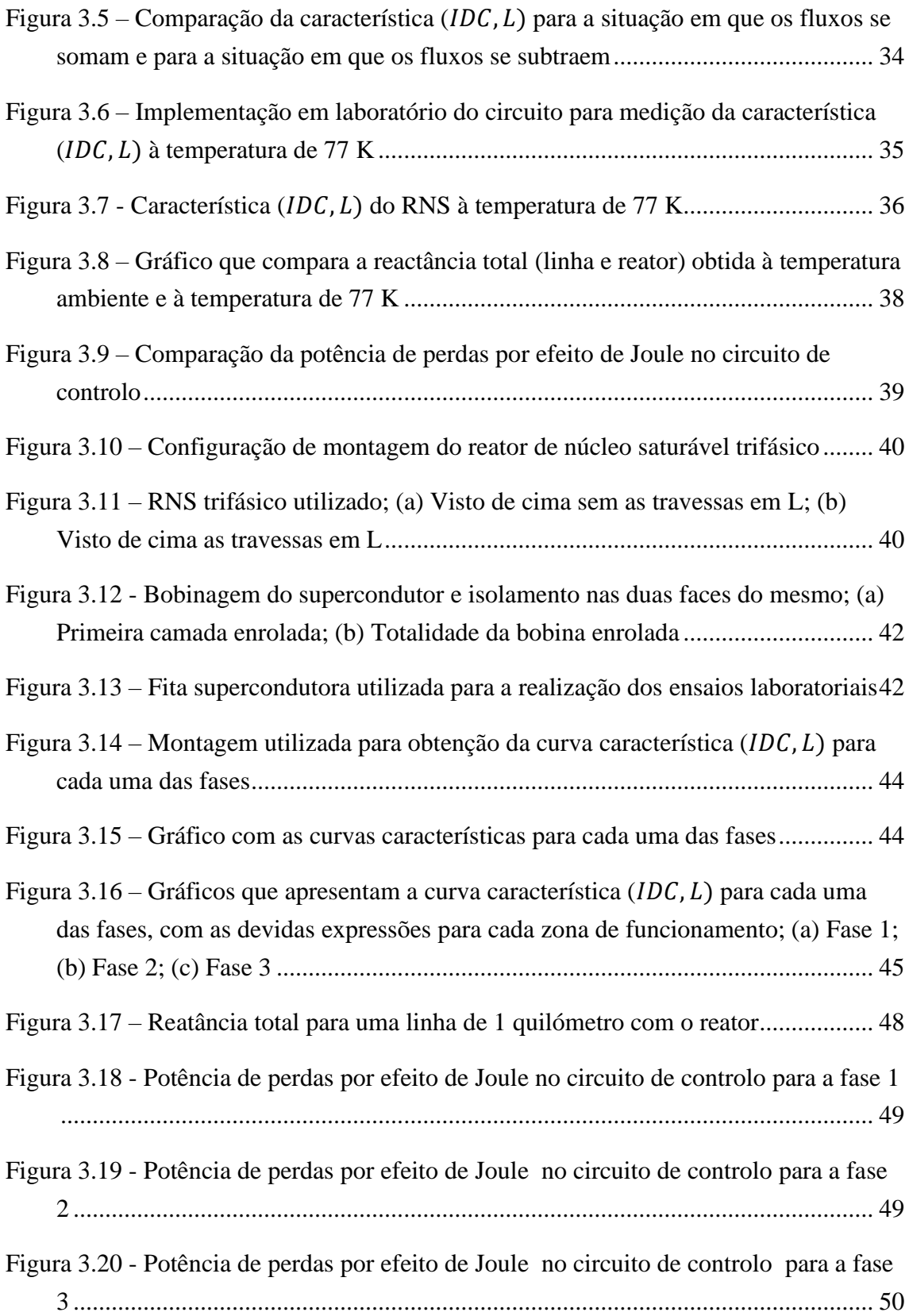

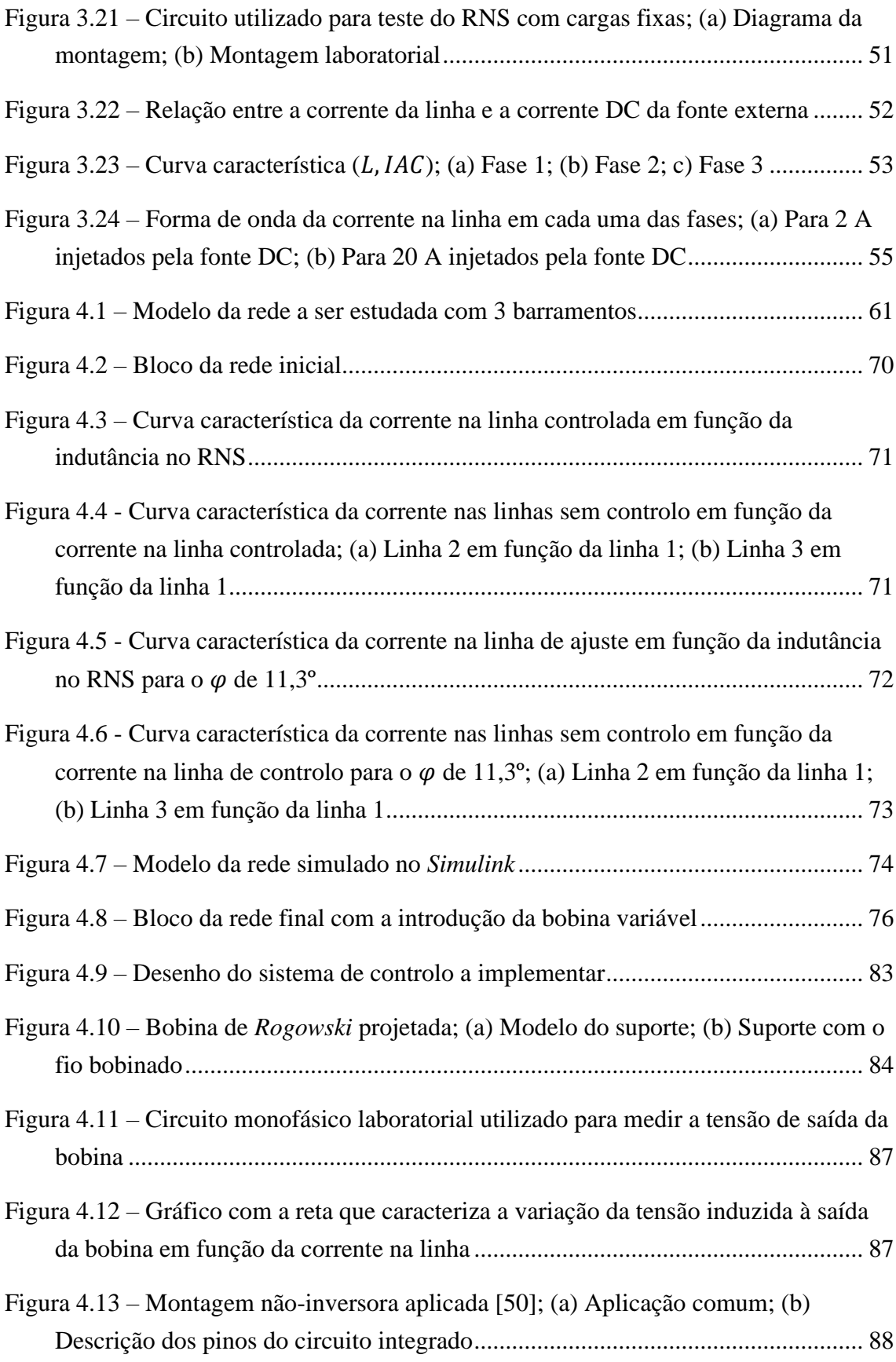

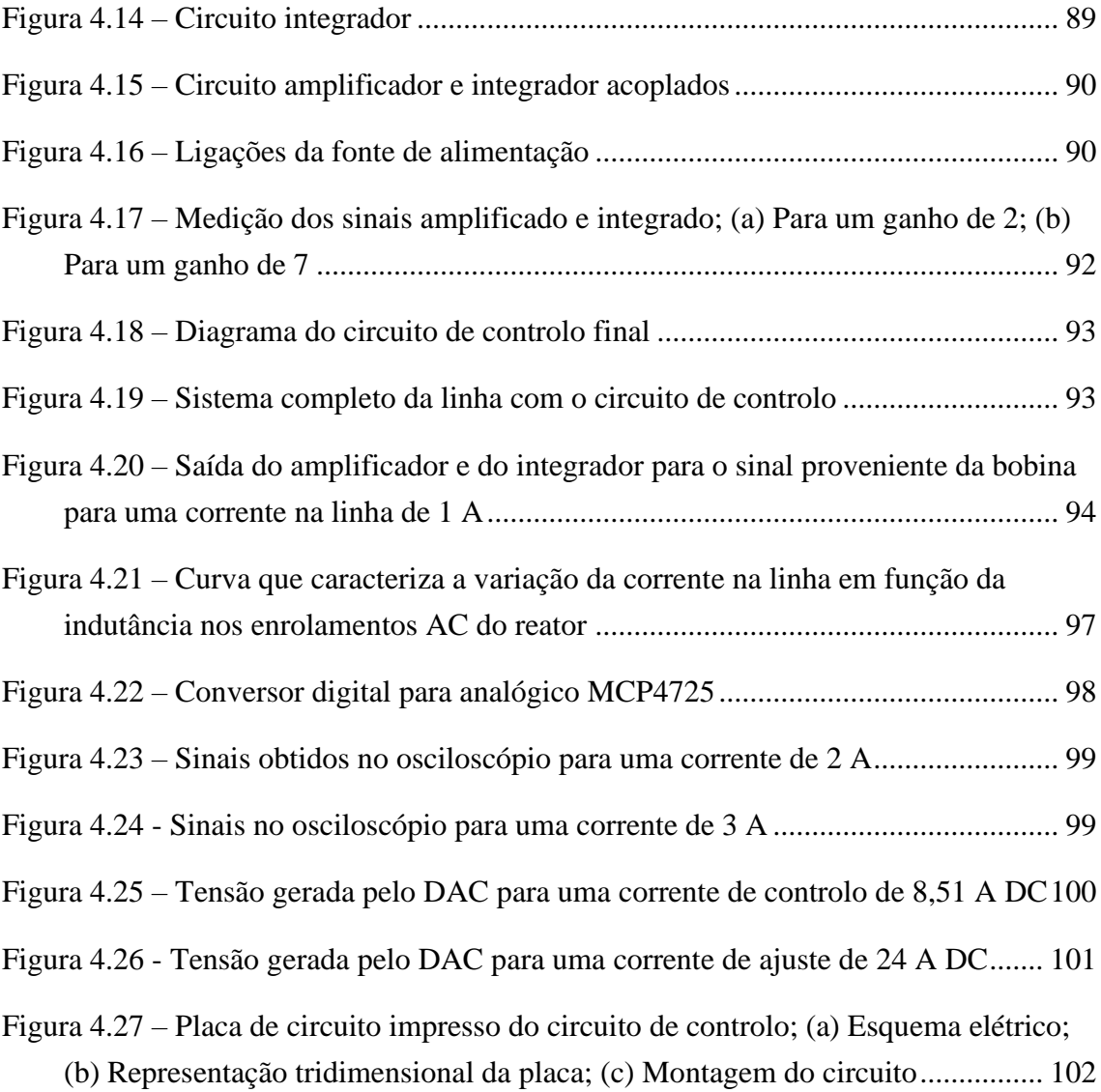

# <span id="page-22-0"></span>**Índice de Siglas**

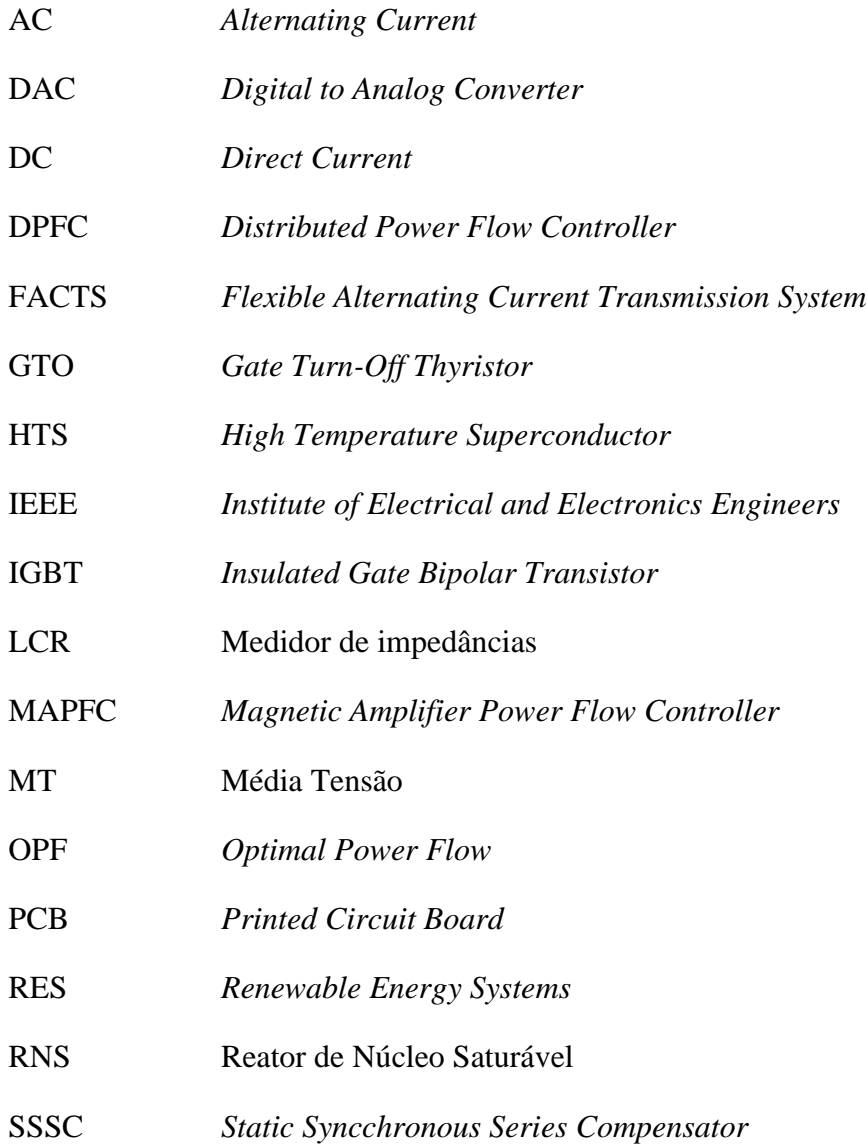

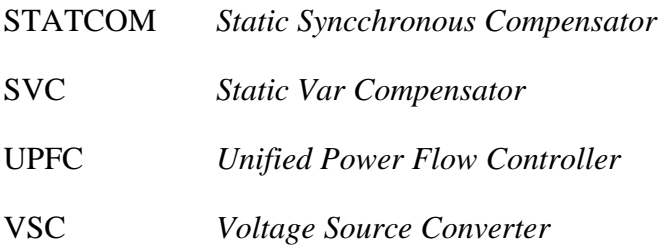

## <span id="page-24-0"></span>**1 Introdução**

#### <span id="page-24-1"></span>**1.1 Motivação**

Com o aumento das infraestruturas nas redes atuais e com a introdução de fontes de energia renováveis (RES), com o objetivo de diminuir a produção de energia através de combustíveis fósseis, verifica-se um sobre carregamento das redes de energia elétrica existentes. A introdução de fontes de produção de energia elétrica renováveis nas redes de transporte de energia gera flutuações na produção de energia ao longo do tempo. Desta forma, existem períodos com variações no trânsito de energia [1].

Sem controlo na rede e com o aumento das incertezas sobre o perfil de consumo da mesma aumenta o risco da ocorrência de sobrecargas nas linhas de transporte. Como tal, e devido, sobretudo aos elevados custos de expansão da rede elétrica necessários para resolver a situação, uma melhoria do controlo do fluxo de potência pode ser a solução para aliviar o sobre carregamento atual da rede. Esta solução tem por base a otimização dos componentes existentes na rede, retardando assim a necessidade de expansão da mesma.

Por forma a introduzir algum nível de controlo na rede podem-se incluir transformadores de mudança de fase, condensadores/bobinas comutados, compensadores síncronos e FACTS [2]. No entanto, dentro destes dispositivos os de menor custo apresentam baixos níveis de eficiência, enquanto que os FACTS sendo bastante eficientes são igualmente dispendiosos, devido à utilização de componentes de eletrónica de potência. Dentro dos parâmetros de eficiência e de custo aceitáveis a realização do controlo do fluxo de potência com base na tecnologia de reatores de núcleo saturável apresenta-se neste momento como uma das soluções para a problemática [3]. A última tecnologia mencionada é utilizada nesta dissertação para alcançar o objetivo de controlar o fluxo de potência com auxílio de um sistema de controlo.

#### <span id="page-25-0"></span>**1.2 Objetivos**

Com a realização desta dissertação pretende-se modelizar e testar um reator de núcleo saturável como solução para a problemática do fluxo de potência nas linhas de transporte de energia elétrica. Este dispositivo surge como uma alternativa menos complexa, comparativamente aos demais referidos anteriormente. Com a introdução do reator numa linha de transporte existe a possibilidade de controlar eventuais situações de sobrecarga, assim como realizar uma distribuição mais uniforme da potência entre as linhas de transporte de energia elétrica de uma rede.

O controlo do fluxo de potência na linha passa pela variação da indutância dos enrolamentos AC do reator, que se encontram em série com a mesma, o que, por sua vez, resulta numa regulação da impedância da linha, conforme as necessidades apresentadas. Para regular a indutância dos enrolamentos AC é necessário variar a corrente DC injetada no enrolamento supercondutor, que se encontra em série com uma fonte DC externa.

São ensaiados em laboratório dois reatores, um monofásico e outro trifásico. No final comparam-se os resultados obtidos relativamente à capacidade de variação da impedância da linha para cada um dos casos. Com o modelo trifásico realizam-se simulações em *Simulink* (ferramenta de simulação do *Matlab*) numa rede de energia elétrica, com a finalidade de avaliar se este consegue controlar de forma significativa a corrente na linha e, se a sua introdução afeta o fator de potência.

Numa fase final, é apresentado um sistema de controlo que permite monitorizar e calcular o valor da corrente que percorre a linha controlada e, mediante o seu valor esteja abaixo ou acima do admissível o sistema calcula a corrente DC de ajuste a injetar no enrolamento supercondutor do reator, por forma, a que a impedância resultante previna uma situação de sobrecarga. Estes ensaios são realizados numa rede laboratorial de pequena escala, de maneira a que seja possível simular o funcionamento e controlo do mesmo em termos práticos e reais.

Esta dissertação foi realizada no âmbito do projeto tLOSS (Transformando o Cálculo de Perdas em Sistemas de Potência com Supercondutores de Alta Temperatura), da Fundação para a Ciência e a Tecnologia (Ref. PTDC/EEI-EEE/32508/2017\_LISBOA-01-0145-FEDER-032508).

#### <span id="page-26-0"></span>**1.3 Organização da dissertação**

Esta dissertação encontra-se divida em 5 capítulos.

- O primeiro capítulo corresponde à introdução, onde são resumidos os objetivos e conteúdos da tese, assim como a motivação para a realização da mesma.
- O segundo capítulo corresponde ao estado de arte e é neste que se apresentam alguns dos dispositivos utilizados no controlo de fluxo de potência, estes são comparados com o objetivo de se avaliar as suas vantagens e desvantagens.
- No terceiro capítulo são estudados e ensaiados dois modelos do reator de núcleo saturável, em que um deles é monofásico e o outro trifásico. No final do capítulo ambos são comparados e tiram-se conclusões acerca do reator como um dispositivo para controlo do fluxo de potência nas linhas de transporte de energia elétrica.
- O quarto capítulo apresenta as simulações em *Simulink* do reator trifásico numa rede de energia elétrica, de forma a estudar e prever o funcionamento deste numa situação real. Ainda, neste capítulo apresenta-se o dispositivo utilizado para, em conjunto com o reator, se realizar o controlo autómato do fluxo de potência.
- No quinto, e último, capítulo apresentam-se as conclusões que se retiram da realização da dissertação, sendo também indicadas algumas notas de possíveis futuras melhorias.

#### <span id="page-27-0"></span>**1.4 Metodologia**

O estado de arte contabiliza uma breve descrição da teoria envolvida no controlo do fluxo de potência nas linhas de transporte de energia elétrica, por meio de diferentes tecnologias, e do reator de núcleo saturável a ser utilizado na dissertação. São as etapas depois apresentadas responsáveis pelo desenvolvimento prático do trabalho, como se verifica pelo [Fluxograma 1.](#page-27-1)

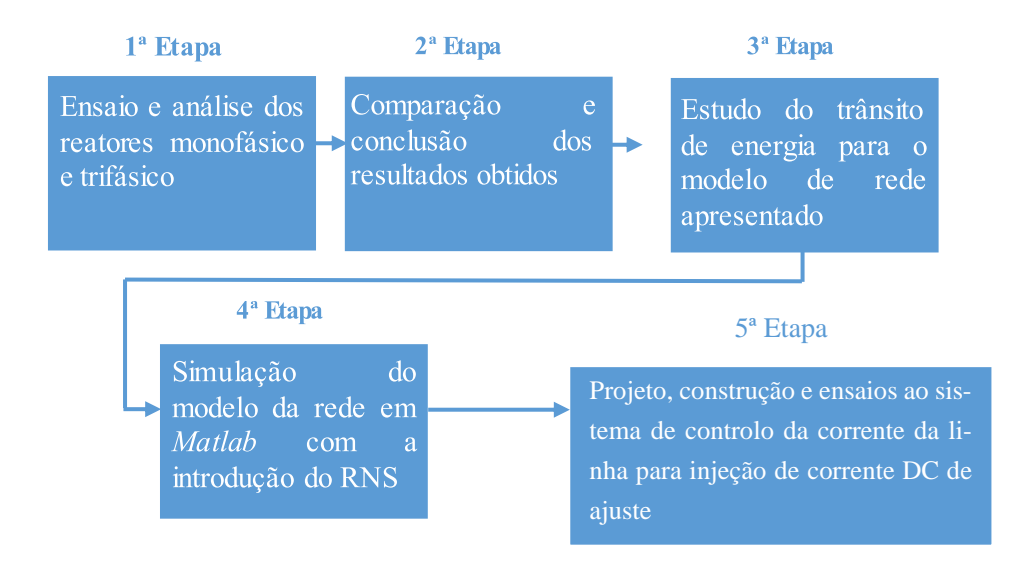

<span id="page-27-1"></span>Fluxograma 1 – Etapas de desenvolvimento da dissertação

## <span id="page-30-0"></span>**2 Estado de Arte**

Neste capítulo, aborda-se o problema existente no controlo do fluxo de potência nas redes de transporte e as possíveis soluções que podem ser implementadas sem que seja necessária a expansão ou alteração da rede. Para explorar esta solução são abordadas tecnologias menos recentes, como controlo por condensadores em paralelo, e em série, bem como tecnologias mais modernas e complexas, que é o caso dos dispositivos FACTS (sistemas de transporte flexíveis de corrente alternada).

No final do capítulo dá-se uma maior ênfase à tecnologia abordada na dissertação, referente a dispositivos eletromagnéticos, como é o caso dos reatores de núcleo saturável, os quais controlam a magnetização do núcleo ferromagnético a fim de modular a impedância da linha para proceder ao controlo de fluxo de potência [1].

# <span id="page-31-0"></span>**2.1 Controlo do fluxo de potência em linhas de transporte de energia elétrica**

Como foi referido em [1.1,](#page-24-1) o trânsito de energia nas redes atuais não é totalmente previsível devido, sobretudo, às incertezas no perfil de consumo, derivado das variações de carga pedidas à rede, que em muitos casos resultam em situações de sobrecarga, e às incertezas na produção renovável. Com a possibilidade de controlar o fluxo de potência a capacidade de transporte da mesma pode ser maximizada, permitindo uma operação perto do seu limite. Para além disso, a introdução de controlo do fluxo de potência permite a redistribuição do fluxo de potência pelas restantes linhas de transporte, o que resulta numa diminuição da sobrecarga na rede [4].

Para maximizar a capacidade de transferência de potência ativa, é necessário minimizar o trânsito de potência reativa nos elementos da rede. Esta limitação é a forma mais eficaz de evitar quedas de tensão na rede, que geram instabilidade [1].

A compensação do fator de potência é uma das formas de reduzir a potência reativa na rede. Porém, a introdução de condensadores para compensação do fator de potência pode originar, em alguns casos, o aparecimento de harmónicas de tensão e corrente que conduzem a perdas de potência adicionais. Disso resulta um impacto negativo na produção, transporte e distribuição de energia elétrica [1].

A introdução de um reator de núcleo saturável em série com a linha de transporte de energia elétrica permite controlar o congestionamento da linha, por meio da regulação da reatância indutiva em série com a rede. A introdução de um reator com um elevado grau de controlabilidade na rede torna-se bastante proveitosa, podendo este operar numa larga gama de condições.

O controlo de potência pode ser realizado de variadas formas, sendo estas apresentadas nos capítulos [2.2.1,](#page-32-1) [2.2.2](#page-35-0) e [2.2.3.](#page-45-0)

### <span id="page-32-0"></span>**2.2 Tecnologias para controlo do fluxo de potência**

Esta secção apresenta alguns dos dispositivos com capacidade de realizar o controlo do fluxo de potência numa linha de transporte de uma rede de energia elétrica.

#### <span id="page-32-1"></span>2.2.1 Tecnologias clássicas

#### <span id="page-32-2"></span>2.2.1.1 Condensadores em paralelo

A segurança e a fiabilidade de um sistema de trasnporte podem ser aumentadas e melhoradas, dentro do possível, considerando a potência máxima que é transportada na linha, através da introdução de condensadores em configuração paralela, com a função de compensadores, com a carga [5]. A sua introdução aumenta a capacidade de transporte da linha, permitindo o transporte de uma potência ativa superior, comparativamente ao que se sucede caso esta se encontre sem qualquer tipo de compensação. Compensado o fator de potência a potência reativa na linha diminui, assim como as perdas a ela associadas. Os condensadores efetuam, assim, o controlo do fluxo de potência reativa.

Como não é praticável ter uma bateria de condensadores instalada por cada carga existente, estas são colocadas em subestações ou postos de transformação. A bateria de condensadores pode ser instalada em triângulo ou estrela, sendo que numa configuração em estrela o condutor neutro pode estar conectado à massa ou não, dependendo do tipo de esquema de proteção estabelecido pelos engenheiros e projetistas.

<span id="page-32-3"></span>Na [Figura 2.1](#page-32-3) apresenta-se o diagrama de ligação de uma rede de distribuição em que a tensão do nó  $V_1$  está associada ao grupo gerador, e a tensão do nó  $V_2$  está associada à carga e ao condensador paralelo [1].

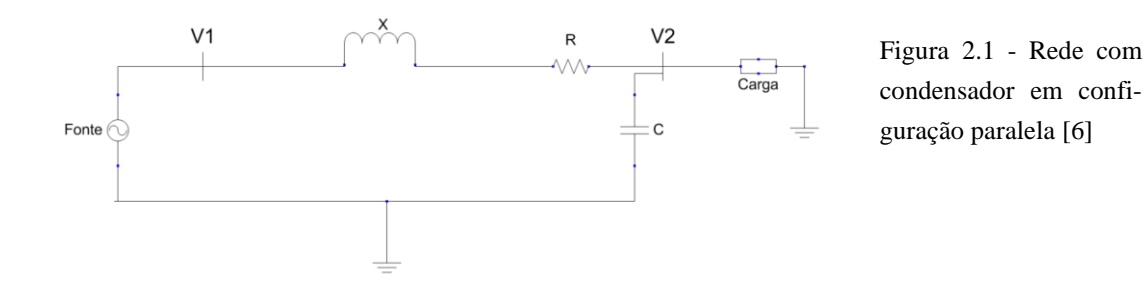

O sistema de transporte numa rede é responsável pela transferência de energia elétrica para as subestações. Este sistema é, normalmente, compensado quer por condensadores em configuração paralela quer série [5].

Os condensadores em paralelo permitem:

- Reduzir o desfasamento entre a tensão e a corrente [5];
- Aumentar o valor da tensão na carga e do fator de potência da fonte geradora [5];
- Reduzir as potências de perdas ativa e reativa no sistema [5];
- Reduzir a carga aparente nos grupos geradores e nos circuitos para aliviar quaisquer sobrecargas e/ou libertar capacidade para um aumento adicional de carga [5].

Para sintetizar a informação apresentada os condensadores em paralelo, instalados nos sistemas de transporte, permitem reduzir as perdas, restaurar a margem de estabilidade e melhorar o fator de potência da fonte geradora [5].

#### <span id="page-33-0"></span>2.2.1.2 Condensadores em série

Como sugerido pelo nome estes são instalados em série com a linha de transporte por forma a reduzir a reatância longitudinal [1].

Este tipo de condensadores é utilizado, maioritariamente, para compensação da indutância excessiva em linhas de transporte que apresentam grandes extensões. A inclusão deste dispositivo permite a redução da queda de tensão na linha o que resulta numa maior capacidade de transporte de potência ativa [7].

Contrariamente aos condensadores em paralelo, da compensação em série resulta um aumento de tensão a jusante do gerador (fonte), que varia proporcionalmente com a corrente de carga. Desta forma, o aumento de tensão é nulo quando o sistema está em vazio (sem carga) e máximo em carga total. Consequentemente, condensadores em série não necessitam de ser ligados e desligados em resposta a quaisquer alterações de potência [7].

As baterias de condensadores em série são instaladas em série com a carga, uma vez que a potência reativa deve ser gerada localmente, onde é consumida pelas cargas, tipicamente indutivas.

Tal como os condensadores em paralelo, estes geram potência reativa capacitiva que por sua vez contribui para a redução das perdas na linha e para o aumento da capacidade de carga da mesma [7].

Este tipo de tecnologia apresenta, no entanto, várias desvantagens, como:

- Só permite libertar capacidade de transporte da rede no caso desta ser limitada pela queda de tensão excessiva da fonte [7];
- Não tolera falhas de corrente. Como resultado o aparecimento de sobretensões necessita de ser prevenido através do *bypass* do condensador por um interruptor automático [7];
- A inclusão desta tecnologia pode ainda provocar fenómenos de ressonância em motores síncronos e assíncronos [7].

#### <span id="page-34-0"></span>2.2.1.3 Compensadores síncronos

Os compensadores síncronos são um meio de regulação de tensão e usam-se para absorver ou fornecer potência reativa da rede [1].

As máquinas que funcionam como motores sobre-excitados absorvem da rede energia ativa e fornecem energia reativa. Usam-se assim máquinas síncronas a trabalhar como motores sobre-excitados para compensar o mau fator de potência com carácter indutivo de uma rede ou de uma instalação, conhecidos estes dispositivos por compensadores síncronos. Variando a excitação da máquina síncrona, é enviada ou recebida potência reativa da rede, a potência ativa mantém-se inalterada [8].

A potência trocada com a rede pode ser positiva, funcionado, desta forma, como um compensador síncrono, ou negativa, atuando como uma reatância síncrona [1].

O custo de instalação de compensadores síncronos é bastante elevado comparativamente aos condensadores, o que não compensa, uma vez que as perdas apresentadas são bastante semelhantes entre ambos [9].

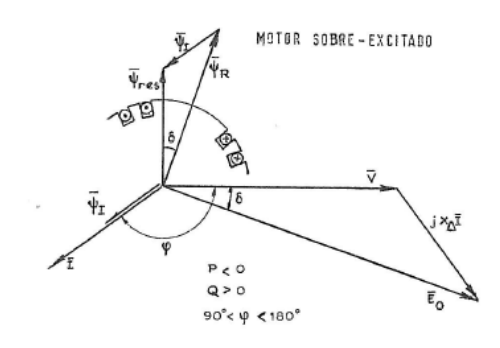

<span id="page-34-1"></span>Figura 2.2 - Motor síncrono que funciona como um compensador síncrono [8]

#### <span id="page-35-0"></span>FACTS - *Flexible Alternating Current Transmission System*

A sigla FACTS é o acrónimo para *Flexible AC Transmission Systems* e é definido pelo IEEE como um sistema baseado em eletrónica de potência e outros equipamentos estáticos que fornecem controlo sobre um ou mais parâmetros dos sistemas de transporte AC para melhorar a controlabilidade e melhorar a capacidade de transferência de energia elétrica [10]. Esta tecnologia melhora o desempenho das redes elétricas através da gestão da potência ativa e reativa.

Com a introdução destas novas, e eficazes, formas de controlar a potência nos sistemas elétricos obtêm-se níveis de operação mais seguros e flexíveis. Isto é alcançado através do controlo de certos parâmetros, nomeadamente, a impedância da linha de transporte, o ângulo de fase e a magnitude da tensão [11]. No entanto, a introdução destas tecnologias apresenta um elevado custo que obriga a um planeamento cuidado da sua instalação e utilização.

Para averiguar quais os melhores dispositivos FACTS a utilizar e o seu posicionamento numa rede de transporte de energia elétrica, em termos de custo/benefício de operação, podem ser utilizadas algumas ferramentas, assim como a OPF (*Optimal Power Flow*) [11].

Apesar dos elevados custos inerentes à instalação deste tipo de tecnologia torna-se financeiramente mais viável realizar a introdução da mesma, devido ao controlo que esta proporciona, numa determinada rede do que realizar a expansão da mesma, visto que os custos são mais avultados [12].

O uso desta tecnologia apresenta como mais valias:

- Possibilidade de existir carga nas linhas de transporte nos seus limites térmicos, de regime permanente e dinâmico [13];
- Melhora da capacidade de transferência de potência entre linhas de transporte interconectadas [13];
- Aumento da fiabilidade do sistema de transporte, conseguido através do limite do impacto de múltiplas falhas na rede [13].

Esta tecnologia permite assim a melhoria de estabilidade e de desempenho de presentes e futuros sistemas de transporte. Este fenómeno permite às empresas de energia utilizar as redes de transporte existentes de uma forma mais eficaz, aumentar substanci-
almente a disponibilidade e a fiabilidade das mesmas, e melhorar a estabilidade em regime permanente e transitório, enquanto asseguram uma melhor qualidade de fornecimento [14].

Nestes dispositivos utilizam-se tirístores com a função de interruptores rápidos, que substituem quaisquer componentes de comutação mecânicos [14].

Dentro da tecnologia existem diferentes tipos de dispositivos que podem ser agrupados em três categorias:

- Controladores conectados em configuração paralela (SVC, STATCOM) têm como função controlar a tensão [1];
- Controladores conectados em série (SSSC) controlam a impedância da linha [1];
- Controladores combinados paralelo-série (UPFC, DPFC) que realizam controlo sobre a impedância da linha, o ângulo de fase da tensão e a magnitude da mesma.

Os controladores série permitem realizar o *bypass* de correntes de curto-circuito o que proporciona o controlo de sobrecargas dinâmicas [15]. Já a última categoria de FACTS possibilita um controlo do fluxo de potência mais versátil e permite uma maior estabilidade da tensão [1].

#### 2.2.2.1 SVC – *Static Var Compensator*

Nos anos 70 introduziu-se a primeira geração de dispositivos FACTS, os quais se designam por *Static Var Compensator* [12]. Um SVC é um dispositivo sem quaisquer partes móveis que gera ou absorve potência reativa, em configuração paralela, e em que a sua saída é continuamente regulada para que sejam controlados parâmetros específicos de um sistema elétrico de potência [16]. Este dispositivo possibilita a melhoria do funcionamento das redes de transporte através do aumento significativo da carga que estas podem transferir [17]. Permite ainda a melhoria da estabilidade em regime transitório e permanente, através do controlo dinâmico da tensão, o que resulta no aumento do amortecimento das oscilações de potência. A redução de perdas no sistema é alcançada através do controlo exercido sobre a potência reativa [12].

Na [Figura 2.3](#page-37-0) é representado o SVC convencional que consiste num condensador em paralelo com um reator controlado por tirístores [18]. A utilização dos tirístores traz como vantagem, em relação aos transístores, a possibilidade de alteração do seu ângulo de disparo, que é definido por um sistema de controlo (feedback). A escolha do ângulo

de disparo realiza-se através da comparação da tensão no barramento com a tensão de referência. O SVC pode ser introduzido diretamente no barramento cuja tensão se pretende regular [1].

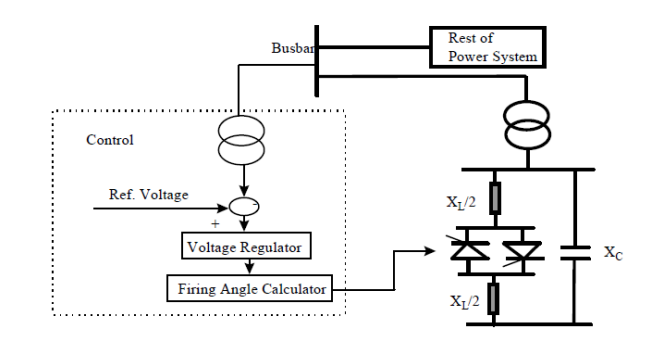

Figura 2.3 - Diagrama convencional de um dispositivo *Static Var Compesantor* [18]

<span id="page-37-0"></span>Quando a tensão do sistema se encontra abaixo de um mínimo estabelecido, o dispositivo gera potência reativa, atuando como um compensador capacitivo, quando se encontra acima, absorve potência reativa, atuando como um compensador indutivo [1]. Um SVC tem assim a capacidade de corrigir o fator de potência do nó ao qual está ligado, o que resulta num aumento da capacidade de transporte, que por consequência diminui o stresse na rede de energia e reduz a potência de perdas e a probabilidade da ocorrência de apagões (*blackout*) [18].

Na [Figura 2.4](#page-37-1) é representado o diagrama de um SVC industrial e os componentes principais que o compõe.

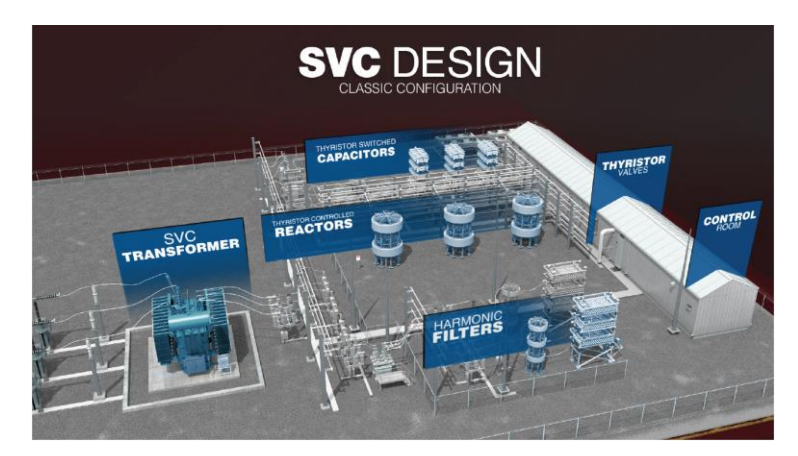

<span id="page-37-1"></span>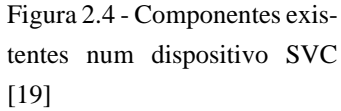

O TSC consiste numa bateria de condensadores comutados por tirístores. Os condensadores encontram-se em série com tirístores de válvulas e reatores de amortecimento bidirecionais (em configuração antiparalela). A impedância do dispositivo é regulada de forma contínua, sendo para o efeito alterado o ângulo de disparo dos tirístores [20].

O TCR consiste num reator em série com tirístores bidirecionais. Os tirístores alternam em cada meio ciclo. As fases estão ligadas em triângulo para remover as harmónicas múltiplas de 3 [20].

#### <span id="page-38-0"></span>2.2.2.2 STATCOM – *Static Synchronous Compensator*

Este dispositivo encontra-se conectado em configuração paralela com a rede, gerando ou absorvendo potência reativa [21]. Assim como o SVC não tem partes móveis, é um dispositivo estático, e permite o fornecimento de potência reativa de forma dinâmica em redes de potência que se encontrem em condições adversas. Este sistema é bastante utilizado quando a estabilidade e/ou a fiabilidade do sistema são parâmetros críticos [20].

Os STATCOMs são cada vez mais utilizados devido à sua capacidade de:

- Aumentar a estabilidade dos sistemas de energia, através do amortecimento de quaisquer oscilações de potência [21];
- Regular a tensão nas linhas de transporte, assim como nas redes de distribuição para compensação de cargas desequilibradas [21];
- Reduzir a tensão de *flicker* [22]*;*
- Corrigir o fator de potência, reduzindo os custos no transporte da potência reativa ao centro da carga alimentada, e aumentando desta forma a capacidade da linha [20].

Este dispositivo baseia-se no funcionamento de conversores de tensão, que neste caso converte uma tensão DC numa tensão AC. A utilização de modulação por largura de pulso (PWM) para controlar o estado do interruptor (ligado ou desligado), permite que se regule tanto a frequência como a amplitude da tensão de saída AC [20].

Pela [Figura 2.5](#page-39-0) pode-se verificar que o dispositivo é composto por um conversor de tensão (VSC), um condensador DC, por cargas resistivas, indutivas e por um filtro de harmónicas.

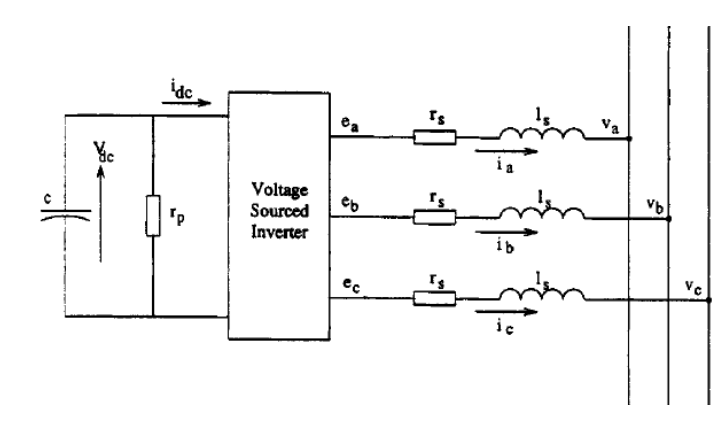

<span id="page-39-0"></span>Figura 2.5 - Esquema equivalente de um STATCOM [23]

O VSC é usado para converter a tensão de entrada DC para uma tensão AC de saída. Os dois tipos mais comuns de VSC são:

- Conversor de onda quadrada com GTO [24];
- Conversor PWM com IGBT [24].

O condensador DC é usado para gerar uma tensão contínua constante aos terminais do VSC.

As cargas resistivas e indutivas são a representação equivalente de um transformador que realiza a ligação elétrica entre o VSC e o sistema de energia elétrica, agindo como um meio de acoplamento. Adicionalmente, o transformador neutraliza as harmónicas que se encontram no sinal, produzido pelo VSC. O filtro de harmónicas atenua quaisquer harmónicas e componentes de alta frequência que são produzidas devido ao funcionamento do VSC [24].

A tensão do STATCOM encontra-se sincronizada com a tensão da linha à qual o dispositivo está conectado. Como resultado, aumentando a tensão de saída do STATCOM acima da tensão do sistema, resulta na injeção de potência reativa na rede (compensador capacitivo). Caso contrário, sendo a tensão à saída do dispositivo menor que a do sistema, este irá absorver potência reativa da rede (compensador indutivo) [21].

Comparativamente ao SVC, o STATCOM não necessita de componentes capacitivos e indutivos de grandes dimensões para fornecer potência reativa (indutiva ou capacitiva) para sistemas de transporte de alta tensão. Os STATCOMs trazem como principais vantagens o facto de ocuparem menores áreas e de conseguirem colocar à sua saída mais potência reativa para baixos valores de tensão da rede. Do ponto de vista da estabilidade dinâmica do sistema o STATCOM fornece um melhor amortecimento de oscilações de potência em comparação com o SVC, visto que o primeiro permite a troca de potência ativa com o sistema [12].

Por último, este funciona como fonte de tensão síncrona, o que lhe permite realizar compensação da potência reativa sem depender da tensão do sistema AC.

#### <span id="page-40-0"></span>2.2.2.3 SSSC – *Static Synchronous Series Compensator*

O SSSC é um dispositivo dinâmico de compensação da impedância das linhas de transporte de uma rede de energia elétrica, que utiliza eletrónica de potência para gerar uma tensão alternada à sua saída [25]. Este dispositivo tem um funcionamento semelhante ao de um STATCOM, no entanto encontra-se conectado em série com a linha. Tem a capacidade de gerar e/ou absorver potência reativa e ativa, o que lhe permite compensar quedas de tensão derivadas de cargas resistivas e reativas, mantendo-se assim níveis elevados de eficiência na relação  $\frac{X}{R}$ [26].

O SSSC para controlar o fluxo de potência na linha injeta uma tensão quase sinusoidal, em que tanto a magnitude como o ângulo de fase podem ser controlados, conforme a potência a transportar. A tensão injetada na linha encontra-se em quadratura com a corrente da mesma. Esta tensão, gerada pelo conversor, simula uma reactância indutiva quando se encontra em avanço de fase em relação à corrente, que resulta numa diminuição do fluxo de potência, ou capacitiva quando se encontra em atraso de fase relativamente à corrente, que resulta num aumento do fluxo de potência[26]. Apresentam-se assim um modo indutivo e outro capacitivo de funcionamento.

A resistência da linha de transporte também ser compensada por um controlador de compensação de impedância se o SSSC for utilizado em conjunto com um sistema de armazenamento de energia. Caso não seja utilizado um sistema de armazenamento apenas se realiza compensação da reactância [25].

Para se ajustar o nível de compensação realizado é necessário variar a magnitude da tensão alternada injetada na linha, à saída do SSSC. A única forma de ajustar a magnitude da tensão alternada à saída do conversor é através da tensão DC colocada à sua entrada. O controlo da tensão realiza-se pela bateria de condensadores DC através de pequenas alterações na fase [27].

Na [Figura 2.6](#page-41-0) pode-se verificar o diagrama de um SSSC e os componentes que o compõem.

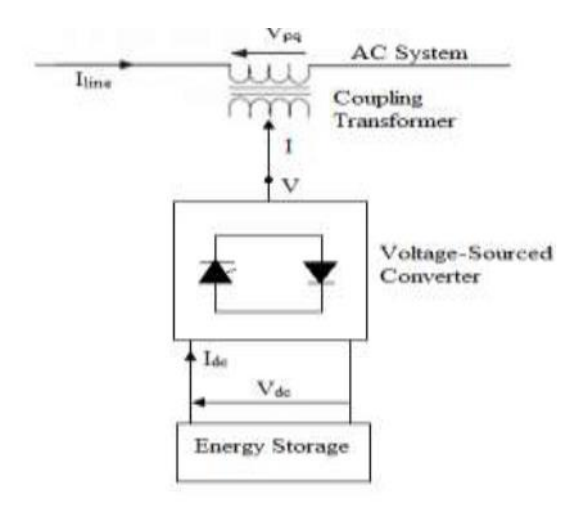

<span id="page-41-0"></span>Figura 2.6 - Diagrama funcional de um dispositivo SSSC [28]

O SSSC é constituído por um conversor de tensão (VSC), um transformador de acoplamento em série com a linha de transporte e uma fonte de energia, que fornece a tensão ao longo da bateria de condensadores DC e compensa as perdas do dispositivo [26].

Através do controlo da tensão este dispositivo consegue:

- Corrigir o fator de potência, através da injeção de tensão em combinação com um controlador apropriado [26];
- Equilibrar a carga em redes de distribuição interconectadas [26];
- Disponibilizar potência reativa e ativa em situações de necessidade [26];
- Controlar o fluxo de potência [26];
- Reduzir a distorção harmónica através da utilização de filtros ativos [26].

Este dispositivo apresenta como maior desvantagem o elevado custo, que será tanto maior quanto maior a fonte de energia utilizada [26].

*2.2.2.4* UPFC – *Unified Power Flow Controller*

O UPFC é um dispositivo híbrido que realiza compensação série-paralela combinada [29]. Este dispositivo é composto por dois conversores de tensão que utilizam eletrónica de potência, nomeadamente GTOs. Estes conversores operam num barramento DC comum, em que está instalado um condensador DC de armazenamento de energia. O UPFC é caracterizado pela existência de um ramo paralelo e outro série.

Cada conversor pode gerar ou absorver energia reativa de forma independente. Desta forma é possível obter fluxo bidirecional de potência ativa entre os terminais dos dois conversores [30].

O UPFC através da injeção de tensão no ramo série consegue realizar o controlo, concorrente ou seletivo, da tensão na linha de transporte de energia elétrica, da impedância e ângulo de fase da mesma [24].

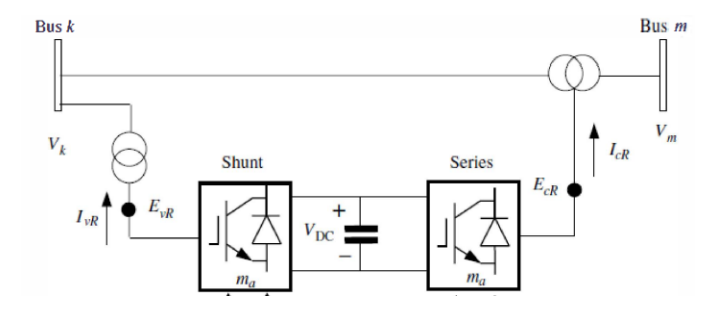

A [Figura 2.7](#page-42-0) apresenta a constituição deste dispositivo.

Figura 2.7 - Diagrama de um UPFC [29]

<span id="page-42-0"></span>Verifica-se pel[a Figura 2.7](#page-42-0) que o UPFC é composto pela junção de dois dispositivos falados em [2.2.2.2](#page-38-0) e [2.2.2.3,](#page-40-0) sendo eles o STATCOM (compensador síncrono) e o SSSC (compensador série estático). Estes encontram-se acoplados através do barramento DC [24].

O objetivo do conversor em configuração paralela passa por fornecer ou absorver potência ativa conforme a necessidade do conversor série. Se necessário este conversor pode também gerar ou absorver potência reativa, fornecendo assim compensação reativa paralela, controlada independentemente, para a linha de transporte. O segundo conversor, que se encontra em série, realiza a principal função do UPFC que consiste em injetar tensão alternada na linha de transporte, onde tanto a magnitude como o ângulo de fase da mesma são controladas. A corrente da linha de transporte flui pelo conversor série de onde resulta uma troca de potência ativa e reativa entre o sistema AC e o dispositivo. A potência ativa trocada nos terminais AC é fornecida pelo ramo paralelo, sendo a potência reativa trocada gerada internamente pelo conversor [30].

No ramo paralelo do UPFC a troca de potência ativa com o sistema depende, fundamentalmente, do ângulo de fase da tensão à saída do conversor comparativamente à tensão do sistema. A potência reativa é controlada variando a magnitude da tensão à saída do conversor. No entanto, para o ramo série do UPFC as potências ativa e reativa que fluem na linha de transporte são influenciadas pela magnitude e pelo ângulo de fase da tensão série injetada. Assim para o ramo série o controlador de potência ativa pode afetar significativamente o fluxo de potência reativa que flui e vice-versa [30].

O ramo paralelo é ainda responsável por manter a tensão no condensador DC constante. Para que isto seja possível os fluxos interno e externo de potência ativa do UPFC têm de ser iguais, excluindo perdas internas ao longo do dispositivo, de outra forma o condensador DC estará continuamente a carregar ou descarregar. Para o caso em que carrega tem-se um aumento da tensão, já no caso de descarga tem-se uma diminuição da tensão [24].

O UPFC devido às características que apresenta é atualmente um dos dispositivos FACTS mais complexos, pois é capaz de realizar um controlo bastante versátil.

A [Figura 2.8](#page-43-0) ilustra parte de um dos constituintes de um UPFC industrial, sendo o componente representado um VSC.

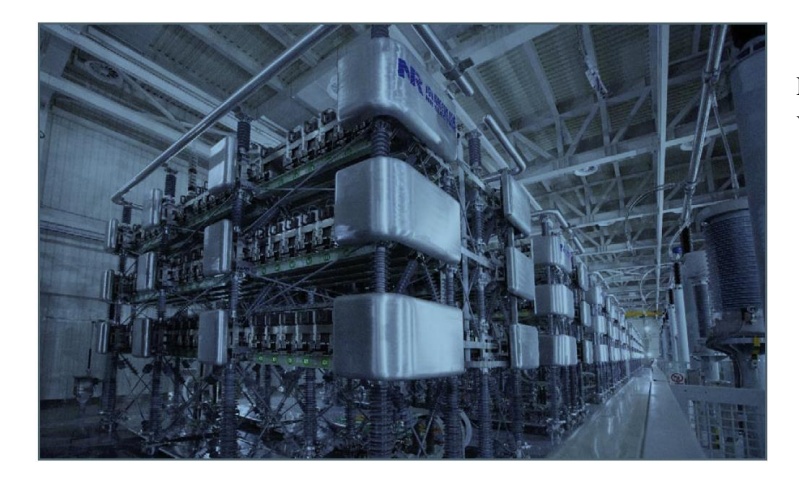

<span id="page-43-0"></span>Figura 2.8 - Representação do VSC de um UPFC [31]

2.2.2.5 DPFC – *Distributed Power Flow Controller*

O DPFC é o sucessor do UPFC e, assim como este, é capaz de realizar o controlo sobre a impedância da linha, o ângulo de fase da tensão e a sua magnitude [32]. No entanto, este dispositivo apresenta uma vantagem relativamente ao seu antecessor que é o facto de o barramento DC comum deixar agora de existir, o que resulta numa independência de funcionamento entre os conversores. Este desacoplamento entre os conversores funciona como uma camada de proteção, o que não se verifica no UPFC [33]. Para o UPFC se proteger face a possíveis falhas que possam comprometer o sistema é necessário introduzir sistemas de bypass e de redundância, o que por sua vez aumenta o custo destes equipamentos. Como referido na literatura [33] os avultados custos inerentes a este dispositivo têm dificultado a sua introdução no mercado, mesmo sendo o dispositivo que apresenta maior controlabilidade sobre o controlo do fluxo de potência em redes de energia elétrica. Como resultado o DPFC, que não tem a necessidade de introdução destes componentes,

incorpora-se numa rede com o objetivo de manter o mesmo nível de controlabilidade do UPFC mas com menores custos.

Como o barramento DC que conecta os dois conversores no UPFC é eliminado neste dispositivo as trocas de potência ativa entre ambos é realizada através da linha de transporte à frequência da terceira harmónica [33].

O DPFC apresenta na sua constituição um conversor que equivale a um dispositivo STATCOM, tal como o UPFC, mas ao invés de utilizar apenas um conversor série trifásico o DPFC faz uso de vários monofásicos. Este tipo de configuração do DPFC tem por base o conceito D-FACTS, que resulta numa maior fiabilidade dos componentes devido à redundância introduzida no sistema [34]. A [Figura 2.9](#page-44-0) apresenta o diagrama do sistema com os vários conversores série referidos.

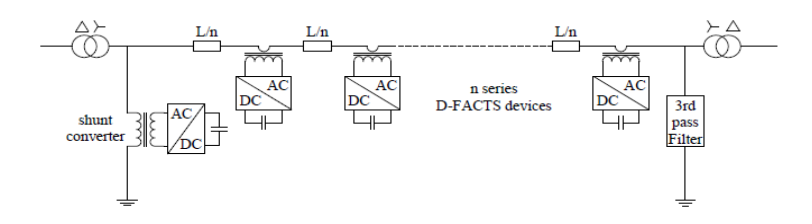

Figura 2.9 - Diagrama de um dispositivo DPFC [34]

<span id="page-44-0"></span>Como todos os conversores série se encontram eletricamente isolados uns dos outros quaisquer problemas que possam surgir num deles em nada afeta os demais [34].

Cada conversor que compõe o dispositivo é independente dos demais e dispõe do seu próprio condensador, que tem por objetivo fornecer a tensão DC necessária [33].

O DPFC apresenta ainda como um dos seus componentes um filtro passa alto que tem por objetivo impedir a passagem de componentes a frequências fundamentais, permitindo apenas que componentes harmónicas fluam (nomeadamente à frequência da terceira harmónica), criando assim um caminho de retorno para as mesmas [33].

O DPFC apresenta assim como maiores benefícios o facto de:

- Possuir um alto nível de controlabilidade [33];
- Possuir alto nível de fiabilidade [33];
- Comparativamente ao UPFC, que tem o mesmo nível de controlo, é um dispositivo menos dispendioso [33].

### 2.2.3 Dispositivos Eletromagnéticos

#### <span id="page-45-2"></span>2.2.3.1 Reator de núcleo saturável

O reator de núcleo saturável é um dispositivo de controlo do fluxo de potência que baseia o seu funcionamento na regulação da reatância da linha de transporte. A modulação da reatância indutiva é obtida através da variação do nível de magnetização (fluxo magnético) do núcleo ferromagnético.

Para um reator com a configuração que se apresenta na [Figura 2.10](#page-46-0) a regulação da magnetização do núcleo magnético é conseguida através da injeção de corrente DC, proveniente de uma fonte externa, que flui nos enrolamentos DC e origina um fluxo magnético que percorre o dispositivo. Num circuito magnético o fluxo é descrito pela seguinte equação:

$$
\Psi = L \cdot i \tag{2.1}
$$

onde *Ψ* representa o fluxo magnético, expresso em Wb, e é o produto entre a indutância  $L$ , expressa em H, e a corrente elétrica  $i$ , expressa em A.

A indutância é um parâmetro que depende do número de espiras do enrolamento e da relutância, neste caso, do ar, no entreferro, e do material ferromagnético. O processo de variação da corrente DC injetada é acompanhado pela variação da indutância. A expressão genérica da indutância, em H, é descrita pela equação [\(2.2\)](#page-45-0):

<span id="page-45-0"></span>
$$
L = \frac{N^2}{R_T} \tag{2.2}
$$

onde a indutância é o quociente do quadro do número total de espiras pela relutância total, expressa em  $\frac{A·N}{Wb}$ . A relutância é descrita pela equação [\(2.3\):](#page-45-1)

<span id="page-45-1"></span>
$$
R_T = \frac{l}{\mu_0 \cdot \mu_r \cdot S} \tag{2.3}
$$

onde *l* representa o comprimento, expresso em m,  $\mu_0$  representa a permeabilidade no vácuo, expressa em  $\frac{H}{m}$  $\frac{\text{m}}{\text{m}}$ ,  $\mu_r$  representa a permeabilidade realtiva do núcleo, que é adimensional, e *S* representa a área da secção, expressa em m<sup>2</sup> .

Substituindo a equação [\(2.3\)](#page-45-1) em [\(2.2\)](#page-45-0) obtém-se [\(2.4\):](#page-46-1)

<span id="page-46-1"></span>
$$
L = \frac{N^2 * \mu_0 * \mu_r * S}{l}
$$
 (2.4)

A equação [\(2.4\)](#page-46-1) representa a equação simplificada da indutância de uma bobina.

Com o dispositivo dimensionado a única forma de variar a indutância dos enrolamentos é através da variação da permeabilidade magnética, visto não ser possível alterar o número de espiras que constituem as bobinas e todos os outros parâmetros são também constantes. A alteração da permeabilidade magnética é alcançada através da equação [\(2.5\):](#page-46-2)

<span id="page-46-2"></span>
$$
\mu = \frac{B}{H} \tag{2.5}
$$

onde *B* representa a densidade do fluxo magnético, expresso em T, e *H* representa o campo magnético, expresso em  $\frac{A}{m}$  $\frac{A}{m}$ . Desta maneira, a variação da permeabilidade efetiva do material, conseguida através da variação da corrente e, resulta na alteração da indutância do enrolamento AC e permite o controlo do fluxo de potência na linha [3].

Este dispositivo é capaz de:

- Controlar o fluxo de potência [35];
- Limitar a corrente [35];
- Compensar a potência reativa [35];
- Amortecer as oscilações de potência [35].

A [Figura 2.10](#page-46-0) apresenta o diagrama de um reator saturável monofásico e das partes que o constituem.

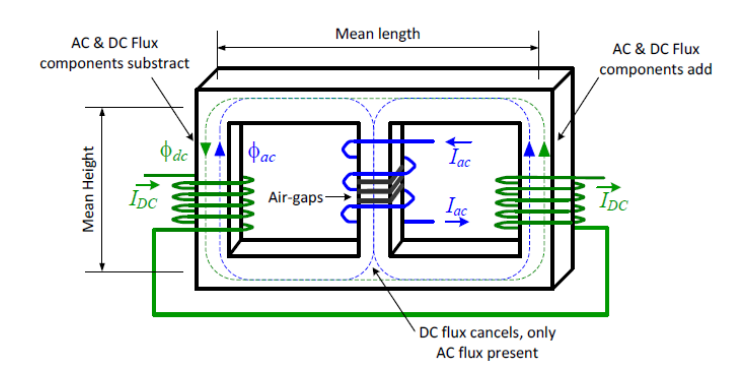

<span id="page-46-0"></span>Figura 2.10 - Representação monofásica de um reator de núcleo saturável [3]

Pel[a Figura 2.10](#page-46-0) pode-se verificar que este dispositivo é composto por três colunas, sendo os enrolamentos DC colocados nas colunas exteriores e o enrolamento AC na coluna central [35].

A configuração apresentada na [Figura 2.10](#page-46-0) é descrita na literatura [3] e [35] como uma das que melhores resultados apresenta em termos de controlo do fluxo de potência. Tendo os enrolamentos DC conectados em série, como apresentado, permite-se a criação de fluxo magnético DC que circula, na sua maioria, pela periferia do dispositivo, região desimpedida de entreferro. Desta forma, a saturação do núcleo é alcançada com a injeção de uma corrente DC reduzida, uma vez que a relutância na periferia é inferior à que se encontra na coluna central, e o valor mínimo de reatância no enrolamento AC é atingido com maior facilidade. Este tipo polarização de fluxo DC, que flui na sua maioria pela periferia, é descrito como "saturação local" [35]. A interação entre os enrolamentos DC e AC é apenas resultado do campo magnético no núcleo, pois estes não se encontram eletricamente conectados [36].

Esta configuração permite manter a simetria de operação, pois o fluxo que abraça os enrolamentos cancela-se em cada metade de ciclo, visto que numa metade de ciclo os fluxos AC e DC somam-se e noutra subtraem-se. Desta maneira a força eletromotriz (*e*) gerada é nula, mantendo-se a magnetização total do núcleo inalterada apesar das mudanças de polaridade AC. Como as tensões induzidas (*back emf*) geradas em cada um dos ciclos se cancelam a tensão total nos enrolamentos DC mantém-se baixa [35].

Para controlar a saturação do núcleo é necessário que a força magnetomotriz nos enrolamentos de controlo (DC) e no enrolamento AC seja a mesma, por forma a existir um equilíbrio [3]. A força magnetomotriz é equivalente à lei de Ampere e é definida pela equação [\(2.6\)](#page-47-0):

<span id="page-47-0"></span>
$$
F_{mm} = \oint H \cdot dl = N \cdot i \tag{2.6}
$$

Para uma corrente de 0 A nas bobinas DC verifica-se o valor máximo de reatância na bobina AC. Para valores de corrente DC que provoquem a saturação do núcleo a reatância aproxima-se do seu mínimo [37].

#### <span id="page-47-1"></span>2.2.3.2 Reator de núcleo saturável com supercondutores

Apesar do modelo mais usualmente referenciado na literatura, como em [3] e [35], ser o que se encontra na [Figura 2.10](#page-46-0) não é esse o que se utiliza nesta dissertação. No entanto, em termos de funcionamento ambos os modelos são quase idênticos, sendo que as maiores diferenças são estruturais e de disposição dos enrolamentos.

Como se pode verificar pela [Figura 2.11](#page-48-0) este dispositivo apresenta como diferenças, relativamente ao reator d[a Figura 2.10,](#page-46-0) o facto de não possuir um entreferro e de na coluna central se encontrar a bobina DC supercondutora e nas colunas exteriores as bobinas AC. Dadas as diferenças estruturais o princípio de funcionamento é o mesmo e a explicação dada em [2.2.3.1](#page-45-2) pode também ser aplicada a este reator, sendo que para o caso trifásico as fases apresentam uma desfasagem de 120º entre si.

O facto da bobina DC se situar na coluna central prende-se fundamentalmente com a impossibilidade de esta ser torcida. Caso esta seja colocada nas colunas exteriores existe a possibilidade da mesma ser torcida, ou vincada, já que é necessário bobinar duas colunas para uma fase. A torção do enrolamento supercondutor pode originar a destruição da camada supercondutora do enrolamento, o que resulta na perda da sua propriedade. Para além disso, a bobinagem de três fases é o equivalente a bobinar seis colunas o que resulta no aumento dos custos de fabrico.

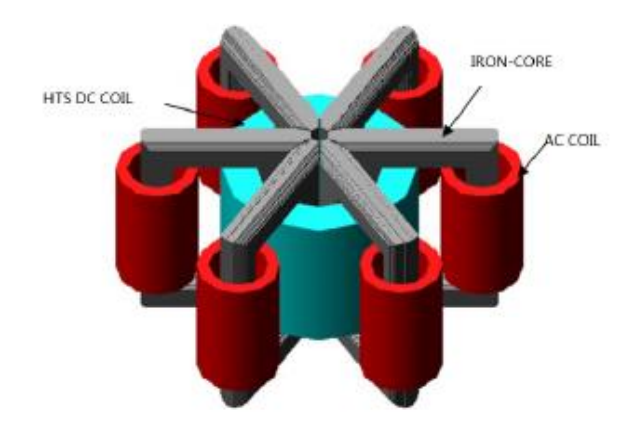

Figura 2.11 – Reator de núcleo saturável com supercondutores na coluna central [3]

<span id="page-48-0"></span>A vantagem da utilização de supercondutores é a diminuição drástica das perdas por efeito de Joule, visto que estes não apresentam perdas DC. Com a redução das perdas obtém-se um aumento de eficiência, que se espera a longo prazo compensar a utilização dos supercondutores. Existem dois tipos de supercondutores, do tipo I e do tipo II. O supercondutor utilizado nesta dissertação é do tipo II, e é um supercondutor de alta temperatura (HTS), uma vez que a sua temperatura crítica é de 77 K, a necessária para entrar no estado de supercondutor. Para o efeito é utilizado azoto líquido.

#### 2.2.3.3 MAPFC – *Magnetic Amplifier Power Flow Controller*

O amplificador magnético é um tipo de reator saturável e como tal apresenta a mesma estrutura e assenta no mesmo princípio de funcionamento. Este dispositivo eletromagnético amplifica sinais elétricos através do princípio de saturação do núcleo do reator, e a propriedade não-linear do mesmo [38].

Sendo um reator de núcleo saturável, este dispositivo consiste num núcleo de ferro com três colunas, em que nas exteriores se localizam os enrolamentos DC e na central estão situados os enrolamentos AC, tal como é apresentado na [Figura 2.12.](#page-49-0) A corrente DC necessária para saturar o núcleo, e por sua vez responsável por alterar o coeficiente de autoindução do enrolamento AC, é injetada através de uma fonte de corrente DC externa. Regulando a corrente na fonte que alimenta os enrolamentos DC o fluxo magnético gerado pelos mesmos alterar-se, resultando na variação da reatância indutiva do enrolamento AC, que se situa na coluna central [37]. A regulação da reatância indutiva altera o valor da impedância da linha, o que se traduz numa variação da queda de tensão.

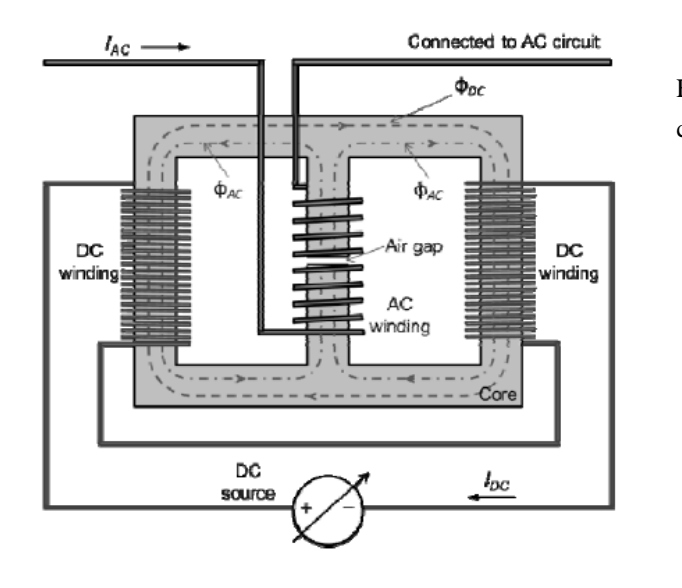

<span id="page-49-0"></span>Figura 2.12 - Diagrama de um amplificador magnético [37]

O facto de os enrolamentos DC e AC se encontrarem eletricamente isolados possibilita que o MAPFC seja controlado por eletrónica de potência de baixa tensão. Este facto permite uma redução dos custos comparativamente aos FACTS que utilizam eletrónica de potência de alta tensão.

É a conjugação de um MAPFC com componentes adicionais, como eletrónica de potência, que o diferencia de um RNS clássico [3]. [A Figura 2.13](#page-50-0) apresenta esta situação.

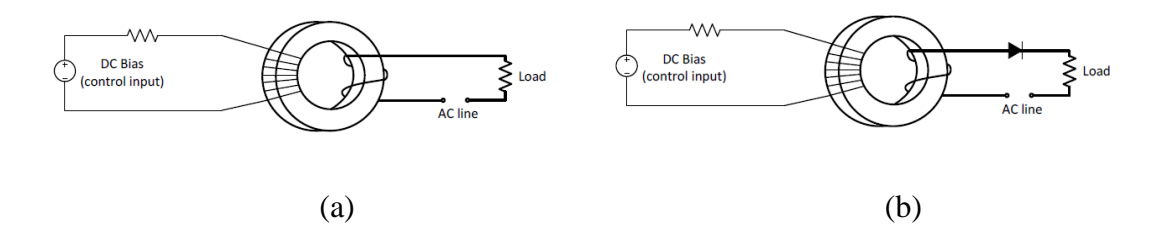

<span id="page-50-0"></span>Figura 2.13 - Diferença entre o reator de núcleo saturável clássico e um amplificador magnético: (a) Reator de núcleo saturável; (b) Amplificador magnético [3]

Este dispositivo apresenta ainda como características:

- Reduzido desgaste, devido à inexistência de partes móveis [38];
- Boa tolerância ao choque mecânico [38];
- Capacidade de aguentar sobrecargas momentâneas de forma mais eficaz comparativamente a dispositivos como os FACTS [38].

## **2.3 Comparação entre os diferentes tipos de dispositivos**

Entre os diferentes dispositivos apresentados é possível identificar diferentes formas utilizadas para realizar o controlo do fluxo de potência, sendo elas:

- Compensação do fator de potência;
- Controlo da magnitude da tensão na linha;
- Variação da impedância da linha;
- Alteração do ângulo de fase da tensão.

Os dispositivos clássicos realizam um controlo do fluxo de potência, maioritariamente, através da compensação do fator de potência. Os condensadores em paralelo realizam o controlo do fluxo de potência através da correção do fator de potência possibilitando o aumento de capacidade de transporte de potência ativa na linha, por sua vez a potência reativa diminui assim como as perdas associadas à mesma. Os condensadores em série, tal como os em paralelo, geram potência reativa capacitiva com o intuito de aumentar o fator de potência, o que resulta num aumento da potência ativa transportada e numa redução da queda de tensão e das perdas na linha. Os condensadores série são também capazes de controlar a tensão na linha.

A maior diferença entre os dispositivos de controlo do fluxo de potência clássicos e os dispositivos FACTS prende-se com a existência de eletrónica de potência nos últimos e com a existência de um controlo dinâmico.

O SVC e o STATCOM são ambos dispositivos em configuração paralela com a rede e não contêm partes móveis. O SVC controla o fluxo de potência através da regulação da tensão à sua saída, absorvendo ou fornecendo assim potência reativa, que por sua vez permite melhorar a estabilidade em regime transitório, melhorar o amortecimento das oscilações do fluxo de potência e reduzir as perdas no sistema. Este tem a capacidade de corrigir o fator de potência do barramento ao qual está ligado o que resulta num aumento da capacidade de transporte. Já o STATCOM, assim como o SVC, é capaz de aumentar a estabilidade do sistema de energia, através do amortecimento de quaisquer oscilações de potência. É também capaz de regular a tensão nas linhas de transporte. O transformador existente no dispositivo neutraliza as harmónicas que se encontram no sinal produzido pelo VSC. A literatura [39] indica, através de uma comparação direta, que o STATCOM é um dispositivo melhor e mais eficaz para a regulação da tensão de um sistema de potência.

O SSSC tem um funcionamento semelhante ao de um STATCOM, no entanto encontra-se conectado em série e não em paralelo. Tem a capacidade de gerar e/ou absorver potência reativa e ativa, permitindo assim ao dispositivo compensar quedas de tensão derivadas de cargas resistivas e reativas. Este dispositivo para controlar o fluxo de potência injeta uma tensão quase sinusoidal, conforme a potência a transportar.

Quanto ao UPFC e ao DPFC são dispositivos híbridos que realizam compensação série-paralela combinada. Conseguem realizar o controlo do fluxo de potência ativa ou reativa da mesma forma, através do controlo da magnitude da tensão, do seu ângulo de fase e da impedância da linha. No entanto, o DPFC apresenta uma vantagem relativamente ao seu antecessor já que o barramento DC comum deixar agora de existir. Isto permite uma maior independência entre os conversores, visto que qualquer falha num dos dois influencia todo o sistema [33]. Como referido na literatura [33] os avultados custos inerentes ao UPFC têm dificultado a sua introdução no mercado, mesmo sendo o dispositivo que apresenta maior controlo sobre o fluxo de potência em redes de energia elétrica. O DPFC é assim introduzido numa rede com o objetivo de manter o mesmo nível de controlo, mas onde o investimento realizado é menor.

Os dispositivos clássicos apesar de menos dispendiosos e complexos que os FACTS não apresentam um nível de controlo suficiente que satisfaça as necessidades atuais, no entanto, os dispositivos FACTS apresentam custos que tornam difícil a sua implementação para fins comerciais. Ora, devido a estes factos os dispositivos eletromagnéticos, nomeadamente o reator de núcleo saturável, são os que apresentam uma melhor relação custo/benefício. Estes regulam o fluxo de potência nas linhas de transporte através de um controlo dinâmico da indutância nos enrolamentos AC, os quais realizam o acoplamento do reator com a linha. A introdução de sistemas de controlo com os mesmos, que é um dos objetivos desta dissertação, permite a regulação dinâmica do fluxo de potência.

<span id="page-52-0"></span>As [Tabela 2.1](#page-52-0) e [Tabela 2.2](#page-52-1) apresentam o custo de cada dispositivo, clássicos e FACTS (dados de 2010 e 2018, respetivamente).

| Dispositivo Clássico | $Custo(\frac{C}{k}Var)$ |
|----------------------|-------------------------|
| Condensador Paralelo | $8,0-12,0$              |
| Condensador Série    | $12,0-15-0$             |

Tabela 2.1 - Custo dos dispositivos clássicos[40]

Tabela 2.2 - Custo dos dispositivos FACTS[12]

<span id="page-52-1"></span>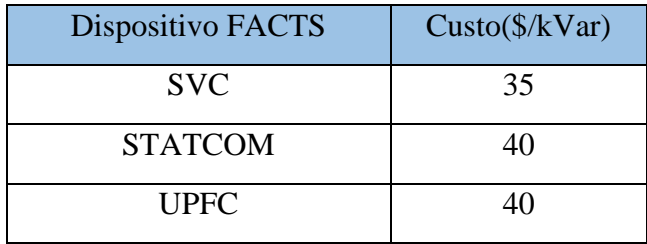

# **3 Ensaios laboratoriais e resultados em diferentes reatores de núcleo saturável**

Neste capítulo são apresentados os ensaios realizados em laboratório a dois tipos de reatores saturáveis, um monofásico de ferro laminado e um trifásico, o qual é utilizado na dissertação para controlo do fluxo de potência. Para além dos ensaios, são realizadas comparações entre ambos os reatores, à temperatura ambiente e à temperatura de 77 K. É também apresentado o nível de controlo que se obtém com o reator trifásico, assim como, as vantagens obtidas com o uso de supercondutores.

## **3.1 Curva de magnetização e ciclo de histerese**

Como referido em [2.2.3.1,](#page-45-2) a única forma de variar a indutância dos enrolamentos é através da alteração da permeabilidade magnética. A curva de magnetização de um material permite definir o intervalo de valores entre a zona linear e de saturação, zona não-linear. É neste intervalo de valores que se regista uma variação significativa da indutância dos enrolamentos AC.

A curva de primeira magnetização é obtida a partir de um material que está, inicialmente, desmagnetizado. Partindo do ponto em que  $B e H$  são ambos zero e, aplicando um campo magnético a um material ferromagnético verifica-se o aumento da densidade do fluxo magnético no mesmo. Este aumento dá origem à primeira curva de magnetização, quando se atinge a saturação técnica, ou seja, a indução magnética atingiu o seu valor de saturação, que é representado na [Figura 3.1](#page-54-0) por  $B_s$  [41]. Assim que o material atinge a saturação verifica-se a situação ilustrada na [Figura 3.1,](#page-54-0) que se conhece por ciclo de histerese. A área do ciclo representa as perdas magnéticas por unidade de volume do material [1].

Materiais com ciclos mais estreitos apresentam perdas menores e são conhecidos como materiais magnéticos macios, sendo estes os mais apropriados para os núcleos de transformadores [41].

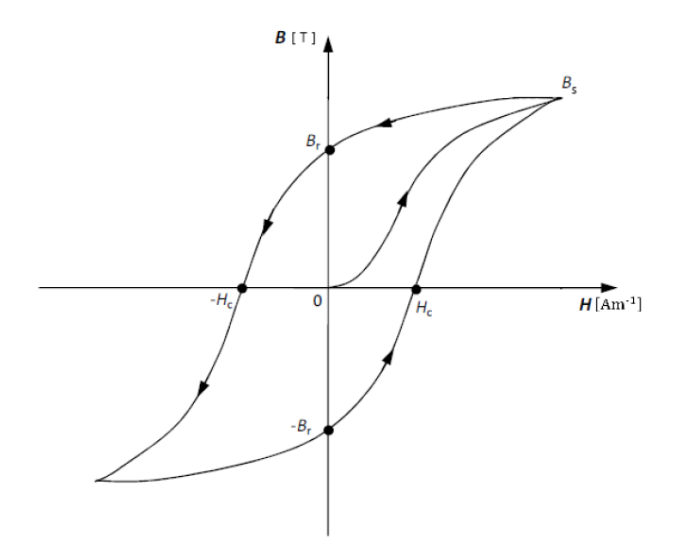

<span id="page-54-0"></span>Figura 3.1 – Curva de primeira magnetização e respetivo ciclo de histerese [41]

Da curva de primeira magnetização interessa saber o quociente entre  $B \in H$ , ou seja, o valor da permeabilidade magnética, de onde se obtém a variação do campo magnético entre dois pontos da curva de magnetização [1]. No entanto, não é o valor absoluto da permeabilidade magnética que se obtém, mas sim o seu valor incremental, ou seja, o valor de  $\mu$  para cada valor de  $B \in H$ , que pode ser descrito pela seguinte equação:

$$
\mu = \frac{\Delta B}{\Delta H} \tag{3.1}
$$

# <span id="page-55-1"></span>**3.2 Ensaios laboratoriais com o reator de núcleo saturável monofásico**

Nesta secção ensaia-se o reator monofásico à temperatura ambiente e à temperatura de 77 K, com o intuito de avaliar se a utilização de supercondutores influencia a variação da indutância nos enrolamentos AC.

#### Estrutura e constituição

Contrariamente à tipologia de reator de núcleo saturável apresentado em [3] e [35] o RNS de ferro laminado aqui mencionado tem, como indicado em [2.2.3.2,](#page-47-1) uma disposição dos enrolamentos contrária, ou seja, o enrolamento da coluna central é um enrolamento DC supercondutor de controlo, onde se injeta corrente DC através de uma fonte de corrente DC externa, e os enrolamentos das colunas externas são enrolamentos AC que se encontram em série com a linha, como se ilustra na [Figura 3.2.](#page-55-0)

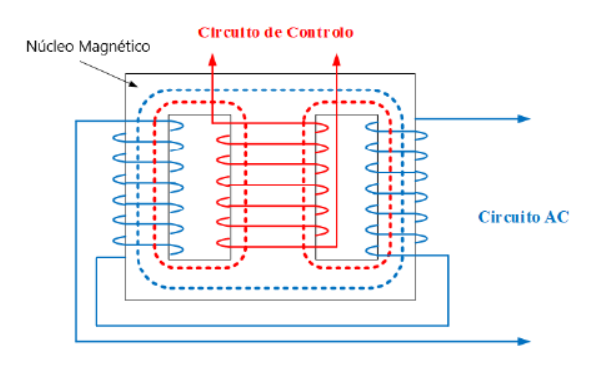

<span id="page-55-0"></span>Figura 3.2 – Constituição do reator de núcleo saturável utilizado [1]

O reator utilizado em laboratório é representado pela [Figura 3.3.](#page-56-0)

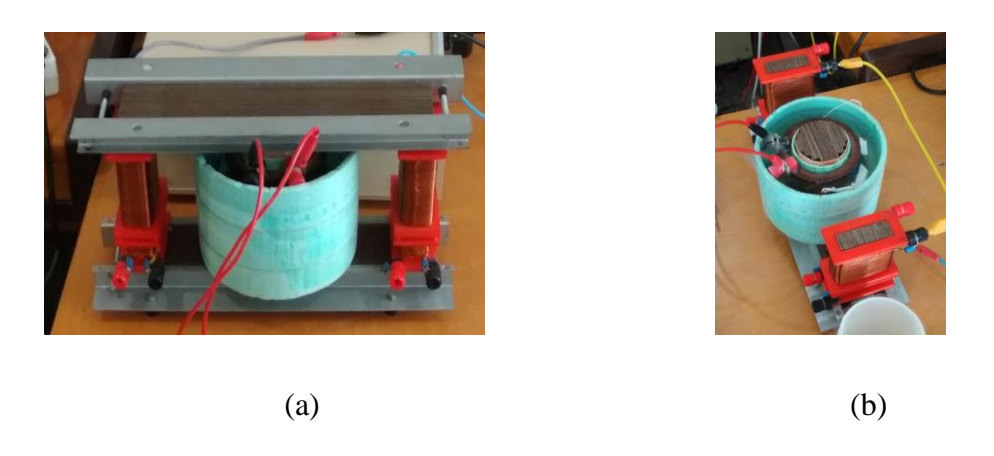

Figura 3.3 – RNS de ferro laminado monofásico utilizado em laboratório; (a) Visto de frente; (b) Visto de cima, sem a travessa

## <span id="page-56-2"></span><span id="page-56-0"></span>Ensaios e resultados laboratoriais à temperatura ambiente

Os ensaios realizados com este reator têm como finalidade avaliar se o intervalo de indutâncias obtido, na zona não linear, é significativo para regular a impedância da linha, e, por sua vez, a potência transportada numa linha de transporte.

<span id="page-56-1"></span>Inicialmente, realiza-se a medição da variação da indutância em função da corrente DC injetada na bobina DC. Para a obtenção dos valores da indutância conecta-se um LCR aos terminais dos enrolamentos AC. A injeção de corrente na bobina de controlo efetuase através de uma fonte de corrente DC externa, na qual se regula a tensão e a corrente. A implementação do circuito é apresentada na [Figura 3.4.](#page-56-1)

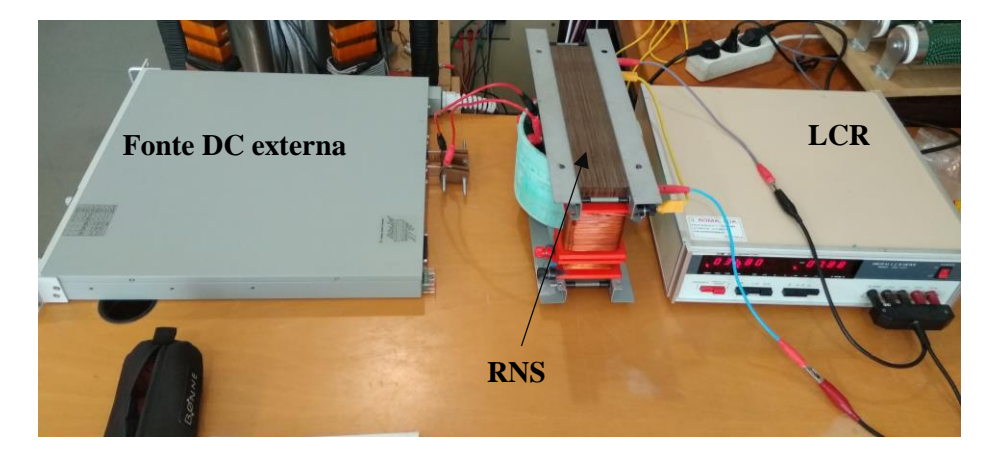

Figura 3.4 – Implementação realizada para a medição da indutância do núcleo

Este ensaio realiza-se com os enrolamentos AC em série e em paralelo, ou seja, em série o fluxo produzido por ambos os enrolamentos soma-se, já em paralelo o fluxo de cada um dos enrolamentos subtrai-se. O objetivo é avaliar qual a configuração mais benéfica para realizar o controlo. Dos valores obtidos em laboratório, para cada situação, constroem-se tabelas que se apresentam nos anexos.

A fonte de corrente utilizada é capaz de colocar à sua saída uma tensão máxima de 6 V, ajustando a tensão de acordo com a corrente injetada. O valor da resistência calculase através da tensão e corrente apresentadas pela fonte de corrente. Para 0 A e 0 V o valor de resistência não é relevante e como tal este pode ser desprezado.

Das tabelas apresentadas em [A1.Tabela 1](#page-134-0) traçam-se as curvas para cada situação, que se apresentam no gráfico da [Figura 3.5.](#page-57-0) Como é possível aferir para o caso em que se verifica uma subtração dos fluxos, têm sentidos opostos, o intervalo de variação de indutância é insignificante já que  $L \in [5,56; 9,48]$  mH, daqui conclui-se que esta configuração não corresponde aos critérios pretendidos. Para o caso em que os fluxos se somam acontece exatamente o contrário da situação anterior, visto que se tem uma grande variação de indutância, dentro dos valores de corrente DC injetados. Esta variação compreende o intervalo em que  $L \in [8, 15; 36, 2]$  mH.

Como se verifica por [A1.Tabela 1.](#page-134-0)(a) e [A1.Tabela 1.](#page-134-0)(b) foram apenas utilizados dez pontos, uma vez que à temperatura ambiente para uma corrente de 9 A atinge-se a tensão máxima de 6 V.

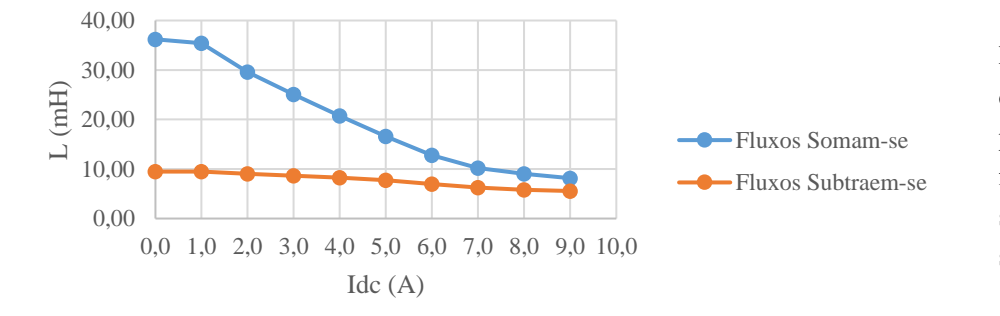

<span id="page-57-0"></span>Figura 3.5 – Comparação da característica  $(I_{DC}, L)$ para a situação em que os fluxos se somam e para a situação em que os fluxos se subtraem

Com a curva a azul do gráfico da [Figura 3.5](#page-57-0) obtém-se uma equação exponencial que caracteriza o comportamento do sistema, neste caso a variação da indutância nos enrolamentos AC em função da corrente DC. Como a situação descrita pela curva a laranja é descartada utiliza-se a equação [\(3.2\)](#page-58-0), apresentada em [A3.Figura 1,](#page-159-0) para definir a variação da indutância em função da corrente DC para o reator à temperatura ambiente

<span id="page-58-0"></span>
$$
L_{RNS\_FL} = 40,899e^{-0,185 \cdot I_{DC}} \tag{3.2}
$$

onde  $L_{RNS FL}$  é a indutância nos enrolamentos AC e  $I_{DC}$  a corrente injetada pela fonte DC externa.

A introdução de um elemento supercondutor, como é a bobina DC, implica uma redução nas perdas por efeito de Joule, uma vez que estas apenas se verificam no condutor de cobre que injeta a corrente da fonte para a bobina. As perdas óhmicas são obtidas através da seguinte equação:

$$
P_p = R \cdot I_{DC}^2 \tag{3.3}
$$

onde  $P_p$  representa as perdas óhmicas,  $R$  a resistência do condutor.

#### Ensaios e resultados laboratoriais à temperatura de 77 K

Determinada a característica ( $I_{DC}$ , L) à temperatura ambiente é necessário comparar a mesma com a situação em que o enrolamento supercondutor é arrefecido até aos 77 K, por meio de azoto líquido.

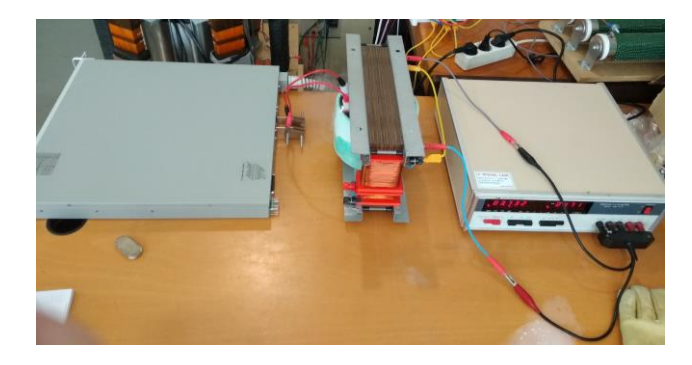

Figura 3.6 – Implementação em laboratório do circuito para medição da característica ( $I_{DC}$ , L) à temperatura de 77 K

Arrefecendo os condutores a sua resistividade diminui e estes entram no domínio da supercondutividade. Com a passagem do condutor para o estado supercondutor este é agora capaz de suportar uma densidade de corrente muito superior ao que acontecia à temperatura ambiente, para além disso a tensão aplicada pela fonte de corrente externa diminui de forma drástica.

Este ensaio foi conduzido entre os 0 A e 60 A. De [A1.Tabela 2](#page-135-0) retiram-se duas conclusões:

- A utilização de supercondutores não tem influência na alteração do valor da indutância nos enrolamentos AC, mantendo-se o intervalo de variação de indutância idêntico ao que se observa à temperatura ambiente.
- Como esperado, o facto de os supercondutores não apresentarem resistividade permite que a tensão aplicada pela fonte diminua, o que permite a injeção de corrente até valores substancialmente mais elevados. No entanto, o benefício que se retira é muito pouco dada a saturação do núcleo a partir de cerca dos 10 A.

O gráfico da [Figura 3.7](#page-59-0) é construído com base nos valores de indutância compreendidos entre os 0 A e 60 A, injetados pela fonte externa. Com um elevado número de pontos obtém-se uma equação do comportamento do sistema mais fidedigna.

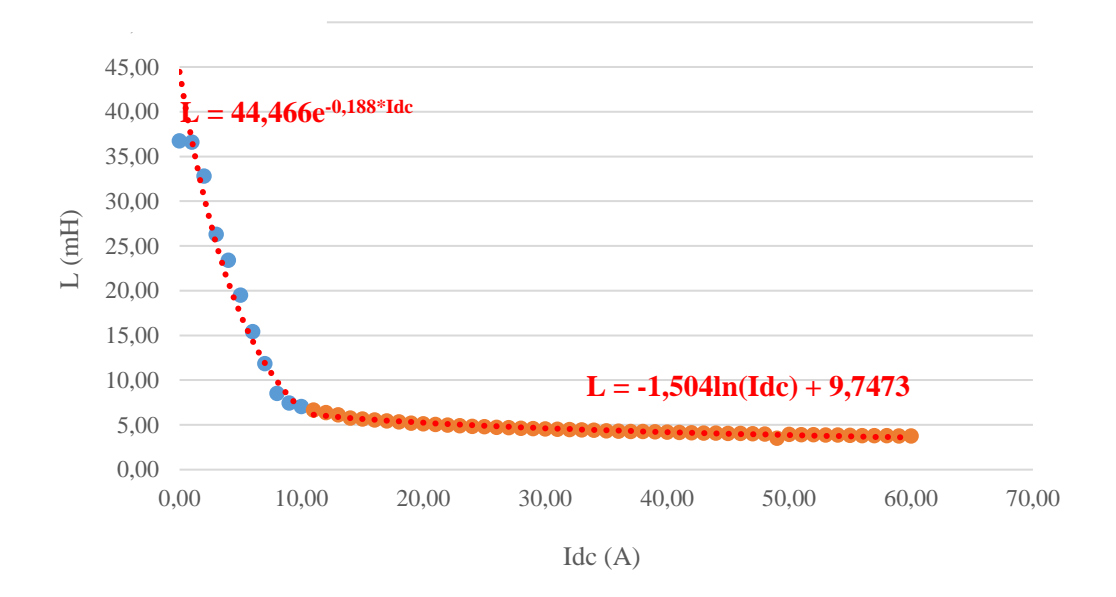

Figura 3.7 - Característica ( $I_{DC}$ , L) do RNS à temperatura de 77 K

<span id="page-59-0"></span>Pelo gráfico da [Figura 3.7](#page-59-0) verifica-se que o sistema apresenta dois tipos de comportamento, sendo que em  $I_{DC} \in [0; 10]$  A o sistema se encontra na zona magnética não linear do núcleo, já entre  $I_{DC} \in [11; 60]$  o reator encontra-se em saturação magnética. Como o dispositivo se comporta de forma diferente para diferentes intervalos existe a necessidade de ser caracterizado por diferentes equações para cada um dos intervalos.

O intervalo exponencial é definido pela equação [\(3.4\)](#page-60-0), já o intervalo logarítmico é expresso pela equação [\(3.5\)](#page-60-1)

<span id="page-60-1"></span><span id="page-60-0"></span>
$$
L_{RNS_77K_t} = 44,466e^{-0,188 \cdot I_{DC}} \tag{3.4}
$$

$$
L_{RNS\_77K_p} = -1,504 \cdot \ln(I_{DC}) + 9,7473 \tag{3.5}
$$

onde  $L_{RNS_77K_t}$  é a indutância apresentada pelos enrolamentos AC no intervalo magnético não linear e  $L_{RNS\_77K_p}$  é a indutância apresentada pelos mesmos na situação de saturação magnética.

À semelhança da secção [3.2.2](#page-56-2) também aqui importa verificar as perdas óhmicas nos condutores. Com os dados de [A1.Tabela 2](#page-135-0) constrói-se o gráfico de [A3.Figura 4](#page-160-0) que apresenta os valores de resistência do condutor que injeta a corrente da fonte, já que o supercondutor tem resistividade nula. Como os condutores que realizam o acoplamento da fonte externa com a bobina da coluna central do reator são de cobre acabam por, invariavelmente, resistência no circuito, sendo neste caso residual. Comparativamente à situação de temperatura ambiente a resistência obtida é insignificante, que resulta numa regulação da indutância mais eficiente.

Em [3.2.4](#page-60-2) apresenta-se a comparação dos ensaios realizados em cada uma das situações (com e sem azoto líquido).

Para o ensaio realizado verifica-se que em alguns pontos de corrente é apresentada uma resistência menor em relação a pontos de menor corrente, este fenómeno é justificado pelo facto de o azoto líquido se evaporar. O reservatório onde se encontra a bobina DC tem de ser cheio até ao topo, mantendo-a submersa, sendo para isso necessário verificar o nível de azoto no reservatório. No entanto, à medida que o ensaio é realizado a evaporação do azoto provoca um aquecimento da zona superior da bobina. A solução seria ter um tanque ou um reservatório secundário que mantivesse o local onde a bobina se encontra sempre submersa.

<span id="page-60-2"></span>Comparação de resultados obtidos à temperatura ambiente e a 77 K

A obtenção da característica ( $I_{DC}$ , L) para cada uma das situações, em [3.2.2](#page-56-2) e [3.2.2,](#page-56-2) permite a analisar e confrontar os resultados obtidos.

Assumindo uma linha de 1 km com uma reatância indutiva de  $X_L = 300 \text{ m}\Omega$  e uma resistência  $R = 100$  mΩ:

> • À temperatura ambiente entre 0 A e 9 A  $L \in [8,15; 36,20]$  mH o que se traduz numa reatância indutiva de  $X_L \in [2,86; 11,67] \Omega$ ;

• À temperatura de 77 K entre 0 A e 60 A  $L \in [3, 78; 36, 75]$  mH o que se traduz numa reatância indutiva de  $X_L \in [1,49; 11,84]$  Ω.

Verifica-se por estes valores o que se refere em [3.2.2](#page-56-2) já que a introdução de supercondutores em nada influencia o nível de controlo, ou seja, o intervalo de variação da indutância mantém-se, basicamente, inalterado.

Na [Figura 3.8](#page-61-0) realiza-se a comparação entre a reatância total da linha, que corresponde à soma da reatância da linha com a reatância do dispositivo para diferentes valores de corrente injetada. A tabela [A1.Tabela 3,](#page-137-0) nos anexos, é usada para traçar o gráfico à temperatura ambiente, curva azul, de 0 a 9 A, sendo que o mesmo procedimento se aplica para a curva laranja, através de [A1.Tabela 4,](#page-137-1) à temperatura de 77 K entre 0 e 60 A. A curva a azul, à temperatura ambiente, é apenas traçada para os pontos iniciais, de 0 A a 9 A, visto que os dados obtidos em laboratório apenas definem esse intervalo e não o de saturação.

Para o cálculo da reatância que se encontra em [A1.Tabela 3](#page-137-0) e [A1.Tabela 4](#page-137-1) utilizamse os dados de [A1.Tabela 1.](#page-134-0)(a), e [A1.Tabela 2,](#page-135-0) referentes à indutância. A equação [\(3.6\)](#page-61-1) relaciona a indutância com a reatância indutiva.

$$
X_L = 2 \cdot 50 \cdot \pi \cdot L \tag{3.6}
$$

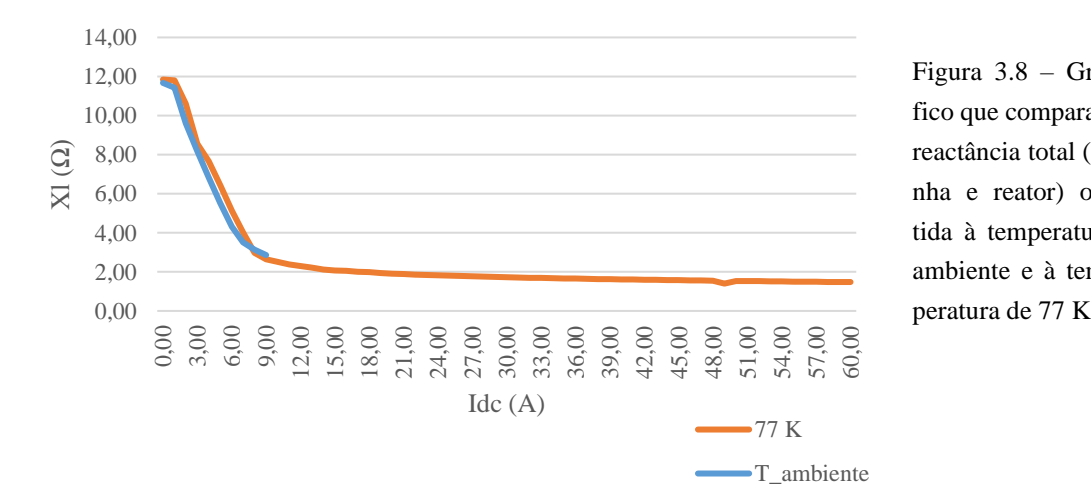

onde  $X_L$  é a indutância total da linha e  $L$  a indutância medida nos enrolamentos AC.

<span id="page-61-1"></span><span id="page-61-0"></span>Figura 3.8 – Gráfico que compara a reactância total (linha e reator) obtida à temperatura ambiente e à tem-

É em termos de redução de perdas por efeito de Joule que se verificam diferenças nos ensaios realizados. A utilização de supercondutores permite um aumento da eficiência, que de outra forma não é alcançável. Os resultados obtidos em laboratório apresentam uma diminuição significativa da potência de perdas uma vez que abaixo da temperatura crítica,  $T_c$ , a resistência dos supercondutores é zero, no entanto, entre a fonte e o reator a ligação é feita por condutores de cobre que introduzem um nível residual de resistência.

O gráfico da [Figura 3.9](#page-62-0) compara as perdas por efeito de Joule no circuito de controlo, que corresponde à fonte DC externa em série com a bobina DC.

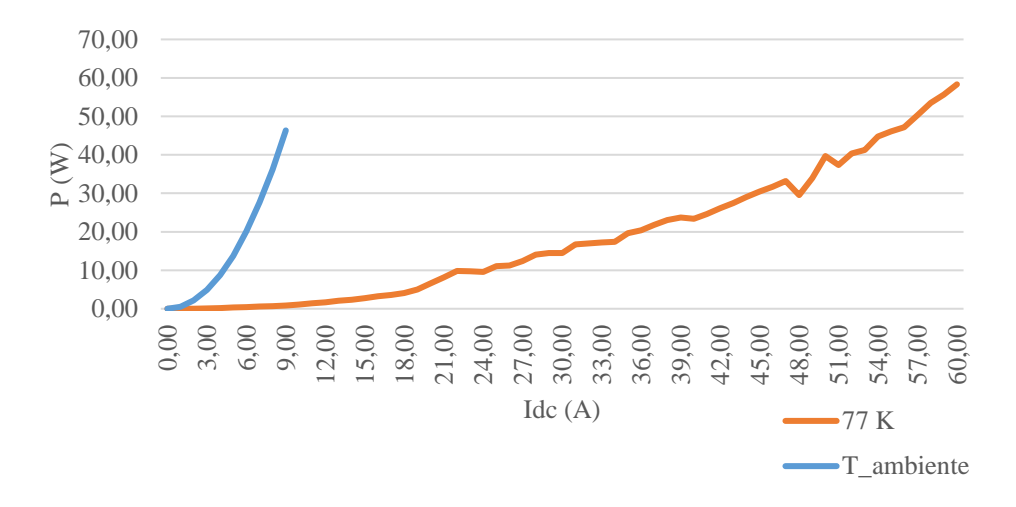

<span id="page-62-0"></span>Figura 3.9 – Comparação da potência de perdas por efeito de Joule no circuito de controlo

Os resultados apresentados demonstram uma diferença significativa da potência de perdas para o mesmo dispositivo. Comparando, apenas entre o 0 A e 9 A, visto só existirem dados à temperatura ambiente entre este intervalo, verifica-se que à temperatura ambiente a potência de perdas por efeito de Joule tem um crescimento exponencial, já à temperatura de 77 K, para o mesmo intervalo, a variação é quase linear. Em [A1.Tabela 5](#page-139-0) apresenta-se a diferença de perdas por efeito de Joule no circuito de controlo, até aos 9 A, para ambas as situações.

## **3.3 Ensaios laboratoriais com o reator de núcleo saturável trifásico**

Os ensaios para o reator trifásico apresentam uma metodologia semelhante à que é delineada para o reator monofásico, numa fase inicial, sendo posteriormente realizados ensaios com o intuito de estudar a introdução do mesmo numa rede de energia elétrica.

## Estrutura e constituição

Relativamente à estrutura deste reator, apresenta uma disposição dos enrolamentos igual ao que se encontra no reator monofásico apresentado em [3.2,](#page-55-1) sendo este reator trifásico. Desta forma, é possível realizar um estudo mais realista, visto que as linhas de transporte são também elas trifásicas. A [Figura 3.10](#page-63-0) apresenta a configuração de montagem deste reator, em que cada uma fases é semelhante ao que se apresenta na [Figura 3.2.](#page-55-0)

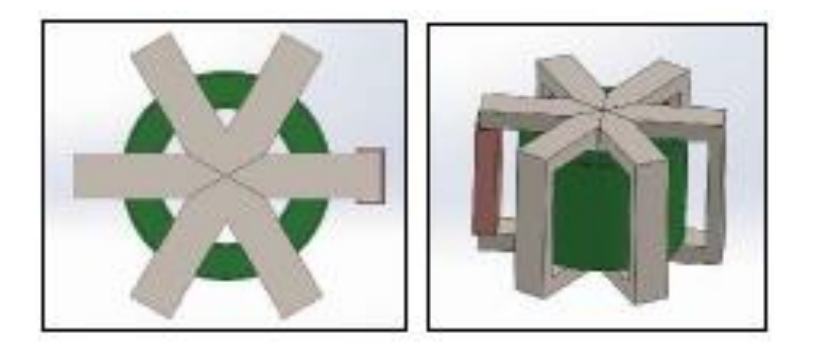

<span id="page-63-0"></span>Figura 3.10 – Configuração de montagem do reator de núcleo saturável trifásico

O dispositivo utilizado em laboratório é o reator trifásico representado pela [Figura](#page-63-1)  [3.11.](#page-63-1)

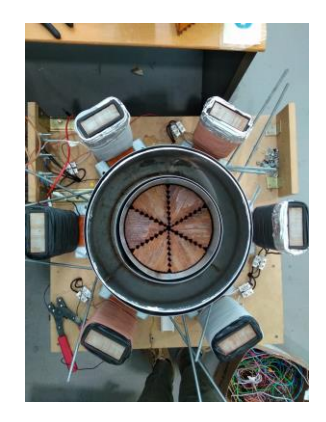

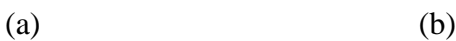

<span id="page-63-1"></span>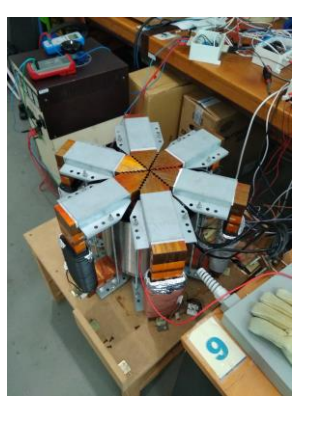

Figura 3.11 – RNS trifásico utilizado; (a) Visto de cima sem as travessas em L; (b) Visto de cima as travessas em L

## <span id="page-64-0"></span>Fase preliminar de ajustes e correções

Relativamente ao reator utilizado, construído no âmbito de uma outra dissertação de mestrado, constatou-se a necessidade de injeção de tensão acima do esperado para correntes muito abaixo da corrente crítica suportada. Para além disso, as fases encontravam-se desequilibradas, resultando em diferentes valores de indutância nos enrolamentos AC.

Começou-se por equilibrar as fases, sendo para isso necessário verificar a indutância por fase, com auxílio do LCR utilizado em [3.2.](#page-55-1) Assim, mediu-se a menor das indutâncias e reduziu-se o número de enrolamentos nas demais, ou seja, foi cortado um determinado comprimento de bobina. Dentro dos possíveis, o ajuste realizado permitiu que o valor de indutância em cada fase se aproximasse. Mais adiante aborda-se o assunto de forma mais pormenorizada.

A bobina supercondutora foi retirada do suporte, ao qual a esta estava acoplada, e de seguida desbobinou-se a mesma. Devido à existência de marcas de sobreaquecimento, responsáveis pela danificação do material, recorreu-se à sua substituição. Para a nova bobina realizou-se o isolamento total da mesma, uma vez que a anterior apresentava algumas marcas de oxidação, na zona não isolada, que se encontra em contacto com o suporte. Para o efeito foi utilizada fita Kapton de 20 mm.

A nova bobina é composta por quatro camadas em que a primeira tem 10 espiras, a segunda e terceira 9 e a quarta, e última, tem 19, o que contabiliza um total de 47 espiras. A primeira camada tem uma espira a mais do que a segunda e terceira por ser a camada que está em contacto com a chapa de cobre, como se verifica pela [Figura 3.12.](#page-65-0)(a). Já a quarta camada apresenta uma maior discrepância em termos de espiras. O objetivo é manter o número de espiras da anterior bobina, no entanto, esta apresenta uma menor dimensão, 24 metros, uma vez que a nova tem 28 metros. Em termos práticos não existe qualquer diferença, visto que a força magnetomotriz é dada pelo número de espiras total. O facto de se manter o número de espiras por camada o mais uniforme possível prende-se apenas com a necessidade de evitar que existam zonas com maior tensão mecânica sobre a fita que possa resultar na sua torção, ou em vincos, que são suficientes para danificar o supercondutor.

Na [Figura 3.12](#page-65-0) é apresentada a primeira camada enrolada, assim como a totalidade da bobina, e a fita de isolamento utilizada.

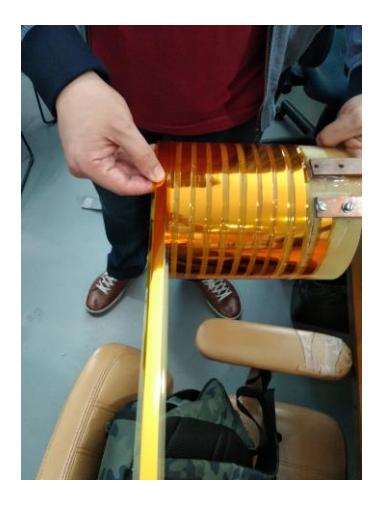

<span id="page-65-0"></span>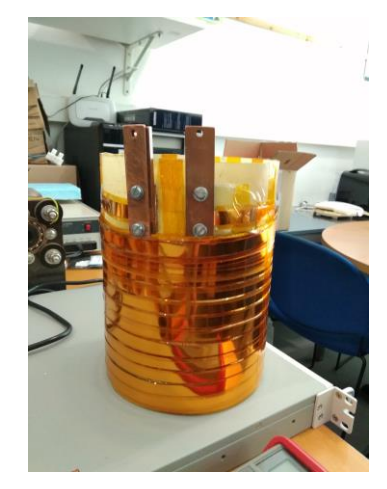

Figura 3.12 - Bobinagem do supercondutor e isolamento nas duas faces do mesmo; (a) Primeira camada enrolada; (b) Totalidade da bobina enrolada

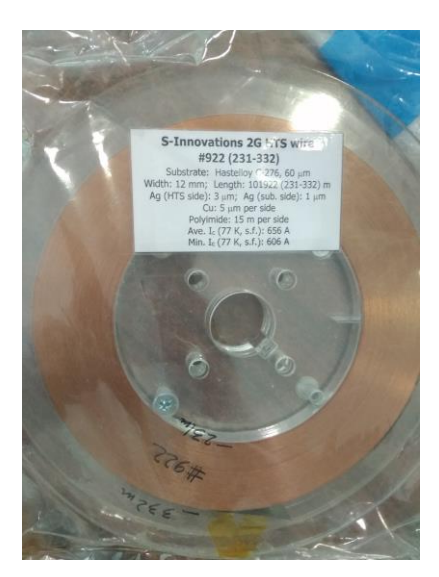

Figura 3.13 – Fita supercondutora utilizada para a realização dos ensaios laboratoriais

## Ensaios e resultados laboratoriais à temperatura de 77 K

(a)  $(b)$ 

Tal como acontece para o reator monofásico a fase de ensaios inicia-se com o objetivo de obter a variação da indutância no reator em função da corrente DC injetada, no enrolamento supercondutor. Como se verifica pelo ensaio no reator monofásico à temperatura ambiente não é possível injetar correntes altas, logo, os ensaios no reator trifásico realizam-se somente à temperatura de 77 K.

Como se explica em [3.3.2](#page-64-0) existe a necessidade equilibrar as fases. Ora, inicialmente os valores de indutância, por fase, são:

• Fase 1 (enrolamentos pretos): 15,05 mH;

- Fase 2 (enrolamentos cinzentos): 15,52 mH;
- Fase 3 (enrolamentos castanhos): 16,04 mH.

Estes valores são medidos para o reator sem as travessas de ferro em L (topos). Apesar dos valores não apresentarem uma grande variação, sendo que a maior variação é de 1 mH, o objetivo é que estes se encontrem o mais próximos possível. O equilíbrio das fases resulta em que todas elas sejam percorridas pela mesma corrente. Para proceder à correção é medida a indutância de cada uma das bobinas exteriores e, como explicado em [3.3.2,](#page-64-0) tem-se como referência a bobina com menor indutância. Assim, reduz-se o comprimento das bobinas, ou seja, o seu número de espiras, para que todas elas apresentem o valor mais próximo possível da menor indutância medida. Terminado este procedimento obtém-se para cada uma das fases os seguintes valores, por fase:

- Fase 1 (enrolamentos pretos): 14,29 mH;
- Fase 2 (enrolamentos cinzentos): 14,05 mH;
- Fase 3 (enrolamentos castanhos): 14,29 mH.

Colocando as travessas L no topo do reator:

- Fase 1 (enrolamentos pretos): 56,71 mH;
- Fase 2 (enrolamentos cinzentos): 56,70 mH;
- Fase 3 (enrolamentos castanhos): 56,12 mH.

Os ajustes resultam em fases com valores de indutância quase idênticos, em que a maior diferença corresponde a um erro de 0,01%. Para além das indutâncias também é registado o valor da resistência por fase, do qual se obteve:

- Fase 1 (enrolamentos pretos): 2,21  $\Omega$ ;
- Fase 2 (enrolamentos cinzentos):  $2.21 \Omega$ ;
- Fase 3 (enrolamentos castanhos): 2,19 Ω.

Depois de terminadas as devidas correções, referidas em [3.3.2,](#page-64-0) utiliza-se o LCR para medir a indutância da bobina supercondutora. Em vazio, o valor medido para a indutância do enrolamento supercondutor é de 0,297 mH.

Com os valores registados procede-se à montagem do reator, e de seguida monta-se o sistema apresentado na [Figura 3.14](#page-67-0) que permite obter a curva característica  $(I_{DC}, L)$ para cada uma das fases. O material usado para esta medição é o mesmo que se usa para o reator monofásico, ou seja, o mesmo LCR e a mesma fonte de tensão DC externa ao reator.

<span id="page-67-0"></span>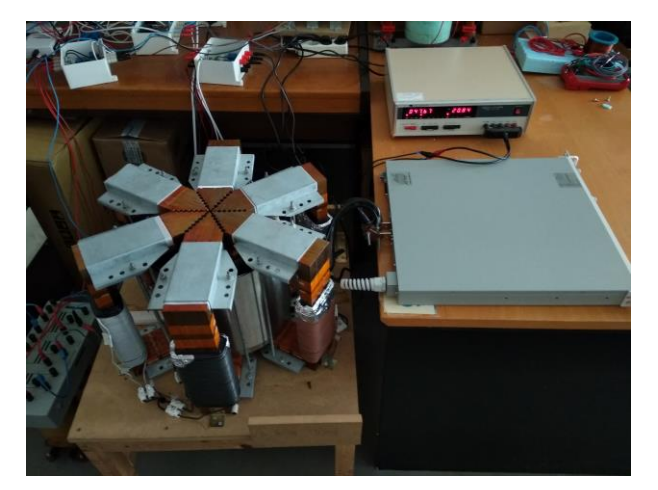

Figura 3.14 – Montagem utilizada para obtenção da curva característica  $(I_{DC}, L)$  para cada uma das fases

Este ensaio é conduzido entre os 0 A e 30 A, uma vez que para valores de corrente superiores a variação de indutância é muito pouco significativa.

<span id="page-67-1"></span>A [Figura 3.15](#page-67-1) apresenta a evolução da indutância em função da corrente DC em cada uma das três fases. O facto de a indutância não ser igual para cada uma das fases resulta em curvas não coincidentes, um resultado esperado visto que os enrolamentos não apresentam a mesma indutância. A indutância para além de depender dos enrolamentos também necessita que as travessas em L estejam totalmente alinhadas, o que durante os ensaios pode ser influenciado por ação de forças geradas pelo campo magnético. No entanto, os valores obtidos estão bastante próximos e cada uma das fases apresenta comportamentos semelhantes para os mesmos intervalos de corrente.

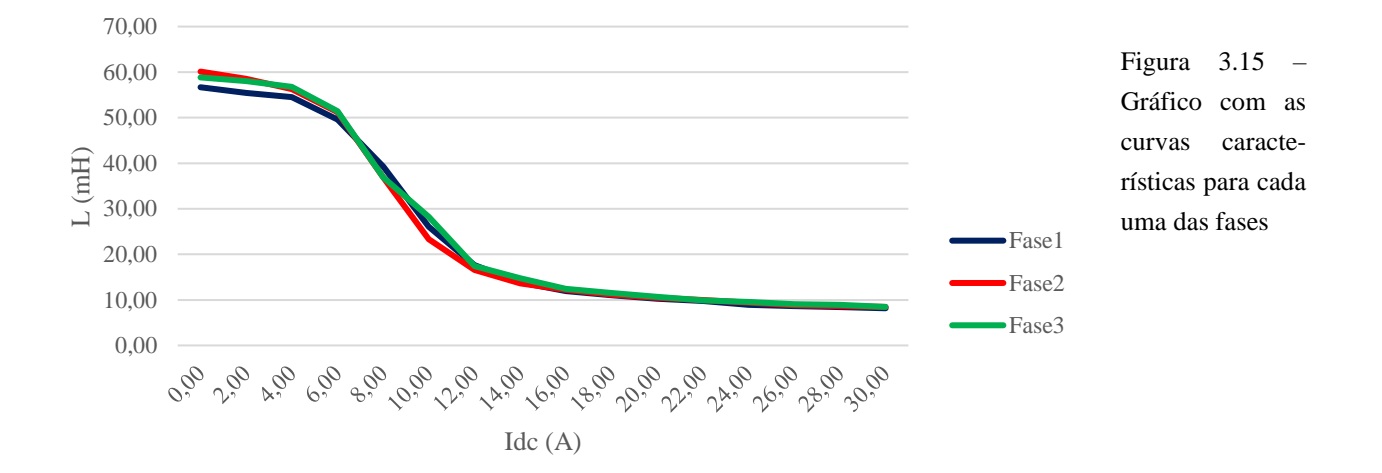

Para cada uma das fases constrói-se um gráfico que apresenta as diferentes zonas de funcionamento, através de expressões matemáticas. Na [Figura 3.16](#page-68-0) apresentam-se todos os gráficos.

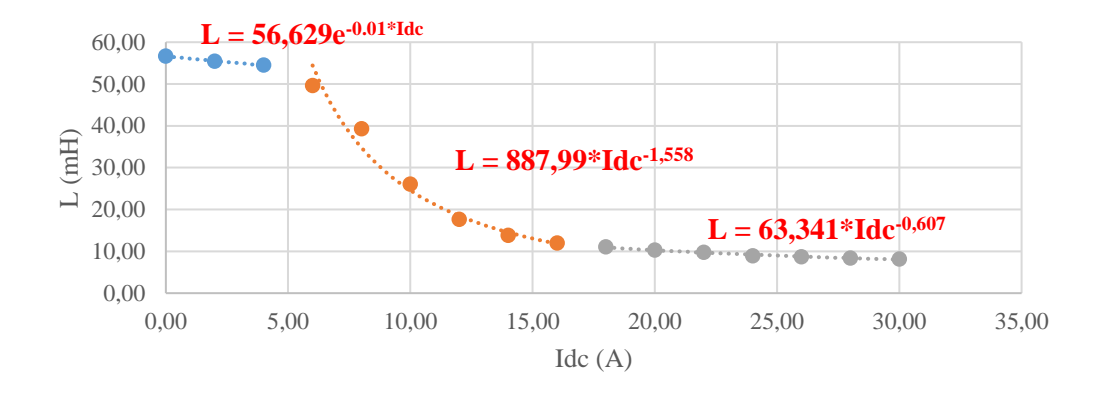

(a)

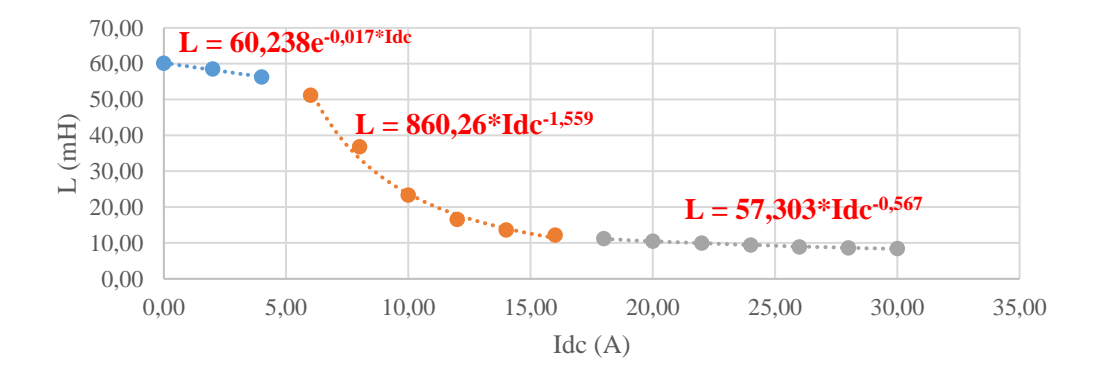

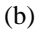

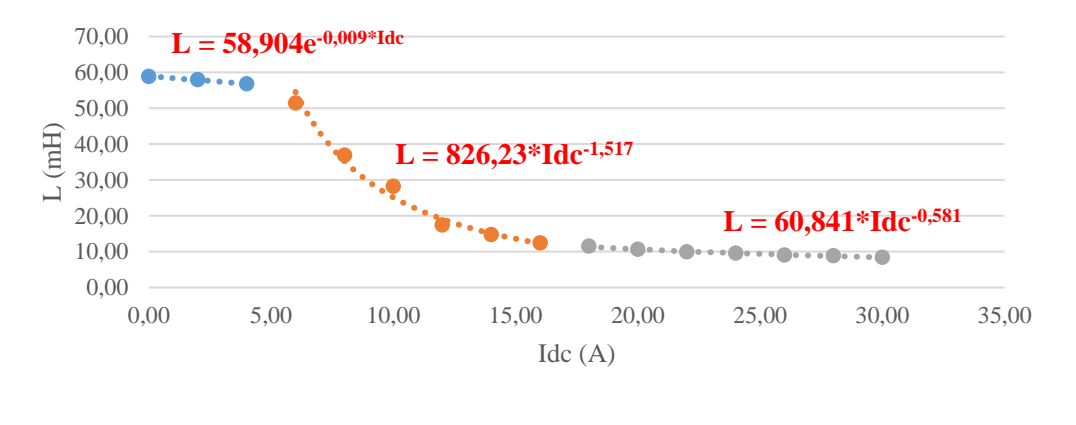

(c)

<span id="page-68-0"></span>Figura 3.16 – Gráficos que apresentam a curva característica ( $I_{DC}$ , L) para cada uma das fases, com as devidas expressões para cada zona de funcionamento; (a) Fase 1; (b) Fase 2; (c) Fase 3

Com os dados obtidos é necessário dividir as zonas de funcionamento em três troços, contrariamente, ao que se sucede com o reator monofásico de [3.2.](#page-55-1) Inicialmente, até cerca dos 4 A existe uma diminuição do valor da indutância gradual. É entre os 6 A até cerca dos 18 A que se encontra a maior variação de indutância, em função da corrente que percorre o supercondutor. É este o intervalo de valores que realiza um controlo significativo sobre a impedância da linha.

Verifica-se que para os valores iniciais de corrente, na segunda e terceira fases o valor de indutância é ligeiramente superior ao da primeira fase, comparativamente aos valores obtidos em vazio e à temperatura ambiente. Estes resultados justificam-se pelo facto de a obtenção dos valores se realizar em condições diferentes, uma delas à temperatura ambiente e a outra a 77 K e, ao longo de um intervalo de tempo superior. A exposição dos condutores ao azoto líquido ao fim de algum tempo é o fator que determina a ligeira variação nos resultados obtidos.

Nas [Tabela 3.1,](#page-69-0) [Tabela 3.2](#page-70-0) e [Tabela 3.3](#page-70-1) são apresentadas todas as expressões para cada uma das fases, nas diferentes zonas de funcionamento, onde  $L_{Fasex\_Zonax}$  representa a indutância da fase e zona indicadas.

| Fase 1        |  |                                                   |  |                                                         |       |  |  |
|---------------|--|---------------------------------------------------|--|---------------------------------------------------------|-------|--|--|
| Primeira zona |  |                                                   |  | Segunda zona                                            |       |  |  |
|               |  | $L_{Fase1\_Zona1} = 56,629e^{-0.01 \cdot I_{DC}}$ |  | (3.7) $L_{Fase1\_Zona2} = 887,99 \cdot I_{DC}^{-1,558}$ | (3.8) |  |  |
| Terceira zona |  |                                                   |  |                                                         |       |  |  |
|               |  | $L_{Fase1\_Zona3} = 63,341 \cdot I_{DC}^{-0,607}$ |  | (3.9)                                                   |       |  |  |

<span id="page-69-0"></span>Tabela 3.1 – Equações que indicam a variação da indutância com a corrente DC injetada para a fase 1

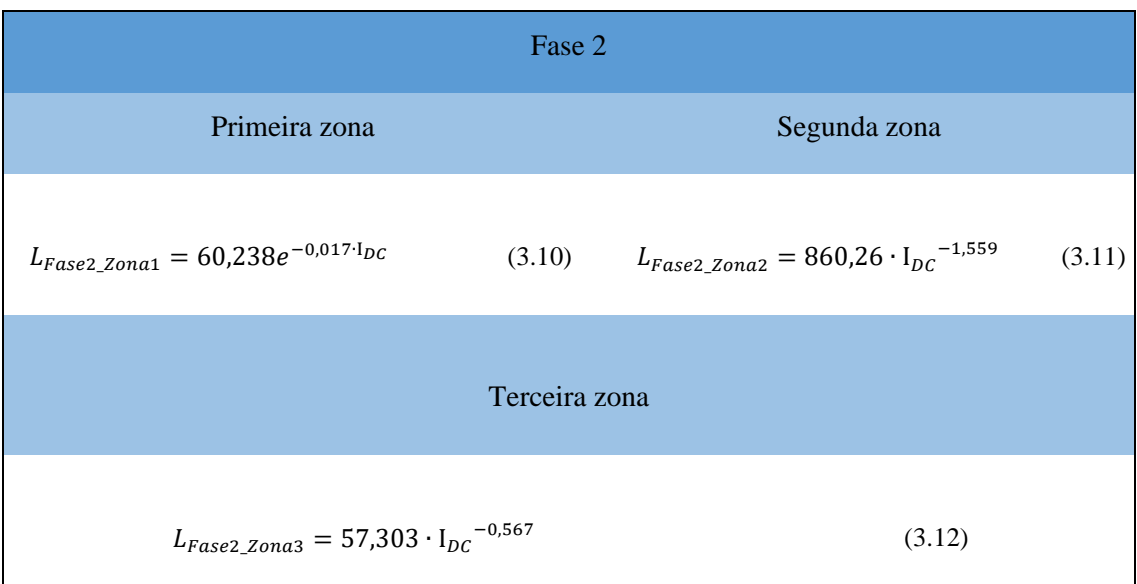

<span id="page-70-0"></span>Tabela 3.2 - Equações que indicam a variação da indutância com a corrente DC injetada para a fase 2

<span id="page-70-1"></span>Tabela 3.3 - Equações que indicam a variação da indutância com a corrente DC injetada para a fase 3

| Fase 3                                             |              |                                                          |        |  |  |
|----------------------------------------------------|--------------|----------------------------------------------------------|--------|--|--|
| Primeira zona                                      | Segunda zona |                                                          |        |  |  |
| $L_{Fase3\_Zona1} = 58,904e^{-0,009 \cdot I_{DC}}$ |              | (3.13) $L_{Fase3\_Zona2} = 826.23 \cdot I_{DC}^{-1,517}$ | (3.14) |  |  |
| Terceira zona                                      |              |                                                          |        |  |  |
| $L_{Fase3\_Zona3} = 60,841 \cdot I_{DC}^{-0,581}$  |              | (3.15)                                                   |        |  |  |

Por [Tabela 3.1,](#page-69-0) [Tabela 3.2](#page-70-0) e [Tabela 3.3](#page-70-1) verifica-se que a primeira zona é definida para os valores em que  $I_{DC} \in [0; 4]$  A, a segunda zona para  $I_{DC} \in [6; 16]$  e a terceira, e última, para  $I_{DC} \in [18; 30]$  A. O uso destas expressões possibilita modular e controlar o comportamento do circuito, conforme a corrente que percorre a linha controlada e as demais, dentro dos limites colocados.

De forma a entender com maior facilidade a importância e influência da variação da indutância do reator para a impedância total de uma rede, linha mais reator, apresentase o gráfico da [Figura 3.17.](#page-71-0) Através da equação [\(3.6\)](#page-61-1) calcula-se o valor da reatância indutiva do reator, com as indutâncias medidas. Para cada umas das fases tem-se:

- Para a fase 1: sendo  $L \in [8, 16; 56, 68]$  mH tem-se  $X_L \in [2, 56; 17, 81]$  Ω;
- Para a fase 2: sendo  $L \in [8,456; 60, 12]$  mH tem-se  $X_L \in [2,66; 18,89]$   $\Omega$ ;
- Para a fase 3: sendo  $L \in [8, 46; 58, 84]$  mH tem-se  $X_L \in [2, 66; 18, 49]$  Ω.

Sabendo que a reatância da linha por quilómetro considerada é de 0,3 Ω/km:

- Para a fase 1:  $X_{total}$  ∈ [2,86; 18,11] Ω;
- Para a fase 2:  $X_{total}$  ∈ [2,96; 19,19] Ω;
- Para a fase 3:  $X_{total}$  ∈ [2,96; 18,76] Ω.

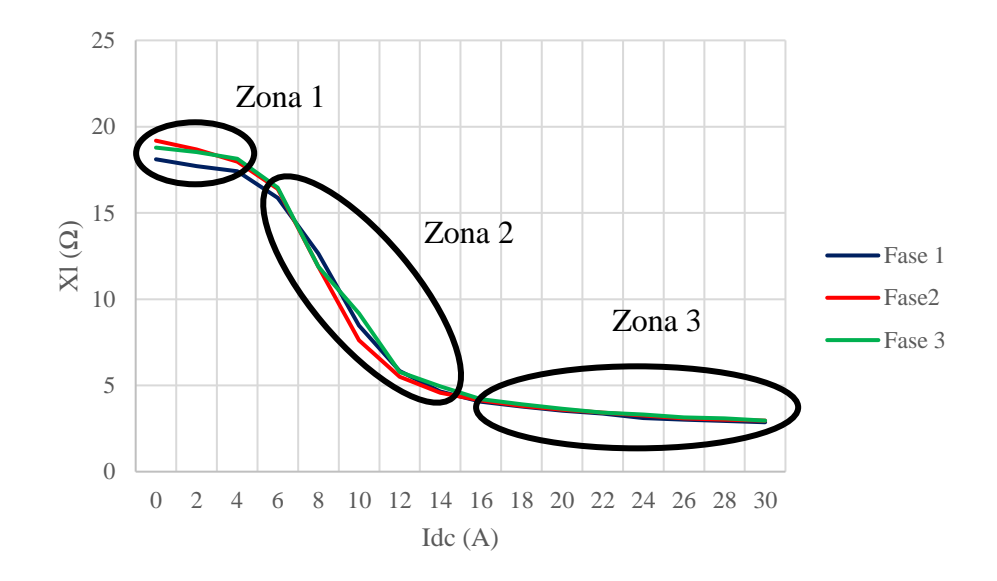

Figura 3.17 – Reatância total para uma linha de 1 quilómetro com o reator

<span id="page-71-0"></span>O intervalo de reactância indutiva obtido em cada uma das fases é bastante significativo, uma vez que as linhas de transporte apresentam valores baixos de impedância. Consegue-se assim obter um ajuste significativo por forma a regular a potência que percorre as linhas.

Com o uso de supercondutores verifica-se uma diminuição das perdas por efeito de Joule no conjunto do circuito. As [Figura 3.18,](#page-72-0) [Figura 3.19,](#page-72-1) e [Figura 3.20](#page-73-0) apresentam a evolução das perdas óhmicas no circuito de controlo em função do aumento da corrente DC injetada. Verifica-se assim um crescimento subtil da potência ao longo dos gráficos, uma vez que, o valor de resistência é quase constante e apenas o aumento da corrente
contribui para o aumento de perdas. As tabelas que relacionam a resistência com a corrente podem ser encontradas em [A1.Tabela 6,](#page-140-0) [A1.Tabela 7,](#page-140-1) e [A1.Tabela 8,](#page-141-0) para a fase 1, 2 e 3, respetivamente. Destas verifica-se que em todas as fases o valor de resistência, para o circuito de controlo, varia entre  $R \in [0,008; 0,0015]$  Ω. Para a fase 1 registam-se valores de resistência iniciais acima do intervalo, que resultam do facto do ensaio se ter iniciado sem o condutor se encontrar no estado supercondutor. No final dos ensaios, para fase 3 a partir dos 22 A, registam-se valores de resistência também acima do intervalo, uma vez que o supercondutor não se encontrava totalmente submerso, resultando na perda da supercondutividade. Assim registam-se valores de potência de perdas para a fase 3 ligeiramente superiores às restantes. Tanto neste reator, como no monofásico, não se atingem valores de resistência nulos porque da fonte DC externa para o tanque a injeção de corrente é feita através de condutores de cobre convencionais.

O facto de os ensaios não serem realizados em condições perfeitas acaba por ser um fator de introdução de erro indesejado, o que, no entanto, não é suficiente para desconsiderar os resultados obtidos.

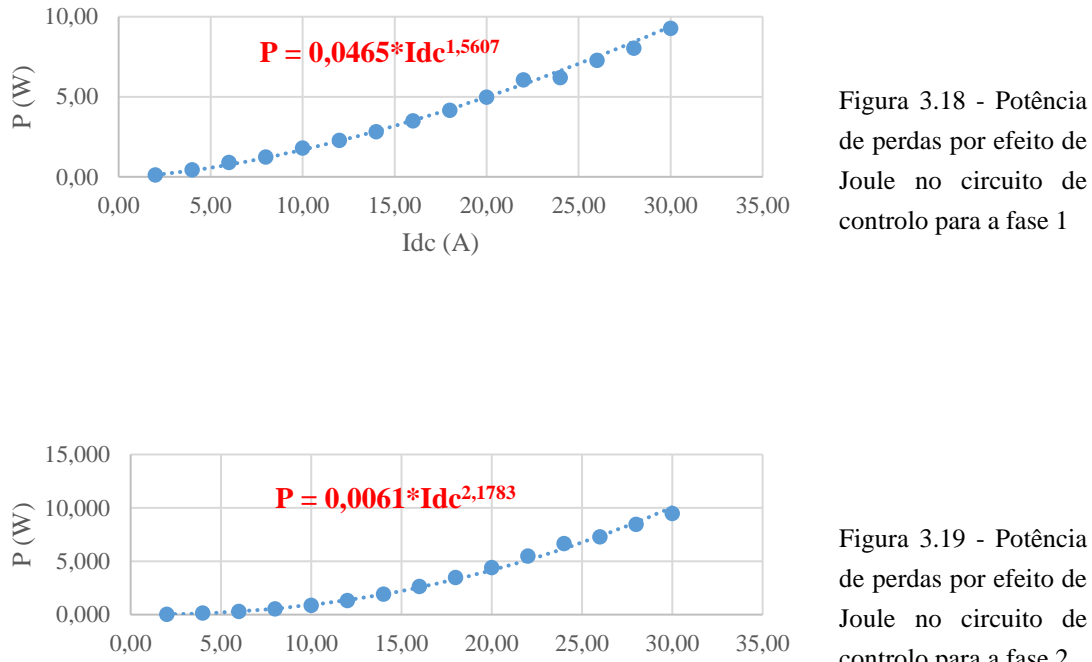

 $Idc(A)$ 

Figura 3.19 - Potência de perdas por efeito de Joule no circuito de controlo para a fase 2

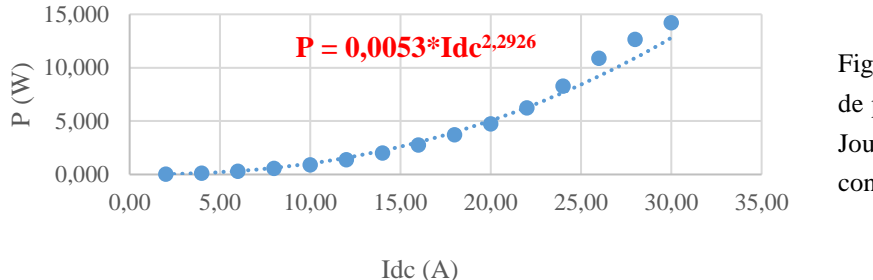

<span id="page-73-2"></span><span id="page-73-1"></span><span id="page-73-0"></span>Figura 3.20 - Potência de perdas por efeito de Joule no circuito de controlo para a fase 3

Para a primeira fase a potência de perdas óhmicas é expressa pela equação [\(3.16\)](#page-73-0). Para a segunda e terceira fases temos as equações [\(3.17\)](#page-73-1) e [\(3.18\)](#page-73-2).

$$
P_{p\ Fase1} = 0.0465 \cdot I_{DC}^{1,5607} \tag{3.16}
$$

$$
P_{p\_{\text{Case2}}} = 0.0061 \cdot I_{DC}^{2,1783} \tag{3.17}
$$

$$
P_{p\_{\text{Base3}}} = 0.0053 \cdot I_{DC}^{2,2926} \tag{3.18}
$$

## Ensaios ao RNS numa rede com cargas fixas

A obtenção da curva característica  $(I_{DC}, L)$  permite definir a variação da indutância do reator em função da corrente DC injetada pela fonte externa. Ora se este mesmo reator for agora conectado com uma qualquer linha de transporte de uma rede torna-se possível traçar a relação entre a corrente da linha, AC, com a corrente DC injetada, que, consequentemente, varia a reatância indutiva do reator e a impedância da linha.

Para obter a curva característica ( $I_{DC}$ ,  $I_{AC}$ ) dimensiona-se o circuito apresentado na [Figura 3.21.](#page-74-0) À entrada tem-se um autotransformador, o qual alimenta o sistema com uma tensão fixa, seguido de um transformador de isolamento, que realiza um *step-down* da tensão de entrada, por forma a que se possa trabalhar em condições mais seguras, e permite um isolamento da saída do autotransformador em relação ao restante circuito. A ligação à entrada e saída do transformador é realizada em estrela, significa isto que a corrente medida é a mesma que percorre a linha, já a tensão fase-neutro é a tensão simples. À saída do transformador de isolamento tem-se uma caixa que faz a leitura da corrente e da tensão do circuito, através de sensores, a qual foi desenvolvida no âmbito de uma outra dissertação de mestrado. À saída da caixa são conectadas bobinas, com o objetivo de simular a reatância de uma linha, as cargas são colocadas em série com o circuito. Cada uma das fases é ligada em série com cada uma das três fases do reator. Finalmente, à saída de cada fase do reator existe uma carga óhmica pura, a qual representa a carga da linha.

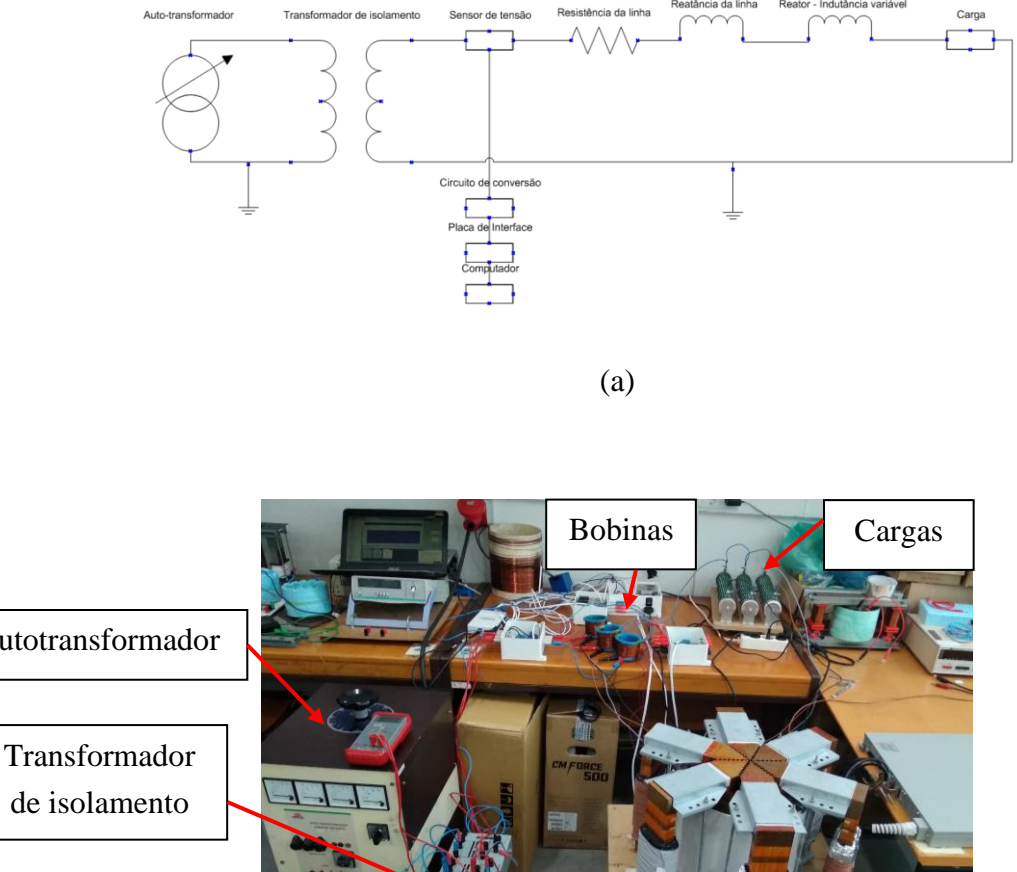

Autotransformador

de isolamento

(b)

<span id="page-74-0"></span>Figura 3.21 – Circuito utilizado para teste do RNS com cargas fixas; (a) Diagrama da montagem; (b) Montagem laboratorial

Para o ensaio do circuito é utilizada uma tensão de alimentação, à saída do transformador de isolamento, de 45 V que corresponde a 0,41 A para a situação em que o reator tem 0 A aplicados na bobina supercondutora. Este ponto é definido como o ponto inicial, zona de funcionamento em que a impedância da linha é máxima. Para facilidade de leitura e análise a [Tabela 3.4](#page-75-0) apresenta os parâmetros constantes do dimensionamento.

<span id="page-75-0"></span>

| Tensão fixa fase-neu- $\mid L$ da linha na fase 1<br>$\text{tr}(\text{V})$ | (mH)  | (mH)  | L da linha na fase 2   L da linha na fase 3   Carga resisitva<br>(mH) | [SZ] |
|----------------------------------------------------------------------------|-------|-------|-----------------------------------------------------------------------|------|
|                                                                            | ),204 | 0.174 | 0.174                                                                 | 50   |

Tabela 3.4 – Parâmetros fixos utilizados no dimensionamento do circuito

Ora com os valores de indutância apresentados, e assumindo uma reatância indutiva da linha de 0,3 Ω/km, tem-se para a primeira fase o que equivale a uma linha de 214 m e para as restantes fases tem-se uma linha de 182 m. Os valores reduzidos de indutância da linha indicam que o desfasamento na mesma é influenciado, quase somente, pela indutância do reator. A magnitude da impedância varia sobretudo com o valor resistivo de todo o circuito.

Apesar de as linhas não serem exatamente iguais, devido a algumas variações da reatância indutiva, em termos resistivos apresentam valores idênticos, podendo assim assumir-se que este circuito é equilibrado. Desta forma, à medida que a corrente na fonte DC é aumentada, de 0 A a 30 A, mede-se com uma pinça amperimétrica a corrente que percorre a segunda fase. Como se assume um circuito equilibrado a corrente aqui medida é a mesma que percorre as restantes fases.

O gráfico da [Figura 3.22](#page-75-1) apresenta a relação entre a corrente injetada na bobina supercondutora e a corrente da linha. Com o aumento da corrente DC tem-se uma diminuição da indutância do reator que resulta numa impedância da linha menor e, consequentemente, num aumento da corrente AC. É [A1.Tabela 9](#page-141-1) que permite a construção deste gráfico.

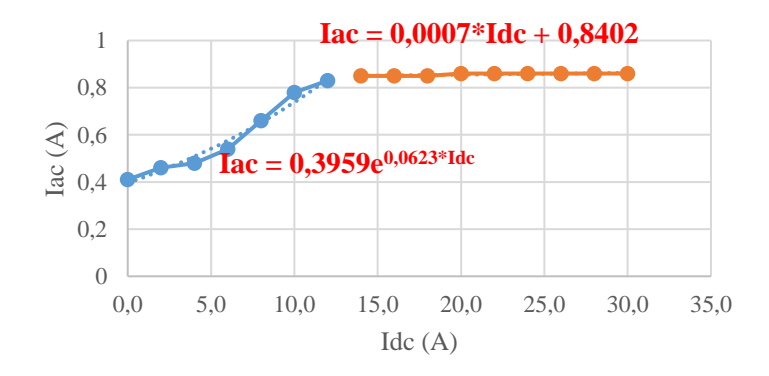

<span id="page-75-1"></span>Figura 3.22 – Relação entre a corrente da linha e a corrente DC da fonte externa

Onde  $I_{AC}$  corresponde à corrente que percorre a linha.

Conhecendo a relação ( $I_{DC}$ ,  $I_{AC}$ ) torna-se possível através de ( $I_{DC}$ , L) relacionar a corrente AC com a variação da indutância de cada uma das fases do reator. Através de [A1.Tabela 6,](#page-140-0) [A1.Tabela 7,](#page-140-1) [A1.Tabela 8](#page-141-0) e [A1.Tabela 9](#page-141-1) são obtidos os gráficos da [Figura](#page-76-0)  [3.23.](#page-76-0) Estes permitem ter uma clara perceção do comportamento da rede com a introdução do reator, neste caso o comportamento da linha controlada. Consegue-se, assim, alcançar controlo do fluxo de potência, ainda que as cargas usadas tenham um valor fixo.

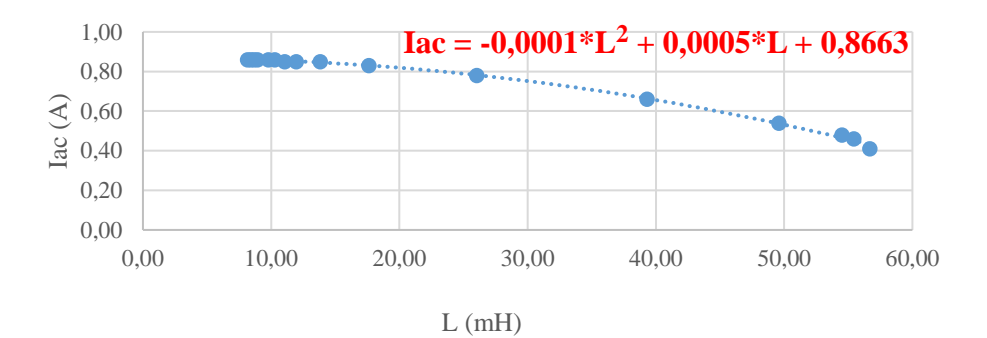

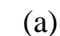

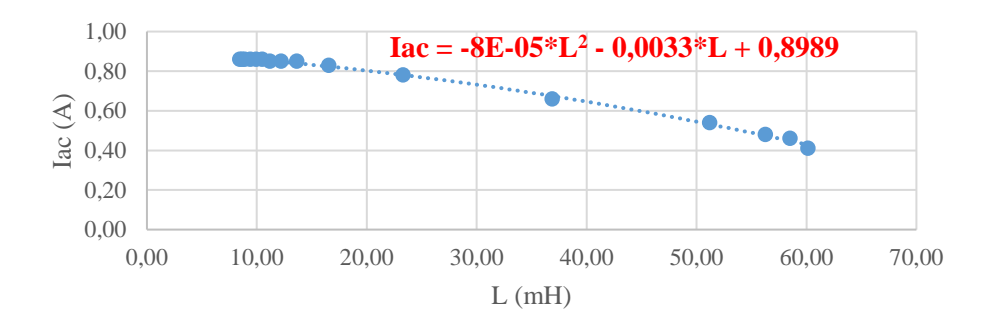

(b)

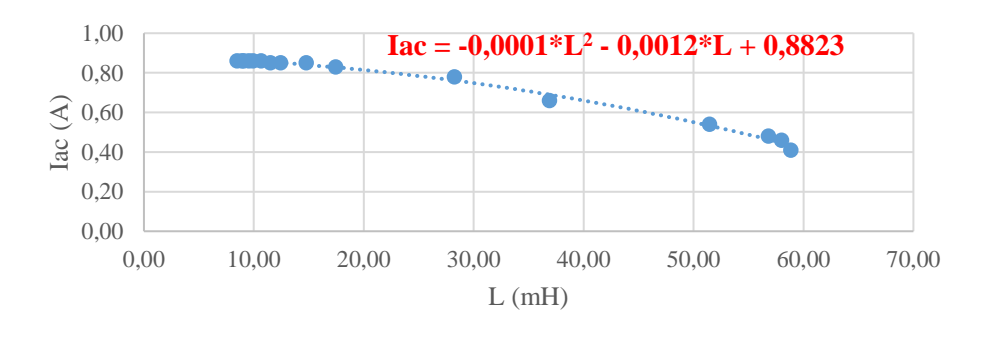

(c)

Figura 3.23 – Curva característica  $(L, I_{AC})$ ; (a) Fase 1; (b) Fase 2; c) Fase 3

<span id="page-76-0"></span>Verifica-se, pelos gráficos da [Figura 3.23,](#page-76-0) que o facto do intervalo de indutâncias em cada uma das fases não ser exatamente idêntico não traz como resultado variações

significativas no controlo da corrente da linha. Estes gráficos apresentam o intervalo de correntes da linha que o reator consegue efetivamente controlar, e com eles obtêm-se as expressões que descrevem o comportamento da variação da corrente alternada com a indutância.

O circuito utilizado para simular a resposta do reator na linha contém cargas em que o seu valor indutivo é quase desprezável, uma vez que para as resistências utilizadas mede-se uma indutância de 66 µH. Daqui resulta um fator de potência, cos  $\varphi$ , visto da geração próximo de 1, e por sua vez, uma potência reativa residual. Em Portugal é indicado pela literatura [42] que os operadores da linha necessitam de garantir que a potência reativa gerada não pode resultar em valores de tg  $\varphi$  superiores a 0,2. Para o circuito simulado em laboratório esta especificação é facilmente cumprida, no entanto, com cargas mais realistas, em que os valores de potência reativa são superiores é necessário garantir que a adição do reator à linha consegue manter um fator de potência dentro dos padrões estabelecidos. Utilizando os dados obtidos em laboratório na secção [4.2.1](#page-92-0) realiza-se a simulação de uma rede trifásica, em que o valor de  $\varphi$  para as cargas simuladas é igual ao que se obteve em laboratório, com as cargas de 50 Ω. Pretende-se com essa simulação extrapolar o controlo do reator para uma rede mais próxima da realidade.

Ora através do triângulo das impedâncias obtém-se o valor de  $\varphi$ .

<span id="page-77-0"></span>
$$
\varphi = \tan^{-1}(\frac{X}{R})\tag{3.19}
$$

onde  $\varphi$  representa o desfasamento entre a tensão e a corrente numa linha.

Através da equação [\(3.19\)](#page-77-0), em que a reatância e a resistência utilizadas são provenientes da carga laboratorial, o valor de  $\varphi$  obtido é de 0,0238°. Para este valor de  $\varphi$  com os ensaios laboratoriais são obtidos os valores de cos  $\varphi$  e tg  $\varphi$  que se apresentam em [A1.Tabela 10,](#page-142-0) [A1.Tabela 11](#page-142-1) [e A1.Tabela 12.](#page-143-0) Como se refere, estes valores não se encontram contextualizados à realidade de uma rede de energia como se conhece, como tal, através de simulações no *Simulink* realiza-se a comparação entre o estudo prático e teórico (simulado).

Para estes ensaios não é possível a utilização de cargas variáveis, devido à falta das mesmas, o que possibilitaria a obtenção de resultados em diferentes condições, e permitiria ainda modular o controlo do reator em diferentes circunstâncias. No entanto, o modelo do reator a ser aplicado para uma rede com cargas fixas pode ser adaptado para uma rede em que as cargas variam.

Através do software *NI DAQEXPRESS*, disponibilizado pela *National Instruments,*  faz-se a leitura dos valores correspondentes à tensão que percorre a caixa imediatamente a seguir ao transformador de isolamento. Para o efeito existe uma outra caixa com sensores que fazem a medição dos valores de tensão entre 10 V e -10 V. Os valores medidos por estes sensores são depois enviados para pinos de entrada da placa de aquisição de dados da *National Instruments*. Apesar dos valores apresentados corresponderem a tensões, com as mesmas conseguimos obter o valor das correntes. Através da corrente da linha, obtida com a pinça amperimétrica, e com o valor da amplitude da tensão em cada uma das fases chega-se a um valor de conversão. A [Figura 3.24](#page-78-0) apresenta as formas de onda para 2 A e 20 A fornecidos pela fonte DC externa. A [Figura 3.24](#page-78-0) corrobora o facto de se ter assumido um sistema equilibrado, uma vez que as formas de onda de cada fase apresentam uma amplitude pico a pico quase idêntica, ou seja, a corrente da linha em cada uma das fases é bastante próxima.

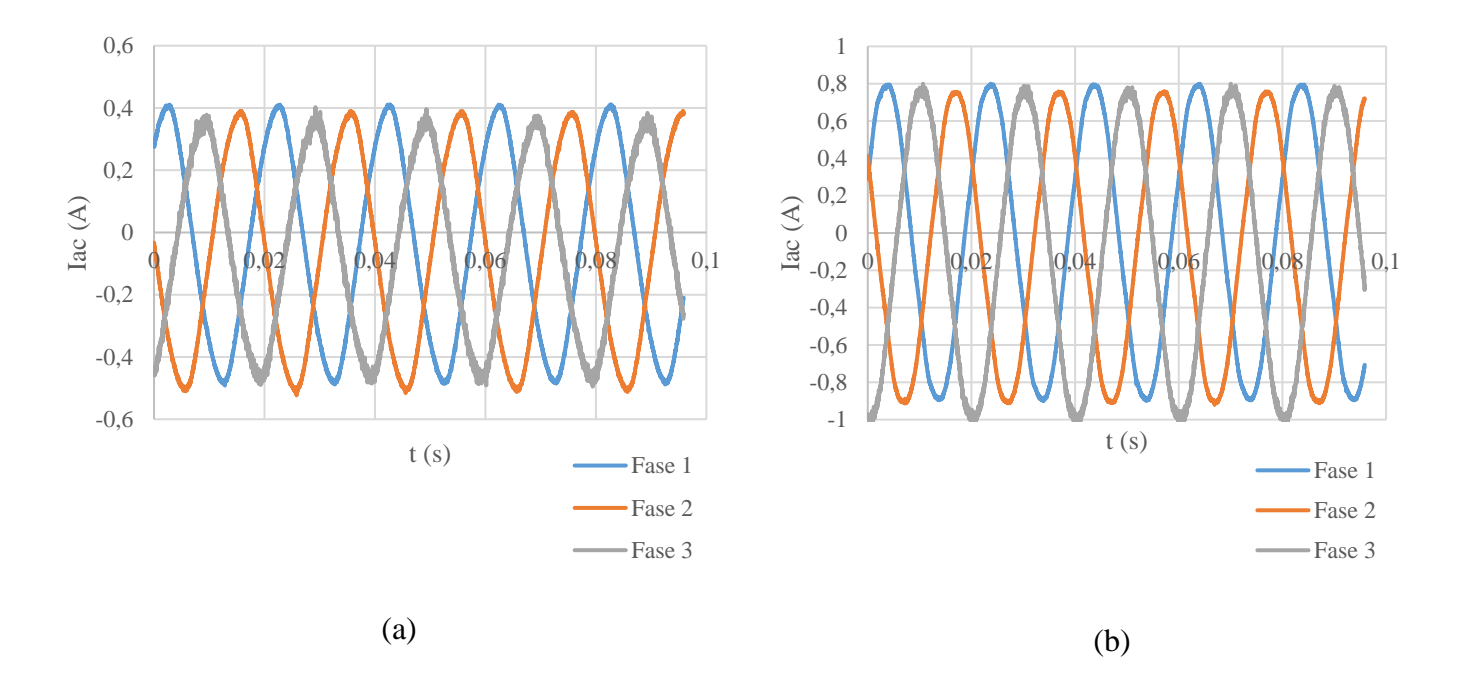

<span id="page-78-0"></span>Figura 3.24 – Forma de onda da corrente na linha em cada uma das fases; (a) Para 2 A injetados pela fonte DC; (b) Para 20 A injetados pela fonte DC

# **3.4 Comparação e análise de resultados entre os diferentes reatores**

Nesta secção é realizada a comparação dos reatores com o intuito de concluir acerca das vantagens e desvantagens que existem entre ambos.

<span id="page-79-0"></span>Começando pela capacidade de controlo, a [Tabela 3.5](#page-79-0) apresenta o intervalo de indutâncias que se obtêm nos enrolamentos AC de cada reator, de acordo com os ensaios realizados.

| Reator monofásico | Reator trifásico |                                              |                 |  |
|-------------------|------------------|----------------------------------------------|-----------------|--|
| Única fase        | Fase 1           | Fase 2                                       | Fase 3          |  |
| $\Delta L$ (mH)   | $\Delta L$ (mH)  | $\Delta L$ (mH)                              | $\Delta L$ (mH) |  |
| [4,75;36,75]      |                  | $[8,16;56,68]$ $[8,46;60,12]$ $[8,46;58,84]$ |                 |  |

Tabela 3.5 – Intervalo de indutâncias nos enrolamentos AC de cada reator

Consegue-se aferir com base na [Tabela 3.5](#page-79-0) que as fases do reator trifásico apresentam um intervalo de indutâncias muito superior ao obtido para o reator monofásico, em quase duas vezes. Como resultado a reatância indutiva apresentada pelo reator trifásico permite regular com maior flexibilidade a impedância da linha de transporte, e por sua vez, o fluxo de potência da linha de transporte. Os valores apresentados na [Tabela 3.5](#page-79-0) compreendem valores de corrente DC, injetados pela fonte externa, de  $I \in [0, 30]$  A.

<span id="page-79-1"></span>Para além da capacidade de controlo, que é o fator mais importante a considerar, também a eficiência de ambos pode ser comparada. A [Tabela 3.6](#page-79-1) confronta os valores entre cada reator.

| Reator monofásico | Reator trifásico |          |                                                  |
|-------------------|------------------|----------|--------------------------------------------------|
| Única fase        | Fase 1           | Fase 2   | Fase 3                                           |
| $P_n(W)$          |                  | $P_n(W)$ |                                                  |
| [0;13,11]         | 10:9.271         |          | $\left[ 0.9,45 \right]$ $\left[ 0.14,22 \right]$ |

Tabela 3.6 – Perdas por efeito de Joule de cada reator

Assim, como se refere em [3.3.3](#page-65-0) os valores de potência obtidos para as correntes DC acima de 22 A no ensaio da fase 3 do reator trifásico não representam o esperado, já que parte do supercondutor não se encontrava totalmente submerso. De qualquer das formas, para a fase 3 espera-se um comportamento semelhante ao encontrado nas outras duas. A [Tabela 3.6](#page-79-1) apresenta perdas por efeito de Joule, no circuito de controlo, ligeiramente inferiores para o reator trifásico. No entanto, é uma diferença de apenas, cerca de, 4 W. Os valores de eficiência dependem, neste caso, do condutor, utilizado para a injeção de corrente da fonte para o supercondutor.

Comparando ambos os reatores, para os ensaios à temperatura de 77 K, verifica-se que o modelo trifásico apresenta vantagens em relação ao monofásico. O facto de serem obtidos intervalos de indutância superiores, para o caso trifásico, prende-se, fundamentalmente, com o tipo de configuração do reator e com o número de espiras que se encontram nas bobinas AC. Para além disso, o núcleo do reator trifásico permite que o mesmo sature para valores de corrente DC superiores.

# **4 Fluxo de potência e sistema de controlo**

Neste capítulo analisa-se o modelo da rede através do cálculo do trânsito de energia, que permite depois simular a mesma em *Simulink* e verificar se a introdução do reator traz benefícios, e em que medida. São depois comparados os resultados da rede inicial e a final, com a introdução do reator. Por fim, tem-se como objetivo implementar um sistema de controlo que se baseia numa bobina de *Rogowski* para obtenção do valor da corrente da linha.

# **4.1 Trânsito de energia**

O trânsito de energia é a solução em regime estacionário de um sistema de energia elétrica, que compreende os geradores, a rede e as cargas [43]. Esta solução permite a construção de um modelo matemático mais simples, uma vez que especifica as potências ativas e reativas fornecidas pelos barramentos de geração, em vez das correntes injetadas.

A construção deste modelo tem por objetivo calcular a potência injetada em cada um dos nós/barramentos. A potência num nó é definida como a diferença entre a potência gerada e a consumida, assim:

<span id="page-82-2"></span>
$$
S_i = S_{Gi} - S_{Ci} = P_{Gi} - P_{Ci} + j(Q_{Gi} - Q_{Ci})
$$
\n(4.1)

onde  $S_i$  corresponde à potência aparente num barramento, expressa em VA,  $S_{Gi}$  corresponde à potência aparente gerada no barramento,  $S_{ci}$  representa à potência aparente consumida no barramento,  $P_{Gi}$  representa a potência ativa gerada no barramento, expressa em W,  $P_{ci}$  representa a potência ativa consumida no barramento,  $Q_{Gi}$  corresponde à potência reativa gerada no barramento, expressa em Var e  $Q_{ci}$  representa potência reativa consumida no barramento.

Com a solução do trânsito de energia as equações dos nós são apresentadas na forma matricial pela seguinte expressão:

<span id="page-82-1"></span>
$$
[I] = [Y] \cdot [U] \tag{4.2}
$$

em que  $[I]$  representa a corrente complexa injetada num determinado barramento,  $[Y]$ representa as admitâncias entre barramentos, expressa em S ou  $\Omega$ <sup>-1</sup>, e [U] representa o vetor das tensões nodais.

É possível através da aplicação da primeira lei de *Kirchoff* obter-se as correntes que circulam nas linhas, entre cada um dos barramentos. Relacionando a corrente com a potência injetada, através da equação [\(4.3\)](#page-82-0), é possível representar a equação [\(4.2\)](#page-82-1) na forma matricial, para um sistema de três barramentos, como se apresenta em [\(4.4\)](#page-83-0).

<span id="page-82-0"></span>
$$
I = \frac{S^*}{U^*} = \frac{P - jQ}{U^*}
$$
\n(4.3)

$$
\begin{bmatrix} S_1^* \\ U_1^* \\ S_2^* \\ U_2^* \\ S_3^* \\ \frac{S_3^*}{U_3^*} \end{bmatrix} = \begin{bmatrix} y_{11} & y_{12} & y_{13} \\ y_{21} & y_{22} & y_{23} \\ y_{21} & y_{22} & y_{23} \\ y_{31} & y_{32} & y_{33} \end{bmatrix} \cdot \begin{bmatrix} U_1 \\ U_2 \\ U_3 \end{bmatrix}
$$
\n(4.4)

Da última expressão na forma real pode-se descrever a admitância complexa em notação retangular:

<span id="page-83-2"></span><span id="page-83-1"></span><span id="page-83-0"></span>
$$
Y = G + jB \tag{4.5}
$$

Onde G e B são a condutância e a susceptância nodais, respetivamente.

A equação [\(4.1\)](#page-82-2) define a potência injetada nos barramentos através das potências ativa e reativa, que por sua vez, podem ser definidas pelas seguintes equações, nas suas formas reais:

$$
P_i = P_{Gi} - P_{Ci} = \sum_{j \in K} U_i \cdot U_j \cdot [G_{ij} \cos(\theta_i - \theta_j) + B_{ij} \sin(\theta_i - \theta_j)] \tag{4.6}
$$

$$
Q_i = Q_{Gi} - Q_{Ci} = \sum_{j \in K} U_i \cdot U_j \cdot [G_{ij} \sin(\theta_i - \theta_j) - B_{ij} \cos(\theta_i - \theta_j)] \tag{4.7}
$$

onde  $P_i$  corresponde à potência ativa total no barramento,  $Q_i$  corresponde à potência reativa total no barramento, K corresponde a todos os barramentos vizinhos do barramento i e incluem, por sua vez, também o barramento i, no qual se calculam as potências ativa e reativa, e  $\theta$  corresponde ao ângulo de fase num dado barramento.

Para se chegar à solução do trânsito de energia, por forma a calcular as tensões nos barramentos, é utilizado o método *Newton-Raphson*. Este método é realizado o número de vezes necessárias até que o erro (raiz da equação das potências) obtido seja inferior à tolerância definida, a qual é tipicamente assumida como  $\epsilon = 10^{-4}$ pu.

Para a análise do fluxo de potência no sistema é, então, necessário calcular tanto a potência que transita entre dois barramentos vizinhos como também a potência de perdas entre os mesmos. A última é calculada através da diferença de potência que transita entre dois barramentos vizinhos. A potência que transita entre barramentos é dada pelas equações [\(4.6\)](#page-83-1) e [\(4.7\)](#page-83-2).

Todos os valores obtidos durante a análise do fluxo de potência são expressos pelo sistema p.u (por unidade), em que as grandezas são expressas pelos seus valores base. O sistema p.u é adimensional e é obtido através do quociente entre o valor da grandeza, expresso na respetiva unidade do SI, e o seu valor base. Num sistema de energia, as bases independentes são definidas pela potência aparente e pela tensão composta [44]. Desta forma tem-se:

• Base da potência [MVA]:

$$
|S_b| = \sqrt{3} \cdot |U_b| \cdot |I_b| \tag{4.8}
$$

onde  $S_b$  corresponde à potência aparente base,  $U_b$  corresponde à tensão composta base e  $I<sub>b</sub>$  corresponde à corrente base.

• Base da impedância [Ω]:

<span id="page-84-1"></span>
$$
|Z_b| = \frac{|U_b^2|}{|S_b|} \tag{4.9}
$$

onde  $Z_b$  corresponde à impedância base.

• Base da corrente [A]:

$$
|I_b| = \frac{|S_b|}{\sqrt{3} \cdot |U_b|} \tag{4.10}
$$

Seguida a definição da análise proposta para a rede de energia há que definir um modelo a estudar da mesma. A [Figura 4.1](#page-84-0) apresenta o modelo de rede utilizado para se proceder às simulações. Com as simulações pretende-se avaliar acerca do comportamento da rede com e sem o reator de núcleo saturável. Para a rede em questão é assumida uma tensão nominal de 30 kV, sendo esta classificada como uma rede de média tensão (MT).

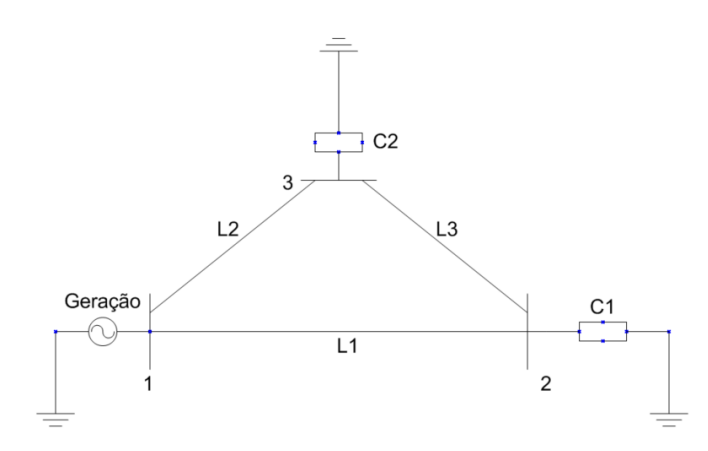

<span id="page-84-0"></span>Figura 4.1 – Modelo da rede a ser estudada com 3 barramentos

Este modelo de rede compreende um barramento de referência, onde se realiza a geração, outros dois de carga (indutivas) e três linhas trifásicas. Assume-se para esta rede a utilização de um cabo com uma reatância indutiva de  $0.3 \Omega$ /km e uma resistência de  $0.1$ Ω/km, os valores apresentados compreendem cabos tipicamente utilizados em média tensão [45].

Também a resistência e a reactância indutiva das linhas são representadas por unidade, sendo estas obtidas através do produto da impedância base, que se encontra expressa pela equação [\(4.9\)](#page-84-1), com o valor óhmico ao longo do comprimento da linha apresentado. A [Tabela 4.1](#page-85-0) apresenta as características de cada uma das linhas usadas na rede, sendo a potência aparente nominal  $S_b = 100$  MVA e a tensão nominal  $U_b = 30$  kV.

|         | Comprimento (km) $R(\Omega)   X(\Omega)   R(\text{pu})   X(\text{pu})$ |     |     |       |      |
|---------|------------------------------------------------------------------------|-----|-----|-------|------|
| Linha 1 | 30                                                                     |     |     | 0,33  |      |
| Linha 2 | 26                                                                     | 2,6 | 7,8 | 0,289 | 0,87 |
| Linha 3 | 15                                                                     | 1,5 | 4,5 | 0,17  | 0,5  |

<span id="page-85-0"></span>Tabela 4.1 – Dados utilizados para dimensionar as linhas da rede

Não só as linhas de transporte necessitam de ser dimensionadas como também as cargas, nos barramentos de consumo. Também a grandeza das cargas é apresentada por unidade, como se apresenta na [Tabela 4.2.](#page-85-1) As cargas são dimensionadas para os valores obtidos em laboratório, em que para uma carga de 50  $\Omega$  o  $\varphi$  obtido é de 0,0238° e para uma carga de 10 Ω o  $\varphi$  obtido é de 0,0396°. Partindo destes valores de  $\varphi$  e assumindo um determinado valor de potência ativa para cada uma das cargas calcula-se a potência reativa que respeite o valor de  $\varphi$ .

<span id="page-85-1"></span>Tabela 4.2 - Dados utilizados para dimensionar as cargas da rede para o  $\varphi$  laboratorial

|                 |    | $P(MW)$ $Q(MVAr)$ $P(pu)$ | $Q$ (pu)                                                                         |
|-----------------|----|---------------------------|----------------------------------------------------------------------------------|
| Carga 1         | 15 |                           | $6,23 \cdot 10^{-3}$ 0.15 0.0623 $\cdot 10^{-3}$                                 |
| $\vert$ Carga 2 |    |                           | $\left  1,382 \cdot 10^{-3} \right $ 0,02 $\left  0,01382 \cdot 10^{-3} \right $ |

Para estas cargas as suas admitâncias, por unidade, são calculadas através d[e \(4.11\)](#page-86-0):

<span id="page-86-0"></span>
$$
Y_C = \frac{S_C^*}{|U|^2}
$$
 (4.11)

onde  $Y_c$  corresponde à admitância da carga representada e  $|U|^2$  corresponde à tensão nominal da linha.

As admitâncias das cargas 1 e 2 são representadas, pela equação [\(4.11\)](#page-86-0), da seguinte forma:

$$
Y_{C1} = \frac{S_{C1}^*}{|U|^2} = -0.15 + j0,0623 * 10^{-3} \text{ pu}
$$
  

$$
Y_{C2} = \frac{S_{C2}^*}{|U|^2} = -0.02 + j0,01382 * 10^{-3} \text{ pu}
$$

O valor das potências ativa e reativa de ambas as cargas é negativo, visto que se referem a cargas consumidas.

Para analisar o fluxo de potência da rede definem-se primeiro os tipos de barramentos existentes, neste caso, tem-se um barramento de referência, onde se realiza a geração, e outros dois de consumo. A [Tabela 4.3](#page-86-1) apresenta para cada um dos tipos de barramentos referenciados quais são as variáveis especificadas e as que necessitam de ser calculadas.

Tabela 4.3 – Tipos de barramentos

<span id="page-86-1"></span>

|                    | Tipo de barramento   Variáveis especificadas   Variáveis calculadas |                |
|--------------------|---------------------------------------------------------------------|----------------|
| Referência/balanço | $U e \theta$                                                        | P e Q          |
| Geração            | P e II                                                              | $Q$ e $\theta$ |
| Consumo/Carga      | P e Q                                                               | $U e \theta$   |

Neste caso, apenas o barramento de referência e de consumo são pretendidos.

A potência aparente em cada um dos barramentos é dada pela expressão [\(4.12\)](#page-86-2).

<span id="page-86-2"></span>
$$
S_i = S_{Gi} - S_{Ci} \tag{4.12}
$$

Assim, tem-se para cada um dos barramentos:

$$
S_1 = S_{G1} - S_{C1} = S_{G1} - 0 = P_{G1} + jQ_{G1}
$$
  
\n
$$
S_2 = S_{G2} - S_{C2} = 0 - S_{C2} = -P_{C2} - jQ_{C2}
$$
  
\n
$$
S_3 = S_{G3} - S_{C3} = 0 - S_{C3} = -P_{C3} - jQ_{C3}
$$

Com base nas potências aparentes de cada barramento do modelo de rede apresentado na [Figura 4.1,](#page-84-0) e da matriz [\(4.4\)](#page-83-0) chega-se à forma matricial que se segue:

$$
\begin{bmatrix} \frac{P_{G1} - jQ_{G1}}{U_1} \\ -P_{C2} + jQ_{C2} \\ \frac{-P_{C3} + jQ_{C3}}{U_3} \end{bmatrix} = \begin{bmatrix} y_{L1} + y_{L2} & -y_{L1} & -y_{L2} \\ -y_{L1} & y_{L1} + y_{L3} & -y_{L3} \\ -y_{L2} & -y_{L3} & y_{L2} + y_{L3} \end{bmatrix} \cdot \begin{bmatrix} U_1 \\ U_2 \\ U_3 \end{bmatrix}
$$
(4.13)

Calculando o valor de cada uma das admitâncias para substituir na expressão [\(4.13\)](#page-87-0).

<span id="page-87-0"></span>
$$
Y_{L1} = \frac{1}{Z_{L1}} = \frac{1}{0.33+j1} = 0.298 - j0.9 \text{ pu}
$$
  

$$
Y_{L2} = \frac{1}{Z_{L2}} = \frac{1}{0.289+j0.87} = 0.34 - j1.04 \text{ pu}
$$
  

$$
Y_{L3} = \frac{1}{Z_{L3}} = \frac{1}{0.17+j0.5} = 0.61 - j1.8 \text{ pu}
$$

Substituindo agora:

$$
\left[\begin{array}{c}\nP_{G1} - jQ_{G1} \\
U_1^* \\
U_2^*\n\end{array}\right] =\n\left[\begin{array}{ccc}\n0.638 - j1.94 & -0.298 + j0.9 & -0.34 + j1.04 \\
-0.298 + j0.9 & 0.908 - j2.7 & -0.61 + j1.8 \\
-0.34 + j1.04 & -0.61 + j1.8 & 0.95 - j2.84\n\end{array}\right]\n\left[\begin{array}{c}\nU_1 \\
U_2 \\
U_3\n\end{array}\right]
$$

Através desta forma matricial é possível dividir as admitâncias obtidas em parte real e imaginária, o que é muito importante para que se possam aplicar as equações [\(4.6\)](#page-83-1) e [\(4.7\)](#page-83-2), usadas no método de *Newton-Raphson*.

Para a parte real (condutância) e imaginária (susceptância) tem-se:

$$
G = \begin{bmatrix} 0,638 & -0,298 & -0,34 \\ -0,298 & 0,908 & -0,61 \\ -0,34 & -0,61 & 0,95 \end{bmatrix} \qquad B = \begin{bmatrix} -1,94 & 0,9 & 1,04 \\ 0,9 & -2,7 & 1,8 \\ 1,04 & 1,8 & -2,84 \end{bmatrix}
$$

Com um barramento de referência e dois de consumo, as variáveis a calcular são as potências ativa e reativa do barramento referência e a tensão e ângulo de fase dos barramentos de carga. Com auxílio das equações [\(4.6\)](#page-83-1) e [\(4.7\)](#page-83-2) calculam-se as potências injetadas nos barramentos de consumo, uma vez que estas são aplicadas no método de *Newton-Raphson* (tem por base o uso da matriz Jacobiana no seu algoritmo).

Para o barramento 2, que tem como vizinhos os barramentos 1 e 3:

$$
\Delta P_2 = P_2^{esp} - U_2[U_1[G_{21}\cos(\theta_2 - \theta_1) + B_{21}\sin(\theta_2 - \theta_1)] + U_3[G_{23}\cos(\theta_2 - \theta_3) + B_{23}\sin(\theta_2 - \theta_3)] + U_2G_{22}]
$$
  

$$
\Delta Q_2 = Q_2^{esp} - U_2[U_1[G_{21}\sin(\theta_2 - \theta_1) - B_{21}\cos(\theta_2 - \theta_1)] + U_3[G_{23}\sin(\theta_2 - \theta_3) - B_{23}\cos(\theta_2 - \theta_3)] - U_2B_{22}]
$$

Substituindo pelos valores conhecidos, e assumindo para o barramento de referência  $U_1 = 1$  pu e  $\theta_1 = 0$  rad:

$$
\Delta P_2 = -0.15 - U_2 \left[ [-0.298 \cos(\theta_2) + 0.9 \sin(\theta_2)] + U_3 [-0.61 \cos(\theta_2 - \theta_3) + 1.8 \sin(\theta_2 - \theta_3)] + U_2 \cdot 0.908 \right]
$$
  
\n
$$
\Delta Q_2 = -0.0623 \cdot 10^{-3} - U_2 \left[ [-0.298 \sin(\theta_2 - \theta_1) - 0.9 \cos(\theta_2 - \theta_1)] + U_3 [-0.61 \sin(\theta_2 - \theta_3) - 1.8 \cos(\theta_2 - \theta_3)] + U_2 \cdot 2.7 \right]
$$
  
\nPara o barramento 3, que tem como vizinhos o barramento 1 e 2:

$$
\Delta P_3 = P_3^{esp} - U_3[U_1[G_{31}\cos(\theta_3 - \theta_1) + B_{31}\sin(\theta_2 - \theta_1)] + U_2[G_{32}\cos(\theta_3 - \theta_2) + B_{32}\sin(\theta_3 - \theta_2)] + U_3[G_{33}]
$$
  

$$
\Delta Q_3 = Q_3^{esp} - U_3[U_1[G_{31}\sin(\theta_3 - \theta_1) - B_{31}\cos(\theta_2 - \theta_1)] + U_2[G_{32}\sin(\theta_3 - \theta_2) - B_{32}\cos(\theta_3 - \theta_2)] - U_3B_{33}]
$$

Substituindo pelos valores conhecidos:

 $\Delta P_3 = -0.02 - U_3 \left[ [-0.34 \cos(\theta_3 - \theta_1) + 1.04 \sin(\theta_2 - \theta_1)] + U_2[-0.61 \cos(\theta_3 - \theta_2) + 1.8 \sin(\theta_3 - \theta_2)] + U_3 \cdot 0.95 \right]$  $\Delta Q_3 = -0.01382 \cdot 10^{-3} - U_3 \left[ [-0.34 \sin(\theta_3 - \theta_1) - 1.04 \cos(\theta_2 - \theta_1)] + U_2 [-0.61 \sin(\theta_3 - \theta_2) - 1.8 \cos(\theta_3 - \theta_2)] + U_3 \cdot 2.84 \right]$ 

Calculadas as expressões para a potência ativa e reativa dos barramentos de carga/consumo, pode-se aplicar o método iterativo que tem por base a utilização da matriz Jacobiana.

$$
J = \begin{bmatrix} \frac{d\Delta P_2}{\theta_2} & \frac{d\Delta P_2}{\theta_3} & \frac{d\Delta P_2}{U_2} & \frac{d\Delta P_2}{U_3} \\ \frac{d\Delta P_3}{\theta_2} & \frac{d\Delta P_3}{\theta_3} & \frac{d\Delta P_3}{U_2} & \frac{d\Delta P_3}{U_3} \\ \frac{d\Delta Q_2}{\theta_2} & \frac{d\Delta Q_2}{\theta_3} & \frac{d\Delta Q_2}{U_2} & \frac{d\Delta Q_2}{U_3} \\ \frac{d\Delta Q_3}{\theta_2} & \frac{d\Delta Q_3}{\theta_3} & \frac{d\Delta Q_3}{U_2} & \frac{d\Delta Q_3}{U_3} \end{bmatrix}
$$
(4.14)

Com o auxílio da equação [\(4.15\)](#page-89-0) pode ser realizado o processo iterativo para obtenção das variáveis a calcular.

<span id="page-89-0"></span>
$$
X^{(K)} = X^{(K-1)} - J_{F(X)}^{-1} \cdot F_{(X)}^{(K-1)} \tag{4.15}
$$

É necessário assumir valores iniciais para os ângulos de fase dos barramentos de carga,  $\theta_2$  e  $\theta_3$ , assim como para as tensões de cada um deles,  $U_2$  e  $U_3$ . Estes valores correspondem a  $X^{(K-1)}$ ,  $J_{F(X)}^{-1}$  corresponde ao inverso da jacobiana calculada para cada um dos índices e  $F(X^{-1})$  corresponde aos valores das potências ativa e reativa especificadas.

Desta forma, assumindo  $\theta_2 = \theta_3 = 0$  e  $U_2 = U_3 = 1$  como possíveis valores iniciais obtém-se, ao fim de quatro iterações, a [Tabela 4.4:](#page-89-1)

| $U$ (pu) |        | $\theta$ (rad) |           |
|----------|--------|----------------|-----------|
| $U_{2}$  | 0,9629 | $\theta_2$     | $-0,0977$ |
| $U_3$    | 0,9732 | $\theta_3$     | $-0,0678$ |

<span id="page-89-1"></span>Tabela 4.4 – Tensões e ângulos de fase obtidos com o método iterativo *Newton- Raphson*

Estes valores são obtidos através da integração do algoritmo iterativo no *Matlab*, o qual realiza o cálculo da equação [\(4.15\)](#page-89-0) até se atingir uma iteração com uma raiz inferior ao da tolerância, que se verifica ao fim de quatro iterações. O algoritmo utilizado está disponível em [A2.Código 1.](#page-149-0)

Os valores de tensão obtidos correspondem a quedas de tensão inferiores a 5%, valor que não deve ser ultrapassado, por forma, a manter a rede dentro dos padrões de segurança e fiabilidade. Convertendo os ângulos de fase para graus tem-se:

$$
U_2 = 0.9629e^{-j5.59^{\circ}} \text{pu}
$$
  $U_3 = 0.9732e^{-j3.88^{\circ}} \text{pu}$ 

Os ângulos de fase negativos indicam que a potência transita do barramento de referência/geração para os barramentos 2 e 3, onde as cargas são alimentadas. O cálculo das tensões nos barramentos de carga permite o cálculo da potência aparente no barramento de referência. Basta agora substituir as variáveis nas próximas equações pelos valores calculados e especificados.

$$
P_1 = U_1[U_2[G_{12}\cos(\theta_1 - \theta_2) + B_{12}\sin(\theta_1 - \theta_2)] + U_3[G_{13}\cos(\theta_1 - \theta_3) + B_{13}\sin(\theta_1 - \theta_3)] + U_1G_{11}]
$$
  
\n
$$
Q_1 = U_1[U_2[G_{12}\sin(\theta_1 - \theta_2) - B_{12}\cos(\theta_2 - \theta_1)] + U_3[G_{13}\sin(\theta_1 - \theta_3) - B_{13}\cos(\theta_1 - \theta_3)] - U_1B_{11}]
$$

Substituindo:

$$
P_1 = 0.1756 \text{ pu} \qquad \qquad Q_1 = 0.07812 \cdot 10^{-3} \text{ pu}
$$

Desta forma, a potência aparente no barramento de referência é:

$$
S_1 = 0.1756 + 0.07812 \cdot 10^{-3} \text{ pu}
$$

Ou, em MVA,

$$
S_1 = 17{,}56 + 7{,}812 \cdot 10^{-3} \text{ [MVA]}
$$

Tendo como referência a geração, para a potência aparente resulta uma potência consumida real, para cada um dos barramentos de carga, dada pela seguinte expressão:

$$
S_2 = |U_2|^2 \cdot Y_{C1}^* = -13.9 - j5.78 \cdot 10^{-3} \text{ [MVA]}
$$
  

$$
S_3 = |U_3|^2 \cdot Y_{C2}^* = -1.89 - j1.309 \cdot 10^{-3} \text{ [MVA]}
$$

Para além, de serem obtidos os valores de dimensionamento para o  $\varphi$  laboratorial são também obtidos os mesmos para o  $\varphi$  máximo, que a EDP define como limite a respeitar pelos operadores de linha.

<span id="page-90-0"></span>Tabela 4.5 – Dados utilizados para dimensionar as cargas da rede com um  $\varphi$  de 11,31<sup>°</sup>

|         |    | P(MW)   Q(MVAr)   P (pu)   Q (pu) |      |      |
|---------|----|-----------------------------------|------|------|
| Carga 1 | 15 |                                   | 0,15 | 0,03 |
| Carga 2 |    |                                   | 0,05 | 0,01 |

Pela equação [\(4.11\)](#page-86-0):

$$
Y_{C1} = \frac{s_{C1}^*}{|U|^2} = -0.15 + j0.03 \text{ pu}
$$
  

$$
Y_{C2} = \frac{s_{C2}^*}{|U|^2} = -0.05 + j0.01 \text{ pu}
$$

A matriz das admitâncias é a mesma, uma vez, que a configuração da rede é mantida, assim como o comprimento de cada uma das linhas. O restante cálculo procede-se de forma semelhante ao que é efetuado para o  $\varphi$  laboratorial, sendo que, neste caso, apenas as potências especificadas se alteram.

Assim, para o barramento 2, tem-se:

$$
\Delta P_2 = -0.15 - U_2 \left[ [-0.298 \cos(\theta_2) + 0.9 \sin(\theta_2)] + U_3 [-0.61 \cos(\theta_2 - \theta_3) + 1.8 \sin(\theta_2 - \theta_3)] + U_2 \cdot 0.908 \right]
$$
  

$$
\Delta Q_2 = -0.03 - U_2 \left[ [-0.298 \sin(\theta_2 - \theta_1) - 0.9 \cos(\theta_2 - \theta_1)] + U_3 [-0.61 \sin(\theta_2 - \theta_3) - 1.8 \cos(\theta_2 - \theta_3)] + U_2 \cdot 2.7 \right]
$$

Para o barramento 3, alteram-se apenas as potências especificadas:

$$
\Delta P_3 = -0.02 - U_3 \left[ [-0.34 \cos(\theta_3 - \theta_1) + 1.04 \sin(\theta_2 - \theta_1)] + U_2 [-0.61 \cos(\theta_3 - \theta_2) + 1.8 \sin(\theta_3 - \theta_2)] + U_3 \cdot 0.95 \right]
$$
  

$$
\Delta Q_3 = -0.01 - U_3 \left[ [-0.34 \sin(\theta_3 - \theta_1) - 1.04 \cos(\theta_2 - \theta_1)] + U_2 [-0.61 \sin(\theta_3 - \theta_2) - 1.8 \cos(\theta_3 - \theta_2)] + U_3 \cdot 2.84 \right]
$$

Recorrendo ao método iterativo, que é calculado com o auxílio do *Matlab*, obtêmse os valores para as variáveis calculadas, que se apresentam na [Tabela 4.6.](#page-91-0)

<span id="page-91-0"></span>Tabela 4.6 – Tensões e ângulos de fase obtidos com o método iterativo *Newton- Raphson*

| $U$ (pu) |        | $\theta$ (rad) |           |
|----------|--------|----------------|-----------|
| $U_2$    | 0,9352 | $\theta_2$     | $-0,1049$ |
| $U_3$    | 0,9486 | $\theta_3$     | $-0,0812$ |

Os valores de tensão obtidos estão, ligeiramente, abaixo dos 5% permitidos para a queda de tensão numa rede, no entanto, estes correspondem a uma situação limite de funcionamento, que pode ocorrer em situações esporádicas e em intervalos de tempo reduzidos, o que não é suficiente para invalidar o modelo. Mais adiante, em [4.2.1.2,](#page-96-0) simulase o impacto que esta situação origina em relação ao fator de potência visto pela geração. Convertendo os ângulos de fase para graus tem-se:

$$
U_2 = 0.9352e^{-j6.01^{\circ}} \text{pu}
$$
  $U_3 = 0.9486e^{-j4.65^{\circ}} \text{pu}$ 

Com estes valores de tensão conseguem-se, tal como anteriormente, calcular as potências ativa e aparente no barramento de referência.

$$
P_1 = 0.2079 \text{ pu}
$$
 Q<sub>1</sub> = 0.0636 pu

A potência aparente no barramento de referência é:

$$
S_1 = 0.2079 + 0.0636 \text{ pu}
$$

Ou, em MVA,

$$
S_1 = 20,79 + 6,36 \text{ [MVA]}
$$

Tendo como referência a geração, para esta potência aparente resulta uma potência consumida real, para cada um dos barramentos de carga, dada pela seguinte expressão:

$$
S_2 = |U_2|^2 \cdot Y_{c1}^* = -13,10 - j2,62 \text{ [MVA]}
$$
  

$$
S_3 = |U_3|^2 \cdot Y_{c2}^* = -4,50 - j0,90 \text{ [MVA]}
$$

No próximo capítulo é simulada a influência que a introdução do reator de núcleo saturável tem na rede, através da ferramenta *Simulink*.

# **4.2 Introdução de um sistema de controlo na rede**

Nesta secção é simulado e apresentado um sistema de controlo, através da introdução do RNS na rede, com auxílio do *Simulink*. O controlo realiza-se mediante a corrente que percorre a linha controlada, para a qual resulta um valor de corrente DC à saída do controlador de forma a regular o valor de indutância nos enrolamentos AC.

Em termos de simulação da rede no software a corrente da linha pode ser utilizada de forma direta, uma vez que o *Simulink* permite que tal operação seja realizada. À posteriori utiliza-se um bloco da rede, que em termos físicos corresponde a uma placa de aquisição de dados (microprocessador), responsável por determinar o valor de indutância a colocar nos enrolamentos AC.

### <span id="page-92-0"></span>Simulação da rede de transporte em *Simulink*

Com o uso do *Simulink* não existe a necessidade de utilizar uma placa de aquisição de dados, uma vez que, através de certos blocos é possível gerar código que efetua a análise direta da corrente da linha e, mediante certas condições, o algoritmo define qual a corrente DC a aplicar no supercondutor. Em [4.3](#page-106-0) apresenta-se um circuito físico responsável pelo ajuste da corrente DC em função da corrente na linha.

#### <span id="page-92-1"></span>4.2.1.1 Obtenção da equação de controlo

Para se ajustar a indutância dos enrolamentos AC do reator, através da corrente DC injetada, é necessário obter uma equação que defina o valor de corrente na linha em função da indutância medida no reator. Para a construção desta curva utiliza-se no bloco da rede inicial, que se apresenta na [Figura 4.2,](#page-93-0) uma bobina variável, que representa o reator, na qual o valor de indutância é alterado em cada iteração através de um script corrido pelo *Matlab*, o qual pode ser encontrado em [A2.Código 2.](#page-149-1)

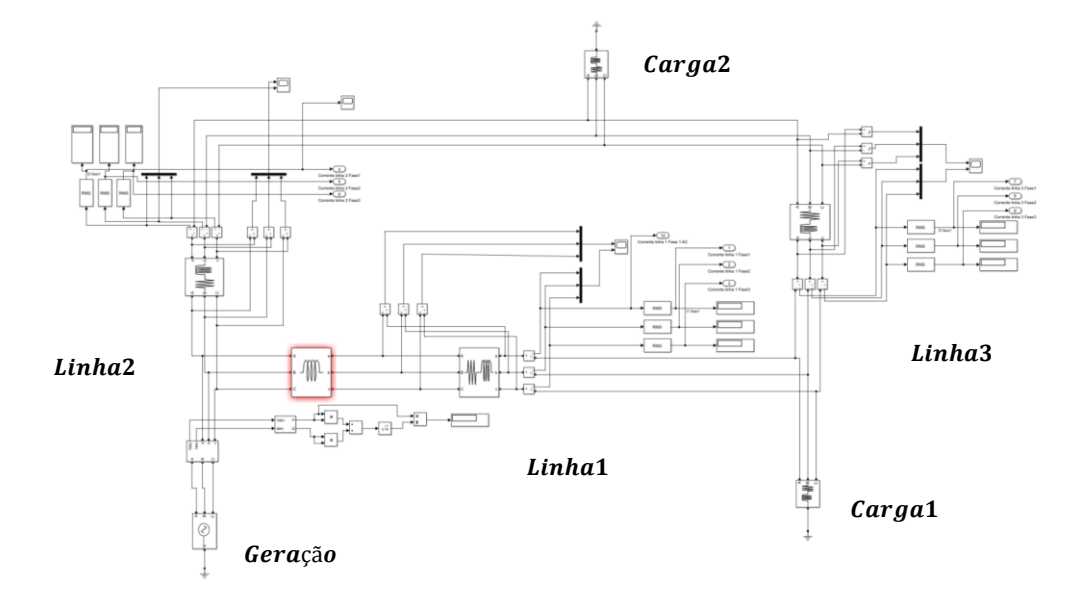

Figura 4.2 – Bloco da rede inicial

<span id="page-93-0"></span>O script, criado em *Matlab*, varia o valor da indutância na bobina, desde o maior até ao menor. Para cada uma das indutâncias colocadas obtêm-se diferentes valores de corrente para cada uma das três linhas. Estes valores são depois guardados em variáveis, o que permite gerar a curva da corrente da linha controlada em função da indutância, e ainda a curva da corrente nas outras linhas em função da controlada. Os valores de corrente são obtidos à saída do bloco, que representa a rede inicial.

Para a simulação da rede assume-se um sistema equilibrado, e como tal, todas as fases da linha controlada respeitam as mesmas variações de indutância. Para o caso específico, desta simulação, são utilizados os valores de indutância da fase 1, obtidos em ambiente laboratorial.

As cargas utilizadas em simulação apresentam uma relação entre potência ativa e reativa que depende do  $\varphi$  laboratorial, cujos valores se encontram na [Tabela 4.2,](#page-85-1) e as linhas mantêm os valores apresentados na [Tabela 4.1.](#page-85-0) Com uma rede inicial que apresenta estas características e com a introdução do reator para controlo na linha 1 obtêm-se as curvas apresentadas na [Figura 4.3,](#page-94-0) para a linha 1 em função da indutância do reator.

<span id="page-94-0"></span>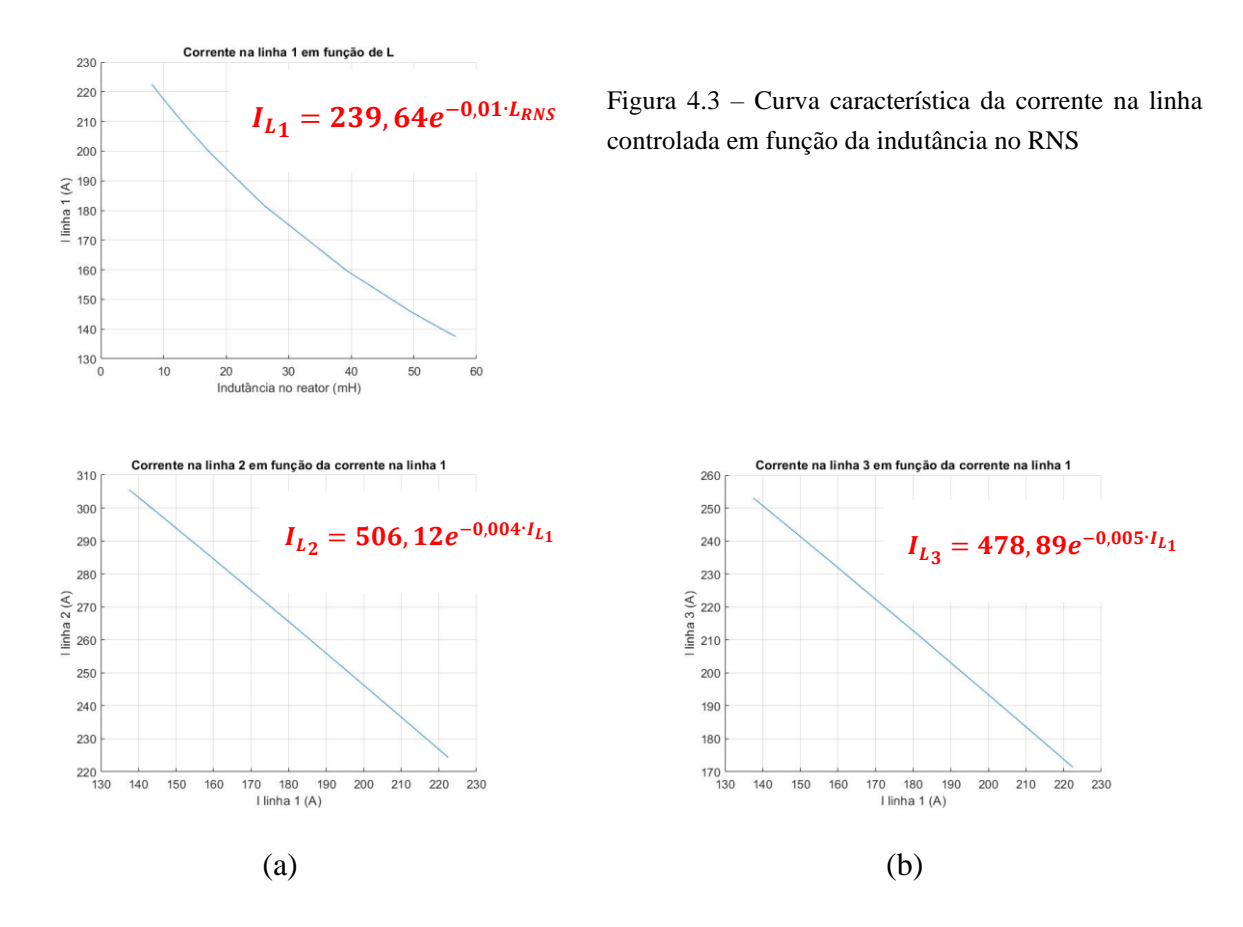

Figura 4.4 - Curva característica da corrente nas linhas sem controlo em função da corrente na linha controlada; (a) Linha 2 em função da linha 1; (b) Linha 3 em função da linha 1

Através da equação presente no gráfico da [Figura 4.3](#page-94-0) é possível obter a indutância do reator em função da corrente máxima admissível na linha controlada. Colocando em evidência a indutância do reator obtém-se:

<span id="page-94-1"></span>
$$
L_{RNS} = -100 * \ln\left(\frac{25 \cdot I_{L_1}}{5991}\right) \tag{4.16}
$$

em que  $I_{L_1}$  corresponde à corrente máxima admissível na linha 1 e  $L_{RNS}$  corresponde à indutância no reator.

Com a indutância do reator calculada é necessário obter a corrente DC, que se calcula através do bloco de ajuste da corrente DC a injetar no enrolamento supercondutor. Para o efeito, utilizam-se as equações [\(3.7](#page-69-0)), [\(3.8](#page-69-1)) e [\(3.9\)](#page-69-2), as quais definem as três zonas de funcionamento do reator. Este sistema de controlo atua somente no caso de a corrente da linha ser superior ao admissível, caso contrário, é mantida a reatância indutiva apresentada pelo reator.

```
function Idc = Corrente DC Ajuste (Imax, Iac)
    if Iac > Imax
        Lrns = -100*log( (25*Imax) /5991) ;
        Idc = 0;%% Linha 1 -- Fase 1:
        if Lrns < 11.5Idc = 1/((1000*Lrms)/63341)^(1000/607);elseif Lrns >= 11.5 && Lrns <= 52Idc = 1/((100*Lrns)/88799)^(500/779);
        elseif Lrns < 59
            Idc = -100*log((1000*Lrms)/56629);end
    else
        Idc = 0;end
end
```
Código 1 – *Script* utilizado no bloco que realiza o ajuste da corrente DC a injetar nos supercondutores

Para o  $\varphi$  limite de 11,3° reproduzem-se as simulações realizadas, por forma a obter o andamento da corrente na linha em função da indutância do reator. Para o mesmo modelo de rede e as mesmas linhas, que se encontram na [Tabela 4.1,](#page-85-0) é somente necessário alterar a relação  $\frac{x}{R}$  das cargas nos barramentos de consumo. As novas cargas dimensionadas estão presentes na [Tabela 4.5.](#page-90-0) Através do mesmo processo de simulação obtêm-se as os gráficos apresentados nas [Figura 4.5](#page-95-0) e [Figura 4.6.](#page-96-1)

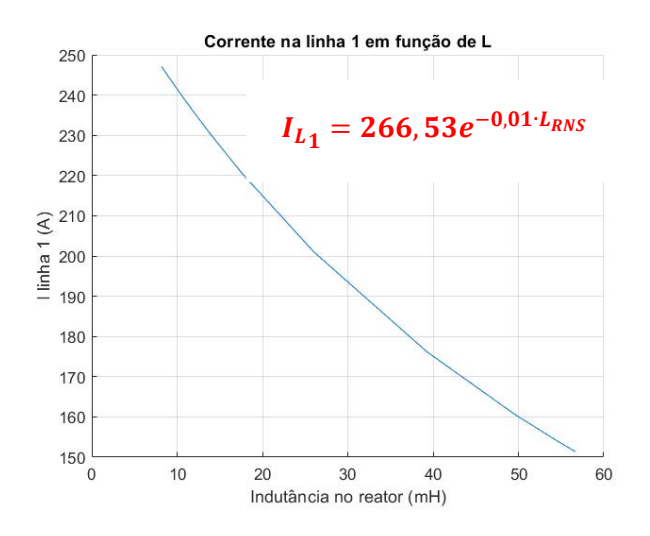

<span id="page-95-0"></span>Figura 4.5 - Curva característica da corrente na linha de ajuste em função da indutância no RNS para o  $\varphi$  de 11,3°

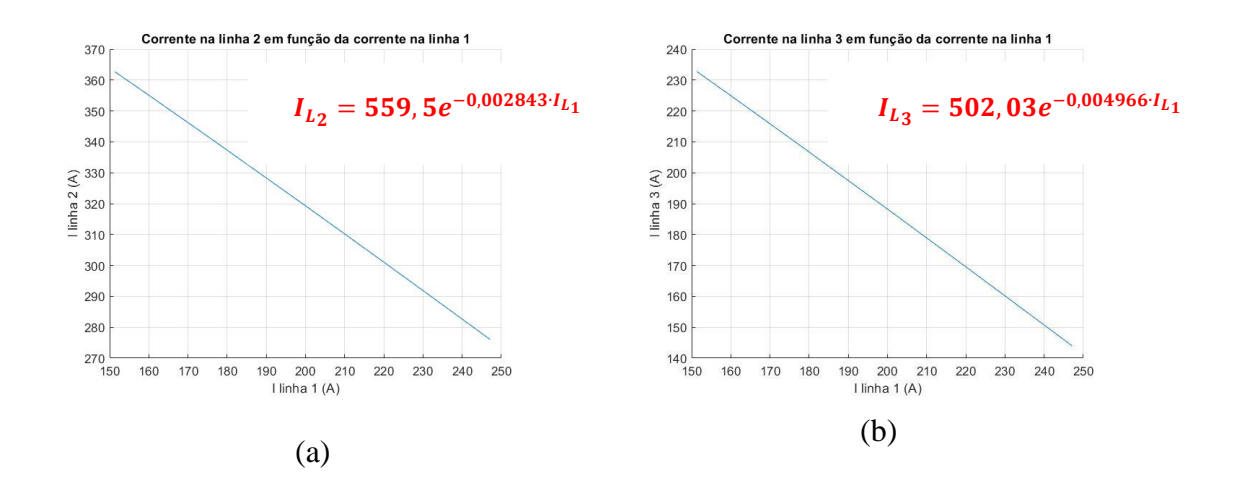

<span id="page-96-1"></span>Figura 4.6 - Curva característica da corrente nas linhas sem controlo em função da corrente na linha de controlo para o  $\varphi$  de 11,3°; (a) Linha 2 em função da linha 1; (b) Linha 3 em função da linha 1

Através da equação presente no gráfico da [Figura 4.5](#page-95-0) consegue-se calcular a indutância do reator em função da corrente máxima admissível na linha controlada. Colocando em evidência a indutância do reator chega-se a:

<span id="page-96-2"></span>
$$
L_{RNS\varphi\_limite} = -\frac{\left(3125 \cdot \ln\left(\frac{100 \cdot I_{L_1}}{26653}\right)\right)}{32} \tag{4.17}
$$

À semelhança da rede com o  $\varphi$  laboratorial também para esta são utilizadas as mesmas equações, [\(3.7](#page-69-0)), [\(3.8](#page-69-1)) [e \(3.9\)](#page-69-2), para obtenção da corrente DC em função da indutância, nas diferentes zonas de funcionamento do reator.

#### <span id="page-96-0"></span>4.2.1.2 Simulação em *Simulink*

Para a simulação de uma rede com e sem reator de núcleo saturável recorre-se ao *Simulink*. Através do bloco de ajuste da corrente DC e da equação que caracteriza a corrente da linha em função da indutância consegue-se simular uma situação pré e pós a introdução do reator. Sem o reator na linha simula-se uma situação de sobrecarga com o objetivo de se realizar o controlo. Com a introdução do reator espera-se a alteração do valor da corrente na linha ajustada e nas demais. Estes resultados permitem avaliar em que medida o ajuste afeta o fluxo de potência e o fator de potência na rede de energia elétrica.

A [Figura 4.7](#page-97-0) ilustra o diagrama da rede simulada, em que à esquerda temos a rede inicial, sem reator, e à direita a rede final, com a introdução do reator. Além disso, temos dois blocos, o primeiro de ajuste de corrente DC , o qual se refere em [4.2.1.1,](#page-92-1) já o segundo bloco tem como propósito apresentar o valor da indutância que o reator necessita nos enrolamentos AC. O valor da indutância é recebido como uma variável num *script* de *Matlab* e, posteriormente, introduzido no RNS que se encontra no bloco da rede final.

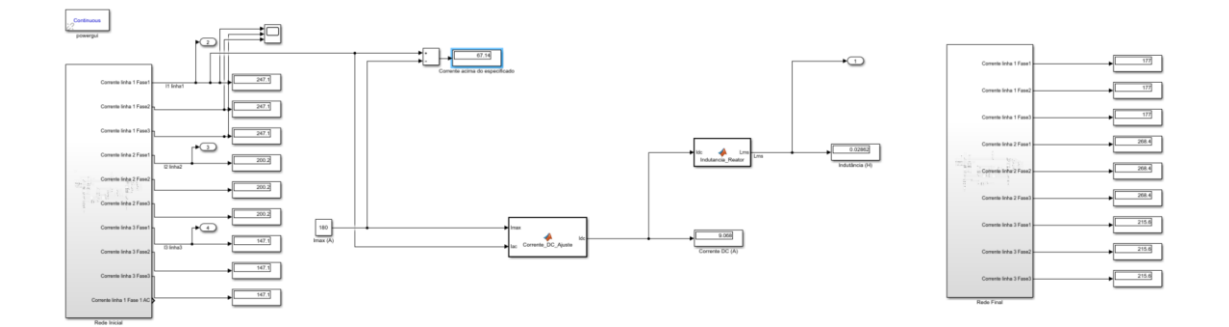

Figura 4.7 – Modelo da rede simulado no *Simulink*

<span id="page-97-0"></span>A rede simulada, que se encontra na [Figura 4.7,](#page-97-0) apresenta as cargas dimensionadas segundo os valores da [Tabela 4.2](#page-85-1) e as linhas conforme a [Tabela 4.1.](#page-85-0) A tensão na fonte é de 30 kV, sendo esta uma rede trifásica. Para a situação de teste considera-se uma situação de sobrecarga na linha 1, para o caso em que a corrente é superior a 180 A. A [Tabela 4.7](#page-97-1) apresenta os valores inicias da rede.

Tabela 4.7 – Dados iniciais da rede sem a introdução de reator

<span id="page-97-1"></span>

| Dados da rede inicial         |           |       |           |       |           |
|-------------------------------|-----------|-------|-----------|-------|-----------|
| Linha 1<br>Linha 2<br>Linha 3 |           |       |           |       |           |
| I(A)                          | $S$ (MVA) | I(A)  | $S$ (MVA) | I(A)  | $S$ (MVA) |
| 247,1                         | 7,413     | 200,2 |           | 147,1 | 4,413     |

Para a linha 1, que sofre o ajuste de corrente, tem-se uma situação de sobrecarga para correntes acima de 180 A, o que corresponde a uma potência aparente de 5,4 MVA. Necessita-se, assim, de uma potência de ajuste de 2,013 MVA.

As correntes apresentadas na tabela acima correspondem aos valores eficazes. Para a rede simulada é assumido que todas as linhas são equilibradas, como tal, todas as fases têm o mesmo valor, estando apenas desfasadas entre elas. O andamento das correntes ao longo do tempo, em cada uma das linhas, é apresentado em [A3.Figura 6.](#page-163-0)

O cálculo do valor das potências que transitam entre barramentos, assim como das perdas e da variação do fator de potência na mesma permitem avaliar o impacto que a introdução do reator na rede origina.

Para a determinação das potências ativa e reativa transitadas utilizam-se as equações [\(4.18\)](#page-98-0) e [\(4.19\)](#page-98-1):

<span id="page-98-1"></span><span id="page-98-0"></span>
$$
P_{ji}^k = G_k U_j^2 - U_i \cdot U_j \cdot [G_k \cos(\theta_j - \theta_i) + B_k \sin(\theta_j - \theta_i)]
$$
\n(4.18)

$$
Q_{ji}^{k} = -B_{k}U_{j}^{2} - U_{i} \cdot U_{j} \cdot [G_{k} \sin(\theta_{j} - \theta_{i}) - B_{k} \cos(\theta_{j} - \theta_{i})]
$$
\n(4.19)

em que k representa a linha, na qual se dá a troca de potência entre barramentos, e j e i são os barramentos, em que de j para i a troca é definida como positiva. Com a utilização destas equações num *script* de *Matlab*, que se encontra em [A2.Código 3,](#page-152-0) é possível obter a [Tabela 4.8](#page-98-2) que apresenta a troca de potências entre todos os barramentos.

<span id="page-98-2"></span>Tabela 4.8 – Valor das potências transitadas entre os barramentos para a rede inicial com o  $\varphi$  laboratorial

| Potências transitadas |                    |          |                                                                             |          |          |
|-----------------------|--------------------|----------|-----------------------------------------------------------------------------|----------|----------|
|                       | Linha 1<br>Linha 2 |          |                                                                             |          | Linha 3  |
| $P_{12}$ (MW)         |                    |          | $Q_{12}$ (MVAr) $P_{13}$ (MW) $Q_{13}$ (MVAr) $P_{23}$ (MW) $Q_{23}$ (MVAr) |          |          |
| 9,045                 | 0,807              | 7,328    | 0,638                                                                       | $-5,221$ | $-0,022$ |
| $P_{21}$ (MW)         |                    |          | $Q_{21}$ (MVAr) $P_{31}$ (MW) $Q_{31}$ (MVAr) $P_{32}$ (MW) $Q_{32}$ (MVAr) |          |          |
| $-8,77$               | $-0,0162$          | $-7,172$ | $-0,169$                                                                    | 5,27     | 0,168    |

Para o cálculo da potência de perdas em cada uma das linhas é, somente, necessário somar a potência transitada entre os dois barramentos de cada linha.

<span id="page-98-3"></span>Tabela 4.9 – Valor das potências de perdas em cada uma das linhas para a rede inicial com o  $\varphi$  laborato-

rial

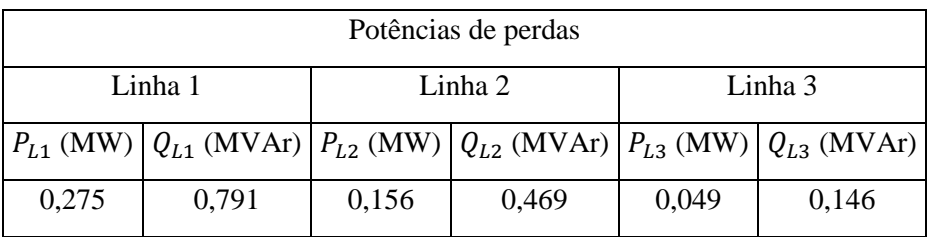

A [Tabela 4.9](#page-98-3) apresenta os dados calculados de uma forma mais direta, comparativamente à [Tabela 4.8.](#page-98-2) As perdas de potência ativa, entre linhas, apresentadas são inferiores a 4%. O facto de a rede simulada ter cargas com um valor reativo muito baixo, permite que se obtenha um elevado fator de potência, que visto da geração é:

$$
\cos\theta=0.9961
$$

Com a rede inicial simulada e sabendo a corrente máxima admissível na linha de ajuste introduz-se agora uma bobina variável, no bloco da rede final, com o objetivo de simular o comportamento do reator, como se verifica pela [Figura 4.8.](#page-99-0) No bloco de ajuste da corrente DC calcula-se a indutância do reator por meio da equação [\(4.16\)](#page-94-1). Com o valor calculado obtém-se a corrente DC, por meio da equação [\(3.7](#page-69-0)), [\(3.8](#page-69-1)) e [\(3.9\)](#page-69-2) dependendo da zona de funcionamento, noutro bloco da rede.

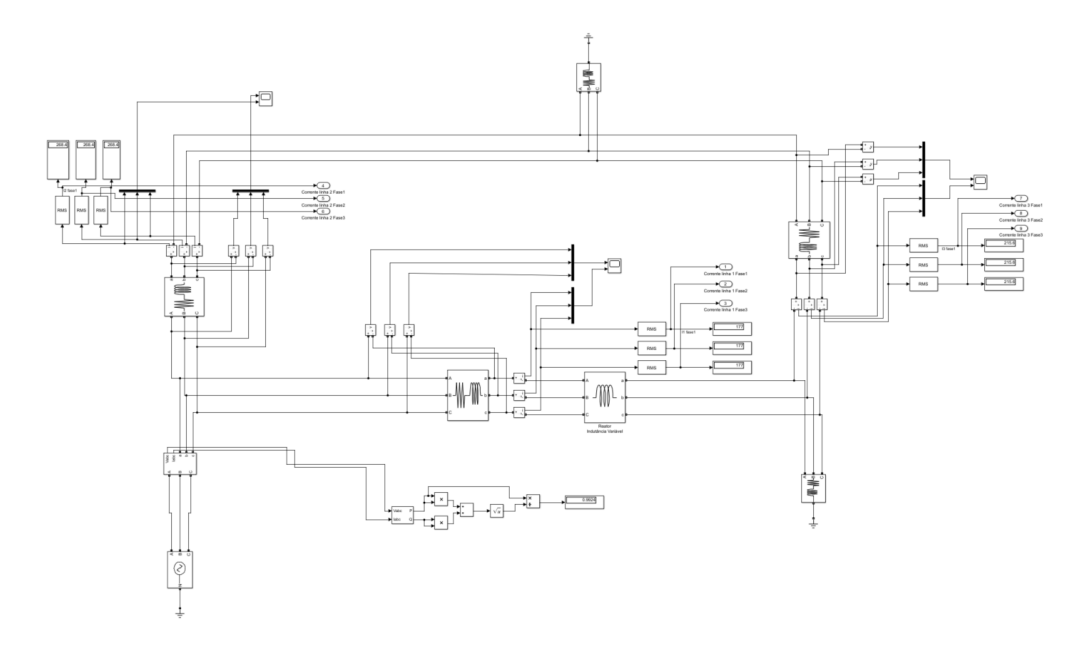

Figura 4.8 – Bloco da rede final com a introdução da bobina variável

<span id="page-99-0"></span>[A Figura 4.8](#page-99-0) demonstra que a introdução da indutância variável na linha controlada tem como resultado a alteração da corrente nesta e nas restantes. Consegue-se assim proteger a linha de uma situação de sobrecarga, na qual sem a introdução do reator não o é possível. A validade dos resultados obtidos comprova-se com [A1.Tabela 13,](#page-144-0) [A1.Tabela](#page-144-1)  [14](#page-144-1) e [A1.Tabela 15,](#page-145-0) visto que os valores nas linhas estão de acordo com os valores apresentados nas tabelas. A [Tabela 4.10](#page-100-0) apresenta os valores eficazes das correntes na rede final, assim como os valores da potência aparente em cada uma das linhas.

<span id="page-100-0"></span>

| Dados da rede final           |           |       |        |       |           |  |
|-------------------------------|-----------|-------|--------|-------|-----------|--|
| Linha 1<br>Linha 2<br>Linha 3 |           |       |        |       |           |  |
| I(A)                          | $S$ (MVA) | I(A)  | S(MVA) | I(A)  | $S$ (MVA) |  |
| 177                           | 5,31      | 268,4 | 8,052  | 215,6 | 6,468     |  |

Tabela 4.10 - Dados finais da rede com a introdução do reator

Pel[a Tabela 4.10](#page-100-0) é necessário, em relação à rede inicial, diminuir a corrente na linha 1, em pelo menos, 67,1 A. Para o controlo efetuado obtém-se uma maior diminuição, visto que, a corrente diminui em cerca de 70,1 A. O andamento das correntes é apresentado em [A3.Figura 7.](#page-164-0)

<span id="page-100-1"></span>Também para o bloco da rede final são calculadas as potências transitadas e as perdas, como se pode observar pela [Tabela 4.11](#page-100-1) e pela [Tabela 4.12.](#page-100-2)

Tabela 4.11 – Potências transitadas no bloco da rede final com introdução do reator

| Potências transitadas |                                                                                   |                                                                                                |          |         |                 |
|-----------------------|-----------------------------------------------------------------------------------|------------------------------------------------------------------------------------------------|----------|---------|-----------------|
|                       | Linha 1                                                                           | Linha 2                                                                                        |          | Linha 3 |                 |
|                       |                                                                                   | $P_{12}$ (MW) $ Q_{12}$ (MVAr) $ P_{13}$ (MW) $ Q_{13}$ (MVAr) $ P_{23}$ (MW) $ Q_{23}$ (MVAr) |          |         |                 |
| 6,352                 | 1,397                                                                             | 9,844                                                                                          | 0,61     | $-7,58$ | $-0,234$        |
|                       | $P_{21}$ (MW) $ Q_{21}$ (MVAr) $ P_{31}$ (MW) $ Q_{31}$ (MVAr) $ P_{32}$ (MW) $ $ |                                                                                                |          |         | $Q_{32}$ (MVAr) |
| $-6,211$              | $-0,5526$                                                                         | $-9,563$                                                                                       | $-0,232$ | 7,681   | 0,547           |

<span id="page-100-2"></span>Tabela 4.12 – Valor das potências de perdas em cada uma das linhas para a rede final com o  $\varphi$  laboratorial

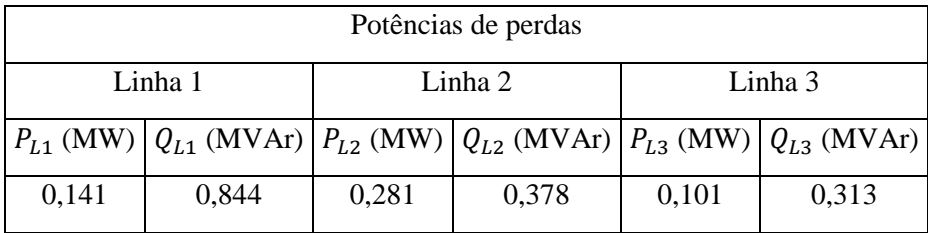

À semelhança do que aconteceu para o bloco inicial as perdas de potência ativa são bastante baixas, situando-se abaixo dos 3%.

Estes resultados demostram que a introdução do reator, para controlo do fluxo de potência, não provoca um aumento das perdas, já que para a linha 1 em termos percentuais transita cerca de 39,56% da potência reativa, já para a rede inicial apenas transitam 2,01%. Estes resultados encontram-se em [A1.Tabela 16](#page-145-1) e [A1.Tabela 17.](#page-145-2) O fator de potência obtido para o bloco final, visto da geração, é:

$$
\cos\theta=0.9924
$$

A introdução do reator na linha, provoca uma diminuição do fator de potência insignificante. O facto de se obter um fator de potência bastante elevado para a rede resulta do uso de cargas com valores indutivos quase exíguos, o que não espelha casos reais.

A equação de controlo também é calculada para a rede com o  $\varphi$  limite, permitido pela EDP. Assim, simula-se a introdução do reator numa rede com cargas que respeitem o  $\varphi$  limite. Ora, o modelo para esta rede é idêntico ao que se encontra na [Figura 4.7.](#page-97-0)

<span id="page-101-0"></span>A rede a simular, que se encontra na [Figura 4.7,](#page-97-0) apresenta as cargas dimensionadas segundo os valores da [Tabela 4.5](#page-90-0) e as linhas conforme a [Tabela 4.1.](#page-85-0) Para a situação de teste considera-se uma situação de sobrecarga na linha 1, para o caso em que a corrente é superior a 180 A. A [Tabela 4.13](#page-101-0) apresenta os valores inicias da rede.

| Dados da rede inicial         |           |       |        |       |           |
|-------------------------------|-----------|-------|--------|-------|-----------|
| Linha 3<br>Linha 1<br>Linha 2 |           |       |        |       |           |
| I(A)                          | $S$ (MVA) | I(A)  | S(MVA) | I(A)  | $S$ (MVA) |
| 275,3                         | 8,259     | 249,9 | 7,497  | 117,4 | 3,522     |

Tabela 4.13 – Dados da rede inicial para o  $\varphi$  de 11,3°

Para a linha 1, que sofre o controlo de corrente, tem-se uma situação de sobrecarga para correntes acima de 180 A, o que corresponde a uma potência aparente de 5,4 MVA. Assim, é necessária uma potência de ajuste de 2,859 MVA.

O andamento das correntes ao longo do tempo, em cada uma das linhas, apresentase em [A3.Figura 8.](#page-166-0) As potências transitadas calculadas apresentam-se na [Tabela 4.14.](#page-102-0)

<span id="page-102-0"></span>

| Potências transitadas |                                                                                                |                                                                                                |         |          |          |
|-----------------------|------------------------------------------------------------------------------------------------|------------------------------------------------------------------------------------------------|---------|----------|----------|
| Linha 2<br>Linha 1    |                                                                                                |                                                                                                | Linha 3 |          |          |
|                       |                                                                                                | $P_{12}$ (MW) $ Q_{12}$ (MVAr) $ P_{13}$ (MW) $ Q_{13}$ (MVAr) $ P_{23}$ (MW) $ Q_{23}$ (MVAr) |         |          |          |
| 9,704                 | 2,86                                                                                           | 8,814                                                                                          | 2,57    | $-3,981$ | $-0,834$ |
|                       | $P_{21}$ (MW) $ Q_{21}$ (MVAr) $ P_{31}$ (MW) $ Q_{31}$ (MVAr) $ P_{32}$ (MW) $ Q_{32}$ (MVAr) |                                                                                                |         |          |          |
| $-9,362$              | $-1,84$                                                                                        | $-8,571$                                                                                       | $-1,84$ | 4,012    | 0,926    |

Tabela 4.14 – Potências transitadas para o bloco da rede inicial

<span id="page-102-1"></span>Tabela 4.15 – Valor das potências de perdas em cada uma das linhas para a rede inicial com o  $\varphi$  limite

| Potências de perdas           |      |       |      |       |                                                                                                |
|-------------------------------|------|-------|------|-------|------------------------------------------------------------------------------------------------|
| Linha 1<br>Linha 2<br>Linha 3 |      |       |      |       |                                                                                                |
|                               |      |       |      |       | $P_{L1}$ (MW) $ Q_{L1}$ (MVAr) $ P_{L2}$ (MW) $ Q_{L2}$ (MVAr) $ P_{L3}$ (MW) $ Q_{L3}$ (MVAr) |
| 0,342                         | 1,02 | 0,243 | 0,73 | 0,031 | 0,092                                                                                          |

Comparando [A1.Tabela 16](#page-145-1) com [A1.Tabela 18](#page-146-0) demonstra-se que a alteração do ângulo de fase nas cargas não altera a potência ativa transitada, em termos percentuais. Também para esta rede as perdas de potência ativa se encontram abaixo dos 4%, para o pior caso. O uso de cargas com valores indutivos em muito superiores aos das cargas com o  $\varphi$  laboratorial resulta num aumento significativo do valor das perdas de potência reativa em termos absolutos, na linha 1 e 2, como se apresenta na [Tabela 4.15.](#page-102-1) No entanto em termos percentuais verifica-se um aumento substancial da potência reativa que transita em cada uma das linhas, como se apresenta em [A1.Tabela 18.](#page-146-0) Derivado do aumenta do valor indutivo das cargas resulta uma diminuição do fator de potência, visto da geração. O valor do fator de potência passa agora a ser:

$$
\cos\theta=0.9597
$$

Mesmo com a diminuição este valor continua muito próximo de 1.

À saída do bloco da rede inicial é realizado o ajuste da corrente na linha sujeita à ação do reator. Para o controlo utiliza-se a equação [\(3.7](#page-69-0)), [\(3.8](#page-69-1)) e [\(3.9\)](#page-69-2) pelo bloco de ajuste de corrente DC, mediante a zona de funcionamento. Antes disso, o mesmo bloco faz uso da equação [\(4.17\)](#page-96-2), para obter a indutância dos enrolamentos AC do reator.

Com a corrente limitada a 180 A, depois do controlo obtêm-se os valores de corrente apresentados na [Tabela 4.16.](#page-103-0)

| Dados da rede final |        |         |        |         |           |
|---------------------|--------|---------|--------|---------|-----------|
| Linha 1             |        | Linha 2 |        | Linha 3 |           |
| I(A)                | S(MVA) | I(A)    | S(MVA) | I(A)    | $S$ (MVA) |
| 177,8               | 5,334  | 339,3   | 10,18  | 208,8   | 6,264     |

<span id="page-103-0"></span>Tabela 4.16 – Dados da rede final com a introdução do reator com o  $\varphi$  limite

Pela [Tabela 4.13](#page-101-0) verifica-se a necessidade de diminuir a corrente na linha 1, em pelo menos, 95,3 A, relativamente à rede inicial. Para o controlo efetuado obtém-se uma maior diminuição, visto que a corrente é ajustada em cerca de 97,5 A. O andamento das correntes é apresentado em [A3.Figura 9.](#page-167-0)

<span id="page-103-1"></span>Para o cálculo das potências transitadas e de perdas obteve-se a [Tabela 4.17](#page-103-1) e a [Tabela 4.18.](#page-103-2)

| Potências transitadas |                    |                                                                                           |                                                                    |          |                 |
|-----------------------|--------------------|-------------------------------------------------------------------------------------------|--------------------------------------------------------------------|----------|-----------------|
|                       | Linha 1<br>Linha 2 |                                                                                           |                                                                    | Linha 3  |                 |
|                       |                    | $P_{12}$ (MW) $Q_{12}$ (MVAr) $P_{13}$ (MW) $Q_{13}$ (MVAr) $P_{23}$ (MW) $Q_{23}$ (MVAr) |                                                                    |          |                 |
| 5,903                 | 2,795              | 12,03                                                                                     | 3,289                                                              | $-7,047$ | $-0,764$        |
| $P_{21}$ (MW)         |                    |                                                                                           | $Q_{21}$ (MVAr) $ P_{31}$ (MW) $ Q_{31}$ (MVAr) $ P_{32}$ (MW) $ $ |          | $Q_{32}$ (MVAr) |
| $-5,761$              | $-1,798$           | $-11,58$                                                                                  | $-1,944$                                                           | 7,145    | 1,057           |

Tabela 4.17 – Potências transitadas para o bloco da rede final com o  $\varphi$  limte

Tabela 4.18 – Potências de perdas para o bloco da rede final com o  $\varphi$  limte

<span id="page-103-2"></span>

| Potências de perdas           |                                                                                                    |      |       |       |       |
|-------------------------------|----------------------------------------------------------------------------------------------------|------|-------|-------|-------|
| Linha 1<br>Linha 2<br>Linha 3 |                                                                                                    |      |       |       |       |
|                               | $P_{L1}$ (MW) $ Q_{L1}$ (MVAr) $ P_{L2}$ (MW) $ Q_{L2}$ (MVAr) $ P_{L3}$ (MW) $ Q_{L3}$ (MVAr) $ Q_{L4}$ |      |       |       |       |
| 0,142                         | 0,997                                                                                                    | 0,45 | 1,345 | 0,098 | 0,293 |

A [Tabela 4.15](#page-102-1) e a [Tabela 4.18](#page-103-2) demonstram que a linha controlada, neste caso a linha 1, apresenta um decréscimo do valor absoluto das potências de perdas ativa e reativa, mesmo com a introdução de um elemento reativo na mesma. No entanto, percentualmente os valores de potência ativa que transitam em cada uma das linhas mantêm-se, basicamente, inalterados, como se verifica em [A1.Tabela 18](#page-146-0) [e A1.Tabela 19.](#page-146-1) Já a potência reativa que transita em cada uma das linhas diminui substancialmente, em termos percentuais, com a introdução do reator na rede, à exceção da linha 1, como se apresenta em [A1.Tabela 19.](#page-146-1) Também em termos absolutos se verifica um aumento das perdas de potência reativa para a linha 2 e 3. Mais uma vez, as perdas de potência ativa são inferiores a 4%. Estes valores permitem estabelecer uma relação entre os possíveis benefícios e desvantagens da introdução do reator na linha, que neste caso permite ajustar a corrente na linha, de forma a evitar situações de sobrecarga, sem que disso resultem perdas de potência significativas para a rede. Para o fator de potência da rede, visto da geração, obtém-se:

#### $\cos \theta = 0.947$

Como se espera, a introdução do reator, elemento indutivo, resulta numa diminuição do fator de potência, no entanto consegue-se, com esta tipologia de rede, manter o valor bastante próximo de 1. É importante relembrar que a rede simulada constitui um cenário limite de operação. Já a primeira rede representa algo pouco real e perto do ideal. Os valores obtidos correspondem, assim, a dois pontos do espetro, em que um deles é uma zona de funcionamento ideal e o outro o limite. Em termos reais espera-se operar em zonas de funcionamento entre estes dois espetros, o que em nada altera os resultados aqui apresentados.

## 4.2.2 Conclusões

Na secção [4.2.1.2](#page-96-0) realiza-se a simulação do modelo da rede para diferentes cenários de operação. Numa primeira simulação utiliza-se o  $\varphi$  das cargas laboratoriais, já num segundo caso utiliza-se o  $\varphi$  limite recomendado pela EDP para os operadores da linha. Estas simulações permitem avaliar em que medida a introdução do RNS nas linhas de transporte afeta o funcionamento da rede de energia elétrica. A capacidade de controlar a corrente da linha, por parte do RNS, em situações de sobrecarga comprova-se em [4.2.1.2,](#page-96-0) onde se apresentam resultados e explicações que corroboram a introdução do mesmo numa linha de transporte.

Como as simulações representam dois extremos do possível funcionamento de uma rede, considera-se, como expectável, o normal funcionamento da mesma entre esses dois pontos. Antes de simular o impacto do RNS na rede é necessário verificar se o modelo da rede está dentro dos padrões de segurança e estabilidade. A [Tabela 4.4](#page-89-1) e a [Tabela 4.6](#page-91-0) apresentam valores que se enquadram nas especificações necessárias.

Relativamente ao fator de potência a [Tabela 4.19](#page-105-0) demonstra que no pior caso, sendo este para o  $\varphi$  limite, o fator de potência da rede, visto da geração, se mantém bastante próximo de 1.

| Fator de potência                                           |       |  |
|-------------------------------------------------------------|-------|--|
| Rede com o $\varphi$ laboratorial Rede com $\varphi$ limite |       |  |
| 0.9924                                                      | 0.947 |  |

<span id="page-105-0"></span>Tabela 4.19 – Fator de potência apresentado em cada uma das redes simuladas

Da tabela conclui-se que o fator de potência é fundamentalmente afetado pela potência reativa das cargas e não tanto pelo valor indutivo do RNS. Como tal, para este tipo de modelo de rede com cargas variáveis espera-se obter fatores de potência entre os valores compreendidos na [Tabela 4.19.](#page-105-0)

<span id="page-105-1"></span>Outro ponto a considerar são as perdas de potência que transitam entre barramentos. A [Tabela 4.20](#page-105-1) apresenta o maior valor percentual de perdas de potência ativa que se obtém para cada umas das simulações.

Tabela 4.20 – Perdas de potência ativa para cada uma das redes simuladas

| Potência de perdas (%)                                      |      |  |  |
|-------------------------------------------------------------|------|--|--|
| Rede com o $\varphi$ laboratorial Rede com $\varphi$ limite |      |  |  |
| 3.04                                                        | 3 74 |  |  |

Mais uma vez, a introdução do reator na rede de energia elétrica não resulta em perdas de potência ativa significativas.

Conclui-se, assim, que o reator permite realizar com sucesso o controlo da corrente da linha, por forma a evitar situações de sobrecarga. Para além disso, a introdução do mesmo não traz consigo desvantagens significativas no que toca à alteração do fator de potência e ao aumento das perdas na rede de energia elétrica.

# <span id="page-106-0"></span>**4.3 Sistema de controlo e monitorização**

Seguidas as simulações pretende-se implementar um sistema de controlo a incorporar a rede laboratorial, tendo este como objetivo calcular a corrente que percorre a linha, através de uma placa de aquisição de dados, que neste caso é um Arduino Uno. Para o valor coletado é calculada uma corrente DC de ajuste para que a corrente na linha não ultrapasse o limite de funcionamento especificado. A saída da placa de aquisição de dados é depois conectada à fonte de corrente DC externa, a qual recebe uma tensão que equivale ao valor da corrente a injetar no enrolamento supercondutor.

## Desenho do sistema de controlo

A [Figura 4.9](#page-106-1) apresenta o desenho do circuito a implementar.

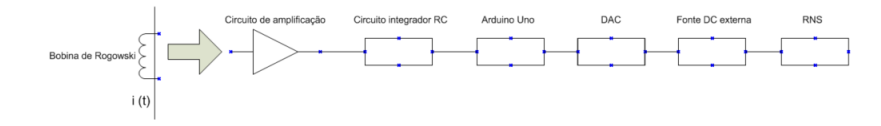

Figura 4.9 – Desenho do sistema de controlo a implementar

<span id="page-106-1"></span>Na linha a ser controlada introduz-se uma bobina de *Rogowski* na qual se gera uma tensão induzida aos seus terminais. No entanto, a medição do valor aos seus terminais não pode ser realizada de forma direta, já que este representa a variação da corrente ao longo do tempo, ou seja, a tensão aos terminais da bobina corresponde à derivada da corrente da linha em função do tempo. Para além disso, a tensão é bastante residual, na ordem dos mV. Como tal, aos terminais da bobina necessita de existir um amplificador operacional (AmpOp). À saída do amplificador está um circuito integrador, uma vez que o sinal é uma representação da corrente ao longo do tempo. O sinal é então medido pela placa de aquisição de dados, onde é tratado, por forma a que se consiga deste obter a corrente que flui na linha, através da aplicação expressões matemáticas. Como para o efeito se utiliza um Arduino Uno, que apenas possibilita a saída de valores digitais, necessita-se de introduzir um DAC à saída do mesmo para converter o valor digital para um

sinal analógico a ser processado pela fonte DC externa. O MCP4725, da *Sparkfun*, é o DAC usado.

## 4.3.2 Dimensionamento da bobina

Como ponto inicial para a realização do dispositivo de controlo é necessário desenhar e dimensionar uma bobina de *Rogowski*. As espiras nesta bobina ao serem enroladas formam camadas retangulares, contrariamente ao que acontece com as estruturas toroidais. Assim, desenha-se uma estrutura de suporte, em *Solidworks*, na qual se enrola um fio de cobre de 0,63 mm<sup>2</sup> de secção. A [Figura 4.10](#page-107-0) apresenta o suporte da bobina e o mesmo com o fio de cobre bobinado.

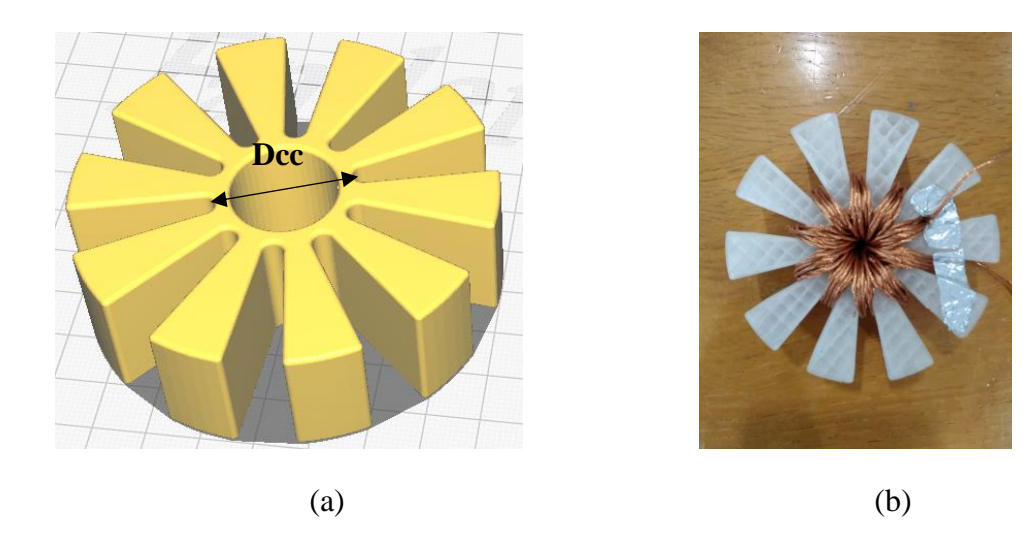

<span id="page-107-0"></span>Figura 4.10 – Bobina de *Rogowski* projetada; (a) Modelo do suporte; (b) Suporte com o fio bobinado

<span id="page-107-1"></span>A [Tabela 4.21](#page-107-1) apresenta as dimensões do suporte utilizado.

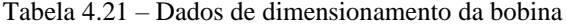

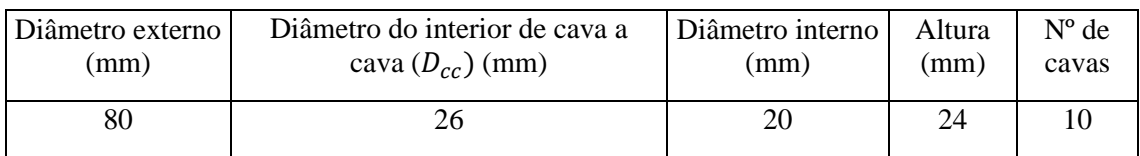

Uma vez que a dimensão do raio interno não permite um grande número de espiras é estabelecido inicialmente que cada cava é percorrida catorze vezes pelo condutor.
Para estes valores de dimensionamento é possível realizar cálculos teóricos para a indutância mútua da bobina, a sua resistência e indutância. Para isto utilizam-se algumas equações encontradas na literatura [46].

$$
M = \frac{\mu_0}{2\pi} \cdot N \cdot W \cdot \ln\left(\frac{D_{cc}}{D_i}\right) \tag{4.20}
$$

$$
L = \frac{\mu_0}{2\pi} \cdot N^2 \cdot W \cdot \ln\left(\frac{D_e}{D_i}\right) - \frac{\mu_0}{2\pi} \cdot N \cdot l_t \cdot (G + H)
$$
\n(4.21)

<span id="page-108-2"></span><span id="page-108-1"></span><span id="page-108-0"></span>
$$
R = \rho \cdot \frac{l}{\pi \cdot r^2} \tag{4.22}
$$

A equação [\(4.20\)](#page-108-0) exprime a indutância mútua da bobina, onde  $\mu_0$  representa a permeabilidade magnética do vácuo, expressa em  $\frac{N}{A^2}$ , N representa o número total de espiras, W a altura da bobina,  $D_{cc}$  a distância da face interna cava a cava, representado em Figura [4.10,](#page-107-0) e  $D_i$  o diâmetro interno da bobina. As três últimas grandezas são expressas em m.

A equação [\(4.21\)](#page-108-1) refere-se à indutância própria da bobina, em que  $l_t$  corresponde ao comprimento de uma espira e se calcula  $l_t = D_{cc} - D_t + 2W$ . O parâmetro G é definido como  $G = \frac{5}{4}$  $rac{5}{4} - \ln \left(\frac{g}{d}\right)$  $\left(\frac{g}{d}\right)$ , em que  $g = \pi \cdot \left(\frac{D_{cc} + D_i}{N}\right)$  $\binom{n}{N}$  representa a distância espira a espira. Por último, o parâmetro H depende do número de espiras e é retirado de uma tabela que se encontra em [47]. Para o caso das 140 espiras o valor de  $H \notin 0,3296$ .

A equação [\(4.22\)](#page-108-2) exprime a resistência de um fio condutor, onde  $\rho$  representa a resistividade do material e se expressa em  $\Omega$ m, *l* corresponde ao comprimento do fio, e r é o raio do condutor. Os cálculos teóricos necessitam de ser alterados depois de ser realizada a bobinagem, já que o diâmetro interno da bobina se altera.

Pela [Figura 4.10.](#page-107-0)(b) o posicionamento das várias espiras, em cada uma das cavas, provoca uma diminuição do diâmetro interno, um aumento da distância entre o centro do suporte e a última espira bobinada, e um aumento da altura, relativamente aos valores iniciais. Isto é resultado da sobreposição das camadas. Assim para a altura passa-se a ter 29 mm. Para  $D_{cc} - D_i$  realiza-se a subtração de ambos e divide-se este valor por metade, obtendo-se assim o ponto médio, que é cerca de 10.75 mm. A [Tabela 4.22](#page-109-0) apresenta os valores de dimensionamento após a bobinagem.

Tabela 4.22 – Valores de dimensionamento para cálculo das grandezas da bobina

<span id="page-109-0"></span>

|    |      | $W (mm) D_{cc} (mm) D_i (mm) D_i (mm) D_{cc} - D_i (mm) L_t (m)$ |  |                                                                        | $l$ (m) $r$ (mm) |
|----|------|------------------------------------------------------------------|--|------------------------------------------------------------------------|------------------|
| 29 | 35.5 | 10.75                                                            |  | $\vert 0.0683 \vert 0.0011 \vert 0.7883 \vert 0.3296 \vert 10.9 \vert$ | 0,35             |

<span id="page-109-2"></span>Com a bobina montada procede-se à medição da sua resistência, com um multímetro, e da sua indutância própria, através de um LCR. Com os aparelhos de medida do laboratório obtêm-se os seguintes valores:

Tabela 4.23 – Valores da bobina medidos

| L(H)               | $R(\Omega)$ |
|--------------------|-------------|
| $94 \cdot 10^{-6}$ | 0,487       |

<span id="page-109-1"></span>Ora, usando os valores da [Tabela 4.22](#page-109-0) e substituindo-os nas equações [\(4.20\)](#page-108-0), [\(4.21\)](#page-108-1) e [\(4.22\)](#page-108-2) obtém-se a [Tabela 4.24.](#page-109-1)

Tabela 4.24- Valores teóricos para as grandezas da bobina dimensionada

| M(H) | L(H)                                         | $R(\Omega)$ |
|------|----------------------------------------------|-------------|
|      | $755,5 \cdot 10^{-9}$ 103,73 $\cdot 10^{-6}$ | 0,452       |

Comparando a [Tabela 4.23](#page-109-2) e a [Tabela 4.24](#page-109-1) conclui-se que as equações utilizadas para obter as grandezas teóricas representam com exatidão o circuito da bobina, uma vez que os valores teóricos e medidos estão bastante próximos.

### 4.3.2.1 Valores de tensão à saída da bobina

Com a bobina dimensionada e contruída a fase seguinte consiste em perceber a ordem de grandeza dos valores de tensão à sua saída. Para o efeito utiliza-se o circuito laboratorial exposto na [Figura 4.11.](#page-110-0) No circuito é apenas utilizado o autotransformador, como fonte de tensão, em série com uma resistência de 50 Ω. Sabendo que o autotransformador em máxima utilização tem à sua saída 230 V, tem-se um intervalo de correntes  $I \in [0; 4, 6]$  A.

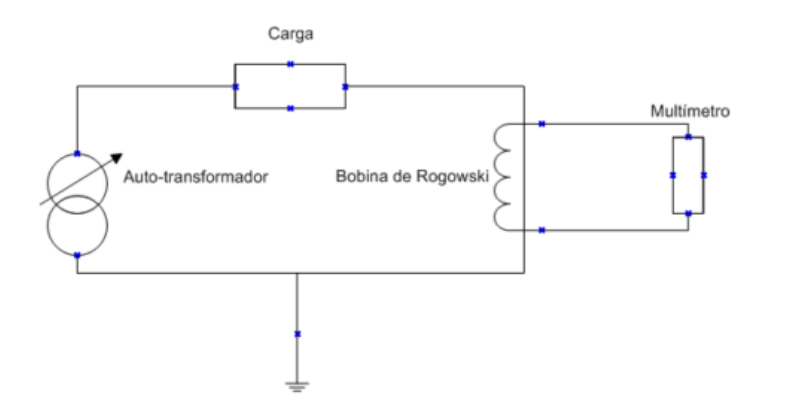

<span id="page-110-0"></span>Figura 4.11 – Circuito monofásico laboratorial utilizado para medir a tensão de saída da bobina

A utilização de um núcleo de ar, ao invés de um núcleo magnético, permite que a tensão induzida na bobina varie de forma linear com a corrente da linha. Este fenómeno é particularmente importante, visto que se tem um reduzido intervalo de correntes para obtenção de valores. Assim, a relação de linearidade possibilita extrapolar valores de tensão, que de outra forma seria difícil.

Verifica-se que para uma corrente máxima de 4,6 A tem-se à saída da bobina uma tensão de 1,2 mV. O ensaio realizado com o circuito da [Figura 4.11](#page-110-0) permite a medição de valores de tensão induzida na bobina em função da corrente que percorre a linha. Deste traçar-se a reta do gráfico da [Figura 4.12,](#page-110-1) sendo que a tabela da qual se retiram os valores se encontra em [A1.Tabela 20.](#page-147-0)

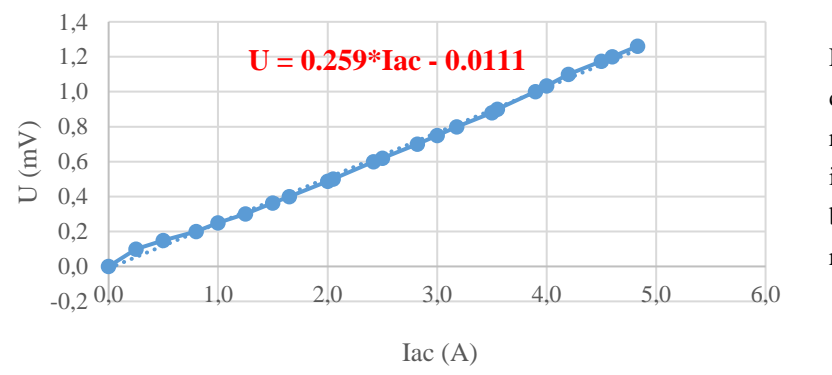

<span id="page-110-2"></span><span id="page-110-1"></span>Figura 4.12 – Gráfico com a reta que caracteriza a variação da tensão induzida à saída da bobina em função da corrente na linha

A equação que se encontra no gráfico da [Figura 4.12](#page-110-1) permite o cálculo da corrente da linha, a qual se utiliza pela placa de aquisição de dados para controlo da corrente na linha

$$
U_{ind} = 0.259 \cdot I_{AC} - 0.0111 \tag{4.23}
$$

onde  $U_{ind}$  corresponde à tensão induzida que se mede aos seus terminais da bobina.

## 4.3.3 Circuito de amplificação

Os valores de tensão à saída da bobina apresentam uma reduzida amplitude o que não permite realizar o seu tratamento de forma fiável, já que o equipamento de medição disponibilizado não tem a capacidade de trabalhar com sensibilidades tão pequenas. Para além disso, é necessário integrar a tensão, por forma a obter o valor de corrente que percorre a linha.

O sinal à saída da bobina é amplificado pelo amplificador operacional LM741. Em termos de polarização do mesmo opta-se pela utilização de uma montagem não-inversora, colocando o circuito integrador a jusante deste. O amplificador pode ser alimentado até  $\pm$ 15 V, ou seja, uma alimentação pico a pico de 30 V. A título de exemplo, para um sinal de entrada de 1,5 mV o ganho máximo poderá ser de 10000, sem que se atinja saturação. A [Figura 4.13.](#page-111-0)(a) apresenta o tipo de montagem aplicado ao circuito.

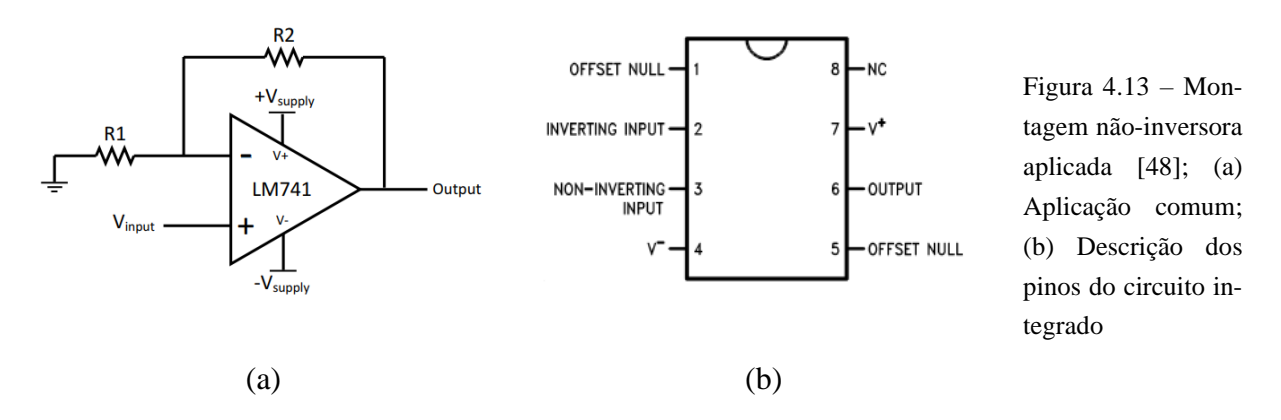

Numa montagem do tipo não-inversora o ganho do circuito é definido segundo a equação [\(4.24\)](#page-111-1):

<span id="page-111-1"></span><span id="page-111-0"></span>
$$
Ganho_{NI} = 1 + \frac{R_2}{R_1}
$$
 (4.24)

onde  $R_1$  e  $R_2$  correspondem às resistências representadas na [Figura 4.24.](#page-122-0)

## <span id="page-111-2"></span>4.3.4 Circuito integrador

Como se refere em [4.3.2](#page-107-1) o sinal à saída da bobina não representa a corrente na linha, mas sim, esta ao longo do tempo, o que torna necessário um circuito integrador.

Este circuito, para além, de permitir a obtenção do valor da corrente na linha corrente da linha funciona também como um filtro passa-baixo, em que se desejam apenas as frequências até aos 50 Hz. Para este circuito integrador (circuito RC), é necessário assegurar que a constante de tempo,  $\tau$ , obtida é igual a 20 ms. A equação [\(4.25\)](#page-112-0) exprime a relação entre a resistência e o condensador, por forma a obter a constante de tempo

<span id="page-112-0"></span>
$$
\tau = RC \tag{4.25}
$$

onde  $C$  representa a capacidade do condensador. O circuito integrador permite a eliminação de frequências indesejáveis, resultando num sinal. à sua saída, mais limpo que o original.

A saída deste circuito, por sua vez, conecta-se o pino analógico da placa de aquisição de dados, que converte o valor analógico em digital, de onde se calcula a tensão aos terminais do condensador. Esta tensão pode ser obtida segundo a equação [\(4.26\)](#page-112-1)

$$
U_{condensador} = U_{in} \cdot \left(\frac{X_c}{\sqrt{R^2 + X_c^2}}\right)
$$
\n(4.26)

onde  $U_{condensador}$  corresponde à tensão medida à saída do condensador,  $U_{in}$  corresponde à tensão de saída do amplificador operacional e  $X_c$  corresponde à reatância capacitiva apresentada pelo condensador.

O circuito integrador é apresentado na [Figura 4.14.](#page-112-2)

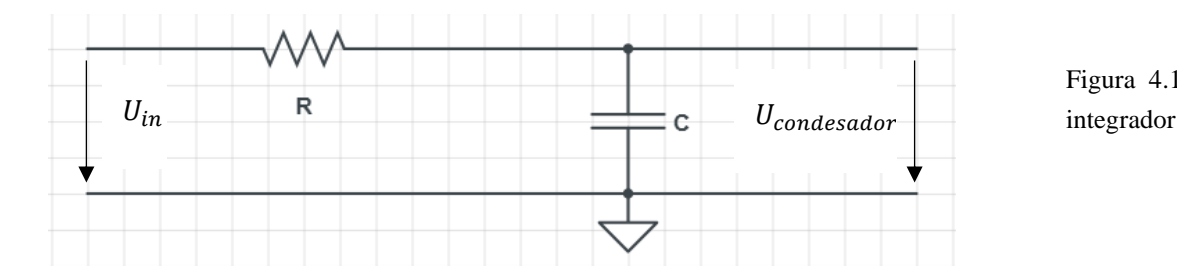

<span id="page-112-2"></span><span id="page-112-1"></span>Figura 4.14 – Circuito

## 4.3.5 Circuito de amplificação e integrador

A [Figura 4.15](#page-113-0) apresenta o circuito completo, em que a entrada é a tensão obtida da bobina e a saída é o sinal medido pela placa de aquisição de dados.

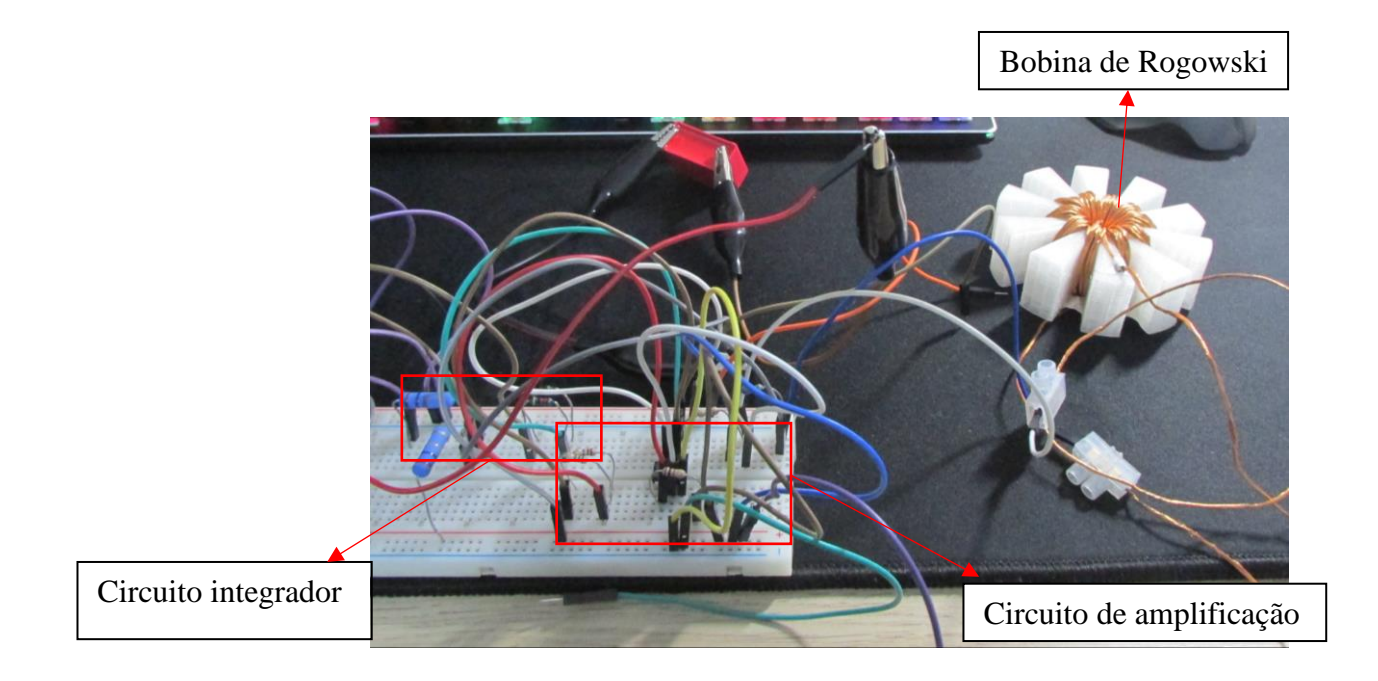

Figura 4.15 – Circuito amplificador e integrador acoplados

### <span id="page-113-2"></span><span id="page-113-0"></span>4.3.5.1 Ensaios e resultados com o gerador de sinais

O circuito utilizado para os ensaios com a bobina de *Rogowski* é composto por vários equipamentos (aparelhos de alimentação e de medida). Neste estão incluídos um gerador de sinais (usado na fase inicial), fonte de alimentação e osciloscópio. Como a fonte de alimentação usada é constituída por duas fontes independentes, com capacidade de atingir os 30 V cada, e não apresenta uma referência para o circuito opta-se por se shuntar o potencial negativo de uma e o positivo de outra, o que cria uma referência para o circuito (0 V do sinal de alimentação), como se apresenta na [Figura 4.16.](#page-113-1) As duas fontes apresentam o mesmo potencial.

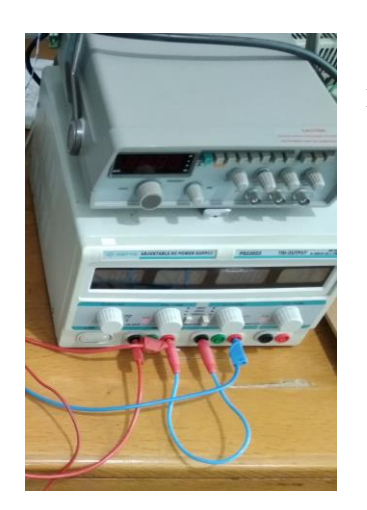

<span id="page-113-1"></span>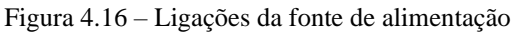

Realizada a montagem e teste dos periféricos, segue-se o primeiro passo de ensaios em que se determina um ganho mínimo para a leitura dos valores de tensão sem que daqui resulte a saturação do amplificador.

Depois de vários ensaios, em que o ganho do circuito foi sendo ajustado, chegouse ao valor de 5000 para o ganho. Para o efeito utiliza-se uma resistência de 1000  $\Omega$ ,  $R_1$ , e outras duas de 10 M $\Omega$  em paralelo, o que resulta numa resistência equivalente de 5 M $\Omega$ ,  $R<sub>2</sub>$ . Medindo os valores de ambas as resistências com auxílio de um multímetro resultam diferentes leituras, nomeadamente,  $R_1 = 975 \Omega$  e  $R_2 = 5.27 M\Omega$ . Para estes valores obtem-se um ganho de 5406, segundo a equação [\(4.24\)](#page-111-1).

Antes, ainda, de ser testado o circuito amplificador com o sinal da bobina à sua entrada utiliza-se um gerador de sinais, à frequência de 50 Hz, com o propósito de verificar a correta montagem do circuito, assim como, o sinal gerado à sua saída. Aqui o ganho utilizado é menor, visto que a amplitude mínima do sinal injetado pelo gerador é de 250 mV.

Com o circuito de amplificação testado segue-se o integrador RC. Como se refere em [4.3.4](#page-111-2) a escolha da resistência e condensador tem de permitir a obtenção de uma constante de tempo de 20 ms, que corresponde a 50 Hz. Para o efeito escolhe-se uma resistência de 20 kΩ e um condensador de 1 µF. Segundo a equação [\(4.25\)](#page-112-0) obtém-se:

$$
\tau = 20000 \cdot 10^{-6} = 0.02 \text{ s}
$$

Testando o circuito integrador com o sinal proveniente do gerador de sinais obtêmse resultados expectáveis, já que o sinal à saída do condensador, visualizado no osciloscópio, apresenta uma frequência de 50 Hz e um período de 20 ms. [A Figura 4.17](#page-115-0) apresenta dois canais medidos por meio de um osciloscópio, em que o primeiro corresponde ao sinal à saída do amplificador e o segundo ao sinal aos terminais do condensador.

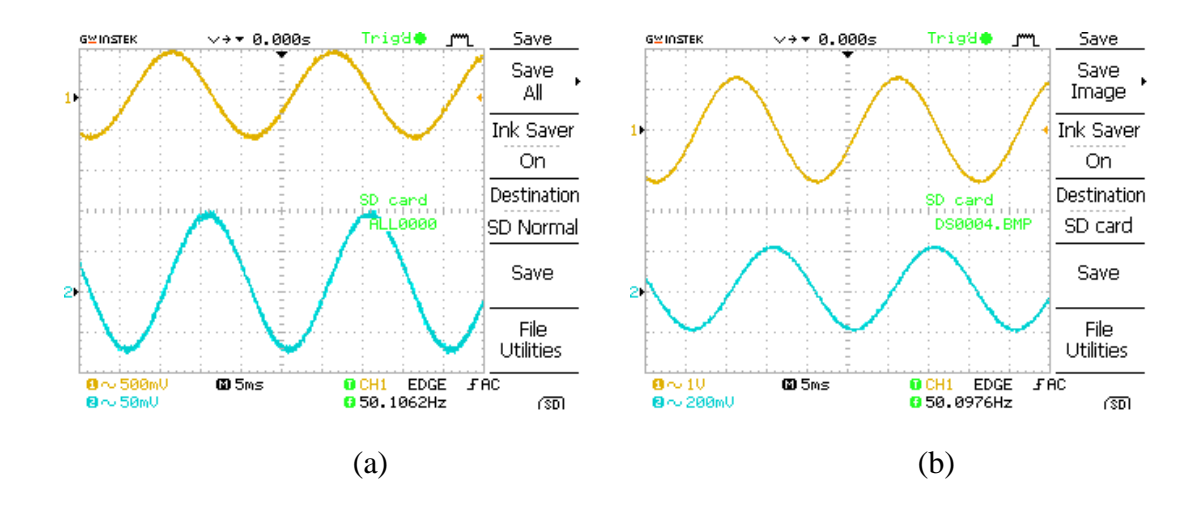

<span id="page-115-0"></span>Figura 4.17 – Medição dos sinais amplificado e integrado; (a) Para um ganho de 2; (b) Para um ganho de 7

Verifica-se pela [Figura 4.17](#page-115-0) que o sinal original, com uma amplitude de 250 mV, é corretamente amplificado, para cada um dos valores de ganho, e integrado. Com a funcionalidade do circuito garantida, numa fase inicial, passa-se para a segunda etapa, em que o sinal à entrada do amplificador é agora proveniente dos terminais da bobina, e à saída do condensador tem-se o Arduino Uno, que permite calcular a tensão aos terminais do condensador e realizar o processamento de dados, de maneira a calcular o valor da corrente da linha.

## <span id="page-115-1"></span>4.3.6 Circuito final

O sinal proveniente da bobina é resultado de uma tensão induzida aos seus terminais pela corrente que percorre a linha onde a mesma fica introduzida. À saída do condensador inclui-se a placa de aquisição de dados responsável pelo processamento de dados, por meio de um algoritmo. Uma vez que o Arduino Uno é incapaz de gerar um sinal analógico na sua saída existe a necessidade de incorporar um conversor digital para analógico, sendo o MCP4725 usado para o efeito.

O diagrama do circuito final de controlo é apresentado na [Figura 4.18.](#page-116-0)

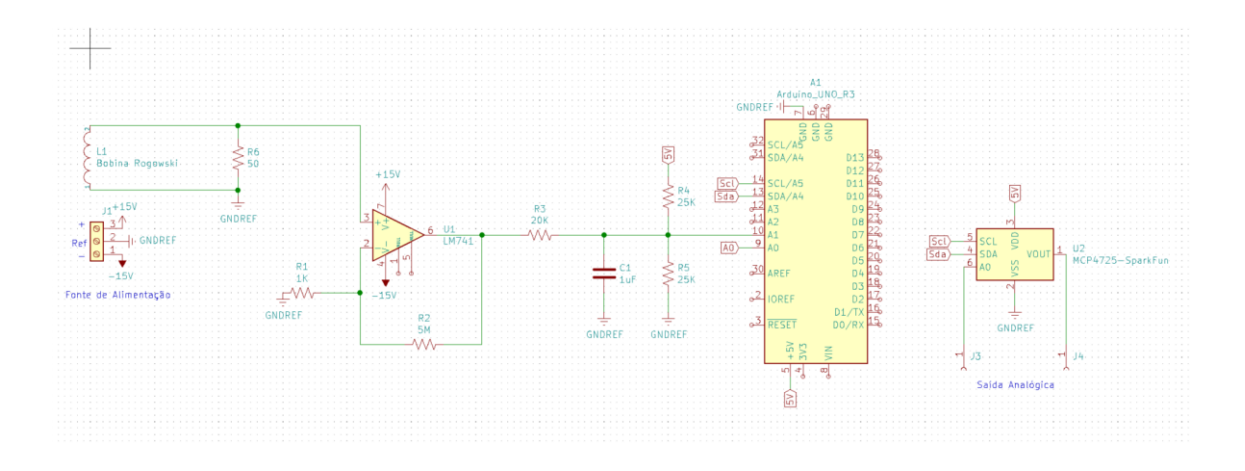

<span id="page-116-1"></span>Figura 4.18 – Diagrama do circuito de controlo final

<span id="page-116-0"></span>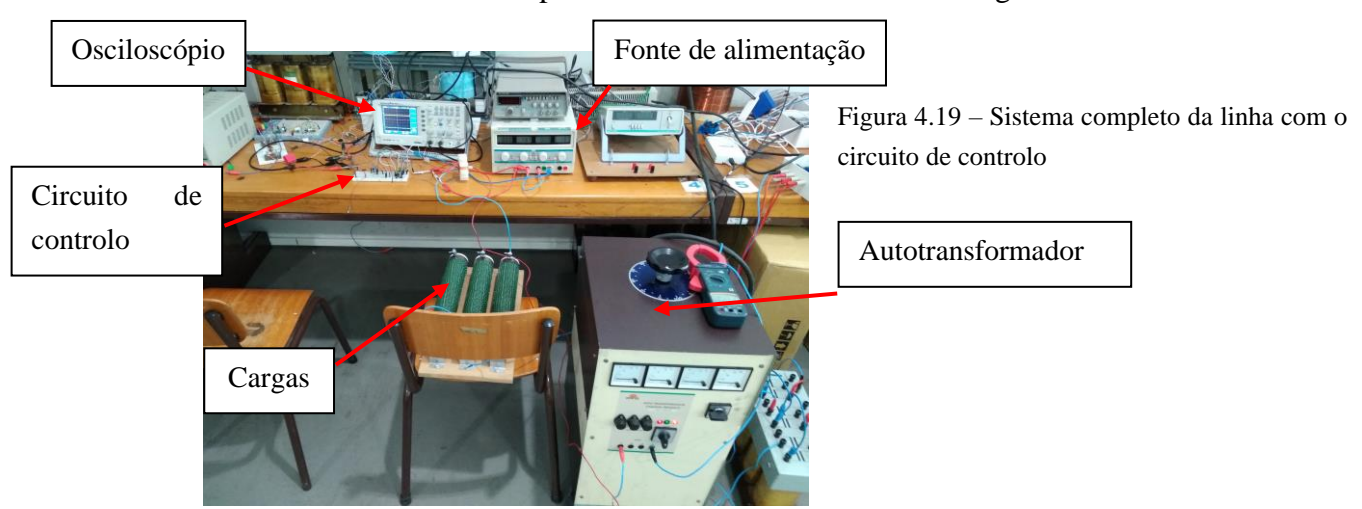

O sistema utilizado para estes ensaios encontra-se na [Figura 4.19.](#page-116-1)

<span id="page-116-2"></span>4.3.6.1 Ensaios e resultados

Em [4.3.5.1](#page-113-2) apresentam-se os sinais obtidos à saída do amplificador e do circuito integrador, sendo o sinal original proveniente de um gerador de sinais. Com os resultados obtidos verifica-se que o comportamento de ambos, amplificador e integrador, corresponde ao esperado. A primeira fase dos ensaios finais começa por se realizar apenas com o amplificador e integrador, já com o sinal proveniente da bobina de *Rogowski*.

A [Figura 4.20](#page-117-0) apresenta, a amarelo, o sinal da bobina amplificado e no segundo canal o mesmo depois de passar pelo circuito integrador. Para os sinais representados o valor da corrente na linha é de 1 A.

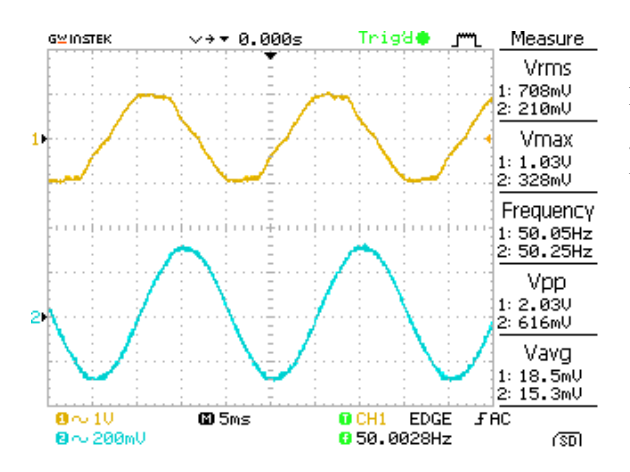

<span id="page-117-0"></span>Figura 4.20 – Saída do amplificador e do integrador para o sinal proveniente da bobina para uma corrente na linha de 1 A

O sinal amplificado aos terminais da bobina, contrariamente ao do gerador de sinais, apresenta atenuação na sua amplitude e algum ruído, o que resulta numa forma de onda menos sinusoidal. Daqui percebe-se que a inclusão do circuito integrador é forçosamente necessária, primeiramente, para obter o sinal que corresponde à corrente na linha, e, em segundo lugar, para filtrar o sinal amplificado. O integrador ao funcionar como um filtro passa-baixo permite a filtragem de ruído.

Neste ponto dos ensaios é feita a introdução do Arduino e do DAC no circuito.

Da saída do circuito integrador conecta-se um fio a qualquer uma das portas analógicas do Arduino, sendo que para o efeito foi usada a porta A1. Com a função *analogRead*, proveniente das bibliotecas, é feita a leitura do pino analógico, que converte o valor, entre 0 V e 5 V, para um digital até 1024, uma vez que apresenta uma resolução de 10 bits.

O trecho de [Código 2](#page-118-0) demonstra como se realiza a obtenção da amplitude do sinal do condensador. Num vetor são armazenados 192 valores, que correspondem a um período completo, uma vez que o período do sinal é de 20 ms e o *baud rate* 9600. Tirando o valor máximo e mínimo do sinal e subtraindo ambos obtém-se a amplitude do mesmo.

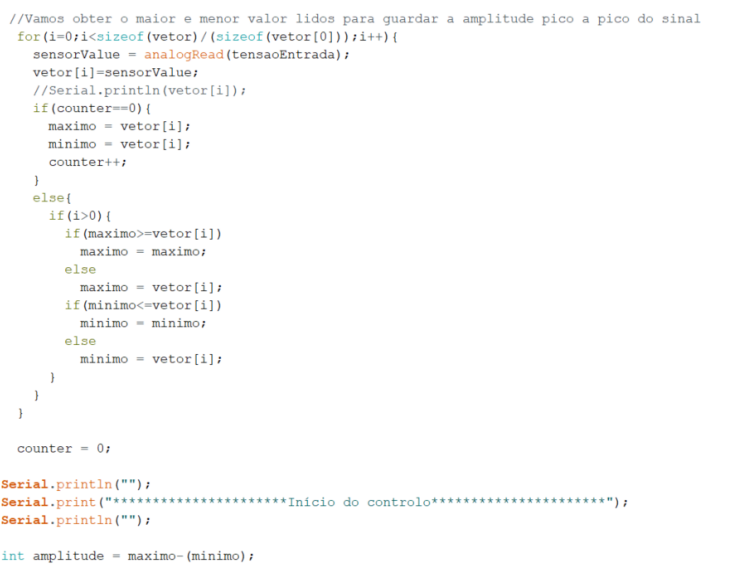

<span id="page-118-0"></span>Código 2 – Obtenção da amplitude do sinal do condensador

Para converter o valor decimal num valor de tensão basta dividi-lo por 1023, pois para uma resolução n tem-se n-1 intervalos, e multiplicá-lo por 5, valor máximo de tensão. Este valor corresponde ao valor pico a pico de tensão no condensador.

Para a correta obtenção de valores, por parte do sensor, inclui-se um divisor de tensão à saída do condensador, como se apresenta na [Figura 4.18.](#page-116-0) A introdução do divisor torna-se necessária uma vez que para valores de tensão reduzidos o Arduino apresenta valores muito próximos de 1024 ou até 1024, o que não corresponde ao sinal no circuito. Com a introdução do divisor de tensão o offset é diminuído e corrigem-se as medições. Conectando a saída do condensador a metade da tensão de alimentação fornecida pelo Arduino, como se observa no diagrama da [Figura 4.27,](#page-125-0) o sinal passa a variar em torno dos 2.5 V, tornando-se este o valor de referência.

Para além da tensão pico a pico, são também obtidas e apresentadas a tensão eficaz, valor com o qual se trabalha, e a tensão máxima. Ambas as equações são apresentadas de seguida:

$$
U_{efficaz\_cond} = \frac{U_{pp\_cond}}{2 \cdot \sqrt{2}}
$$
\n(4.27)

$$
U_{max\_cond} = U_{efficaz\_cond} \cdot \sqrt{2}
$$
 (4.28)

onde  $U_{efficaz\_cond}$  corresponde à tensão eficaz medida aos terminais do condensador,  $U_{pp\_cond}$  corresponde à tensão pico a pico do condensador e  $U_{max\_cond}$  corresponde à tensão máxima no condensador medida no osciloscópio.

Com os valores de tensão pico a pico, eficaz e máxima do condensador conseguese chegar aos valores homólogos para o sinal à saída do amplificador. Colocando em evidência o termo  $U_{in}$ , da equação [\(4.26\)](#page-112-1), obtém-se a tensão pico a pico do sinal de saída do amplificador. Deste valor resulta o cálculo do valor eficaz e máximo, como aconteceu para o condensador.

$$
U_{efficaz\_OpAmp} = \frac{U_{pp\_OpAmp}}{2 \cdot \sqrt{2}}
$$
(4.29)

$$
U_{max\_opAmp} = U_{efficaz\_opAmp} \cdot \sqrt{2}
$$
\n(4.30)

A tensão aos terminais da bobina é agora facilmente calculada. Basta dividir as tensões pico a pico, eficaz e máxima do amplificador pelo valor de ganho e daqui obtêmse os valores homólogos para a bobina. É com o valor de tensão eficaz que se trabalha, uma vez que todos os valores apresentados nos aparelhos de medida do laboratório são eficazes.

A tensão aos terminais da bobina é calculada através da tensão à saída do circuito integrador, que permite o cálculo do valor da corrente na linha. Recorrendo à equação [\(4.23\)](#page-110-2) obtém-se a corrente que percorre a linha e induz uma tensão na bobina.

Perante as necessidades da rede elétrica pode ser definida uma corrente máxima a não ultrapassar, para um cenário de sobrecarga. Caso a corrente na linha seja superior ao definido tem de ser realizado um ajuste da indutância dos enrolamentos AC do reator, perante a corrente máxima. Para o ajuste corresponde uma corrente DC a injetar no enrolamento supercondutor.

Os ensaios realizados em [3.3.4](#page-73-0) permitem relacionar a corrente da linha com a indutância a colocar nos enrolamentos AC do reator. No entanto, estes ensaios são conduzidos com o uso de um transformador de isolamento à saída do autotransformador o que resulta em correntes na linha inferiores às obtidas para o sistema da [Figura 4.19,](#page-116-1) onde se realizam os ensaios com o sistema de controlo. Este obstáculo pode ser ultrapassado uma vez que através de [A1.Tabela 10,](#page-142-0) [A1.Tabela 11](#page-142-1) e [A1.Tabela 12](#page-143-0) se conhece o valor de impedância da linha, assim como o valor do ângulo de fase. Com a alteração do valor de alimentação, que é agora de 230 V, consegue-se para cada um dos pontos da tabela obter os valores de corrente na linha. Perante estes valores obtém-se uma curva que representa a variação da corrente na linha em função da indutância do reator, como se verifica no gráfico da [Figura](#page-120-0)  [4.21.](#page-120-0) São aqui utilizados os valores de indutância da fase 2 do reator, sem esquecer que se assume o sistema como equilibrado.

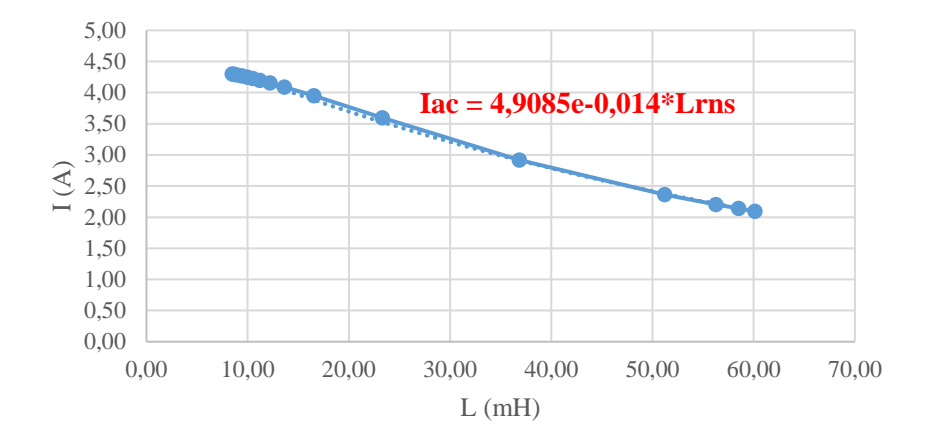

<span id="page-120-1"></span><span id="page-120-0"></span>Figura 4.21 – Curva que caracteriza a variação da corrente na linha em função da indutância nos enrolamentos AC do reator

A equação [\(4.31\)](#page-120-1), obtida com auxílio do gráfico da [Figura 4.21,](#page-120-0) permite obter a indutância a colocar nos enrolamentos AC do reator para uma determinada corrente máxima admitida. Este valor de indutância é obtido nos enrolamentos para situações de corrente na linha superior ao admissível.

$$
I_{\text{linha}} = 4.9085e^{-0.014 \cdot L_{\text{RNS}}} \tag{4.31}
$$

onde  $I_{linha}$  corresponde à corrente máxima admissível a percorrer a linha.

Para um cenário de sobrecarga, após se obter a indutância é essencial calcular a corrente DC de controlo a injetar no enrolamento supercondutor, que se calcula com o uso das equações [\(3.10\)](#page-70-0), [\(3.11\)](#page-70-1) e [\(3.12\)](#page-70-2), dependendo da zona de funcionamento.

Ora, para a corrente DC calculada pelo Arduino tem de ser gerada uma tensão correspondente. Esta operação necessita de ser realizada com o uso de um conversor digital para analógico. O conversor MCP4725 permite gerar uma tensão à sua saída que depende da sua alimentação. Neste caso, é alimentado com 5 V através do Arduino. Como os ensaios da corrente DC no enrolamento supercondutor do reator são realizados até 30 A, devido à resolução de 12 *bits* do conversor obtém-se uma precisão nas leituras de tensão de 7,32 ∙ 10−3 V, por intervalo.

O trecho de [Código 3](#page-121-0) apresenta a conversão da corrente DC de controlo na correspondente tensão de saída do conversor. A conversão realiza-se pelo protocolo de comunicação I2C, em que o Arduino funciona como *master*, enviando o valor decimal a ser convertido para uma tensão, e o MCP4725, representado na [Figura 4.22,](#page-121-1)como slave. Para inicializar a comunicação é necessário definir quais os bits de endereço do conversor, sendo que a escolha pode cair sobre A2, A1 ou A0. Neste caso usa-se A0 como endereço, tendo este o mesmo potencial que a massa, 0 V (0x60).

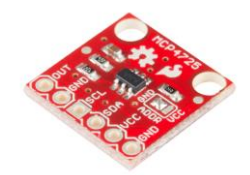

<span id="page-121-1"></span>Figura 4.22 – Conversor digital para analógico MCP4725

#### Serial.println("\*\*\*\*\*Saída digital do Arduino\*\*\*\*\*");

float res = 30/4096.0; //com 45 conseguimos obter uma resolução que para os 15 A, valor médio, obtemos 2.5 V à saída  $\frac{1}{100}$   $\frac{1}{100}$   $\frac{1}{100}$   $\frac{1}{100}$   $\frac{1}{100}$   $\frac{1}{100}$   $\frac{1}{100}$   $\frac{1}{100}$   $\frac{1}{100}$  $int$  digital0utput = aux; for  $(i=0, i<256, i++)$  { sintab2[i]=digitalOutput; Serial.println(sintab2[i]); Wire.beginTransmission(MCP4725\_ADDR); Wire.write $(64)$ : // cmd to update the DAC Wire.write(sintab2[lookup] >> 4); // the 8 most significant bits... Wire.write((sintab2[lookup] & 15) << 4), // the 4 least significant bits...\*/ Wire.endTransmission();  $lookup = (lookup + 1)$  & 255;

<span id="page-121-0"></span>Código 3 – Conversão do valor de tensão de digital para analógico

Na coleção de dados do valor a ser convertido, são primeiro lidos os 8 bits mais significativos e os 4 bits menos significativos são depois coletados, num outro byte enviado pelo Arduino, como pode ser verificado em [49].

Feita esta breve apresentação, de como funciona o sistema de controlo, tanto em termos de hardware como software, são agora apresentadas diferentes situações de funcionamento da rede de energia elétrica e a forma como o sistema de controlo responde. São apresentadas situações em normal funcionamento e em sobrecarga.

#### **Cenário sem sobrecarga:**

Para o cenário sem sobrecarga são demonstradas duas situações. Na primeira temse 2 A a percorrer a linha e na segunda 3 A. O sistema pede ao utilizador que insira a corrente máxima admissível, sendo que para uma corrente na linha inferior à máxima o valor da corrente de controlo DC mantém-se, mantendo-se assim o valor da indutância nos enrolamentos AC.

A [Figura 4.23](#page-122-1) apresenta a situação em que 2 A percorrem a linha de transporte, onde se apresentam os sinais à saída do amplificador, a amarelo, e do circuito integrador, a azul. Em [A3.Figura 10](#page-168-0) é imprimida toda a informação que está a ser gerada pelo Arduino.

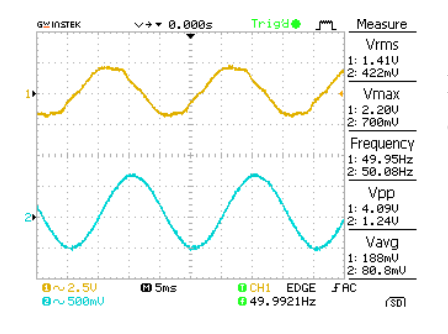

<span id="page-122-1"></span>Figura 4.23 – Sinais obtidos no osciloscópio para uma corrente de 2 A

Pela [Figura 4.23](#page-122-1) verificam-se discrepâncias entre os valores apresentados pelo osciloscópio e os gerados pelo Arduino. Isto prende-se, nomeadamente, com o facto de ser assumido, no algoritmo, que a forma de onda do sinal à saída do integrador é uma sinusoide perfeita, o que não acontece. No entanto, o algoritmo aproxima-se o suficiente para que os valores gerados sejam considerados válidos.

Relativamente aos valores gerados para o sinal à saída do integrador existe uma correspondência bastante próxima, para os valores à saída do amplificador isto já não se verifica, uma vez que o sinal amplificado da bobina apresenta ruído e atenuação. No entanto, como o cálculo da corrente na linha, realizado pelo Arduino, se baseia no sinal obtido à saída do integrador tem-se uma correspondência quase exata da mesma. Com o material utilizado em laboratório não se consegue calcular a corrente, por parte do Arduino, exatamente igual à que se mede na pinça amperimétrica, no entanto, a diferença nos valores obtidos incorre num erro inferior a 5%. Não estando perante uma situação de sobrecarga apenas se imprime no monitor o valor da corrente na linha.

Com uma corrente na linha de 3 A, sem sobrecarga, os valores gerados pelo Arduino estão em conformidade com os valores observados no osciloscópio, apresentados na [Figura 4.24,](#page-122-0) e na pinça amperimétrica.

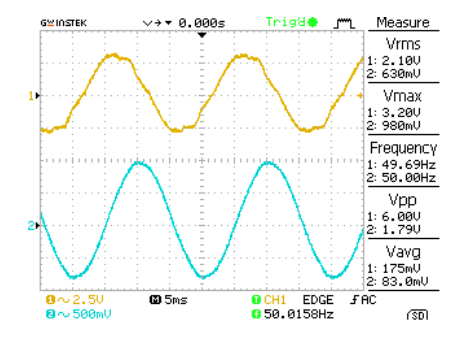

<span id="page-122-0"></span>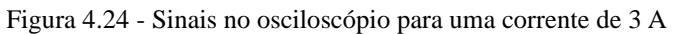

Assim como acontece para o primeiro cenário, com 2 A na linha, os valores calculados estão em conformidade com os medidos através dos aparelhos de medida laboratoriais. Também aqui o erro para o valor calculado é inferior a 5%.

### **Cenário com sobrecarga:**

Para o cenário com sobrecarga são demonstradas duas situações, em que numa se tem uma corrente máxima de 3,2 A e na outra situação 4,3 A.

Para o primeiro cenário do sistema em sobrecarga [A3.Figura 12](#page-169-0) apresenta a informação gerada pela placa de aquisição de dados. Para este caso, tem-se uma corrente na linha de 3,65 A.

Comparativamente ao cenário sem sobrecarga agora o Arduino apresenta a corrente máxima, a corrente que percorre a linha e como o sistema está em sobrecarga é calculada a corrente DC de controlo, através da indutância a colocar nos enrolamentos AC. Para o valor de corrente de controlo é gerado um valor decimal, entre 0 e 4095, que é então convertido pelo DAC para uma tensão, entre 0 V e 5 V. A indutância é sempre calculada a partir da corrente máxima admissível, já que o controlo apenas se efetua no caso de a corrente na linha ser superior ao permitido. Para o valor 1161, gerado pelo Arduino, o MCP4725 encarrega-se de o converter para um dado valor analógico. O valor de tensão obtido à saída do DAC é apresentado na [Figura 4.25.](#page-123-0)

<span id="page-123-0"></span>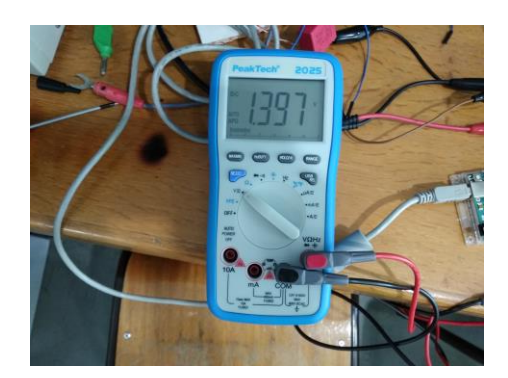

Figura 4.25 – Tensão gerada pelo DAC para uma corrente de controlo de 8,51 A DC

Pela [Figura 4.25](#page-123-0) observa-se que o valor de tensão, gerado pelo DAC, para uma corrente de controlo DC de 8,51 A equivale a 1,397 V. Com uma precisão máxima de 7,32 ∙ 10−3 V, para este valor de corrente de ajuste espera-se uma leitura de 1,417 V. A diferença de valor deve-se, principalmente, ao facto da impedância de entrada do multímetro não ser suficiente grande. Os aparelhos de medida utilizados em laboratório não permitem as leituras mais precisas e exatas, no entanto, também aqui se verifica uma leitura com um erro inferior a 5%.

Para o segundo cenário de sobrecarga tem-se uma corrente na linha de 4,63 A, em que os valores de controlo gerados pelo Arduino são apresentados em [A3.Figura 13.](#page-169-1) Nesta situação, o valor de corrente na linha aproxima-se do máximo suportado, uma vez

que este sistema elétrico não permite uma intensidade de corrente superior a, aproximadamente, 4,6 A. Neste ponto o autotransformador funciona a 100% da sua capacidade de alimentação. Como se observa pelo gráfico da [Figura 4.21](#page-120-0) para uma corrente de 4,3 A necessita-se de uma indutância de 9,45 mH, nos enrolamentos AC do reator. Para se alcançar esta indutância é necessário injetar uma corrente de 24 A, por parte da fonte externa, na bobina supercondutora. Ora para este valor de corrente de ajuste tem-se uma tensão à saída do DAC de 3,945 V, como se verifica pela [Figura 4.26.](#page-124-0) O valor lido pelo multímetro aproxima-se dos 4 V que se esperam obter, para um valor de 3276, registando um erro inferior a 5%, tal como aconteceu para a situação de corrente máxima admissível de 3,2 A.

<span id="page-124-0"></span>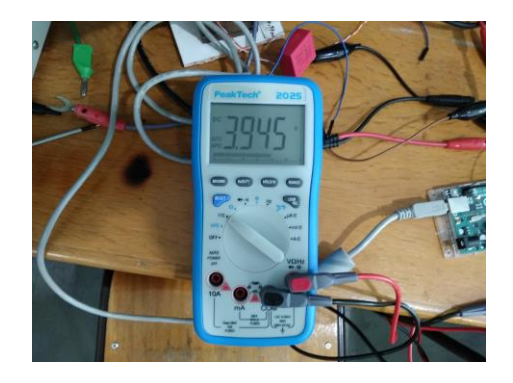

Figura 4.26 - Tensão gerada pelo DAC para uma corrente de ajuste de 24 A DC

A tensão gerada pelo DAC é enviada para a fonte DC externa que a recebe e processa. Dependendo do tipo de fonte utilizada, marca e modelo, o meio de operação irá diferir, desta maneira a forma de automatizar o processo da injeção de corrente não pode ser generalizado. No entanto, as fontes DC programáveis permitem o controlo de corrente por parte de uma tensão externa, gerada neste caso pelo MCP4725.

#### 4.3.6.2 Placa de Circuito Impresso

Com o circuito de controlo testado, numa *breadboard*, opta-se por criar uma placa de circuito impresso do mesmo. A [Figura 4.27](#page-125-0) apresenta o esquema elétrico do circuito, uma imagem tridimensional do PCB e a montagem dos componentes na placa.

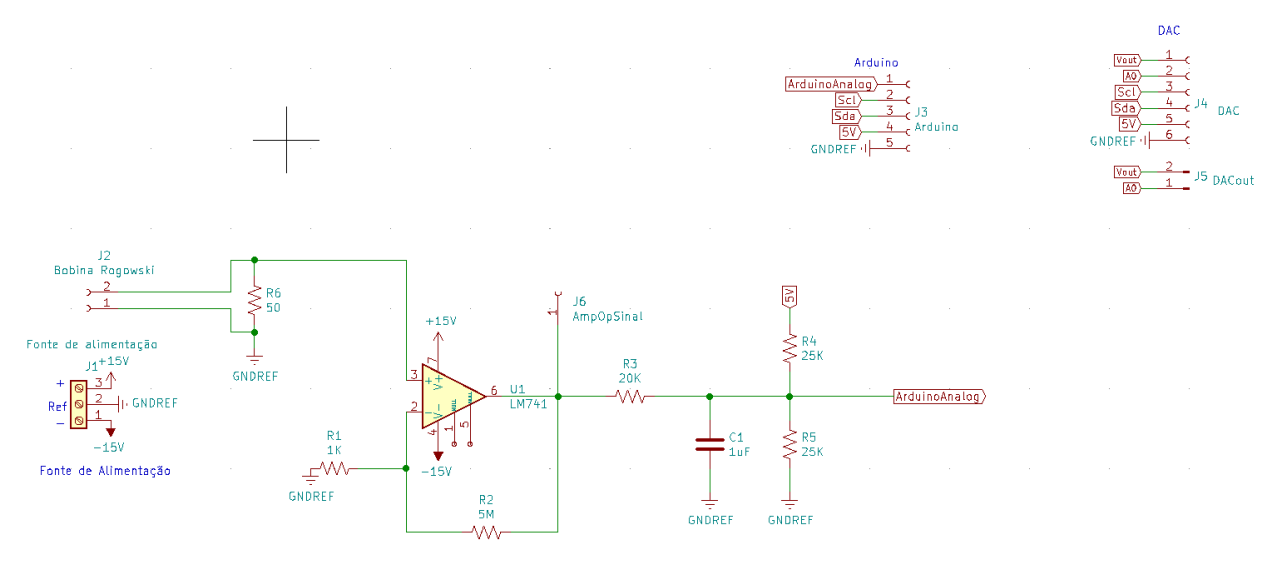

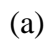

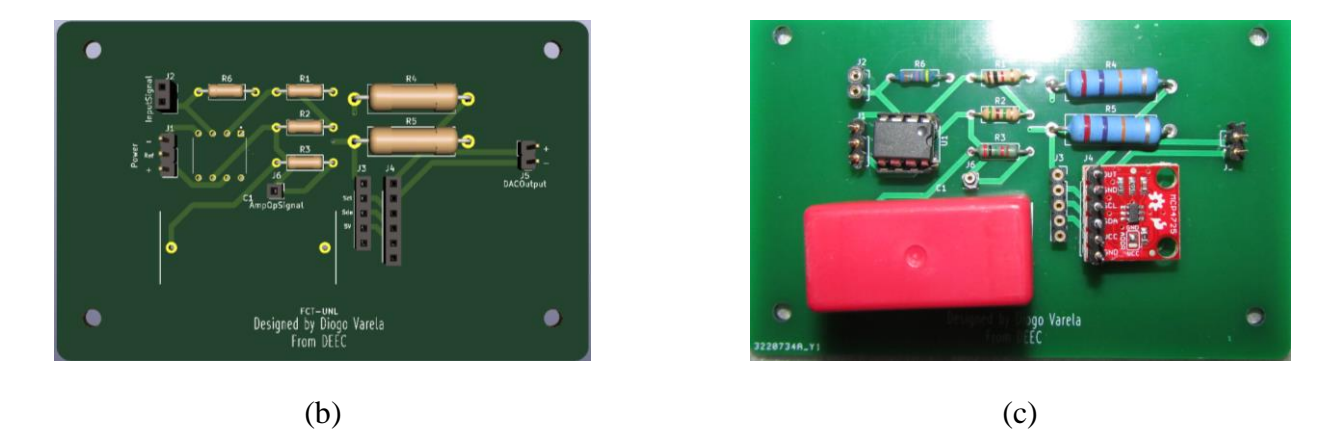

Figura 4.27 – Placa de circuito impresso do circuito de controlo; (a) Esquema elétrico; (b) Representação tridimensional da placa; (c) Montagem do circuito

<span id="page-125-0"></span>Com esta placa existe a possibilidade de alterar os componentes, de forma a que se consiga utilizar a mesma em diferentes cenários.

## 4.3.7 Conclusão

Perante os resultados apresentados em [4.3.6](#page-115-1) o circuito de controlo implementado, através da tensão induzida aos terminais da bobina, demonstra capacidade de calcular corretamente a corrente na linha, uma vez que os valores se encontram bastante próximos do que é medido por uma pinça amperimétrica.

Tabela 4.25 – Comparação da corrente na linha medida por uma pinça amperimétrica e pelo circuito de controlo

| I(A)                                                                   |      |  |  |  |  |
|------------------------------------------------------------------------|------|--|--|--|--|
| Medido com a pinça amperimétrica   Calculado pelo circuito de controlo |      |  |  |  |  |
| 2                                                                      | 2,05 |  |  |  |  |
| 3                                                                      | 3,07 |  |  |  |  |
| 3,6                                                                    | 3,65 |  |  |  |  |

Para além disso, o circuito consegue gerar uma tensão à sua saída que corresponde ao valor da corrente de controlo DC a injetar na fonte externa. Em [4.3.6.1](#page-116-2) verifica-se que os valores de tensão calculados apresentam um erro inferior a 5%.

Assim, o estudo e análise da utilização de uma bobina de *Rogowski*, para monitorização da corrente na linha, conjugada com um circuito de controlo, para controlo da corrente DC injetada na bobina supercondutora, apresentam resultados satisfatórios, que cumprem os objetivos traçados.

# **5 Conclusões e trabalho futuro**

## **5.1 Conclusão**

Esta dissertação surge no âmbito de continuar o trabalho iniciado em [1], em que se procura utilizar um dispositivo eletromagnético para controlar o fluxo de potência nas linhas de transporte dos sistemas de energia elétrica.

O estudo e ensaio de dois tipos de reatores, um monofásico e outro trifásico, teve como objetivo avaliar o potencial e as limitações de ambos. Para o núcleo monofásico obtêm-se resultados bastante semelhantes aos que se encontram em [1], onde se tem um controlo reduzido, uma vez que o intervalo de indutâncias alcançável não permite obter grandes variações de corrente, saturando o núcleo com 9 A na bobina supercondutora. Para o núcleo trifásico encontra-se uma situação diferente, visto que a variação de indutância quase que duplica e este começa a saturar para valores de corrente DC mais elevados, entre os 16 e 18 A. Não só este reator permite uma capacidade de ajuste de corrente maior, como também apresenta um desempenho, ligeiramente, mais eficiente, já que apresenta perdas por efeito de Joule um pouco inferiores às do reator monofásico.

Os ensaios em laboratório, com o reator trifásico e a rede de ensaios laboratorial, permitem obter resultados necessários para as simulações do modelo de rede apresentado em [4.1.](#page-82-0) As simulações realizadas em *Simulink* permitem colocar em perspetiva quais os efeitos da introdução do reator numa rede de energia elétrica, que neste caso específico é de média tensão (caso de estudo), no entanto, o modelo de rede e o reator podem ser aplicados a outro tipo de rede. Realizam-se simulações para duas redes, numa deles as cargas utilizadas apresentam o  $\varphi$  das cargas laboratoriais e na outra utiliza-se o  $\varphi$  limite que os operadores de linha devem respeitar, segundo as normas da EDP. Para ambos os casos alcança-se o objetivo de ajustar a corrente na linha que se encontra submetida ao controlo. Para além disso o fator de potência não é afetado de forma significativa.

Verificada a capacidade de operação do reator no controlo de corrente numa linha de transporte, por meio de simulações, segue-se a criação de um sistema controlo baseado numa bobina de *Rogowski*, num circuito amplificador, num integrador RC, numa placa de aquisição de dados e em um DAC. Ao longo da secção [4.3](#page-106-0) são demonstrados todos os passos que culminam na produção de um sistema capaz de não só monitorizar a corrente

que percorre uma linha de transporte, por meio de uma bobina de *Rogowski*, como também de gerar uma tensão DC à sua saída que corresponde a uma determinada corrente DC de controlo. O objetivo é que esta tensão externa consiga, de forma automatizada, controlar o valor da corrente DC que a fonte externa injeta na bobina supercondutora. No circuito de controlo criado é possível gerar tensões à saída do amplificador até 15 V, uma vez que para valores superiores começa a observar-se saturação do circuito integrado LM741. A introdução do circuito integrador permite não só filtrar o sinal amplificado, de quaisquer ruídos e de frequências superiores às desejadas, mas também produzir um sinal à sua saída que corresponde à corrente da linha.

Com esta dissertação demonstra-se a capacidade de controlo da corrente na linha, por parte do reator, e cria-se uma prova de conceito para o sistema de controlo. O sistema de controlo pode ser utilizado de forma generalizada para um outro reator, à frequência de 50 Hz. No caso de alteração do reator ou da rede em causa, cargas e correntes, é necessário obter novos dados referentes à variação da corrente da linha em função da corrente de controlo DC. Daqui é possível relacionar a indutância, do dispositivo, com a corrente da linha. Estes são alguns dos ajustes a realizar para ensaios com valores de potência superiores, mas que em nada invalidam os resultados obtidos nesta dissertação. O sistema de controlo pode também ser adaptado a diferentes cenários. Por exemplo, em sistemas que necessitem de sinais de potência é necessário à saída do DAC colocar um amplificador para aumentar o sinal de tensão.

Com o protótipo do circuito de controlo testado desenhou-se e produziu-se uma placa de circuito impresso com o objetivo de que este trabalho possa servir de apoio para futuros projetos.

A automação da fonte DC externa não se realizou, no entanto, concretizou-se o objetivo estabelecido, gerar uma tensão que corresponde à corrente DC a ser injetada. O sistema de controlo pode assim ser utilizado em diferentes cenários.

O facto de não ter sido possível trabalhar com cargas, tensões e valores de corrente superiores limitou, de certo modo, a obtenção de dados que suportem, com maior ênfase, a capacidade de controlo do reator e em que medida a sua introdução na rede a pode afetar. Desta forma, para se testar o reator é necessário recorrer a simulações.

## **5.2 Trabalho futuro**

Com a obtenção de um sistema físico de controlo existem ainda alguns pontos que podem ser melhorados e explorados no futuro, como:

- A utilização de um laboratório de potência com capacidade para reproduzir uma rede com cargas, correntes e tensões superiores, por forma, a verificar a capacidade de ajuste da corrente na linha através do reator. Para além disso, é, porventura, necessário dimensionar um reator de maior escala para trabalhar com valores de corrente superiores, modificando a secção dos enrolamentos AC e, caso necessário, alterar o tipo de material do núcleo para que este sature para valores de corrente DC superiores;
- Apesar de terem sido realizadas simulações em *Simulink*, da rede com o reator, é benéfico e recomendado que se utilize a técnica de *Hardware in the loop*, uma vez que este tipo de simulação reproduz ambientes mais realistas e resultados mais próximos do que se obtém numa rede de energia elétrica;
- O sistema de controlo apesar de ser viável para uso futuro pode ser melhorado com recurso a uma placa de aquisição de dados de uso industrial, por forma a permitir leituras mais exatas e um processamento de dados mais rápido. Para além disso, para ensaios com valores de potência superiores é necessário dimensionar uma nova bobina de *Rogowski*, em que o núcleo tem de permitir o aumento o número de espiras por cava, de maneira a que sejam obtidas maiores tensões induzidas. O circuito da placa de circuito impresso continua a ser viável e permite a alteração de componentes, conforme a necessidade.

# **Referências**

- [1] F. Félix, "Controlo de Potência em Redes de Energia Elétrica com base num Reator de Núcleo Saturável," Faculdade de Ciências e Tecnologia, 2019.
- [2] E. V. Larsen, "A classical approach to constructing a power flow controller," in *199 IEEE Power Engineering Society Summer Meeting. Conference Proceedings (Cat. No.99CH36364)*, 1999, vol. 2, pp. 1192–1195.
- [3] M. A. I. Young, "Saturable Reactor for Power Flow Control in Electric Transmission Systems : Modeling and System Impact Study," University of Tennessee, Knoxville, 2015.
- [4] D. Van Hertem, J. Verboomen, R. Belmans, and W. L. Kling, "Power flow controlling devices: an overview of their working principles and their application range," in *2005 International Conference on Future Power Systems*, 2005, vol. 2005, no. May 2014, pp. 6 pp. – 6.
- [5] A. A. Sallam, M. Desouky, and H. Desouky, "Shunt Capacitor Effect on Electrical Distribution System Reliability," *IEEE Trans. Reliab.*, vol. 43, no. 1, pp. 170–176, 1994.
- [6] V. M. Awasth and V. A. Huchche, "Reactive power compensation using D-STATCOM," *2016 Int. Conf. Energy Effic. Technol. Sustain. ICEETS 2016*, pp. 583–585, 2016.
- [7] R. C. Dugan, M. F. McGranaghan, S. Santoso, and H. W. Beaty, *Electrical Power Systems Quality*, Second Edi. McGraw Hill, 2003.
- [8] L. Rodrigues, *Máquina Síncrona*. 1978.
- [9] J. de Kock and K. Straus, *Practical Power Distribution for Industry*. Elsevier, 2004.
- [10] A. A. Edris *et al.*, "Proposed terms and definitions for Flexible AC Transmission System (FACTS)," *IEEE Trans. Power Deliv.*, vol. 12, no. 4, pp. 1848–1853, 1997.
- [11] F. B. Alhasawi, J. V Milanovic, and A. A. Alabduljabbar, "Economic viability of application of FACTS devices for reducing generating costs," in *IEEE PES General Meeting*, 2010, pp. 1–8.
- [12] F. H. Gandoman *et al.*, "Review of FACTS technologies and applications for power quality in smart grids with renewable energy systems," *Renew. Sustain. Energy Rev.*, vol. 82, no. October 2017, pp. 502–514, Feb. 2018.
- [13] A. do EletronicsHub, "Flexible AC Transmission Systems(FACTS)," *2015, Nov. 13*. [Online]. Available: https://www.electronicshub.org/flexible-ac-transmissionsystemfacts/#Shunt\_Compensation. [Accessed: 10-Jan-2020].
- [14] E. técnica do Eletrical4u, "Flexible AC TRansmission Systems," 2019. [Online]. Available: https://www.electrical4u.com/facts-on-facts-theory-and-applications/. [Accessed: 10-Jan-2020].
- [15] E. Rozanov and S. Ben-yaakov, "Analysis of current-controlled inductors by new SPICE behavioral model," *HAIT J. Sci. Eng.*, vol. 2, no. 3–4, pp. 558–570, 2005.
- [16] R. M. Mathur and R. K. Varma, *Thyristor-Based FACTS Controllers for Electrical Transmission Systems*. IEEE, 2002.
- [17] R. Minguez, F. Milano, R. Zarate-Minano, and A. J. Conejo, "Optimal Network Placement of SVC Devices," *IEEE Trans. Power Syst.*, vol. 22, no. 4, pp. 1851– 1860, Nov. 2007.
- [18] M. T. Bina and D. C. Hamill, "A Classification Scheme for FACTS Controllers," *Eur. Power Electron. Confrence*, 1999.
- [19] GE Grid Solutions, "Static VAR compensator Solutions," p. 12, 2014.
- [20] R. Wall, "Intelligent Application of Flexible AC Transmission System Components in an Evolving Power Grid," University of Arkansas, Fayetteville, 2018.
- [21] C. K. Lee, J. S. K. Leung, S. Y. R. Hui, and H. S. H. Chung, "Circuit-level comparison of STATCOM technologies," *IEEE Trans. Power Electron.*, vol. 18, no. 4, pp. 1084–1092, 2003.
- [22] Q. Song and W. Liu, "Control of a Cascade STATCOM With Star Configuration Under Unbalanced Conditions," *IEEE Trans. Power Electron.*, vol. 24, no. 1, pp. 45–58, Jan. 2009.
- [23] P. Rao, M. L. Crow, and Z. Yang, "STATCOM control for power system voltage control applications," *IEEE Trans. Power Deliv.*, vol. 15, no. 4, pp. 1311–1317, 2000.
- [24] N. Hingorani G. and L. Gyugyi, *Understanding FACTS - Concepts and Technology of Flexible AC Transmission Systems*. IEEE, 2000.
- [25] K. K. Sen, "SSSC Static Synchronous Series Compensator: Theory, modeling, and applications," *IEEE Trans. Power Deliv.*, vol. 13, no. 1, pp. 241–246, 1998.
- [26] A. El-Zonkoly, "Optimal sizing of SSSC controllers to minimize transmission loss and a novel model of SSSC to study transient response," *Electr. Power Syst. Res.*, vol. 78, no. 11, pp. 1856–1864, 2008.
- [27] A. H. Norouzi and A. M. Sharaf, "Two control schemes to enhance the dynamic performance of the STATCOM and SSSC," *IEEE Trans. Power Deliv.*, vol. 20, no. 1, pp. 435–442, Jan. 2005.
- [28] U. V. Aleem, C. M. Reddy, S. S. Pitre, and S. S. Bakshi, "Static Synchronous Series Compensator (SSSC) as Stability Booster of a Power System," *Int. J. Eng. Trends Technol.*, vol. 46, no. 6, pp. 316–319, Apr. 2017.
- [29] M. Singh and S. Gupta, "UPFC facts devices in power system to improve the voltage profile and enhancement of power transfer loadability," in *2016 IEEE 1st International Conference on Power Electronics, Intelligent Control and Energy Systems (ICPEICES)*, 2016, pp. 1–4.
- [30] I. Papic, P. Zunko, D. Povh, and M. Weinhold, "Basic control of unified power flow controller," *IEEE Trans. Power Syst.*, vol. 12, no. 4, pp. 1734–1739, 1997.
- [31] N. Eletric Co., "PCS-8200:Unified Power Flow Controller(UPFC)." p. 18, 2017.
- [32] Z. Yuan, S. W. H. de Haan, and B. Ferreira, "Utilizing Distributed Power Flow Controller (DPFC) for power oscillation damping," in *2009 IEEE Power & Energy Society General Meeting*, 2009, pp. 1–5.
- [33] Z. Yuan, S. W. H. de Haan, J. B. Ferreira, and D. Cvoric, "A FACTS Device: Distributed Power-Flow Controller (DPFC)," *IEEE Trans. Power Electron.*, vol. 25, no. 10, pp. 2564–2572, Oct. 2010.
- [34] Zhihui Yuan, S. W. H. de Haan, and B. Ferreira, "DPFC control during shunt converter failure," in *2009 IEEE Energy Conversion Congress and Exposition*, 2009, pp. 2727–2732.
- [35] A. Dimitrovski, Z. Li, and B. Ozpineci, "Applications of saturable-core reactors (SCR) in power systems," in *2014 IEEE PES T&D Conference and Exposition*, 2014, pp. 1–5.
- [36] A. Dimitrovski, Z. Li, and B. Ozpineci, "Magnetic Amplifier-Based Power-Flow Controller," *IEEE Trans. Power Deliv.*, vol. 30, no. 4, pp. 1708–1714, Aug. 2015.
- [37] K. Lin, K. Tomsovic, Q. Wan, and A. Dimitrovski, "A Study of Magnetic Amplifier-based Power Flow Controller for Power System Stability Improvement," *Electr. Power Components Syst.*, vol. 44, no. 9, pp. 966–973, May 2016.
- [38] E. Sunpower Eletronics, "Magnetic Amplifier." [Online]. Available: https://www.sunpower-uk.com/glossary/what-is-magnetic-amplifier/. [Accessed: 17-Jan-2020].
- [39] A. Qatamin *et al.*, "SVC versus STATCOM for improving power system loadability: A case study," in *2017 8th International Renewable Energy Congress (IREC)*, 2017, no. Irec, pp. 1–4.
- [40] S. Musunuri and G. Dehnavi, "Performance in Steady State Voltage Stability," *North Am. Power Symp.*, pp. 1–7, 2010.
- [41] A. A. Pronto, "Análise de perdas em sistemas de energia que empregam materiais supercondutores de alta temperatura," p. 159, 2010.
- [42] J. Carvalhosa, J. Barros, H. Leite, A. Barbosa, P. Pereira, and P. Alves, "Technical and economic impacts of the 2010's grid code requirements for wind energy in Portugal," in *11th International Conference on Electrical Power Quality and Utilisation*, 2011, pp. 1–5.
- [43] J. P. S. Paiva, *Redes de Energia Elétrica: Uma Análise Sistemática*. 2015.
- [44] M. A. Matos, "Sistema por unidade," *Fac. Eng. - Univ. do Porto*, pp. 1–5, 2003.
- [45] Cabelte, "Cable Catalog." Cambridge University Press, Cambridge, p. 166, 2015.
- [46] M. V. R. Moreno, G. Robles, R. Albarracín, J. A. Rey, and J. M. M. Tarifa, "Study on the self-integration of a Rogowski coil used in the measurement of partial discharges pulses," *Electr. Eng.*, vol. 99, no. 3, pp. 817–826, 2017.
- [47] J. N. Snyder and F. C. Grover, "Inductance Calculations Working Formulas and Tables," *Math. Comput.*, vol. 18, no. 85, p. 164, Jan. 1964.
- [48] T. Instruments, "LM741 Operational Amplifier," 2015.
- [49] Microchip Technology, "MCP-4725 Datasheet," pp. 1–50, 2009.

# **I. Anexos**

# **I. Anexo 1 –Tabelas**

Neste sub-capítulo, dos anexos, são apresentadas as tabelas utilizadas para construir os gráficos que são apresentados ao longo da dissertação.

## **I. Para os ensaios com o reator monofásico**

A1.Tabela 1 – Obtenção de dados laboratoriais; (a) para a situação em que os fluxos se somam; (b) para a situação em que os fluxos se subtraem

(a)

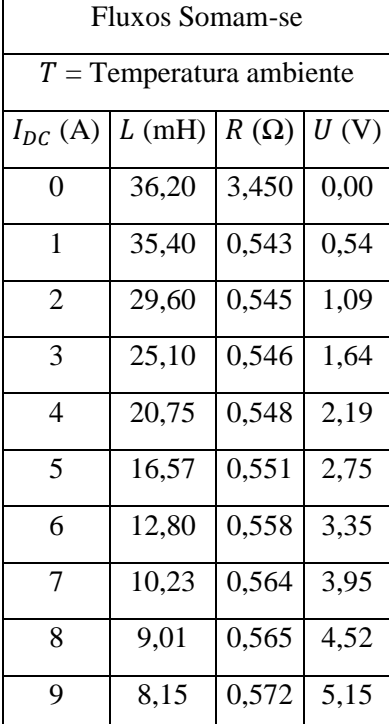

Fluxos Subtraem-se  $T =$  Temperatura ambiente  $I_{DC}$  (A)  $\mid L$  (mH)  $\mid R$  ( $\Omega$ )  $\mid U$  (V)  $0 \t 9,48 \t 2,150 \t 0,00$ 1 9,46 1,805 0,55 2 9,05 1,802 1,11  $3 \mid 8,66 \mid 1,796 \mid 1,67$ 4 8,25 1,792 2,23 5 7,72 1,773 2,82 6 6,98 1,769 3,39 7 6,23 1,759 3,98 8 5,8 1,739 4,60 9 | 5,56 | 1,718 | 5,24

(b)

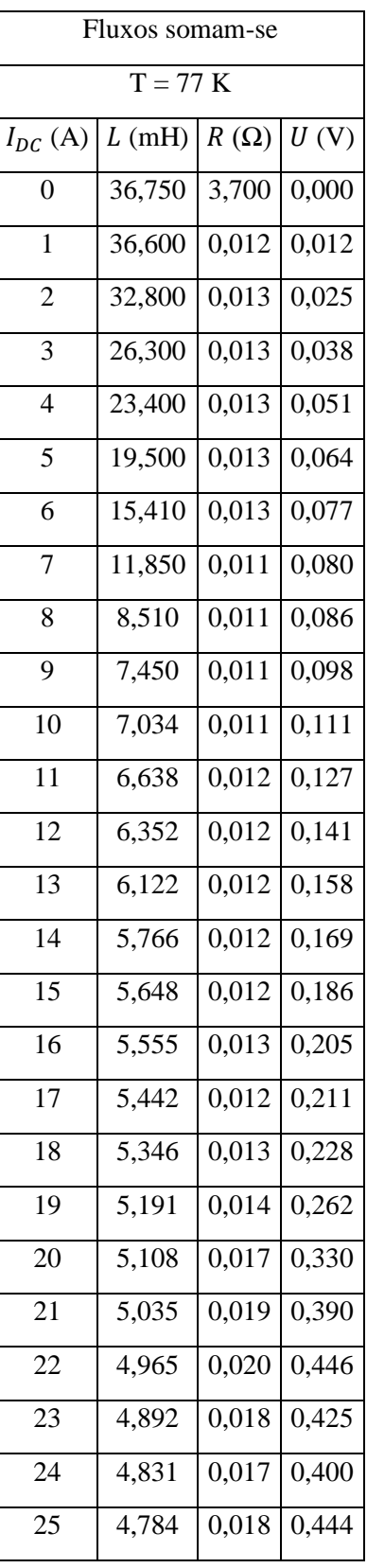

A1.Tabela 2 - Obtenção de dados laboratoriais para o reator monofásico à temperatura de 77 K

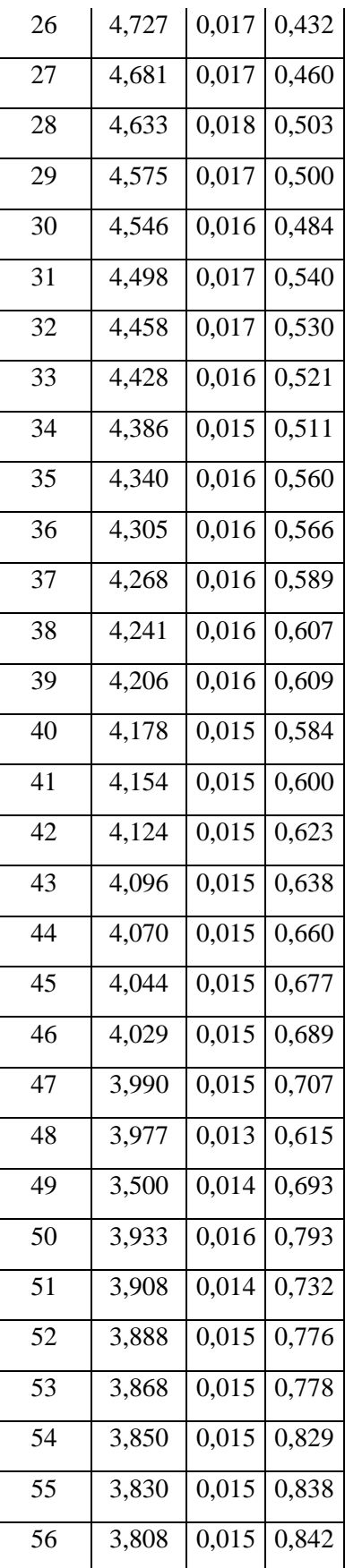

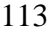

| 57 |       | $3,787$ 0,015 0,883 |               |
|----|-------|---------------------|---------------|
| 58 | 3,779 | 0,016 0,922         |               |
| 59 | 3,763 | 0,016 0,944         |               |
| 60 | 3,775 |                     | $0,016$ 0,972 |

A1.Tabela 3 – Reatância série da linha somada com a do reator à temperatura ambiente

| Reatância série            |               |  |  |
|----------------------------|---------------|--|--|
| $T =$ Temperatura ambiente |               |  |  |
| $I_{DC}$ (A)               | $X_L(\Omega)$ |  |  |
| 0                          | 11,673        |  |  |
| 1                          | 11,421        |  |  |
| 2                          | 9,599         |  |  |
| 3                          | 8,185         |  |  |
| 4                          | 6,819         |  |  |
| 5                          | 5,506         |  |  |
| 6                          | 4,321         |  |  |
| 7                          | 3,514         |  |  |
| 8                          | 3,131         |  |  |
| 9                          | 2,860         |  |  |

A1.Tabela 4 - Reatância série da linha somada com a do reator à temperatura de 77 K

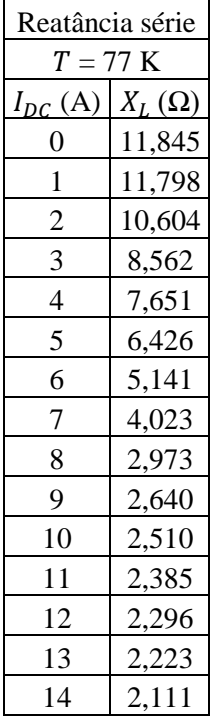

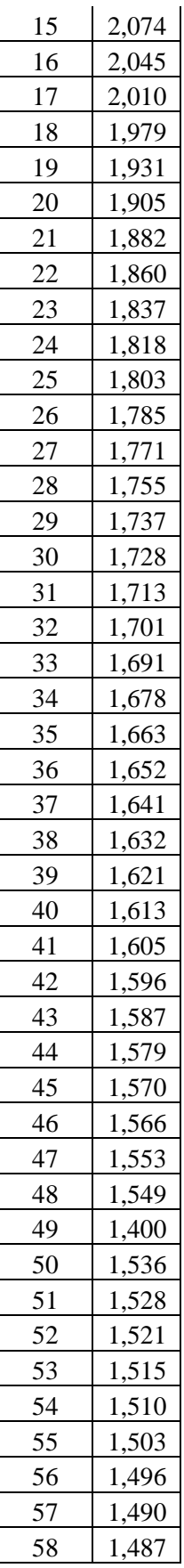

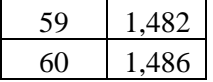

A1.Tabela 5 – Perdas por efeito de Joule no circuito de controlo do reator monofásico à temperatura ambiente e a 77 K até aos 9 A

| $I_{DC}$ (A) | $P_{p\_amb}$ (W) | $P_{p_{177K}}$ (W) |
|--------------|------------------|--------------------|
| 0            | 0,000            | 0,000              |
| 1            | 0,543            | 0,012              |
| 2            | 2,180            | 0,050              |
| 3            | 4,914            | 0,114              |
| 4            | 8,764            | 0,204              |
| 5            | 13,765           | 0,320              |
| 6            | 20,100           | 0,462              |
| 7            | 27,650           | 0,560              |
| 8            | 36,160           | 0,688              |
| 9            | 46,350           | 0,882              |

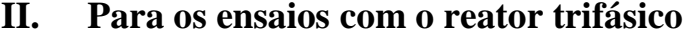

| Fluxos Somam-se (Fase 1:Preto) |        |             |       |       |  |  |
|--------------------------------|--------|-------------|-------|-------|--|--|
| $T=77K$                        |        |             |       |       |  |  |
| $I_{DC}$ (A)                   | L(mH)  | $R(\Omega)$ | U(V)  | P(W)  |  |  |
| 0,000                          | 56,680 | 0,000       | 0,000 | 0,000 |  |  |
| 2,000                          | 55,430 | 0,029       | 0,057 | 0,114 |  |  |
| 4,000                          | 54,500 | 0,027       | 0,109 | 0,436 |  |  |
| 6,000                          | 49,600 | 0,025       | 0,150 | 0,900 |  |  |
| 8,000                          | 39,300 | 0,019       | 0,154 | 1,232 |  |  |
| 10,000                         | 26,030 | 0,018       | 0,179 | 1,790 |  |  |
| 12,000                         | 17,611 | 0,016       | 0,189 | 2,268 |  |  |
| 14,000                         | 13,822 | 0,014       | 0,201 | 2,814 |  |  |
| 16,000                         | 11,951 | 0,014       | 0,218 | 3,488 |  |  |
| 18,000                         | 11,048 | 0,013       | 0,231 | 4,158 |  |  |
| 20,000                         | 10,270 | 0,012       | 0,249 | 4,980 |  |  |
| 22,000                         | 9,782  | 0,013       | 0,275 | 6,050 |  |  |
| 24,000                         | 8,940  | 0,011       | 0,258 | 6,192 |  |  |
| 26,000                         | 8,655  | 0,011       | 0,280 | 7,280 |  |  |
| 28,000                         | 8,411  | 0,010       | 0,287 | 8,036 |  |  |
| 30,000                         | 8,160  | 0,010       | 0,309 | 9,270 |  |  |

A1.Tabela 6 - Obtenção de dados laboratoriais para a fase 1 do reator trifásico à temperatura de 77 K

A1.Tabela 7 - Obtenção de dados laboratoriais para a fase 2 do reator trifásico à temperatura de 77 K

| Fluxos Somam-se (Fase 2:Cinzento) |         |             |       |       |  |  |  |
|-----------------------------------|---------|-------------|-------|-------|--|--|--|
|                                   | $T=77K$ |             |       |       |  |  |  |
| $I_{DC}$ (A)                      | L(mH)   | $R(\Omega)$ | U(V)  | P(W)  |  |  |  |
| 0,000                             | 60,120  | 0,000       | 0,000 | 0,000 |  |  |  |
| 2,000                             | 58,500  | 0,008       | 0,015 | 0,030 |  |  |  |
| 4,000                             | 56,260  | 0,008       | 0,031 | 0,124 |  |  |  |
| 6,000                             | 51,200  | 0,008       | 0,047 | 0,282 |  |  |  |
| 8,000                             | 36,850  | 0,008       | 0,066 | 0,528 |  |  |  |
| 10,000                            | 23,300  | 0,009       | 0,086 | 0,860 |  |  |  |
| 12,000                            | 16,540  | 0,009       | 0,110 | 1,320 |  |  |  |
| 14,000                            | 13,614  | 0,010       | 0,136 | 1,904 |  |  |  |

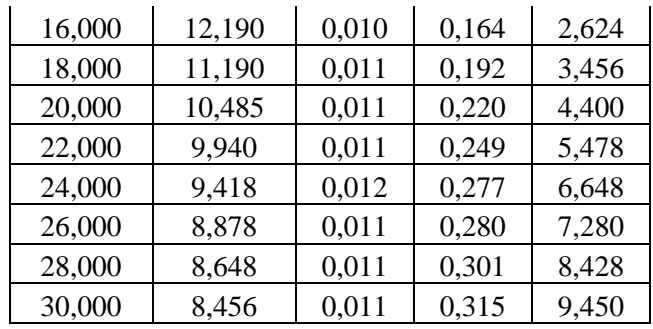

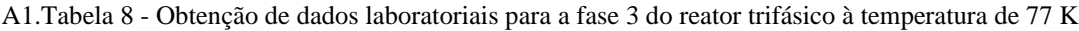

| Fluxos Somam-se (Fase 3:Castanho) |        |             |       |        |  |  |
|-----------------------------------|--------|-------------|-------|--------|--|--|
| $T = 77K$                         |        |             |       |        |  |  |
| $I_{DC}$ (A)                      | L(mH)  | $R(\Omega)$ | U(V)  | P(W)   |  |  |
| 0,000                             | 58,840 | 0,000       | 0,000 | 0,000  |  |  |
| 2,000                             | 58,000 | 0,008       | 0,016 | 0,032  |  |  |
| 4,000                             | 56,800 | 0,008       | 0,032 | 0,128  |  |  |
| 6,000                             | 51,460 | 0,008       | 0,050 | 0,300  |  |  |
| 8,000                             | 36,890 | 0,009       | 0,070 | 0,560  |  |  |
| 10,000                            | 28,250 | 0,009       | 0,091 | 0,910  |  |  |
| 12,000                            | 17,430 | 0,010       | 0,116 | 1,392  |  |  |
| 14,000                            | 14,760 | 0,010       | 0,144 | 2,016  |  |  |
| 16,000                            | 12,430 | 0,011       | 0,173 | 2,768  |  |  |
| 18,000                            | 11,500 | 0,012       | 0,207 | 3,726  |  |  |
| 20,000                            | 10,654 | 0,012       | 0,237 | 4,740  |  |  |
| 22,000                            | 9,930  | 0,013       | 0,283 | 6,226  |  |  |
| 24,000                            | 9,559  | 0,014       | 0,345 | 8,280  |  |  |
| 26,000                            | 9,077  | 0,016       | 0,419 | 10,894 |  |  |
| 28,000                            | 8,900  | 0,000       | 0,452 | 12,565 |  |  |
| 30,000                            | 8,460  | 0,000       | 0,474 | 14,220 |  |  |

A1.Tabela 9 - Dados da linha em função da variação da corrente DC injetada no supercondutor do reator trifásico

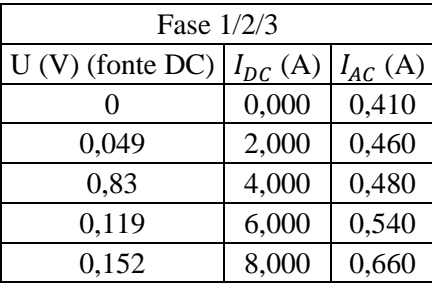

| 10,000 | 0,780 |
|--------|-------|
| 12,000 | 0,830 |
| 14,000 | 0,850 |
| 16,000 | 0,850 |
| 18,000 | 0,850 |
| 20,000 | 0,860 |
| 22,000 | 0,860 |
| 24,000 | 0,860 |
| 26,000 | 0,860 |
| 28,000 | 0,860 |
| 30,000 | 0,860 |
|        |       |

<span id="page-142-0"></span>A1.Tabela 10 - Dados da impedância, reactância total da linha e de ângulo de fase para a fase 1 do reator de acordo com a variação da corrente DC no supercondutor

| Fase 1   |        |                |          |                |              |  |
|----------|--------|----------------|----------|----------------|--------------|--|
| Ζ        | $X_L$  | $\sin \varphi$ | φ        | $\cos \varphi$ | tg $\varphi$ |  |
| 109,7561 | 17,871 | 0,162820541    | 9,370649 | 0,986656       | 0,165023     |  |
| 97,82609 | 17,478 | 0,178662447    | 10,29186 | 0,98391        | 0,181584     |  |
| 93,75    | 17,186 | 0,18331392     | 10,56285 | 0,983054       | 0,186474     |  |
| 83,33333 | 15,646 | 0,187755595    | 10,82183 | 0,982216       | 0,191155     |  |
| 68,18182 | 12,410 | 0,182020067    | 10,48745 | 0,983295       | 0,185112     |  |
| 57,69231 | 8,242  | 0,142853805    | 8,213017 | 0,989744       | 0,144334     |  |
| 54,21687 | 5,597  | 0,103227263    | 5,925041 | 0,994658       | 0,103782     |  |
| 52,94118 | 4,406  | 0,083230288    | 4,774267 | 0,99653        | 0,08352      |  |
| 52,94118 | 3,819  | 0,072127551    | 4,136196 | 0,997395       | 0,072316     |  |
| 52,94118 | 3,535  | 0,066769041    | 3,828432 | 0,997768       | 0,066918     |  |
| 52,32558 | 3,290  | 0,062883499    | 3,605338 | 0,998021       | 0,063008     |  |
| 52,32558 | 3,137  | 0,05995358     | 3,437148 | 0,998201       | 0,060062     |  |
| 52,32558 | 2,873  | 0,054898269    | 3,147021 | 0,998492       | 0,054981     |  |
| 52,32558 | 2,783  | 0,053187148    | 3,048838 | 0,998585       | 0,053263     |  |
| 52,32558 | 2,706  | 0,051722188    | 2,964786 | 0,998662       | 0,051792     |  |

<span id="page-142-1"></span>A1.Tabela 11 - Dados da impedância, reactância total da linha e de ângulo de fase para a fase 2 do reator de acordo com a variação da corrente DC no supercondutor

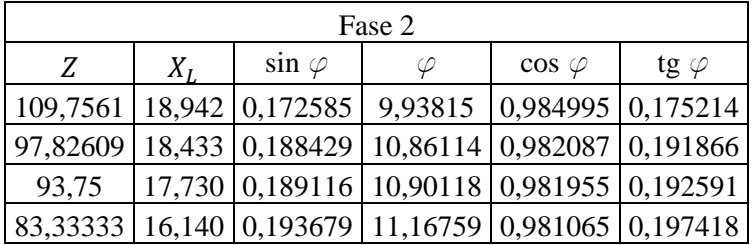

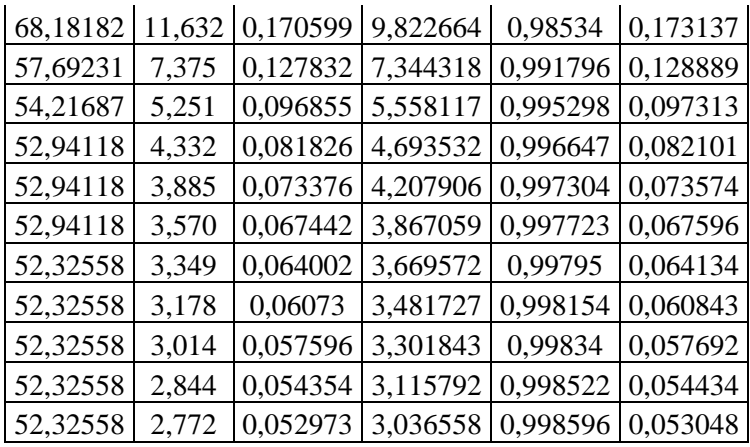

<span id="page-143-0"></span>A1.Tabela 12 - Dados da impedância, reactância total da linha e de ângulo de fase para a fase 3 do reator de acordo com a variação da corrente DC no supercondutor

| Fase 3   |        |                |          |                |              |
|----------|--------|----------------|----------|----------------|--------------|
| Z        | $X_L$  | $\sin \varphi$ | φ        | $\cos \varphi$ | tg $\varphi$ |
| 109,7561 | 18,540 | 0,168921       | 9,725101 | 0,98563        | 0,171384     |
| 97,82609 | 18,276 | 0,186824       | 10,76748 | 0,982393       | 0,190172     |
| 93,75    | 17,899 | 0,190925       | 11,00679 | 0,981605       | 0,194503     |
| 83,33333 | 16,222 | 0,19466        | 11,22484 | 0,980871       | 0,198456     |
| 68,18182 | 11,644 | 0,170784       | 9,833381 | 0,985309       | 0,17333      |
| 57,69231 | 8,930  | 0,154787       | 8,904423 | 0,987948       | 0,156675     |
| 54,21687 | 5,531  | 0,102012       | 5,855069 | 0,994783       | 0,102547     |
| 52,94118 | 4,692  | 0,088626       | 5,084595 | 0,996065       | 0,088977     |
| 52,94118 | 3,960  | 0,0748         | 4,289731 | 0,997199       | 0,07501      |
| 52,94118 | 3,668  | 0,069281       | 3,972706 | 0,997597       | 0,069448     |
| 52,32558 | 3,402  | 0,065017       | 3,72783  | 0,997884       | 0,065155     |
| 52,32558 | 3,175  | 0,06067        | 3,47828  | 0,998158       | 0,060782     |
| 52,32558 | 3,058  | 0,058443       | 3,350429 | 0,998291       | 0,058543     |
| 52,32558 | 2,907  | 0,055549       | 3,184351 | 0,998456       | 0,055635     |
| 52,32558 | 2,851  | 0,054486       | 3,123371 | 0,998515       | 0,054567     |
# **III. Para as simulações em** *Simulink* **com o reator trifásico**

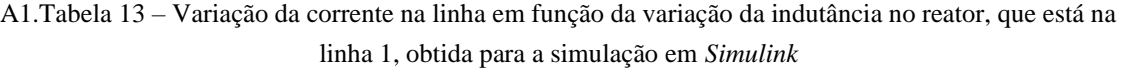

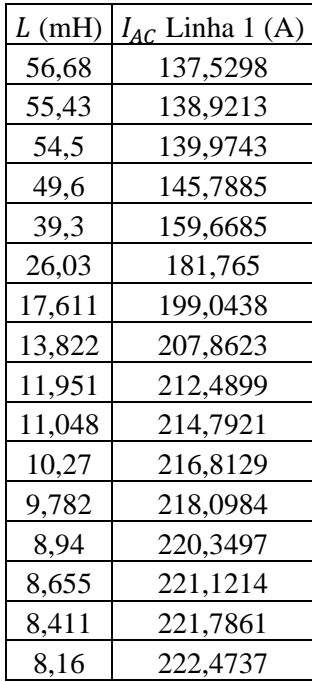

A1.Tabela 14 - Variação da corrente na linha 2 em função da variação da corrente na linha 1 obtida para a simulação em *Simulink*

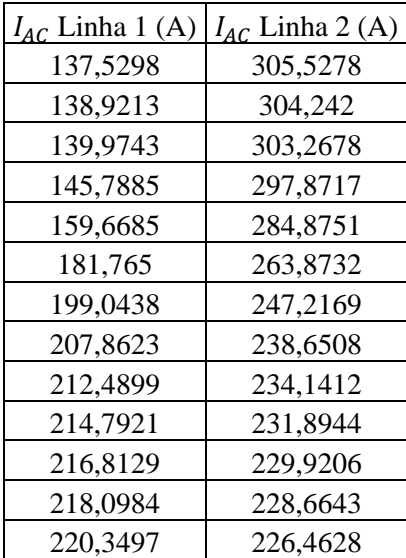

| 221,1214 | 225,7078 |
|----------|----------|
| 221,7861 | 225,0574 |
| 222,4737 | 224,3845 |

A1.Tabela 15 - Variação da corrente na linha 3 em função da variação da corrente na linha 1 obtida para a simulação em *Simulink*

| $I_{AC}$ Linha 1 (A) | $I_{AC}$ Linha 3 (A) |
|----------------------|----------------------|
| 137,5298             | 253,0233             |
| 138,9213             | 251,7271             |
| 139,9743             | 250,745              |
| 145,7885             | 245,3063             |
| 159,6685             | 232,2129             |
| 181,765              | 211,0698             |
| 199,0438             | 194,3143             |
| 207,8623             | 185,7023             |
| 212,4899             | 181,1702             |
| 214,7921             | 178,9128             |
| 216,8129             | 176,93               |
| 218,0984             | 175,668              |
| 220,3497             | 173,4571             |
| 221,1214             | 172,6989             |
| 221,7861             | 172,0459             |
| 222,4737             | 171,3702             |

A1.Tabela 16 – Potências transitadas para o bloco da rede inicial com o  $\varphi$  laboratorial

| Potências transitadas |                    |             |              |              |              |
|-----------------------|--------------------|-------------|--------------|--------------|--------------|
|                       | Linha 1<br>Linha 2 |             | Linha 3      |              |              |
| $P_{L1}$ (%)          | $Q_{L1}$ (%)       | $P_{L2}(%)$ | $Q_{L2}$ (%) | $P_{L3}$ (%) | $Q_{L3}$ (%) |
| 96,96                 | 2,01               | 97,87       | 26,49        | 99,07        | 13,10        |

A1.Tabela 17 - Potências transitadas para o bloco da rede final com o  $\varphi$  laboratorial

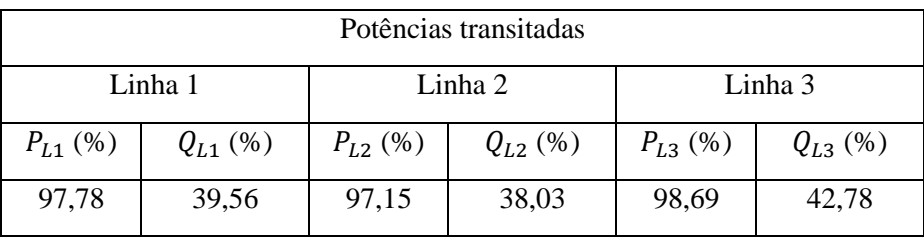

| Potências transitadas |                    |               |              |              |              |
|-----------------------|--------------------|---------------|--------------|--------------|--------------|
|                       | Linha 1<br>Linha 2 |               | Linha 3      |              |              |
| $P_{L1}$ (%)          | $Q_{L1}$ (%)       | $P_{1,2}$ (%) | $Q_{L2}$ (%) | $P_{L3}$ (%) | $Q_{L3}$ (%) |
| 96,48                 | 64,34              | 97,24         | 71,60        | 99,23        | 90,06        |

A1.Tabela 18 – Potências transitadas para o bloco da rede inicial com o  $\varphi$  limite

A1.Tabela 19 – Potências transitadas para o bloco da rede final com o  $\varphi$  limite

| Potências transitadas |              |             |              |             |              |  |
|-----------------------|--------------|-------------|--------------|-------------|--------------|--|
| Linha 1<br>Linha 2    |              |             | Linha 3      |             |              |  |
| $P_{I,1}$ (%)         | $Q_{L1}$ (%) | $P_{L2}(%)$ | $Q_{L2}$ (%) | $P_{L3}(%)$ | $Q_{L3}$ (%) |  |
| 97,59                 | 64,33        | 96,26       | 59,11        | 98,63       | 72,28        |  |

# **IV. Para os ensaios com a bobina de** *Rogowski* **e o reator trifásico**

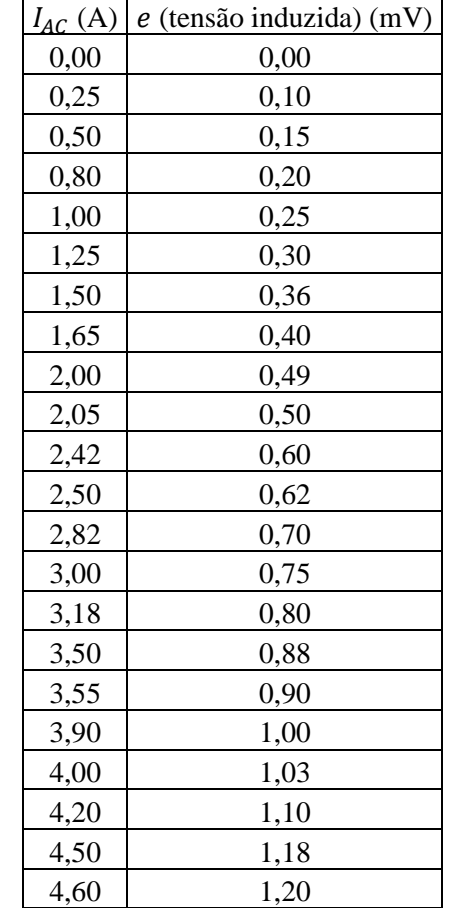

A1.Tabela 20 – Variação da tensão induzida na bobina de *Rogowski* em função da corrente que percorre a linha

## **II. Anexo 2 – Código Matlab e Arduino**

Neste sub-capítulo, dos anexos, são apresentados scripts de código escritos em *Matlab*, para realizar a simulação do modelo da rede elétrica, e em Arduino, para controlo da corrente de ajuste a injetar na bobina supercondutora.

### *I. Matlab*

```
clc
clear
xo=[0;0;1.00;1.00]; % valores iniciais para cada incognita theta2 = 0, theta3 =
0, V1 = V2 = 1 ordenar primeiro os thetas depois os V: neste caso x0 =
[theta2;V2]
syms theta2 theta3 V2 V3 % definindo as variaveis simbolicas que serão as in-
cognitas
% abaixo as equações devem ser ordenadas primeiro as de P ( P1,P2,P3,....Pn) de-
pois as de Q (Q1,Q2,Q3...Qn),
% OBS: nao usar espaços entre os termos das equaçoes (ordem P1 P3 Q1):
fname=[-0.15-V2*(0.9*V2+1*(-0.3*cos(theta2)+0.9*sin(theta2))+V3*(-
0.60*cos(theta2-theta3)+1.8*sin(theta2-theta3)));-0.02-V3*(0.9462*V3+1*(-
0.3462*cos(theta3)+1.0385*sin(theta3))+V2*(-0.60*cos(theta3-
theta2)+1.8*sin(theta3-theta2)));-0.0000623-V2*(2.7001*V2+1*(-0.3*sin(theta2)-
0.9*cos(theta2))+V3*(-0.60*sin(theta2-theta3)-1.8*cos(theta2-theta3)));-
0.00001382-V3*(2.8385*V3+1*(-0.3462*sin(theta3)-1.0385*cos(theta3))+V2*(-
0.60*sin(theta3-theta2)-1.8*cos(theta3-theta2)))]; % as 4 funções separadas por 
;
fjac=jacobian(fname,[theta2,theta3,V2,V3]) % gera a jacobiana... ordenar as va-
riaveis dessa forma: primeiro:(theta1, theta2, theta3...) segundo:(V1,V2,V3...).
tolerancia=1.e-10;
maxiter = 30; % numero max iterações
iter = 1;f=inline(fname,'theta2','theta3','V2','V3'); % constroi a função fname OBS: co-
locar as variaveis na ordem de acordo com o vetor xo
jf=inline(fjac,'theta2','theta3','V2','V3'); % constroi a função fprima
error=norm(f(xo(1),xo(2),xo(3),xo(4)),2); % norma tipo 2
% as iterações:
while error >= tolerancia
   fxo=f(xo(1),xo(2),xo(3),xo(4)); fpxo=jf(xo(1),xo(2),xo(3),xo(4));
    x1=xo-(inv(fpxo)*fxo);
   fx1=f(x1(1),x1(2),x1(3),x1(4));error = norm((fx1), 2); fprintf(' Iter %2d raiz x=(%14.9f,%14.9f,%14.9f,%14.9f) 
f(x)=(%14.9f,%14.9f,%14.9f,%14.9f)\n', iter,x1(1),x1(2),x1(3),x1(4),fx1(1),fx1(2)
,fx1(3),fx1(4));
```

```
 if iter > maxiter
        fprintf(' Numero maximo de iterações excedido \n');
    return;
    end
    xo=x1;
    iter=iter+1;
end
```
A2.Código 1 – Método de *Newton-Raphson* para cálculo do trânsito de energia - Pagina 85

```
H = zeros(16, 3);L_reator=1e-10;
Maximo=0;
CondInicial=0;
for x=1:1:16
     L_reator_inicial=[8.16e-3 8.411e-3 8.655e-3 8.94e-3 9.782e-3 10.27e-3 11.048e-3 
11.951e-3 13.822e-3 17.611e-3 26.03e-3 39.3e-3 49.6e-3 54.5e-3 55.43e-3 56.68e-3];
     Inv=flip(L_reator_inicial);
     L_reator_inicial=(Inv(1,x));
     sim('RedeTrifasicaL2_diferente_L3.slx');
     I1=yout.getElement('I1 linha1');
     I1data=I1.Values.data;
    I2=yout.getElement('I2 linha2');
    I2data=I2.Values.data;
    I3=yout.getElement('I3 linha3');
    I3data=I3.Values.data;
    H(x, 1)=I1data(1,1);H(x, 2)=I2data(1,1); H(x,3)=I3data(1,1);
end
I1fit=H(:,1);
I2fit=H(:,2);I3fit=H(:,3);
```
A2.Código 2 – Trecho de código usado para obter a curva da corrente da linha ajustada em função da indutância- Pagina 89

```
clc;
clear;
close all;
prompt={'Potência ativa da carga 1: (MW)','Potência reativa da carga 1:: 
(MVar)','Potência ativa da carga 2: (MW)','Potência reativa da carga 1: 
(MVar)','Comprimento da linha 1: (km)','Comprimento da linha 2: (km)','Comprimento 
da linha 3: (km)','Resistência da linha: (\Omega/km)','Reatância indutiva da linha: 
(\Omega/km)','Indutância: (H)'}
dlgtitle = 'Parâmetros iniciais';
opts.Interpreter = 'tex';
answer = inputdlg(prompt,dlgtitle,[1 50],{'','','','','','','','','',''},opts);
P2=str2double(answer{1});
Q2=str2double(answer{2});
P3=str2double(answer{3});
Q3=str2double(answer{4});
CompL1=str2double(answer{5});
CompL2=str2double(answer{6});
CompL3=str2double(answer{7});
Rlinha=str2double(answer{8});
Xlinha=str2double(answer{9});
Lrns=str2double(answer{10});
Xrns=2*pi*50*Lrns;
%% Impedância das linhas em pu
Rlinha1pu=Rlinha*CompL1*100/(30^2);
Rlinha2pu=Rlinha*CompL2*100/(30^2);
Rlinha3pu=Rlinha*CompL3*100/(30^2);
Xlinha1pu=(Xlinha+Xrns)*CompL1*100/(30^2);
Xlinha2pu=Xlinha*CompL2*100/(30^2);
Xlinha3pu=Xlinha*CompL3*100/(30^2);
% Xrnspu=Xrns*CompL1*100/(30^2);
%% Admitância das cargas e da linha
YC1=P2/100-(Q2/100)*j;
YC2=P3/100-(Q3/100)*j;
Yl1=1/(Rlinha1pu+Xlinha1pu*j);
Yl2=1/(Rlinha2pu+Xlinha2pu*j);
Yl3=1/(Rlinha3pu+Xlinha3pu*j);
% Yrns=1/(Xrns*j);
%% Cálculo da condutância e da susceptância das linhas
Gl=[real(Yl1);real(Yl2);real(Yl3)];
Bl=[imag(Yl1);imag(Yl2);imag(Yl3)];
%% Matriz das admintâncias, condutância e susceptância
```

```
Y=[Yl1+Yl2 -Yl1 -Yl2;-Yl1 Yl1+Yl3 -Yl3 ;-Yl2 -Yl3 Yl2+Yl3];
G=[real(Y(1,1)) real(Y(1,2)) real(Y(1,3));real(Y(2,1)) real(Y(2,2)) real(Y(2,3))
;real(Y(3,1)) real(Y(3,2)) real(Y(3,3))];
B = [imag(Y(1,1)) imag(Y(1,2)) imag(Y(1,3));imag(Y(2,1)) imag(Y(2,2)) imag(Y(2,3))
;imag(Y(3,1)) imag(Y(3,2)) imag(Y(3,3))];
%% Cálculo das expressões P e Q
syms V2 V1 theta2 theta1 theta3 V3
DeltaP2 = P2/100-V2*(G(2,2)*V2+V1*(G(2,1)*cos(theta2-theta1)+B(2,1)*sin(theta2-theta1))+V3*(G(2,3)*cos(theta2-theta3)+B(2,3)*sin(theta2-theta3)));
%phi do laboratório
theta1=0theta2=-0.0977;
theta3=-0.0678;
V1=1;V2=0.9629;
V3=0.9732;
% phi de 11.3
% theta1=0
% theta2=-0.1049;
% theta3=-0.0812;
% V1=1;
% V2=0.9352;
% V3=0.9486;
P1=1*(1*G(1,1)+V2*(G(1,2)*cos(theta1-theta2)+B(1,2)*sin(theta1-
theta2))+V3*(G(1,3)*cos(theta1-theta3)+B(1,3)*sin(theta1-theta3)));
Q1=1*(-1*B(1,1)+V2*(G(1,2)*sin(theta1-theta2)-B(1,2)*cos(theta1-tk))theta2))+V3*(G(1,3)*sin(theta1-theta3)-B(1,3)*cos(theta1-theta3)));
% S1=1*(Y(1,1)*1+Y(1,2)*(0.9965-j)+Y(1,3)*(0.9946-j));%% Cálculo das potências transitadas em pu
P12=GI(1,1)*V1\wedge2-V1*V2*(GI(1,1)*cos(thetal-theta2)+BI(1,1)*sin(thetal-theta2));Q12=-B1(1,1)*V1^2-V1*V2*(G1(1,1)*sin(thetal-theta2)-B1(1,1)*cos(thetal-theta2));P13=G](2,1)*V1^2-V1*V3*(G](2,1)*cos(theta1-theta3)+Bl(2,1)*sin(theta1-theta3));
Q13 = -B1(2,1)*V1^2-V1*V3*(G1(2,1)*sin(thetal-theta3)-B1(2,1)*cos(thetal-theta3));P21=G1(1,1)*V2^2-V2*V1*(G1(1,1)*cos(theta2-theta1)+B1(1,1)*sin(theta2-theta1));Q21=-B1(1,1)*V2^2-V2*V1*(G1(1,1)*sin(theta2-theta1)-B1(1,1)*cos(theta2-theta1));P23=Gl(3,1)*V2^2-V2*V3*(Gl(3,1)*cos(theta2-theta3)+Bl(3,1)*sin(theta2-theta3));
Q23=-Bl(3,1)*V2^2-V2*V3*(Gl(3,1)*sin(theta2-theta3)-Bl(3,1)*cos(theta2-theta3));
P31=Gl(2,1)*V3^2-V3*V1*(Gl(2,1)*cos(theta3-theta1)+Bl(2,1)*sin(theta3-theta1));
Q31=-Bl(2,1)*V3^2-V3*V1*(Gl(2,1)*sin(theta3-theta1)-Bl(2,1)*cos(theta3-theta1));
```

```
P32=Gl(3,1)*V3^2-V3*V2*(Gl(3,1)*cos(theta3-theta2)+Bl(3,1)*sin(theta3-theta2));
```

```
Q32=-Bl(3,1)*V3^2-V3*V2*(Gl(3,1)*sin(theta3-theta2)-Bl(3,1)*cos(theta3-theta2));
PTI=[P12 Q12; P13 Q13; P21 Q21; P23 Q23; P31 Q31; P32 Q32];
%% Cálculo da potência de perdas em cada uma das linhas
PL1=P12+P21;
QL1=Q12+Q21;
PL2=P13+P31;
QL2=Q13+Q31;
PL3=P23+P32;
QL3=Q23+Q32;
```
A2.Código 3 - Código utilizado para o estudo do trânsito de energia inicial de uma dada rede elétrica

### **II. Arduino**

```
\begin{minipage}[t]{\textbf{final} {\bf{quad}} \; \textbf{math}. \; \textbf{h}^*$} \; \begin{minipage}[t]{\textbf{final} {\bf{quad}} \; \textbf{0} & \textbf{0} & \textbf{0} & \textbf{0} & \textbf{0} & \textbf{0} & \textbf{0} & \textbf{0} & \textbf{0} & \textbf{0} & \textbf{0} & \textbf{0} & \textbf{0} & \textbf{0} & \textbf{0} & \textbf{0} & \textbf{0} & \textbf{0} & \textbf{0} & \textbf{0} & \textbf{0} & \textbf{0} & \textbf//This is the I2C Address of the MCP4725, by default (AO pulled to GND).<br>//Please note that this breakout is for the MCP4725AO.<br>#define MCP4725_ADDR Ox6O
//For devices with A0 pulled HIGH, use 0x61//Sinewave Tables were generated using this calculator:
//http://www.daycounter.com/Calculators/Sine-Generator-Calculator.phtml
int lookup = 0;//varaible for navigating through the tables
int sintab2 [256] = \{0\};const int tensaoEntrada PROGMEM = \Delta1:
                                                                                //sinal_de_entrada
float sensorValue = 0.0;const float Vcc PROGMEM = 5.0:
                                                                               //tensao maxima lida pelo arduino
float Vcapacitor;
float Vopamp;<br>float Vout;
\begin{split} &\texttt{float Rintegrator = 20100.0;}\\ &\texttt{float Cintegrator = pow(10,-6)}\end{split}float Xc = 1/(2*F1*50*Cintegrator);//3183.098862
float Gain = 5056;
                                                                          //Ganho do amplificador R2=5.27M e R1=975 Ganho=5406
float Vbobine;
                                                                      //tensão induzida na bobine
float Vbobine_eficaz;<br>float ILinha;
float Idc;<br>float Lrns;
int i=0;int vetor[192] = (0);//Com um tau de 20ms e baud rate de 9600 temos 192 iterações para um periodo de onda
\begin{minipage}{.4\linewidth} int maximum;\\ int minimum; \end{minipage}int counter=0;
void setup() {
   // put your setup code here, to run once:
   //pinMode(tensaoEntrada, INPUT);
                                                                                                  //pino Al definido como entrada
   DDRD = B111111111://Define todos os pinos de 0 a 7 como de saída
   analogReference(DEFAULT);
   Serial.begin(9600);
   Wire. <math>\theta</math>// Set A2 and A3 as Outputs to make them our GND and Vcc,
   //which will power the MCP4725
    /*pinMode(A2, OUTPUT);
   pinMode(A3, OUTPUT);
   digitalWrite(A2, LOW);//Set A2 as GND
   digitalWrite(A3, HIGH);//Set A3 as Vcc*/
   //pinMode(2, OUTPUT);
```
 $\mathbf{B}$ 

```
void loop() {
 // put your main code here, to run repeatedly:
  //Vamos obter o maior e menor valor lidos para guardar a amplitude pico a pico do sinal
   for (i=0;i<sizeof(vetor)/(sizeof(vetor[0]));i++){
     sensorValue = analogRead(tensaoEntrada);
     vetor[i]=sensorValue;
     //Serial.println(vetor[i]);
     if(counter==0){
       maximo = vector[i];minimo = vector[i];counter++;\overline{1}else{
      if (1>0) {
        if(maximo>=vetor[i])
          maximo = maximo;else
          maximo = vector[i];if(minimo<=vetor[i])
          minimo = minimo;else
          minimo = vector[i];\, \,\rightarrow\rightarrowcounter = 0;Serial.println("");
 Serial.println("");
 int amplitude = maximo-(minimo);Serial.println("*****Sinal de entrada*****");
 Serial.print ("Amplitude pico a pico: ");
 Serial.println(amplitude);
 floatamp = amplitude;Serial.print("Maximo: ");
 Serial.println(maximo);
 Serial.print("Minimo: ");
 Serial.println(minimo);
 \verb|Vcapacitor| = ((amp/1023.0)*\verb|Vcc|);//Tensão aos terminais do condensador*/
 /*double voltage = map(volt, 0, 1023, 0, 500);
 voltage /=100; //divisão por 100 para obter os números decimais
```

```
Serial.print(voltage);*/
Serial.print("Valor lido no sensor: ");
Serial.println(sensorValue);
//delay(1000);
Serial.println("*****Condensador*****");
Serial.print ("Tensão aos terminais do condensador pico a pico: ");
Serial.print(Vcapacitor, 4);
Serial.println("V");
//delay(1000);
Serial.print ("Tensão máxima do condensador: ");
Serial.print ((Vcapacitor/(2.0*sqrt(2)))*sqrt(2), 4);
Serial.println("V");
//delay(1000);
Serial.print ("Tensão eficaz do condensador: ");
Serial.print ((Vcapacitor/(2.0*sqrt(2))), 4);
Serial.println(" V");
//delay(1000);
Vopamp = (Veapacitor*(sqrt(pow(Rintegrator, 2)+pow(Cintegrator, 2))))Xc;
Serial.println("*****Amplificador*****");
Serial.print ("Tensão pico a pico à saida do Ampop: ");
Serial.print(Vopamp, 4);
Serial.println("V");
//delay(1000);
Serial.print ("Tensão máxima à saída do Ampop: ");
Serial.print(Vopamp/2.0, 4);
Serial.println(" V");
//delay(1000);
Serial.print ("Tensão eficaz à saída do Ampop: ");
Serial.print((Vopamp/2.0)/sqrt(2), 4);
Serial.println("V");
//delay(1000);
```
Vbobine=(Vopamp/Gain); //Valor pico a pico

```
Serial.println("*****Bobine*****");
Serial.print ("Tensão pico a pico à saida do gerador de sinais/bobine: ");
Serial.print(Vbobine, 5);
Serial.println(" V");
//delay(1000);
Vbobine eficaz=((Vopamp/2.0)/sqrt(2))/Gain;
Serial.print ("Tensão eficaz à saida do gerador de sinais/bobine: ");
Serial.print(Vbobine_eficaz, 5);//(Vbobine/2)/sqrt(2), 5);
Serial.println("V'');
//delay(1000);
ILinha=((Vbobine_eficaz*1000+0.0111)/0.259);
Serial.println("*****Corrente na linha******");
Serial.print ("Corrente da linha: ");
Serial.print(ILinha);
Serial.println("A");
delay (10000) ;
/*if(ILinha>3){
  Serial.print("Corrente da linha: ");
  Serial.print(ILinha+.05);
  Serial.println("A");
ä
delay(1000); */
//Vamos calcular qual a corrente a colocar na fonte DC:
float Imax=0.0;
Serial.print ("Qual o valor da corrente máxima admissivel?");
while (Serial. available() == 0) {}
Imax=Serial.parseFloat();
//Serial.println("A");
//float Imax=2.6;//+0.68;
Serial.print ("Corrente máxima: ");
Serial.print(Imax);
```

```
Serial.println("A");
```

```
//Lrns=(Imax-0.9476)/(-0.0083);
//Lrns=(Imax-4.8323)/(-0.0429);
\text{Lrms} = \log(\text{Imax}/4.9085) / (-0.014);
Serial.println(""*****Controlo no reator*****");
Serial.print ("Indutância do reator: ");
Serial.print(Lrns);
Serial.println(" mH");
delay (1000) ;
//Comparar corrente da linha com a máxima permitida
/*if(ILinha>Imax)(
 //Calcular o valor de Ido para a corrente máxima
  //Idc=log(Imax/0.3959)/0.0623;
  Idc=log(Imax/2.011)/0.0612;
  Serial.print("Ido :");
 Serial.print(Idc);
  Serial.println(" A");
1*/
```
//Do valor de Idc obter o valor de indutância para cada uma das fases

//Fase 2, visto que foi o que obtivemos no laboratorio, vamos assumir um sistema equilibrado

```
if(ILinha>Imax) {
 if (Lrns > 61) {
        Idc = 0;\, \,if (Lrns < 61 44 Lrns > 54) {
        Idc = -(1000*log((500*Lrms)/30119))/17;\mathbf{y}else if (Lrns >= 11.2 44 Lrns <= 54) {
        Idc = 1/(pow((50*Lrms)/43013), 1/1.559));\, \,else if (Lrns < 11.2) {
        Idc = 1/(pow((1000*Lrms)/57303), 1/0.567));\mathcal{F}Serial.print ("Corrente de Ajuste (Idc) :");
  Serial.print(Idc);
  Serial.println(" A");
ίú,
```

```
elseSerial.print ("Corrente na linha abaixo do limite, não é necessário ajustar a corrente DC");
       Idc=Idc;\bar{\bf r}delay(1000);
   //Da tensão gerada temos de gerar um valor digital na saída que será processado por um DAC:
   Serial.println("*****Saida digital do Arduino*****");
   float res = 30/4096.0; //com 45 conseguimos obter uma resolução que para os 15 A, valor médio, obtemos 2.5 V à saída
   float aux = Idc(res)\begin{minipage}{.4\linewidth} \begin{minipage}{.4\linewidth} int digitalOutput = aux;\end{minipage} \end{minipage} \begin{minipage}{.4\linewidth} \begin{minipage}{.4\linewidth} \begin{minipage}{.4\linewidth} \begin{minipage}{.4\linewidth} \begin{minipage}{.4\linewidth} \begin{minipage}{.4\linewidth} \end{minipage} \end{minipage} \end{minipage} \begin{minipage}{.4\linewidth} \begin{minipage}{.4\linewidth} \begin{minipage}{.4\linewidth} \begin{minipage}{.4\linewidth} \begin{minipage}{.4\linewidth} \end{minipage} \end{minipage} \end{minipage} \end{for (i=0; i<256; i++) {
       sintab2[i]=digitalOutput;
       Serial.println(sintab2[i]);
   \mathbf{A}Wire.beginTransmission(MCP4725_ADDR);
   Wire.write(64); \frac{1}{2} // cmd to update the DAC<br>Wire.write(64); \frac{1}{2} // cmd to update the DAC<br>Wire.write(64); \frac{1}{2} // the 8 most significant bits...<br>Wire.write((sintab2[lookup] & 15) << 4); // the 4 least sign
   Wire.endTransmission();
   lookup = (lookup + 1) & 255;
\bar{1}
```
A2.Código 4 – Script utilizado em Arduino para a monitorização da corrente AC e ajuste da corrente DC

injetada

## **III. Anexo 3 – Figuras**

Neste sub-capítulo, dos anexos, são apresentadas algumas figuras obtidas com as simulações em *Simulink*, assim como, os resultados imprimidos pelo Arduino Uno aquando dos ensaios com o sistema de ajuste.

### **I. Para os ensaios com o reator monofásico**

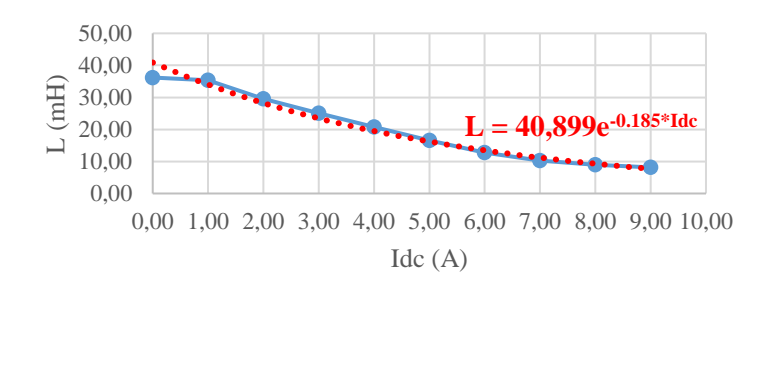

A3.Figura 1 - Característica  $(I_{DC}, L)$  para a situação em que os fluxos se somam à temperatura ambiente

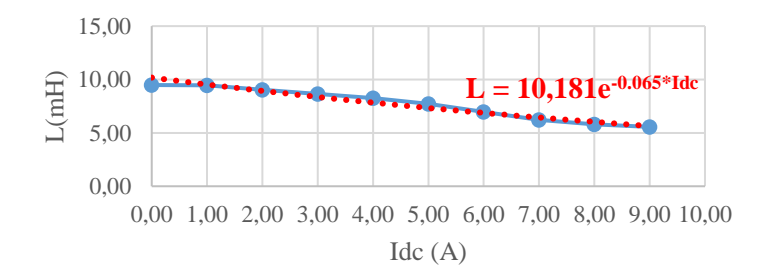

A3.Figura 2 - Característica  $(I_{DC}, L)$  para a situação em que os fluxos se subtraem à temperatura ambiente

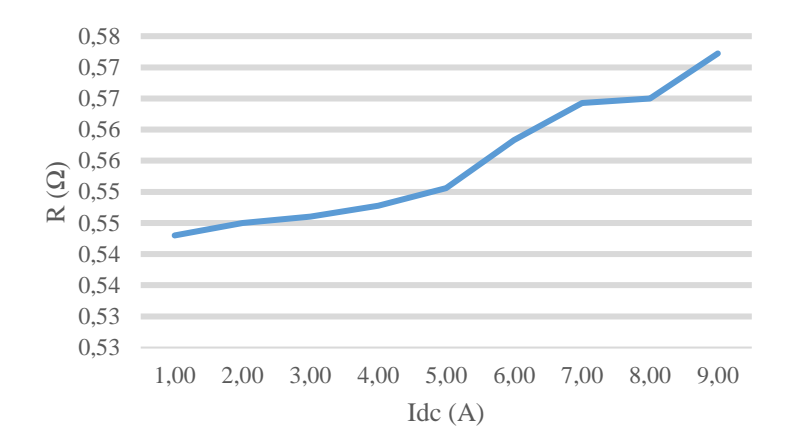

A3.Figura 3 – Gráfico da resistência apresentada pela bobina DC e pelo condutor que injeta a corrente da fonte DC na bobina à temperatura ambiente

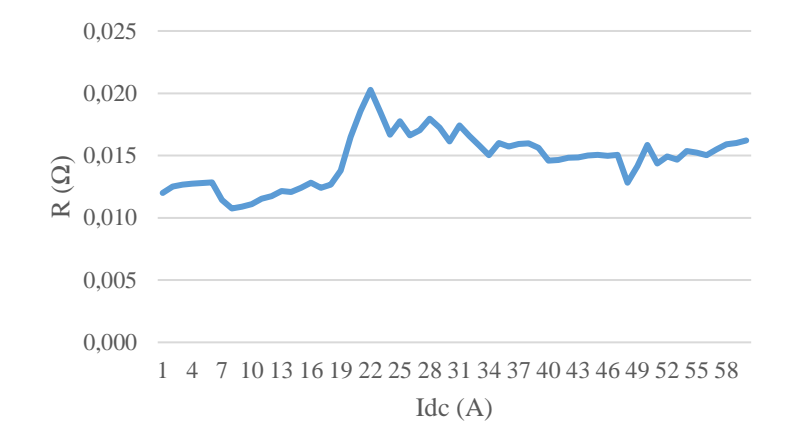

A3.Figura 4 – Resistência apresentada pelo condutor que injeta a corrente da fonte DC na bobina DC à temperatura de 77 K

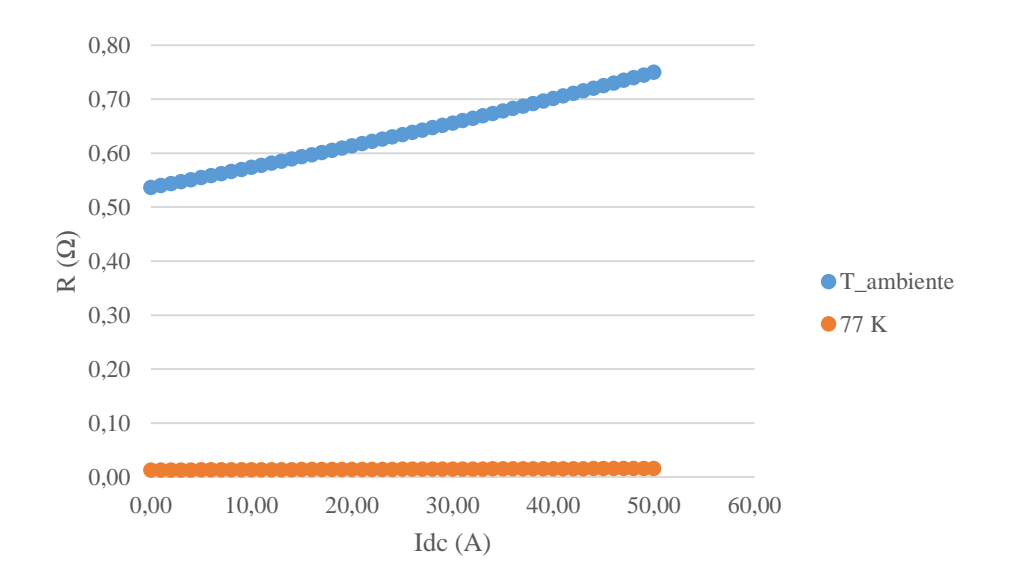

A3.Figura 5 - Comparação da resistência equivalente dos condutores de cobre, que injetam corrente da fonte DC, e dos supercondutores à temperatura ambiente e a 77 K

# **II. Para as simulações em Simulink com o reator trifásico**

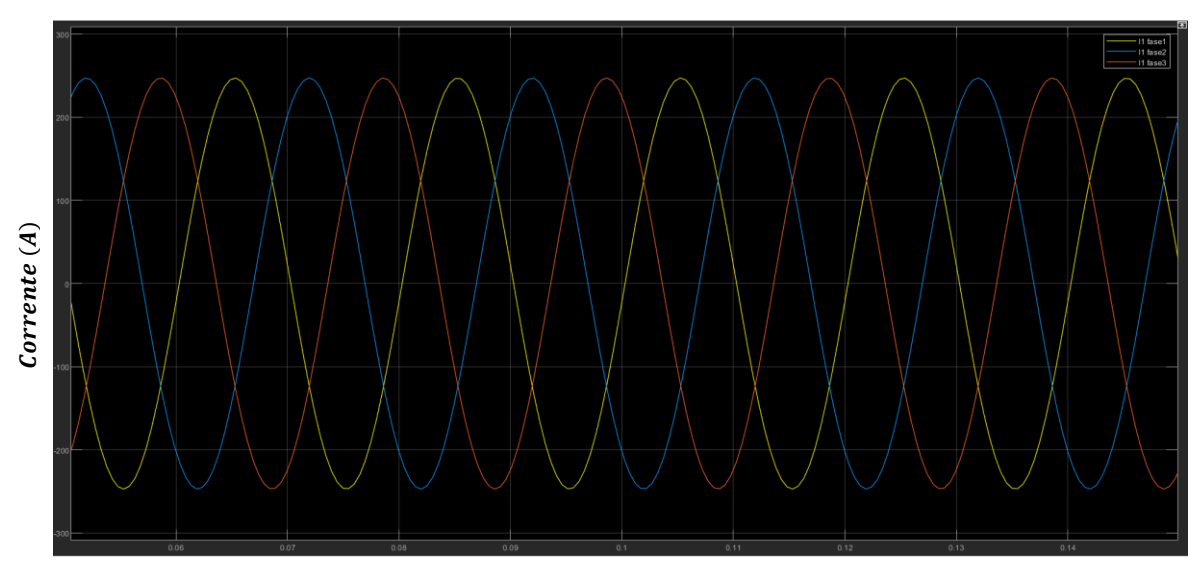

Corrente inicial na linha 1 sem ajuste

Corrente inicial na linha 2 sem ajuste

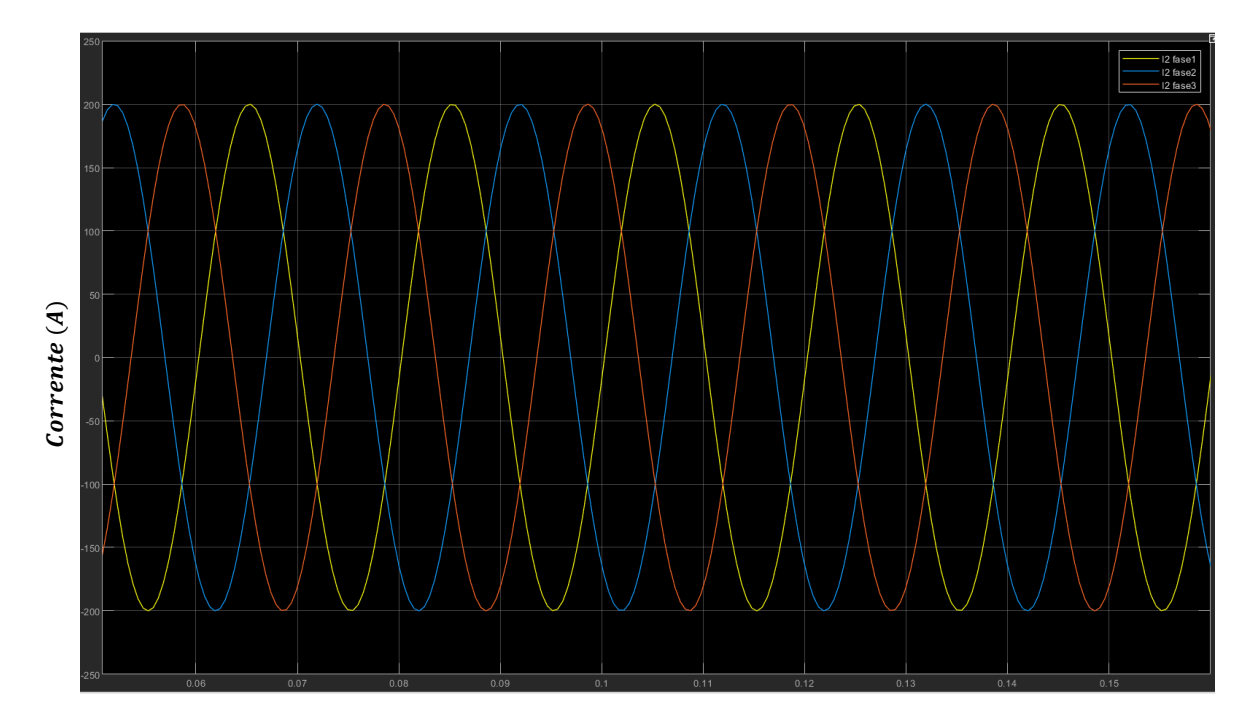

 $Tempo(s)$ 

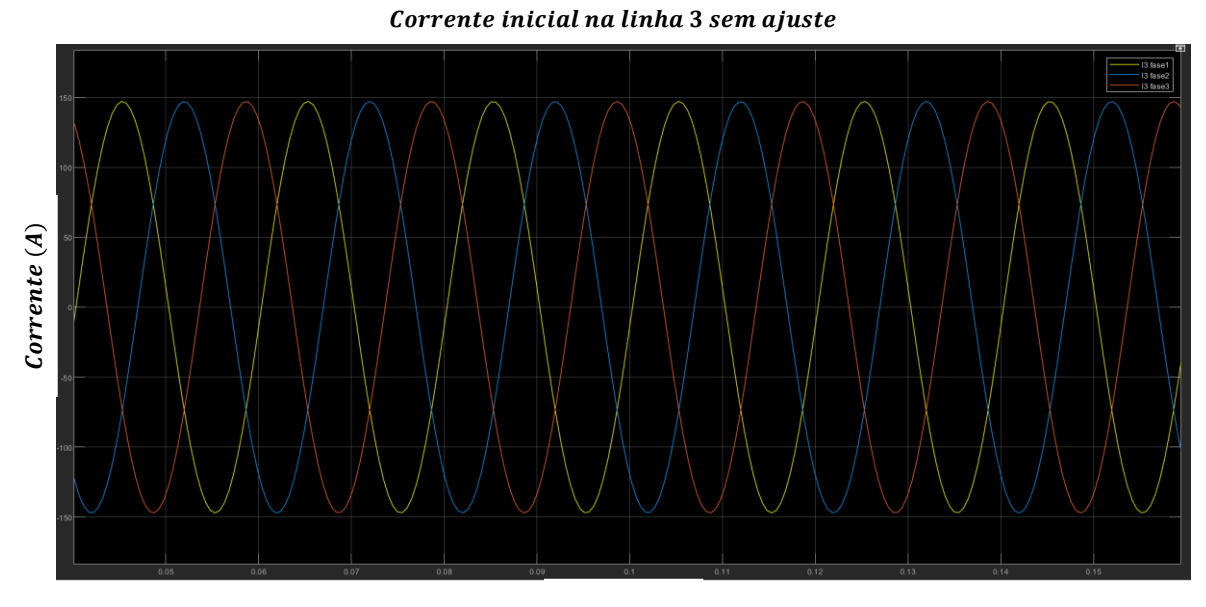

 $Tempo(s)$ 

A3.<br>Figura 6 - Simulação das correntes iniciais e a sua evolução para as cargas com<br/>  $\varphi$ laboratorial

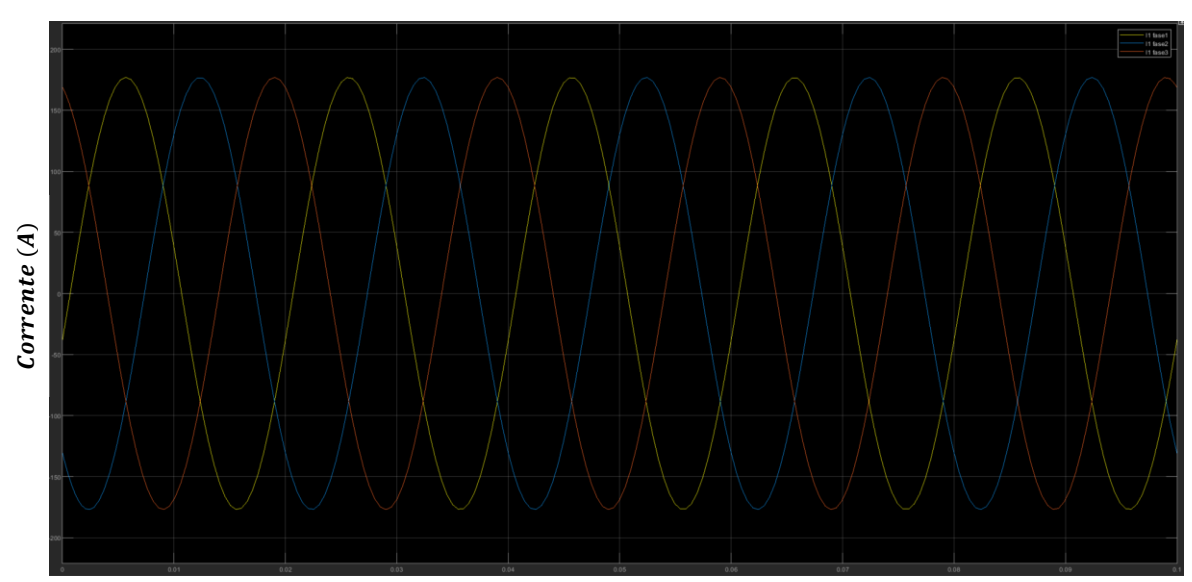

#### Corrente final na linha 1 com ajuste

 $Tempo(s)$ 

Corrente final na linha 2 com ajuste

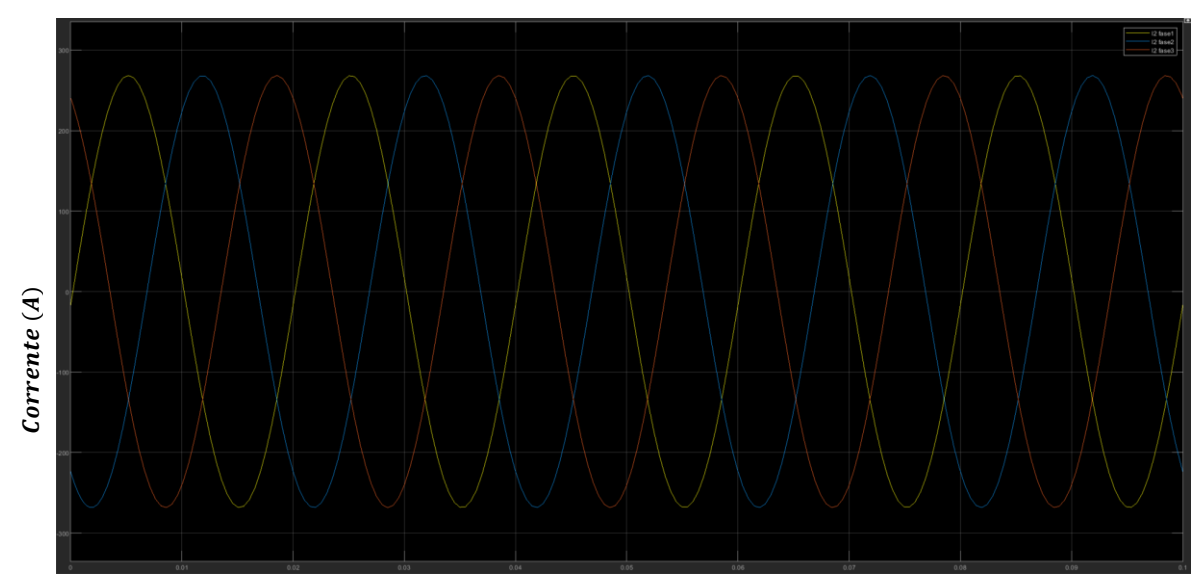

 $Tempo(s)$ 

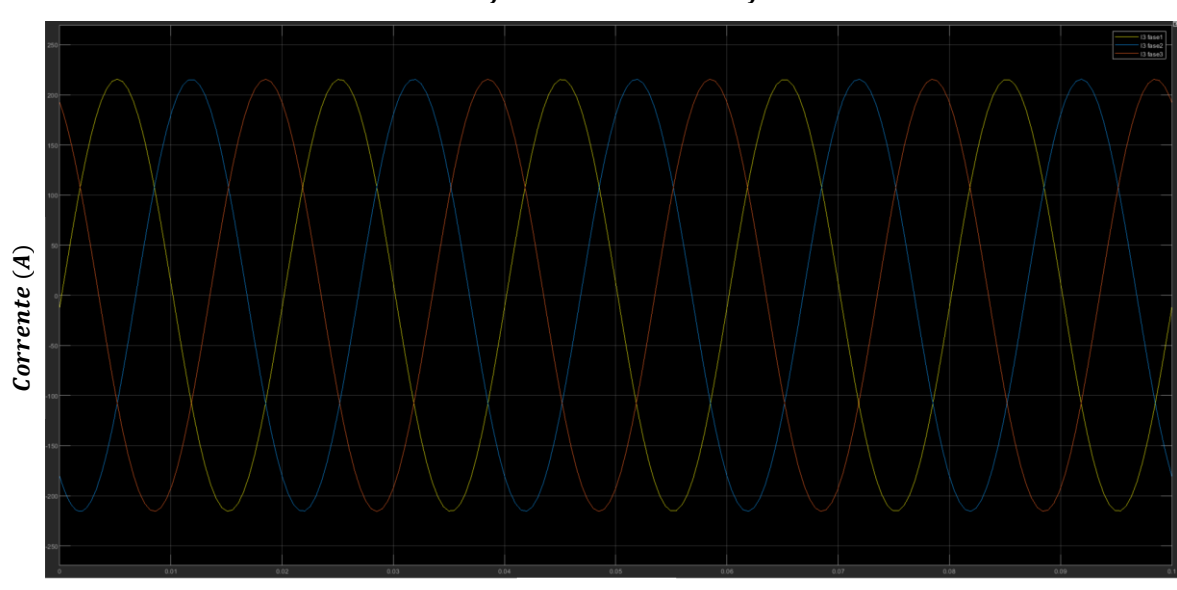

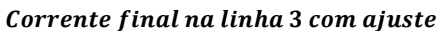

 $Tempo(s)$ 

A3. Figura 7 - Simulação das correntes finais e a sua evolução para as cargas com  $\varphi$  laboratorial

Corrente inicial na linha 1 sem ajuste

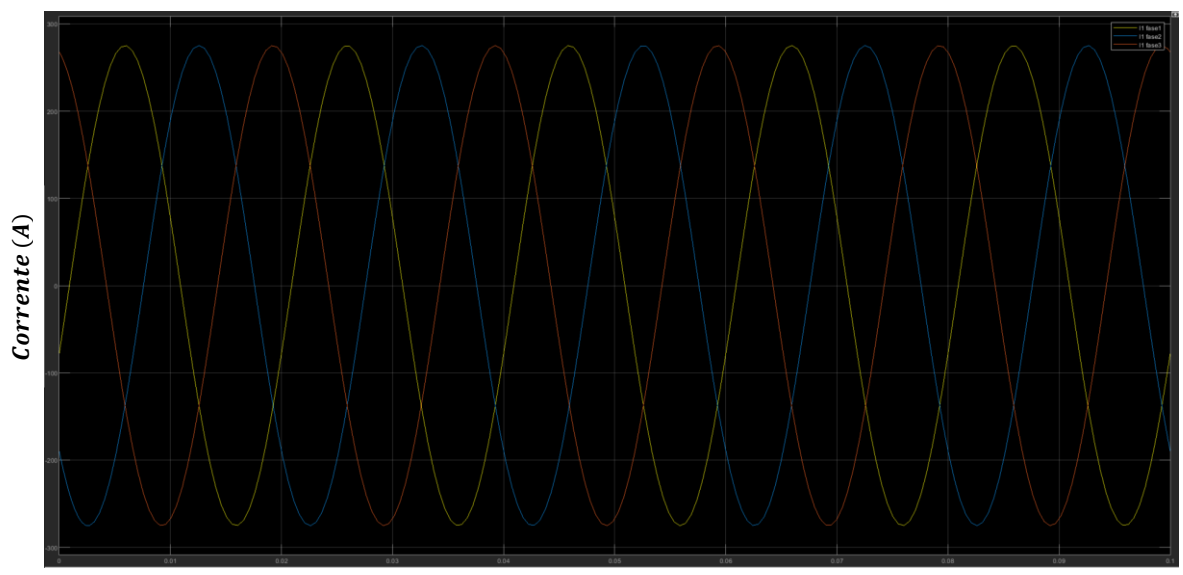

 $Tempo(s)$ 

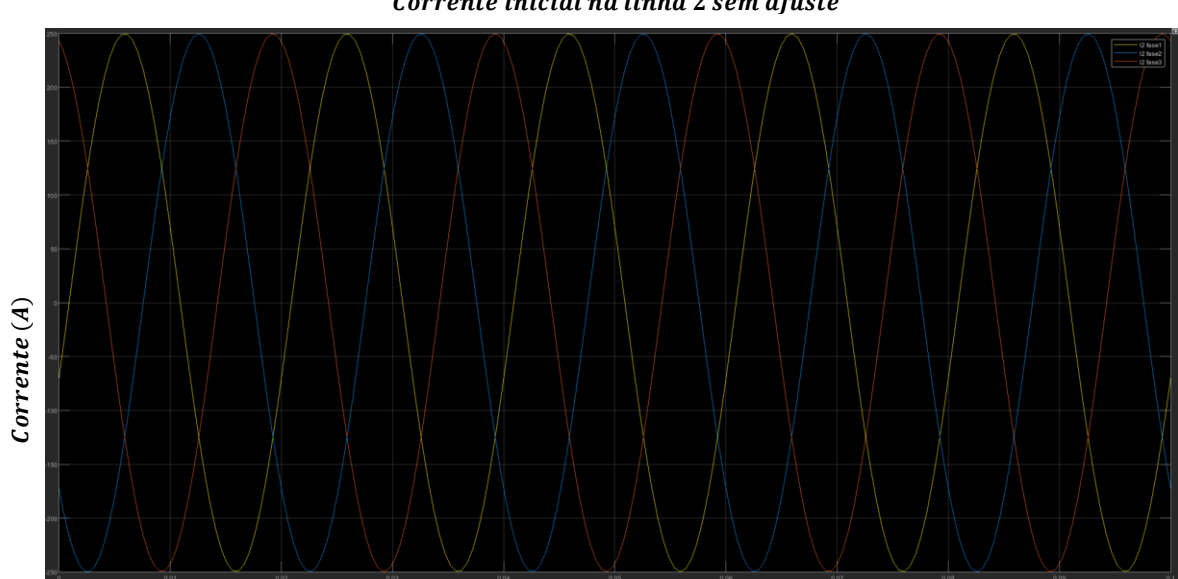

Corrente inicial na linha 2 sem ajuste

 $Tempo(s)$ 

Corrente inicial na linha 3 sem ajuste

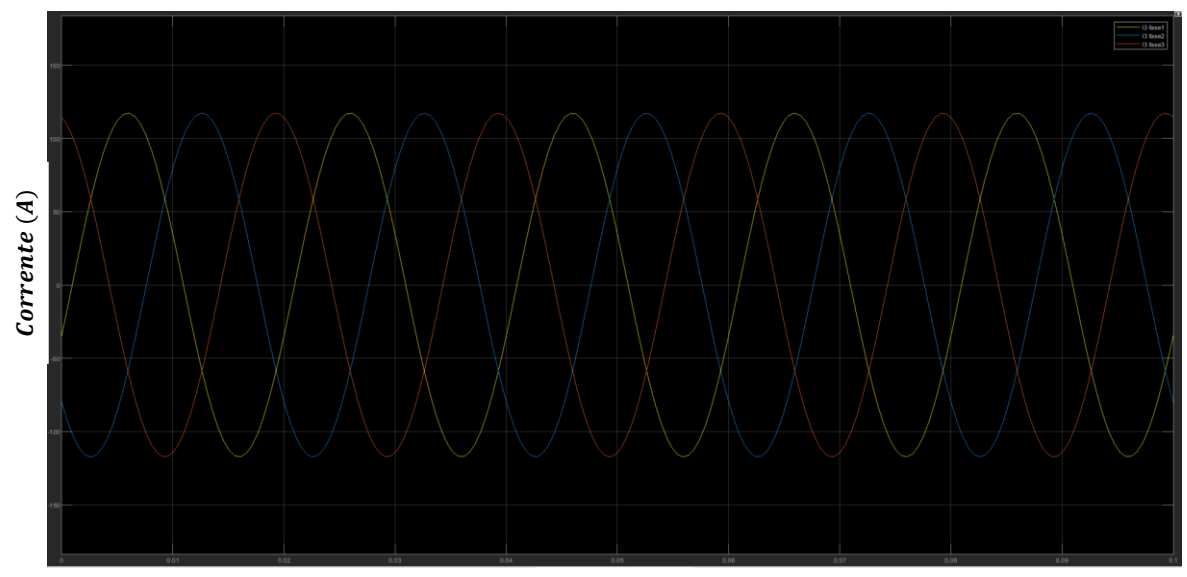

 $Tempo(s)$ 

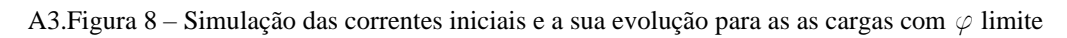

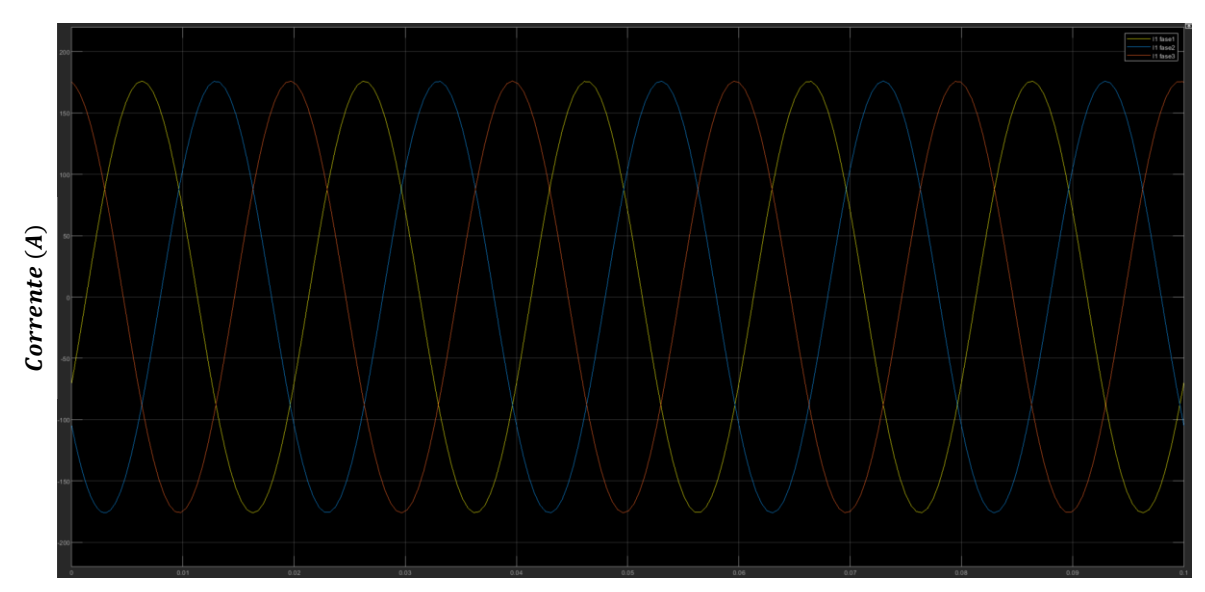

#### Corrente final na linha 1 com ajuste

 $Tempo(s)$ 

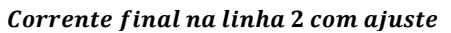

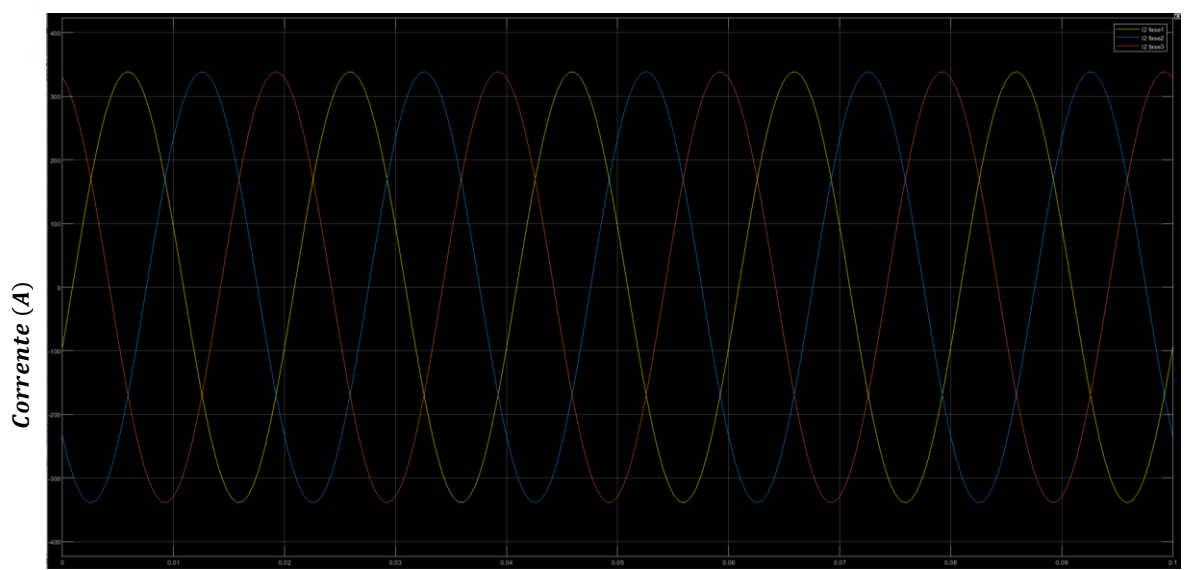

 $Tempo(s)$ 

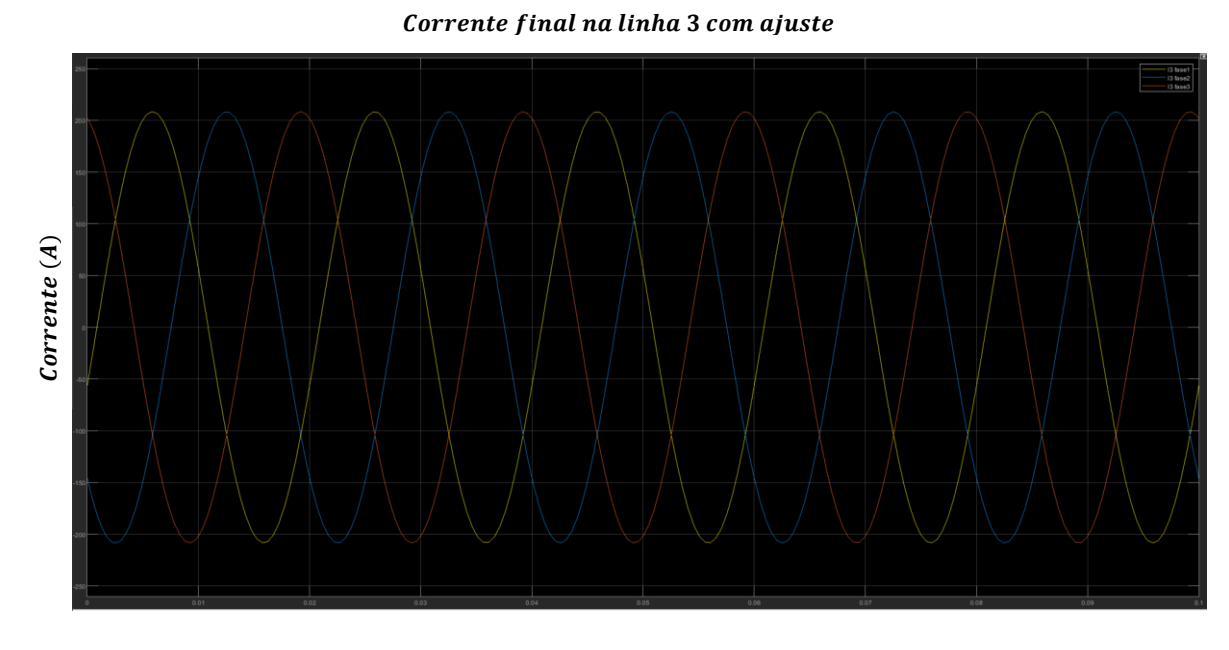

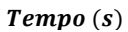

A3.<br>Figura 9 - Simulação das correntes finais e a sua evolução para as cargas com<br> $\varphi$  limite

#### **III. Dados gerados e apresentados pelo Arduino**

```
**********************Início do controlo***********************
*****Sinal de entrada*****
Amplitude pico a pico: 241
Maximo: 831
Minimo: 590
Valor lido no sensor: 591.00
*****Condensador*****
Tensão aos terminais do condensador pico a pico: 1.1779 V
Tensão máxima do condensador: 0.5890 V
Tensão eficaz do condensador: 0.4165 V
*****Amplificador*****
Tensão pico a pico à saída do Ampop: 7.4380 V
Tensão máxima à saída do Ampop: 3.7190 V
Tensão eficaz à saída do Ampop: 2.6297 V
*****Bobine*****
Tensão pico a pico à saída do gerador de sinais/bobine: 0.00147 V
Tensão eficaz à saída do gerador de sinais/bobine: 0.00052 V
*****Corrente na linha*****
Corrente da linha: 2.05A
Corrente na linha abaixo do limite, não é necessário ajustar a corrente DC
```
#### A3.Figura 10 – Informação gerada pelo Arduino para uma corrente de 2 A

```
**********************Início do controlo***********************
*****Sinal de entrada*****
Amplitude pico a pico: 363
Maximo: 888
Minimo: 525
Valor lido no sensor: 555.00
*****Condensador*****
Tensão aos terminais do condensador pico a pico: 1.7742 V
Tensão máxima do condensador: 0.8871 V
Tensão eficaz do condensador: 0.6273 V
*****Amplificador*****
Tensão pico a pico à saída do Ampop: 11.2033 V
Tensão máxima à saída do Ampop: 5.6017 V
Tensão eficaz à saída do Ampop: 3.9610 V
 *****Bobine*****
Tensão pico a pico à saída do gerador de sinais/bobine: 0.00222 V
Tensão eficaz à saída do gerador de sinais/bobine: 0.00078 V
*****Corrente na linha*****
Corrente da linha: 3.07A
Corrente na linha abaixo do limite, não é necessário ajustar a corrente DC
```
A3.Figura 11 – Informação gerada pelo Arduino para uma corrente de 3 A

| **********************Início do controlo**********************                        | <b>©©</b> COM18 |
|---------------------------------------------------------------------------------------|-----------------|
| *****Sinal de entrada*****                                                            |                 |
| Amplitude pico a pico: 433                                                            |                 |
| Maximo: 915                                                                           | 1101            |
| Minimo: 482                                                                           | 1161            |
| Valor lido no sensor: 535.00                                                          | 1161            |
| *****Condensador*****                                                                 | 1161            |
| Tensão aos terminais do condensador pico a pico: 2.1163 V                             |                 |
| Tensão máxima do condensador: 1.0582 V                                                | 1161            |
| Tensão eficaz do condensador: 0.7482 V                                                | 1161            |
| *****Amplificador*****                                                                | 1161            |
| Tensão pico a pico à saída do Ampop: 13.3637 V                                        |                 |
| Tensão máxima à saída do Ampop: 6.6819 V                                              | 1161            |
| Tensão eficaz à saída do Ampop: 4.7248 V                                              | 1161            |
| *****Bobine*****<br>Tensão pico a pico à saída do gerador de sinais/bobine: 0.00264 V | 1161            |
| Tensão eficaz à saída do gerador de sinais/bobine: 0.00093 V                          | 1161            |
| *****Corrente na linha*****                                                           | 1161            |
| Corrente da linha: 3.65A                                                              |                 |
| Corrente máxima: 3.20A                                                                | 1161            |
| *****Controlo no reator*****                                                          | 1161            |
| Indutância do reator: 30.56 mH                                                        | 1161            |
| Corrente de Ajuste (Idc) :8.51 A                                                      |                 |

A3.Figura 12 - Informação gerada pelo Arduino para uma corrente máxima de 3.2 A

|                                                                   | 3276 |
|-------------------------------------------------------------------|------|
| **********************Início do controlo***********************   | 3276 |
| *****Sinal de entrada*****                                        | 3276 |
| Amplitude pico a pico: 550                                        | 3276 |
| Maximo: 972                                                       | 3276 |
| Minimo: 422                                                       | 3276 |
| Valor lido no sensor: 568.00                                      | 3276 |
| *****Condensador*****                                             | 3276 |
| Tensão aos terminais do condensador pico a pico: 2.6882 V         | 3276 |
| Tensão máxima do condensador: 1.3441 V                            | 3276 |
| Tensão eficaz do condensador: 0.9504 V                            | 3276 |
| *****Amplificador*****                                            | 3276 |
| Tensão pico a pico à saída do Ampop: 16.9747 V                    | 3276 |
| Tensão máxima à saída do Ampop: 8.4874 V                          | 3276 |
| Tensão eficaz à saída do Ampop: 6.0015 V                          | 3276 |
| *****Bobine*****                                                  | 3276 |
| Tensão pico a pico à saída do gerador de sinais/bobine: 0.00336 V | 3276 |
| Tensão eficaz à saída do gerador de sinais/bobine: 0.00119 V      | 3276 |
| *****Corrente na linha*****                                       | 3276 |
| Corrente da linha: 4.63A                                          | 3276 |
| Corrente máxima: 4.30A                                            | 3276 |
| *****Controlo no reator*****                                      | 3276 |
| Indutância do reator: 9.45 mH                                     | 3276 |
| Corrente de Ajuste (Idc) :24.00 A                                 | 3276 |

A3.Figura 13 - Informação gerada pelo Arduino para uma corrente máxima de 4.3 A